# **Disclaimer**

This document does not claim any originality and cannot be used as a substitute for prescribed textbooks. The information presented here is merely a collection by the committee members for their respective teaching assignments. Various sources as mentioned at the end of the document as well as freely available material from internet were consulted for preparing this document. The ownership of the information lies with the respective authors or institutions. Further, this document is not intended to be used for commercial purpose and the committee members are not accountable for any issues, legal or otherwise, arising out of use of this document. The committee members make no representations or warranties with respect to the accuracy or completeness of the contents of this document and specifically disclaim any implied warranties of merchantability or fitness for a particular purpose. The committee members shall be liable for any loss of profit or any other commercial damages, including but not limited to special, incidental, consequential, or other damages.

# **Syllabus**

- 1.0 Introduction to Control system
	- 1.1 Scope of Control System Engineer
	- 1.2 Classification of Control System
	- 1.3 Historical development of Control system
	- 1.4 Analogues systems
	- 1.5 Transfer function of Systems
	- 1.6 Block diagram representation
	- 1.7 Signal Flow Graph(SFG)
- 2.0 Feedback Characteristics of Control systems and sensitivity measures
	- 2.1 The Concept of Feedback and Closed loop control
	- 2.2 Merits of using Feedback control system
	- 2.3 Regenerative Feedback
- 3.0Control System Components
	- 3.1 Potentiometers
	- 3.2 DC and AC Servomotors
	- 3.3 Tachometers
	- 3.4 Amplidyne
	- 3.5 Hydralulic systems
	- 3.6 Pneumatic systems
	- 3.7 Stepper Motors
- 4.0 Time Domain Performance Analysis of Linear Control Systems
	- 4.1 Standard Test Signals
	- 4.2 Time response of  $1<sup>st</sup>$  order Systems
	- 4.3 Unit step response of a prototype  $2<sup>nd</sup>$  order system
	- 4.4 Unit Ramp response of a second order system
	- 4.4 Performance Specification of Linear System in Time domain
	- 4.5 The Steady State Errors and Error Constants
	- 4.6 Effect of P, PI, PD and PID Controller
	- 4.7 Effect of Adding a zero to a system
	- 4.8 Performance Indices(ISE,ITSE,IAE, ITAE)
	- 4.9 Approximations of Higher order Systems by Lower order Problems
- 5.0 The Stability of Linear Control Systems
	- 5.1 The Concept of Stability
	- 5.2 The Routh Hurwitz Stability Criterion
	- 5.3 Relative stability analysis

6.0 Root Locus Technique

- 6.1 Angle and Magnitude Criterion
- 6.2 Properties of Root Loci
- 6.3 Step by Step Procedure to Draw Root Locus Diagram
- 6.4 Closed Loop Transfer Function and Time Domain response
- 6.5 Determination of Damping ratio, Gain Margin and Phase Margin from Root Locus
- 6.6 Root Locus for System with transportation Lag.
- 6.7 Sensitivity of Roots of the Characteristic Equation.
- 7.0 Frequency Domain Analysis.
	- 7.1 Correlation between Time and frequency response
	- 7.2 Frequency Domain Specifications
	- 7.3 Polar Plots and inverse Polar plots
	- 7.4 Bode Diagrams
		- 7.4.1 Principal factors of Transfer function
		- 7.4.2 Procedure for manual plotting of Bode Diagram
		- 7.4.3 Relative stability Analysis
		- 7.4.4 Minimum Phase, Non-minimum phase and All pass systems
	- 7.5 Log Magnitude vs Phase plots.
	- 7.6 Nyquist Criterion
		- 7.6.1 Mapping Contour and Principle of Argument
		- 7.6.2 Nyquist path and Nyquist Plot
		- 7.6.3 Nyquist stability criterion
		- 7.6.4 Relative Stability: Gain Margin, and Phase Margin
	- 7.7 Closed Loop Frequency Response
		- 7.7.1 Gain Phase Plot
			- 7.7.1.1 Constant Gain(M)-circles
			- 7.7.1.2 Constant Phase (N) Circles
			- 7.7.1.3 Nichols Chart
	- 7.8 Sensitivity Analysis in Frequency Domain

# **MODULE#1**

# **CHAPTER#1**

### **1. Basic Concept of Control System**

Control Engineering is concerned with techniques that are used to solve the following six problems in the most efficient manner possible.

(a)The identification problem :to measure the variables and convert data for analysis.

(b)The representation problem:to describe a system by an analytical form or mathematical model

(c)The solution problem:to determine the above system model response.

(d)The stability problem:general qualitative analysis of the system

(e)The design problem: modification of an existing system or develop a new one

(f)The optimization problem: from a variety of design to choose the best.

The two basic approaches to solve these six problems are conventional and modern approach. The electrical oriented conventional approach is based on complex function theory. The modern approach has mechanical orientation and based on the state variable theory.

Therefore, control engineering is not limited to any engineering discipline but is equally applicable to aeronautical, chemical, mechanical, environmental, civil and electrical engineering. For example, a control system often includes electrical, mechanical and chemical components. Furthermore, as the understanding of the dynamics of business, social and political systems increases; the ability to control these systems will also increase.

#### **1.1.Basic terminologies in control system**

**System:** A combination or arrangement of a number of different physical components to form a whole unit such that that combining unit performs to achieve a certain goal.

**Control:** The action to command, direct or regulate a system.

**Plant or process:** The part or component of a system that is required to be controlled.

**Input:** It is the signal or excitation supplied to a control system.

**Output:** It is the actual response obtained from the control system.

**Controller:** The part or component of a system that controls the plant.

**Disturbances:** The signal that has adverse effect on the performance of a control system.

**Control system:** A system that can command, direct or regulate itself or another system to achieve a certain goal.

**Automation**: The control of a process by automatic means

**Control System:** An interconnection of components forming a system configuration that will provide a desired response.

**Actuator**: It is the device that causes the process to provide the output. It is the device that provides the motive power to the process.

**Design:** The process of conceiving or inventing the forms, parts, and details of system to achieve a specified purpose.

**Simulation:** A model of a system that is used to investigate the behavior of a system by utilizing actual input signals**.** 

**Optimization:** The adjustment of the parameters to achieve the most favorable or advantageous design.

**Feedback Signal**: A measure of the output of the system used for feedback to control the system.

**Negative feedback**: The output signal is feedback so that it subtracts from the input signal.

**Block diagrams**: Unidirectional, operational blocks that represent the transfer functions of the elements of the system.

**Signal Flow Graph (SFG):** A diagram that consists of nodes connected by several directed branches and that is a graphical representation of a set of linear relations.

**Specifications:** Statements that explicitly state what the device or product is to be and to do. It is also defined as a set of prescribed performance criteria.

**Open-loop control system:** A system that utilizes a device to control the process without using feedback. Thus the output has no effect upon the signal to the process.

**Closed-loop feedback control system:** A system that uses a measurement of the output and compares it with the desired output.

**Regulator**: The control system where the desired values of the controlled outputs are more or less fixed and the main problem is to reject disturbance effects.

**Servo system:** The control system where the outputs are mechanical quantities like acceleration, velocity or position.

**Stability:** It is a notion that describes whether the system will be able to follow the input command. In a non-rigorous sense, a system is said to be unstable if its output is out of control or increases without bound.

**Multivariable Control System**: A system with more than one input variable or more than one output variable.

**Trade-off:** The result of making a judgment about how much compromise must be made between conflicting criteria.

#### **1.2.Classification**

#### **1.2.1. Natural control system and Man-made control system:**

**Natural control system:** It is a control system that is created by nature, i.e. solar system, digestive system of any animal, etc.

**Man-made control system:** It is a control system that is created by humans, i.e. automobile, power plants etc.

#### **1.2.2. Automatic control system and Combinational control system:**

**Automatic control system:** It is a control system that is made by using basic theories from mathematics and engineering. This system mainly has sensors, actuators and responders.

**Combinational control system:** It is a control system that is a combination of natural and man-made control systems, i.e. driving a car etc.

#### **1.2.3. Time-variant control system and Time-invariant control system:**

**Time-variant control system:** It is a control system where any one or more parameters of the control system vary with time i.e. driving a vehicle.

**Time-invariant control system:** It is a control system where none of its parameters vary with time i.e. control system made up of inductors, capacitors and resistors only.

#### **1.2.4. Linear control system and Non-linear control system:**

Linear control system: It is a control system that satisfies properties of homogeneity and additive.

- Homogeneous property:  $f(x+y) = f(x)+f(y)$
- Additive property:  $f(\alpha x) = \alpha f(x)$

**Non-linear control system:** It is a control system that does not satisfy properties of homogeneity and additive, i.e.  $f(x) = x^3$ 

#### **1.2.5. Continuous-Time control system and Discrete-Time control system:**

**Continuous-Time control system:** It is a control system where performances of all of its parameters are function of time, i.e. armature type speed control of motor.

**Discrete -Time control system:** It is a control system where performances of all of its parameters are function of discrete time i.e. microprocessor type speed control of motor.

#### **1.2.6. Deterministic control system and Stochastic control system:**

**Deterministic control system:** It is a control system where its output is predictable or repetitive for certain input signal or disturbance signal.

**Stochastic control system:**It is a control system where its output is unpredictable or non-repetitive for certain input signal or disturbance signal.

#### **1.2.7. Lumped-parameter control system and Distributed-parameter control system:**

**Lumped-parameter control system:** It is a control system where its mathematical model is represented by ordinary differential equations.

**Distributed-parameter control system:**It is a control system where its mathematical model is represented by an electrical network that is a combination of resistors, inductors and capacitors.

## **1.2.8. Single-input-single-output (SISO) control system and Multi-input-multi-output (MIMO) control system:**

**SISO control system:** It is a control system that has only one input and one output.

**MIMO control system:**It is a control system that has only more than one input and more than one output.

#### **1.2.9. Open-loop control system and Closed-loop control system:**

**Open-loop control system:** It is a control system where its control action only depends on input signal and does not depend on its output response.

**Closed-loop control system:**It is a control system where its control action depends on both of its input signal and output response.

## **1.3.Open-loop control system and Closed-loop control system**

#### **1.3.1. Open-loop control system:**

It is a control system where its control action only depends on input signal and does not depend on its output response as shown in Fig.1.1.

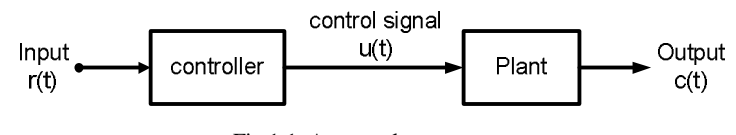

Fig.1.1. An open-loop system

**Examples:** traffic signal, washing machine, bread toaster, etc.

#### **Advantages:**

- Simple design and easy to construct
- Economical
- Easy for maintenance
- Highly stable operation

#### **Dis-advantages:**

- Not accurate and reliable when input or system parameters are variable in nature
- Recalibration of the parameters are required time to time

## **1.3.2. Closed-loop control system:**

It is a control system where its control action depends on both of its input signal and output response as shown in Fig.1.2.

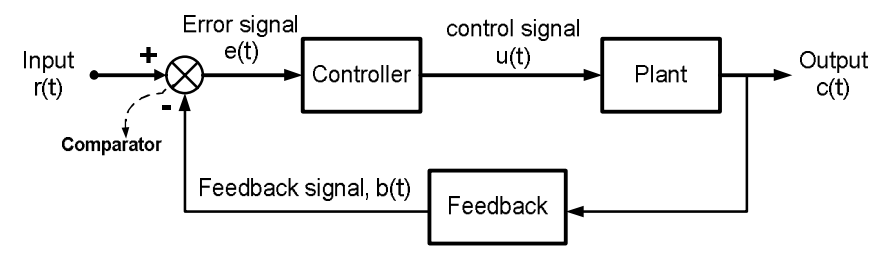

Fig.1.2. A closed-loop system

**Examples:** automatic electric iron, missile launcher, speed control of DC motor, etc.

# **Advantages:**

- More accurate operation than that of open-loop control system
- Can operate efficiently when input or system parameters are variable in nature
- Less nonlinearity effect of these systems on output response
- High bandwidth of operation
- There is facility of automation
- Time to time recalibration of the parameters are not required

#### **Dis-advantages:**

• Complex design and difficult to construct

- Expensive than that of open-loop control system
- Complicate for maintenance
- Less stable operation than that of open-loop control system

# **1.3.3. Comparison between Open-loop and Closed-loop control systems:**

It is a control system where its control action depends on both of its input signal and output response.

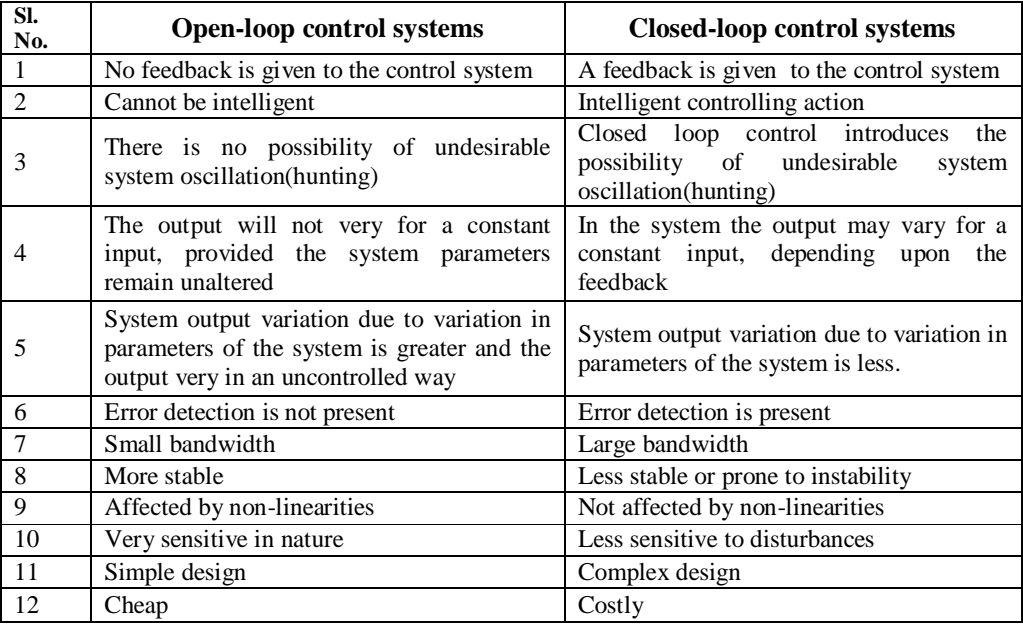

#### **1.4.Servomechanism**

It is the feedback unit used in a control system. In this system, the control variable is a mechanical signal such as position, velocity or acceleration. Here, the output signal is directly fed to the comparator as the feedback signal, b(t) of the closed-loop control system. This type of system is used where both the command and output signals are mechanical in nature. A position control system as shown in Fig.1.3 is a simple example of this type mechanism. The block diagram of the servomechanism of an automatic steering system is shown in Fig.1.4.

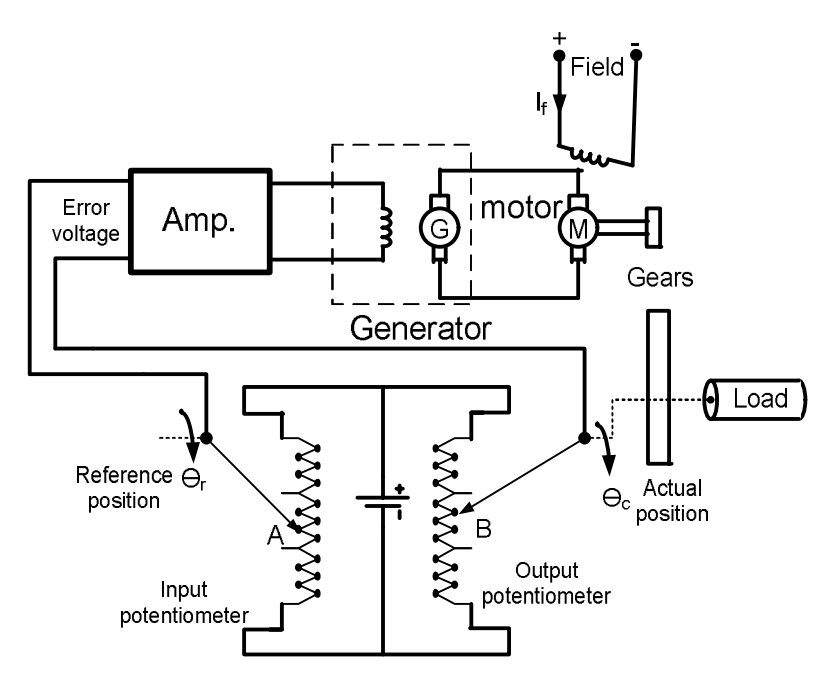

Fig.1.3. Schematic diagram of a servomechanism

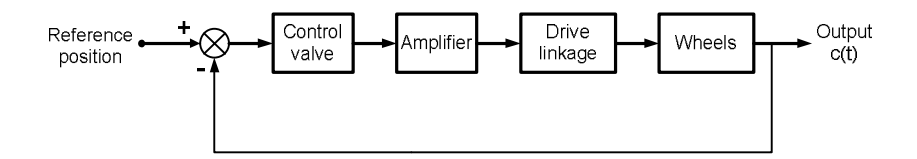

Fig.1.4. Block diagram of a servomechanism

#### **Examples:**

- Missile launcher
- Machine tool position control
- Power steering for an automobile
- Roll stabilization in ships, etc.

# **1.5.Regulators**

It is also a feedback unit used in a control system like servomechanism. But, the output is kept constant at its desired value. The schematic diagram of a regulating

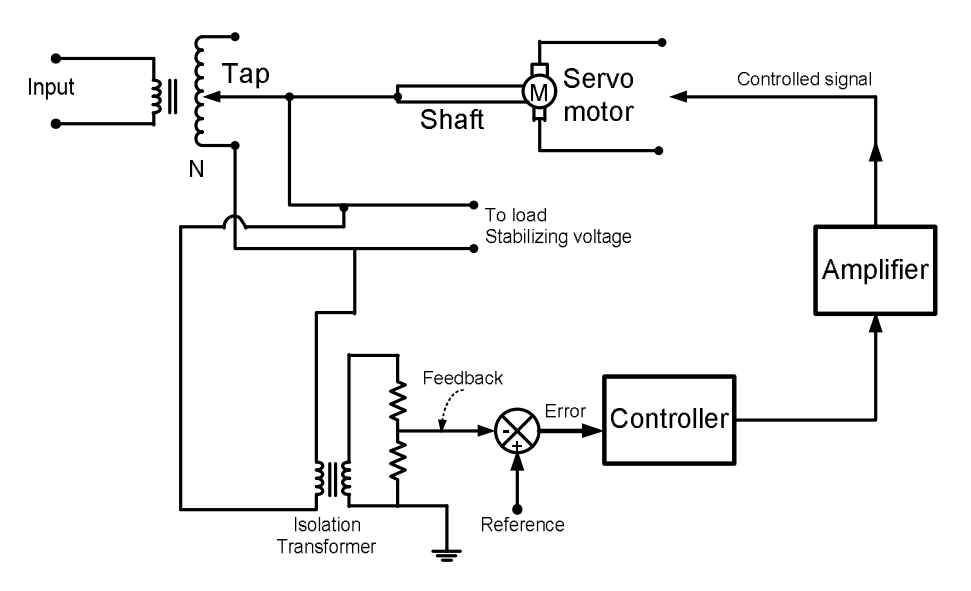

system is shown in Fig.1.5. Its corresponding simplified block diagram model is shown in Fig.1.6.

Fig.1.5. Schematic diagram of a regulating system

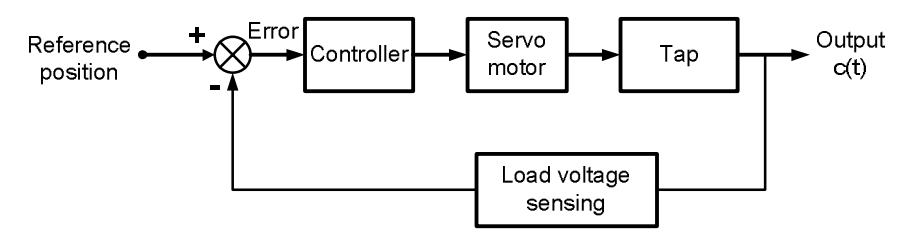

Fig.1.6. Block diagram of a regulating system

# **Examples:**

- Temperature regulator
- Speed governor
- Frequency regulators, etc.

# **CHAPTER#2**

# **2. Control System Dynamics**

**2.1.Definition:** It is the study of characteristics behaviour of dynamic system, i.e.

(a) Differential equation

- i. First-order systems
- ii. Second-order systems
- (b)System transfer function: Laplace transform
- **2.2.Laplace Transform:** Laplace transforms convert differential equations into algebraic equations. They are related to frequency response.

$$
L\left\{x(t)\right\} = X\left(s\right) = \int_{0}^{\infty} x(t)e^{-st}dt
$$
\n(2.1)

$$
L\left\{x(t)\right\} = X\left(s\right) = \int_{0}^{\infty} x(t)e^{-st}dt
$$
\n(2.2)

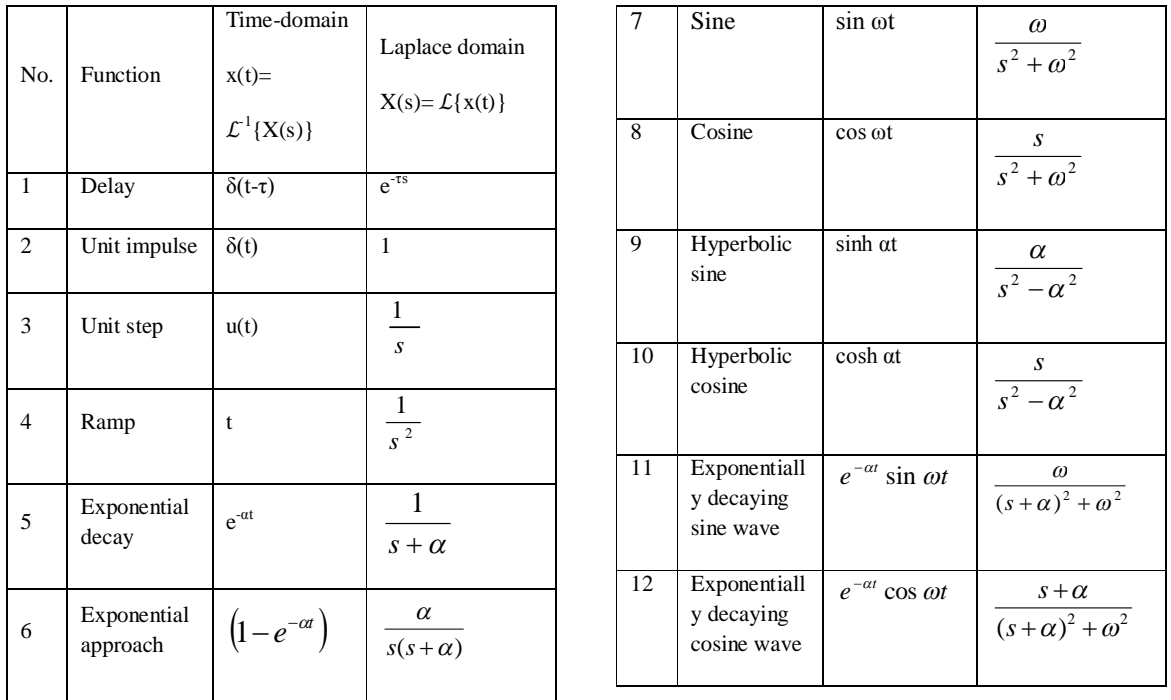

2.3. Solution of system dynamics in Laplace form: Laplace transforms can be solved using partial fraction method.

A system is usually represented by following dynamic equation.

$$
N(s) = \frac{A(s)}{B(s)}\tag{2.3}
$$

The factor of denominator, B(s) is represented by following forms,

i. Unrepeated factors

- ii. Repeated factors
- iii. Unrepeated complex factors

#### **(i) Unrepeated factors**

$$
\frac{N(s)}{(s+a)(s+b)} = \frac{A}{s+a} + \frac{B}{s+b}
$$
  
= 
$$
\frac{A(s+b) + B(s+a)}{(s+a)(s+b)}
$$
 (2.4)

By equating both sides, determine A and B.

#### **Example 2.1:**

Expand the following equation of Laplacetransform in terms of its partial fractionsand obtain its time-domain response.

$$
Y(s) = \frac{2s}{(s+1)(s+2)}
$$

## **Solution:**

The following equation in Laplacetransform is expandedwith its partial fractions as follows.

$$
\frac{2s}{(s+1)(s+2)} = \frac{A}{(s+1)} + \frac{B}{(s+2)}
$$

$$
\Rightarrow \frac{2s}{(s+1)(s+2)} = \frac{A(s+2) + B(s+1)}{(s+1)(s+2)}
$$

By equating both sides, A and B are determined as  $A = -2$ ,  $B = 4$ . Therefore,

$$
Y(s) = -\frac{2}{(s+1)} + \frac{4}{(s+2)}
$$

Taking Laplace inverse of above equation,  $y(t) = -2e^{-t} + 4e^{-2t}$ 

### **(ii) Unrepeated factors**

$$
\frac{N(s)}{(s+a)^2} = \frac{A}{(s+a)^2} + \frac{B}{(s+a)} = \frac{A+B(s+a)}{(s+a)^2}
$$
(2.5)

By equating both sides, determine A and B.

#### **Example 2.2:**

Expand the following equation of Laplacetransform in terms of its partial fractionsand obtain its time-domain response.

$$
Y(s) = \frac{2s}{(s+1)^2(s+2)}
$$

## **Solution:**

 $\overline{a}$ 

The following equation in Laplacetransform is expandedwith its partial fractions as follows.

$$
\frac{2s}{(s+1)^2(s+2)} = \frac{A}{(s+1)^2} + \frac{B}{(s+1)} + \frac{C}{(s+2)}
$$

By equating both sides, A and B are determined as  $A = -2$ ,  $B = 4$ . Therefore,

$$
Y(s) = -\frac{2}{(s+1)^2} + \frac{4}{(s+1)} - \frac{4}{(s+2)}
$$

Taking Laplace inverse of above equation,  $-2t$ 

$$
y(t) = -2te^{-t} + 4e^{-t} - 4e^{-2t}
$$

14

**(iii)Complex factors:** They contain conjugate pairs in the denominator.

$$
\frac{N(s)}{(s+a)(s+\overline{a})} = \frac{As+B}{(s+\alpha)^2 + \beta^2}
$$
 (2.6)

By equating both sides, determine A and B.

#### **Example 2.3:**

Expand the following equation of Laplacetransform in terms of its partial fractionsand obtain its time-domain response.

$$
Y(s) = \frac{2s+1}{(s+1+j)(s+1-j)}
$$

#### **Solution:**

The following equation in Laplacetransform is expandedwith its partial fractions as follows.

$$
Y(s) = \frac{2s}{(s+1)^2 + 1} + \frac{1}{(s+1)^2 + 1}
$$

Taking Laplace inverse of above equation,

 $y(t) = 2e^{-t} \cos t + e^{-t} \sin t$ 

# **2.4.Initial value theorem:**

$$
\lim_{t \to 0} [y(t)] = \lim_{s \to \infty} \left[ \int_{s} Y(s) \right] \tag{2.7}
$$

#### **Example 2.4:**

Determine the initial value of the time-domain response of the following equation using the initial-value theorem.

$$
Y(s) = \frac{2s+1}{(s+1+j)(s+1-j)}
$$

**Solution:** 

Solution of above equation,

 $y(t) = 2e^{-t} \cos t + e^{-t} \sin t$ 

Applying initial value theorem,

$$
\lim_{s \to \infty} \frac{s(2s+1)}{(s+1+j)(s+1-j)} = 2
$$

#### **2.5.Final value theorem:**

$$
\lim_{t \to \infty} (y(t)) = \lim_{s \to 0} \left[ sY(s) \right]
$$
 (2.8)

#### **Example 2.5:**

Determine the initial value of the time-domain response of the following equation using the initial-value theorem.

$$
Y(s) = \frac{2s}{\left(s+1\right)^2(s+2)}
$$

**Solution:** 

Solution of above equation,

 $y(t) = -2te^{-t} + 4e^{-t} - 4e^{-2t}$ Applying final value theorem,  $\lim_{s \to \infty} \frac{s(2s+1)}{(s+1+j)(s+1-j)} = 2$  $+1+j(s+1-j)$ 

# **CHAPTER#3**

# **3. Transfer Function**

**3.1.Definition:** It is the ratio of Laplace transform of output signal to Laplace transform of input signal assuming all the initial conditions to be zero, i.e.

Let, there is a given system with input  $r(t)$  and output  $c(t)$  as shown in Fig.3.1 (a), then its Laplace domain is shown in Fig.3.1 (b). Here, input and output are  $R(s)$  and  $C(s)$  respectively.

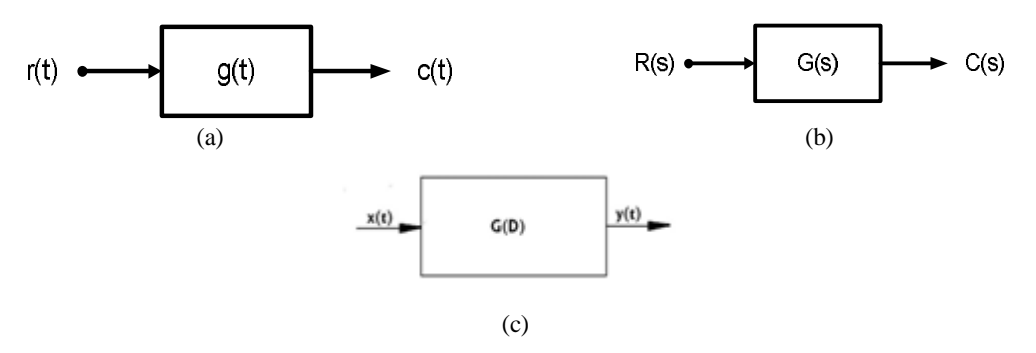

Fig.3.1. (a) A system in time domain, (b) a system in frequency domainand (c) transfer function with differential operator

G(s) is the transfer function of the system. It can be mathematically represented as follows.

 $(s) = \frac{C(s)}{B(s)}$  *zero initial condition*  $G(s) = \frac{C(s)}{R(s)}$ **Equation Section (Next)**(3.1)

**Example 3.1:** Determine the transfer function of the system shown in Fig. 3.2.

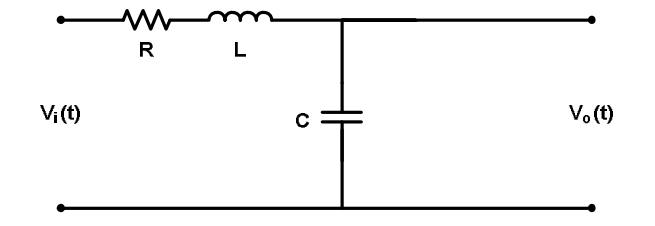

Fig.3.2. a system in time domain

# **Solution:**

Fig.3.1 is redrawn in frequency domain as shown in Fig.3.2.

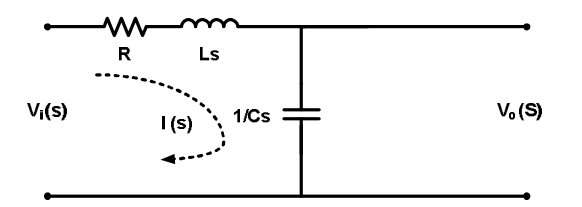

Fig.3.2. a system in frequency domain

Applying KVL to loop-1 of the Fig.3.2

$$
V_i(s) = \left(R + Ls + \frac{1}{Cs}\right)I(s) \tag{3.2}
$$

Applying KVL to loop-2 of the Fig.3.2

$$
V_o(s) = \left(\frac{1}{Cs}\right)I(s) \tag{3.3}
$$

From eq (2.12),

$$
I(s) = V_o(s) / \left(\frac{1}{Cs}\right) = CsV_o(s)
$$
\n(3.4)

Now, using eq (2.13) in eq (2.10),

$$
V_i(s) = \left(R + Ls + \frac{1}{Cs}\right)CsV_o(s)
$$
  
\n
$$
\Rightarrow \frac{V_o(s)}{V_i(s)} = \frac{1}{\left(R + Ls + \frac{1}{Cs}\right)Cs} = \frac{1}{LCs^2 + RCs + 1}
$$
\n(3.5)

Then transfer function of the given system is

$$
G(s) = \frac{1}{LCs^2 + RCs + 1}
$$
\n(3.6)

#### **3.2.General Form of Transfer Function**

$$
G(s) = \frac{K(s-z_1)(s-z_2)...(s-z_m)}{(s-p_1)(s-p_2)...(s-p_n)} = K \frac{\prod_{i=1}^{m} (s-z_i)}{\prod_{i=1}^{n} (s-z_j)}
$$
(3.7)

Where,  $z_1$ ,  $z_2...z_m$  are called zeros and  $p_1$ ,  $p_2...p_n$  are called poles.

Number of poles *n* will always be greater than the number of zeros *m*

#### **Example 3.2:**

Obtain the pole-zero map of the following transfer function.

$$
G(s) = \frac{(s-2)(s+2+j4)(s+2-j4)}{(s-3)(s-4)(s-5)(s+1+j5)(s+1-j5)}
$$

# **Solution:**

The following equation in Laplacetransform is expandedwith its partial fractions as follows.

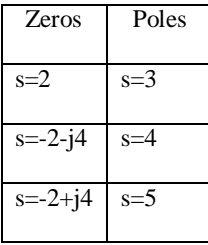

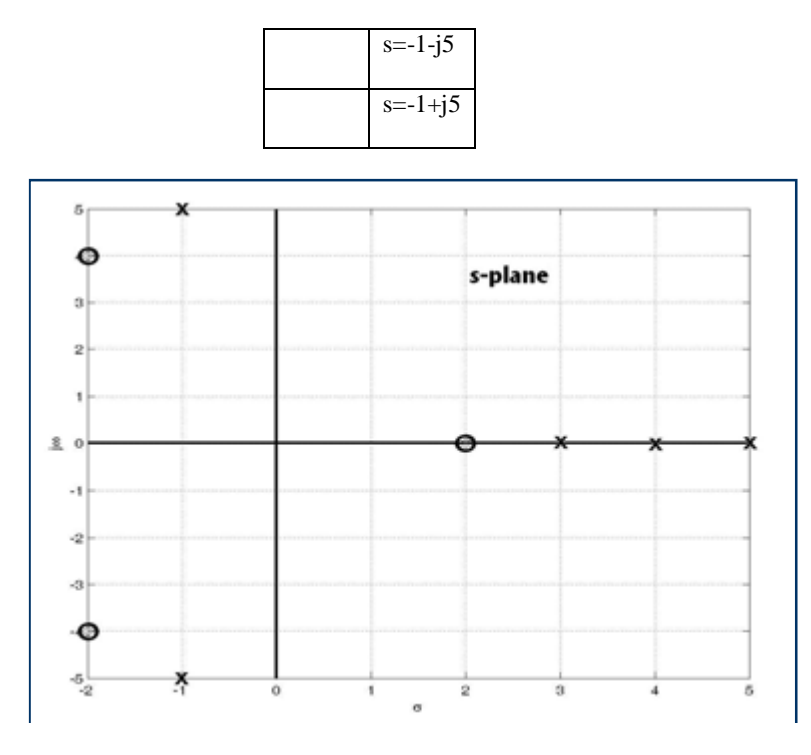

Fig.3.3. pole-zero map

#### **3.3.Properties of Transfer function:**

- Zero initial condition
- It is same as Laplace transform of its impulse response
- Replacing 's' by  $\frac{d}{dt}$  in the transfer function, the differential equation can be obtained
- Poles and zeros can be obtained from the transfer function
- Stability can be known
- Can be applicable to linear system only

## **3.4.Advantages of Transfer function:**

- It is a mathematical model and gain of the system
- Replacing 's' by  $\frac{d}{dt}$  in the transfer function, the differential equation can be obtained
- Poles and zeros can be obtained from the transfer function
- Stability can be known
- Impulse response can be found

#### **3.5.Disadvantages of Transfer function:**

- Applicable only to linear system
- Not applicable if initial condition cannot be neglected
- It gives no information about the actual structure of a physical system

# **CHAPTER#4**

## **4. Description of physical system**

**4.1.Components of a mechanical system:** Mechanical systems are of two types, i.e. (i) translational mechanical system and (ii) rotational mechanical system.

#### **4.1.1. Translational mechanical system**

There are three basic elements in a translational mechanical system, i.e. (a) mass, (b) spring and (c) damper.

(a) **Mass:** A mass is denoted by M. If a force  $f$  is applied on it and it displays distance *x*, then  $f = M \frac{d^2}{dx^2}$  $f = M \frac{d^2 x}{dt^2}$  $=M\frac{d^{2}x}{dx^{2}}$  as shown in Fig.4.1.

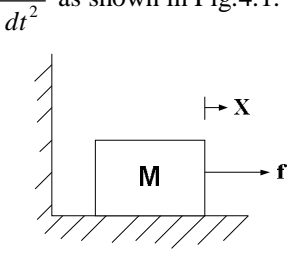

Fig.4.1. Force applied on a mass with displacement in one direction

If a force  $f$  is applied on a massM and it displays distance  $x_i$  in the direction of  $f$  and distance  $x_2$  in the opposite direction, then  $x_1^2 - d^2x_2$  $f = M \left( \frac{d^2 x_1}{dt^2} - \frac{d^2 x_2}{dt^2} \right)$  $dt^2$  dt  $=M\left(\frac{d^2x_1}{\mu^2}-\frac{d^2x_2}{\mu^2}\right)$  $\begin{pmatrix} dt^2 & dt^2 \end{pmatrix}$ as shown in Fig.4.2.

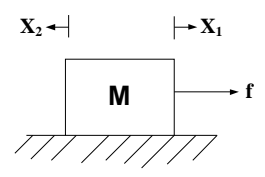

Fig.4.2. Force applied on a mass with displacement two directions

(b) **Spring:** A spring is denoted by K. If a force *f* is applied on it and it displays distance *x*, then  $f = Kx$  as shown in Fig.4.3.

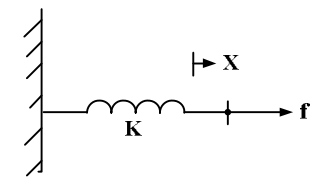

Fig.4.3. Force applied on a spring with displacement in one direction

If a force *f* is applied on a spring K and it displays distance  $x_i$  in the direction of *f* and distance  $x_2$  in the opposite direction, then  $f = K(x_1 - x_2)$  as shown in Fig.4.4.

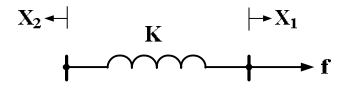

Fig.4.4. Force applied on a spring with displacement in two directions

(c) **Damper:** A damper is denoted by D. If a force *f* is applied on it and it displays distance *x*, then  $f = D \frac{dx}{dt}$  $= D \frac{dx}{1}$  as shown in Fig.4.5.

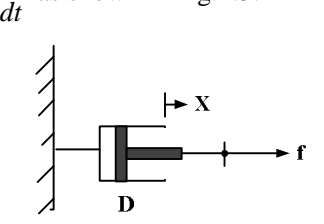

Fig.4.5. Force applied on a damper with displacement in one direction

If a force *f* is applied on a damperD and it displays distance  $x_i$  in the direction of *f* and distance *x*<sub>2</sub> in the opposite direction, then  $f = D\left(\frac{dx_1}{dt} - \frac{dx_2}{dt}\right)$  $= D\left(\frac{dx_1}{dt} - \frac{dx_2}{dt}\right)$  as shown in Fig.4.6.

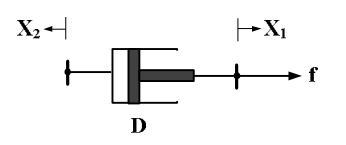

Fig.4.6. Force applied on a damper with displacement in two directions

#### **4.1.2. Rotational mechanical system**

There are three basic elements in a Rotational mechanical system, i.e. (a) inertia, (b) spring and (c) damper.

- (a) **Inertia:** A body with aninertia is denoted by *J*. If a torque*T* is applied on it and it displays distance  $\theta$ , then  $T = J \frac{d^2}{dt^2}$ 2  $T = J \frac{d}{dt}$ *dt*  $= J \frac{d^2 \theta}{dt^2}$ . If a torque*T* is applied on a body with inertia *J* and it displays distance  $\theta$ <sup>*I*</sup> in the direction of *T* and distance  $\theta$ <sup>2</sup> in the opposite direction, then  $^{2}\theta_1 \theta_2$  $T = J \left( \frac{d^2 \theta_1}{dt^2} - \frac{d^2 \theta_2}{dt^2} \right)$  $dt^2$  dt  $= J \left( \frac{d^2 \theta_1}{\mu^2} - \frac{d^2 \theta_2}{\mu^2} \right)$  $\begin{pmatrix} dt^2 & dt^2 \end{pmatrix}$ .
- (b) **Spring:** A spring is denoted by K. If a torque*T* is applied on it and it displays distance  $\Theta$ , then  $T = K\theta$ . If a torque *T* is applied on a body with inertia *J* and it displays distance  $\theta_1$  in the direction of *T* and distance  $\theta_2$  in the opposite direction, then  $T = K(\theta_1 - \theta_2)$ .
- (c) **Damper:** A damper is denoted by D. If a torque*T* is applied on it and it displays distance  $\theta$ , then  $T = D \frac{d}{dt}$ *dt*  $= D \frac{d\theta}{dt}$ . If a torque*T* is applied on a body with inertia *J* and it

displays distance  $\theta_1$  in the direction of *T* and distance  $\theta_2$  in the opposite direction, then  $T = D \left( \frac{d\theta_1}{dt} - \frac{d\theta_2}{dt} \right)$  $= D\left(\frac{d\theta_1}{dt} - \frac{d\theta_2}{dt}\right).$ 

- **4.2.Components of an electrical system:** There are three basic elements in an electrical system, i.e. (a) resistor (R), (b) inductor(L) and (c) capacitor (C). Electrical systems are of two types, i.e. (i) voltage source electrical system and (ii) current source electrical system.
	- **4.2.1. Voltage source electrical system:** If *i* is the current through a resistor(Fig.4.7) and *v* is the voltage drop in it, then  $v = Ri$ .

If  $i$  is the current through an inductor (Fig.4.7) and  $v$  is the voltage developed in it, then  $v = L \frac{di}{dt}$ *dt*  $=L\frac{du}{l}$ .

If  $i$  is the current through a capacitor(Fig.4.7) and  $v$  is the voltage developed in it, then  $v = \frac{1}{\epsilon} \int i dt$  $=\frac{1}{C}\int i dt$ .

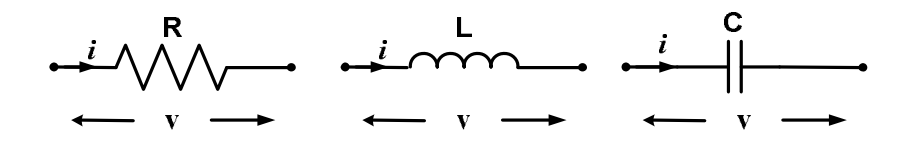

Fig.4.7. Current and voltage shown in resistor, inductor and capacitor

#### **4.2.2. Current source electrical system:**

If *i* is the current through a resistor and *v* is the voltage drop in it, then  $i = \frac{v}{R}$ *R*  $=\frac{r}{R}$ .

If  $i$  is the current through an inductor and  $v$  is the voltage developed in it, then  $i = \frac{1}{\tau} \int v dt$  $=\frac{1}{L}\int vdt$ .

If  $i$  is the current through a capacitor and  $v$  is the voltage developed in it, then  $i = C \frac{dv}{dt}$ *dt*  $=C\frac{uv}{l}$ .

#### **4.2.3. Work out problems:**

**Q.4.1.** Find system transfer function betweenvoltage drop across the capacitanceand input voltage in the followingRC circuit as shown in Fig.4.8.

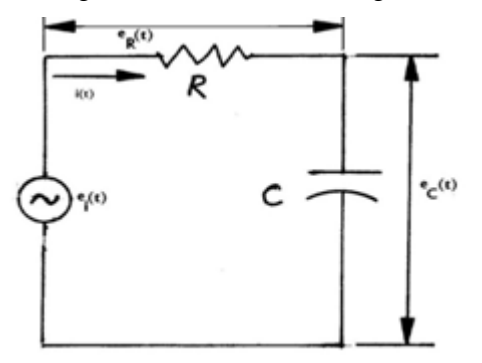

Fig.4.8.

#### **Solution**

Voltage across resistance,  $e_R(t) = i(t)R$ Voltage across capacitance,  $e_c(t) = \frac{1}{C} \int i(t) dt$  $=\frac{1}{C}$ 

Total voltage drop,  $e_i = e_R + e_C = i(t)R + \frac{1}{C} \int i(t)dt$ 

Laplace transform of above equation,  $E_i(s) = I(s) \left( R + \frac{1}{Cs} \right)$  $= I(s) \left(R + \frac{1}{Cs}\right)$ 

System transfer function betweenvoltage drop across the capacitanceand input voltage,  $\frac{E_c(s)}{E_c(s)} = \frac{1}{\sqrt{2\pi}} = \frac{1}{\sqrt{2\pi}} = \frac{1}{\sqrt{2\pi}}$ (s)  $RCs+1$   $\tau s+1$ *C i*  $E_c(s)$  $E_i(s)$   $RCs+1$   $\tau s$  $=\frac{1}{2a+1}= +1$   $\tau s + 1$ 

where,  $RC = \tau$  is the time-constant

**Q.4.2.** Find system transfer function betweenfunction between the inductance currentto the source currentin the followingRL circuit as shown in Fig.4.9.

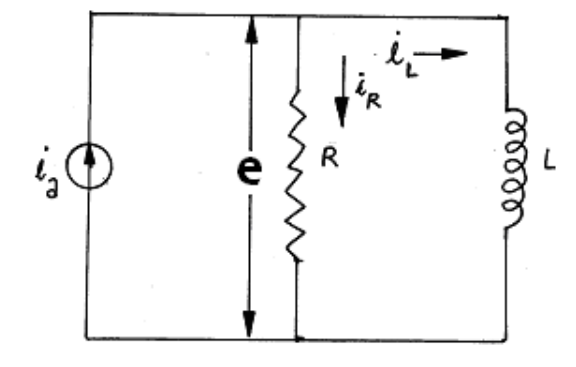

Fig.4.9.

Voltage across the Resistance,  $e(t) = i_R R \implies i_R = \frac{e(t)}{R}$ *R*  $=i_R R \Longrightarrow i_R =$ Voltage across the Inductance,  $e(t) = L \frac{di_L}{dt} \Rightarrow i_L = \frac{1}{L} \int e(t) dt$  $= L \frac{di_L}{dt} \Rightarrow i_L = \frac{1}{L}$ Total current,  $i_a = i_R + i_L = \frac{e(t)}{R} + \frac{1}{L} \int e(t) dt$  $= i_R + i_L = \frac{c(t)}{R} + \frac{1}{L}$ Laplace transform of the current source,  $I_a(s) = E(s) \left( \frac{1}{B} + \frac{1}{I_a} \right)$ *R Ls*  $E(s) \left( \frac{1}{R} + \frac{1}{Ls} \right)$  and  $I_L(s) = \frac{E}{Ls}$ *Ls*  $=$ Transfer function between the inductance current to the source current,  $(s)$  1 1 *L*  $I_L(s)$  $=\frac{1}{L} = \frac{1}{\tau}$ 

*a*

where  $\tau = \frac{L}{R}$ *R*  $\tau = \frac{E}{R}$  is the time-constant

**Q.4.3.** Find system transfer function betweenfunction between the capacitance voltageto the source voltage in the followingRLC circuit as shown in Fig.4.10.

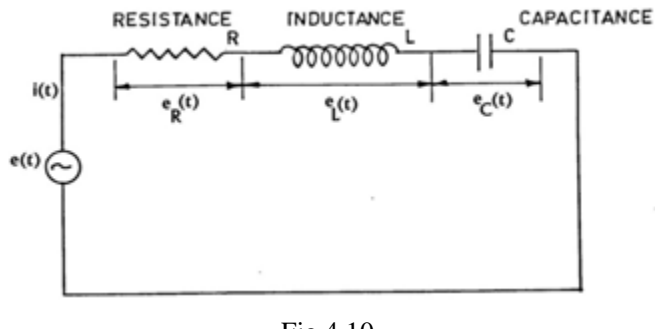

Fig.4.10.

Voltage across the Resistance,  $e_R(t) = iR$ Voltage across the Inductance,  $e_L(t) = L \frac{di}{dt}$ *dt*  $=$ Voltage across the capacitance,  $e_c(t) = \frac{1}{C} \int i dt$  $=\frac{1}{C}$ Total voltage,  $e(t) = iR + L\frac{di}{dt} + \frac{1}{C}\int i dt$  $=$ *iR* +  $L\frac{di}{dt}$  +  $\frac{1}{C}$ 

Laplace transform of the voltage source,  $E(s) = I(s) \left(R + Ls + \frac{1}{s^2}\right)$ *Cs*  $= I(s) \left(R + Ls + \frac{1}{Cs}\right)$ 

Transfer function between capacitance voltage and source voltage

$$
\frac{E_C(s)}{E(s)} = \frac{1}{Cs\left(R + Ls + \frac{1}{Cs}\right)} = \frac{\omega_n^2}{\left(s^2 + 2\zeta\omega_n s + \omega_n^2\right)}
$$
  
where  $\omega_n = \frac{1}{\sqrt{LC}}$  and  $\zeta = \frac{R}{2\sqrt{\frac{L}{C}}}$ 

**Q.4.4.**Find the transfer function of the following Spring-mass-damperas shown in Fig.4.11.

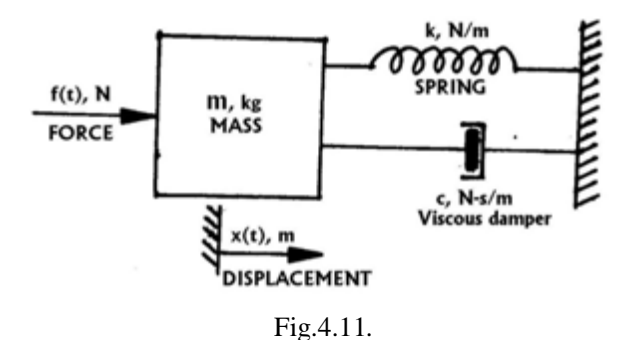

**Solution**

$$
\frac{X(s)}{F(s)} = \frac{1}{ms^2 + cs + k} = \frac{1}{m(s^2 + 2\zeta\omega_n s + \omega_n^2)}
$$

**4.3.Analogous system:** Fig.4.12 shows a translational mechanical system, a rotational control system and a voltage-source electrical system.

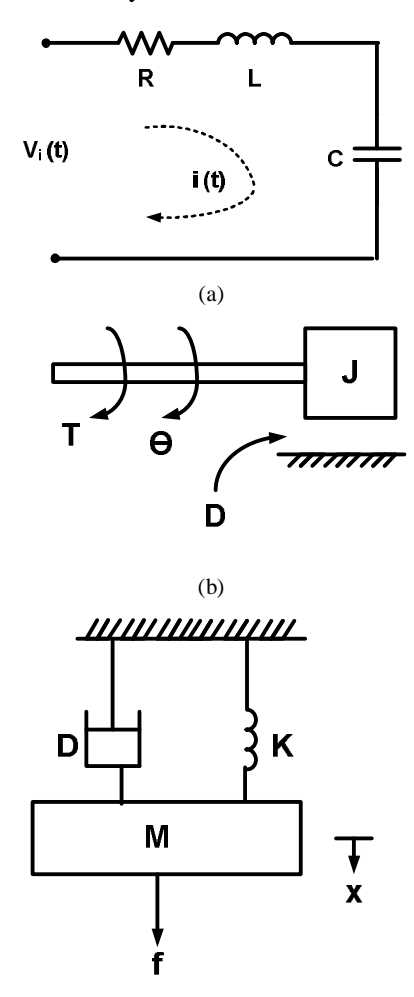

(c)

Fig.4.12. (a) a voltage-source electrical system,(b) a translational mechanical system and (c) a rotational control system

From Fig4.12 (a), (b) and (c), we have

$$
L\frac{d^2q}{dt^2} + R\frac{dq}{dt} + \frac{1}{C}q = v(t)
$$
  

$$
J\frac{d^2\theta}{dt^2} + D\frac{d\theta}{dt} + K\theta = T
$$
  
**Equation Chapter 8 Section 0**(4.1)  

$$
M\frac{d^2x}{dt^2} + D\frac{dx}{dt} + Kx = f
$$

Where,

$$
q = \int i dt
$$
 (4.2)

The solutions for all the above three equations given by eq (4.2) are same. Therefore, the above shown three figures are analogous to each other. There are two important types of analogous systems, i.e. force-voltage (f-v) analogy and force-current analogy. From eq (4.2), f-v analogy can be drawn as follows.

| <b>Translational</b>     | <b>Rotational</b>             | <b>Electrical</b>       |
|--------------------------|-------------------------------|-------------------------|
| Force $(f)$              | Torque $(T)$                  | Voltage $(v)$           |
| Mass (M)                 | Inertia $(J)$                 | Inductance $(L)$        |
| Damper (D)               | Damper (D)                    | Resistance $(R)$        |
| Spring $(K)$             | Spring $(K)$                  | Elastance $(1/C)$       |
| Displacement $(x)$       | Displacement $(\Theta)$       | Charge $(q)$            |
| Velocity (u) = $\dot{x}$ | Velocity (u) = $\dot{\theta}$ | Current (i) = $\dot{q}$ |

Similarly, f-i analogy that can be obtainedfrom eq (4.1), can be drawn as follows.

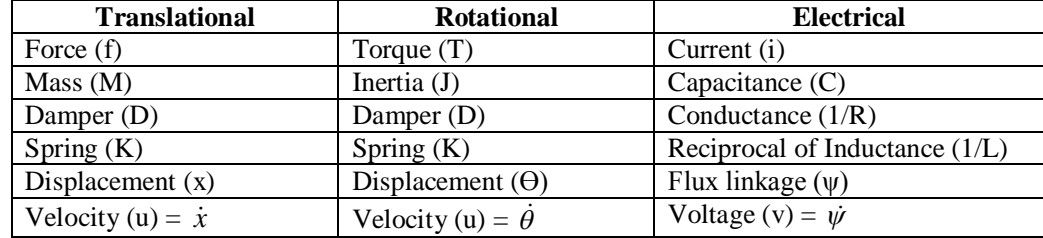

**4.4.Mathematical model of armature controlled DC motor:** The armature control type speed control system of a DC motor is shown in Fig.4.6. The following components are used in this system.

 $R<sub>a</sub>=$ resistance of armature

La=inductance of armature winding

ia=armature current

 $I_f$ =field current

Ea=applied armature voltage

 $E_b$ =back emf

 $T<sub>m</sub>=$ torque developed by motor

Ө=angular displacement of motor shaft

J=equivalent moment of inertia and load referred to motor shaft

f=equivalent viscous friction coefficient of motor and load referred to motor shaft

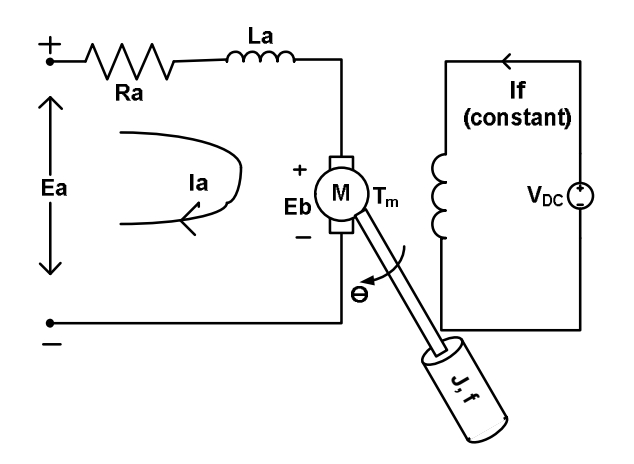

Fig.4.6. Schematic diagram of armature control type speed control system of a DC motor

The air-gap flux  $\phi$  is proportional of the field current i.e.

$$
\phi = K_f I_f \tag{4.3}
$$

The torque  $T_m$  developed by the motor is proportional to the product of armature current and air gap flux i.e.

$$
T_m = k_1 K_f I_f i_a \tag{4.4}
$$

In armature-controlled D.C. motor,the field current is kept constant, so that  $eq(4.4)$  can be written as follows.

$$
T_m = K_t i_a \tag{4.5}
$$

The motor back emf being proportional to speed is given as follows.

$$
E_b = K_b \left(\frac{d\theta}{dt}\right) \tag{4.6}
$$

The differential equation of the armature circuit is

$$
L_a \left(\frac{di_a}{dt}\right) + R_a i_a + E_b = E_a \tag{4.7}
$$

The torque equation is

$$
J\left(\frac{d^2\theta}{dt^2}\right) + f\left(\frac{d\theta}{dt}\right) = T_m = K_t I_a
$$
\n(4.8)

Taking the Laplace transforms of equations (4.6), (4.7) and (4.8), assuming zero initial conditions, we get

$$
E_b(s) = sK_b \theta(s) \tag{4.9}
$$

$$
(sL_a + R_a)I_a(s) = E_a(s) - E_b(s)
$$
\n(4.10)

$$
(s2 J + sf)\theta(s) = T_m(s) = K_t I_a
$$
\n(4.11)

From eq(4.9) to  $(4.11)$  the transfer function of the system is obtained as,

$$
G(s) = \frac{\theta(s)}{E_a(s)} = \frac{K_t}{s\left[\left(R_a + sL_a\right)\left(sJ + f\right) + K_t K_b\right]}
$$
\n
$$
(4.12)
$$

 $Eq(4.12)$  can be rewritten as

$$
G(s) = \frac{\theta(s)}{E_a(s)} = \left[ \frac{\frac{K_t}{(R_a + sL_a)(sJ + f)}}{1 + \frac{K_t K_b}{(R_a + sL_a)(sJ + f)}} \right] \frac{1}{s}
$$
(4.13)

The block diagram that is constructed from eq  $(4.13)$  is shown in Fig.4.7.

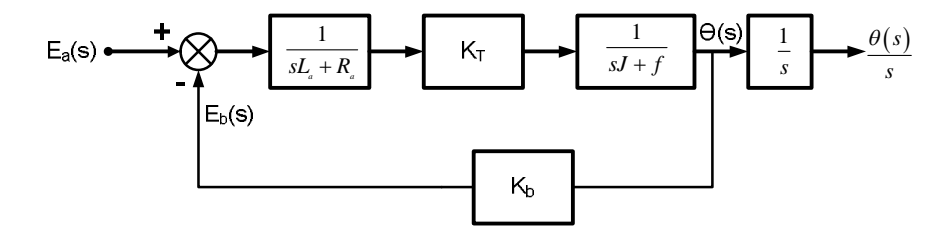

Fig.4.7. Block diagram of armature control type speed control system of a DC motor

The armature circuit inductance  $L_a$  is usually negligible. Therefore, eq(4.13) can be simplifiedas follows.

$$
\frac{\theta(s)}{E_a(s)} = s^2 \left(\frac{K_t}{R_a}\right) J + s \left(f + \frac{K_t K_b}{R_a}\right)
$$
\n(4.14)

The term  $f + \frac{R_t R_b}{R}$ *a*  $\left(f + \frac{K_t K_b}{R_a}\right)i$  $\begin{pmatrix} R_a \end{pmatrix}$ indicates that the back emf of the motor effectively increases the

viscous friction of the system. Let,

$$
f' = f + \frac{K_t K_b}{R_a} \tag{4.15}
$$

Where  $f'$  be the effective viscous friction coefficient. The transfer function given by eq(4.15) may be written in the following form.

$$
\frac{\theta(s)}{E_a(s)} = \frac{K_m}{s(s\tau + 1)}
$$
\n(4.16)

Here  $K_m = \frac{K_t}{R_a}$ .  $K_m = \frac{K_t}{R_a f}$  = motor gain constant, and  $\tau = \frac{J}{f'}$  = motor time constant. Therefore, the motor torque and back emf constant  $K_t$ ,  $K_b$  are interrelated.

**4.5.Mathematical model of field controlled DC motor:** The field control type speed control system of a DC motor is shown in Fig.4.8. The following components are used in this system.

 $R_f$ =Field winding resistance

 $L_f$ =inductance of field winding

 $I_f$ =field current

ef=field control voltage

T<sub>m</sub>=torque developed by motor

Ө=angular displacement of motor shaft

J=equivalent moment of inertia and load referred to motor shaft

f=equivalent viscous friction coefficient of motor and load referred to motor shaft

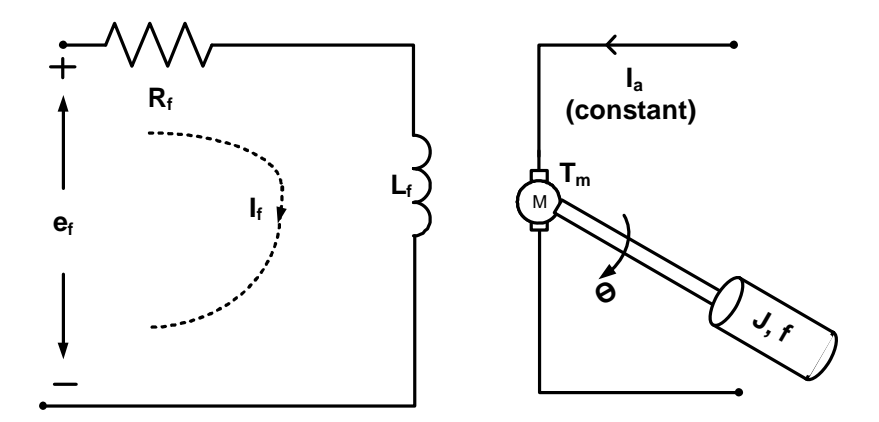

Fig.4.8. Block diagram of field control type speed control system of a DC motor

In field control motor the armature current is fed from a constant current source.The air-gap flux Φ is proportional of the field current i.e.

$$
\phi = K_f I_f \tag{4.17}
$$

The torque Tm developed by the motor is proportional to the product of armature current and air gap flux i.e.

$$
T_m = k_1 K_f I_f I_a = K_i I_f \tag{4.18}
$$

The equation for the field circuit is

$$
L_f \frac{dI_f}{dt} + R_f I_f = E_f \tag{4.19}
$$

The torque equation is

$$
J\frac{d^2\theta}{dt^2} + f\frac{d\theta}{dt} = T_m = K_t I_f
$$
\n(4.20)

Taking the Laplace transforms of equations (4.19) and (4.20) assuming zero initial conditions, we get the following equations

$$
(L_f s + R_f)I_f(s) = E_f(s)
$$
\n(4.21)

and

$$
(Js2 + fs)\theta(s) = Tm(s) = KtIf(s)
$$
\n(4.22)

From eq(4.21) and (4.22) the transfer function of the system is obtained as

$$
G(s) = \frac{\theta(s)}{E_f(s)} = \frac{K_t}{s(R_f + sL_f)(Js + f)}
$$
(4.23)

The transfer function given by eq(4.23) may be written in the following form.

$$
\frac{\theta(s)}{E_a(s)} = \frac{K_t}{s(L_f s + R_f)(Js + f)} = \frac{K_m}{s(s\tau + 1)(s\tau' + 1)}
$$
(4.24)

Here  $K_m = \frac{K_t}{R}$ *f*  $K_m = \frac{K}{R}$  $R_f f$  $=\frac{R_t}{R}$  = motor gain constant, and  $\tau = \frac{E_f}{R}$ *f L*  $\tau = \frac{L_f}{R_f}$  = time constant of field circuit and  $\tau' = \frac{J_f}{f}$  $\tau' = \frac{3}{f}$ 

= mechanical time constant.For small size motors field control is advantageous.The block diagram that is constructed from eq (4.24) is shown in Fig.4.9.

$$
E_f(s) \leftarrow \qquad \qquad \frac{1}{sL_f + R_f} \qquad \qquad \qquad \frac{K_i}{s(sJ+f)} \qquad \qquad \Theta(s)
$$

Fig.4.9. Block diagram of field control type speed control system of a DC motor

# **CHAPTER#5**

#### **5. Block Diagram Algebra**

#### **5.1.Basic Definition in Block Diagram model:**

**Block diagram:** It is the pictorial representation of the cause-and-response relationship between input and output of a physical system.

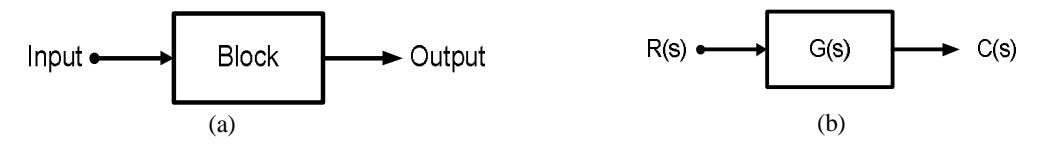

Fig.5.1. (a) A block diagram representation of a system and (b) A block diagram representation with gain of a system

**Output:** The value of input multiplied by the gain of the system.

$$
C(s) = G(s)R(s) \tag{5.1}
$$

**Summing point:** It is the component of a block diagram model at which two or more signals can be added or subtracted. In Fig.15, inputs  $R(s)$  and  $B(s)$  have been given to a summing point and its output signal is E(s). Here,

$$
E(s) = R(s) - B(s) \tag{5.2}
$$

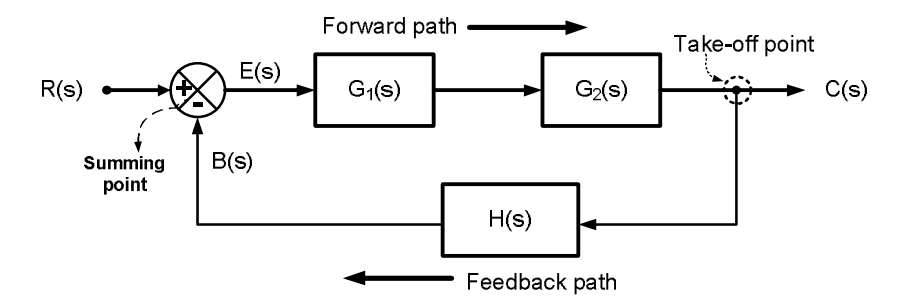

Fig.5.2. A block diagram representation of a systemshowing its different components

**Take-off point:** It is the component of a block diagram model at which a signal can be taken directly and supplied to one or more points as shown in Fig.5.2.

**Forward path:** It is the direction of signal flow from input towards output.

**Feedback path:** It is the direction of signal flow from output towards input.

#### **5.2.Developing Block Diagram model from mathematical model:**

Let's discuss this concept with the following example.

**Example:** A system is described by following mathematical equations. Find its corresponding block diagram model.

$$
\dot{x}_1 = 3x_1 + 2x_2 + 5x_3 \tag{5.3}
$$

$$
\dot{x}_2 = x_1 + 4x_2 + 3x_3 \tag{5.4}
$$

$$
\dot{x}_3 = 2x_1 + x_2 + x_3 \tag{5.5}
$$

**Example:** Eq (5.3), (5.4) and (5.5) are combiningly results in the following block diagram model.

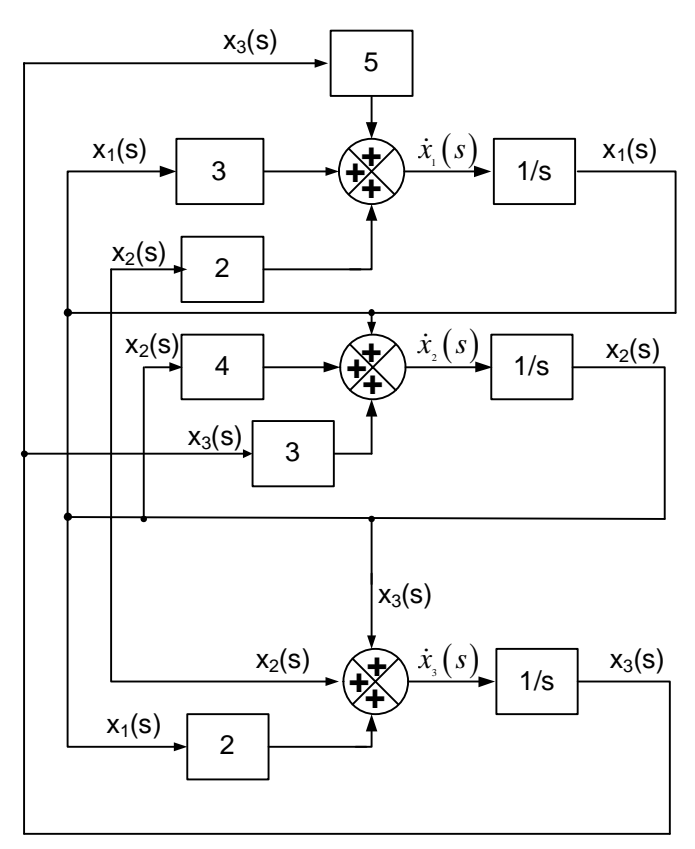

Fig.5.3. A block diagram representation of the above example

| $\overline{\text{SL}}$<br>No. | <b>Rule</b><br>No. | Configuration                                                            | Equivalent                                                                    | <b>Name</b>                                          |
|-------------------------------|--------------------|--------------------------------------------------------------------------|-------------------------------------------------------------------------------|------------------------------------------------------|
| $\mathbf{1}$                  | Rule 1             | $R(s)$ -<br>$G_1(s)$<br>$G_2(s)$<br>$\div C(s)$                          | $G_1(s)G_2(s)$<br>$R(s)$ $-$<br>$\div C(s)$                                   | Cascade                                              |
| $\overline{2}$                | Rule 2             | $G_1(s)$<br>$\div C(s)$<br>$R(s)$ +<br>$G_2(s)$                          | $G_1(s) + G_2(s)$<br>R(s)<br>$\rightarrow C(s)$                               | Parallel                                             |
| $\mathbf{3}$                  | Rule 3             | G(s)<br>$\div C(s)$<br>$R(s)$ -<br>H(s)                                  | G(s)<br>R(s)<br><del>►</del> C(s)<br>$1 \pm G(s)H(s)$                         | Loop                                                 |
| $\overline{\mathbf{4}}$       | Rule 4             | $\blacktriangleright$ C(s)<br>$R(s)$ +<br>倏<br>仪<br>$X_1(s)$<br>$X_2(s)$ | $R(s)$ -<br>$\neg C(s)$<br>⊕<br>$X_2(s)$<br>$X_1(s)$                          | Associative<br>Law                                   |
| 5                             | Rule 5             | G(s)<br>$\div C(s)$<br>$R(s)$ -<br>$X(s)$ +                              | G(s)<br>$\div$ C(s)<br>R(s)<br>1/G(s)<br>X(s)                                 | Move take-<br>off point<br>after a block             |
| 6                             | Rule 6             | G(s)<br>$\div C(s)$<br>R(s)<br>$X(s)$ +                                  | G(s)<br>$\div C(S)$<br>R(s)-<br>G(s)<br>X(s)                                  | Move take-<br>off point<br>before a<br>block         |
| $\overline{7}$                | Rule 7             | G(s)<br>$R(s)$ +<br>Ҩ<br>$\blacktriangleright$ C(s)<br>X(s)              | $\boxtimes$<br>$\blacktriangleright$ C(s)<br>$R(s)$ -<br>G(s)<br>G(s)<br>X(s) | Move<br>summing-<br>point point<br>after a block     |
| $\boldsymbol{8}$              | Rule 8             | C(s)<br>R(s)<br>G(s)<br>X(s)                                             | R(s)<br>G(s)<br>$\div C(s)$<br>⊗<br>1/G(s)<br>X(s)                            | Move<br>summing-<br>point point<br>before a<br>block |

**5.3. Rules for reduction of Block Diagram model:** 

| 9  | Rule 9  | R(s)<br>$\blacktriangleright$ C(s)<br>$X_1(s)$<br>$X_2(s)$ | R(s)<br>-C(s)<br>$X_2(s)$<br>$X_1(s)$ | Move take-<br>off point<br>after a<br>summing-<br>point  |
|----|---------|------------------------------------------------------------|---------------------------------------|----------------------------------------------------------|
| 10 | Rule 10 | - C(s)<br>R(s)<br>$X_1(s)$<br>$X_2(s)$                     | R(s)<br>-C(s)<br>$X_1(s)$<br>$X_2(s)$ | Move take-<br>off point<br>before a<br>summing-<br>point |

Fig.5.4. Rules for reduction of Block Diagram model

#### **5.4.Procedure for reduction of Block Diagram model:**

**Step 1:** Reduce the cascade blocks.

**Step 2:** Reduce the parallel blocks.

**Step 3:** Reduce the internal feedback loops.

**Step 4:** Shift take-off points towards right and summing points towards left.

**Step 5:** Repeat step 1 to step 4 until the simple form is obtained.

**Step 6:** Find transfer function of whole system as  $\frac{C(s)}{R(s)}$  $(s)$ .  $C(s)$ *R s*

# **5.5.Procedure for finding output of Block Diagram model with multiple inputs:**

**Step 1:** Consider one input taking rest of the inputs zero, find output using the procedure described in section 4.3.

.

**Step 2:** Follow step 1 for each inputs of the given Block Diagram model and find their corresponding outputs.

**Step 3:** Find the resultant output by adding all individual outputs.

# **CHAPTER#6**

#### **6. Signal Flow Graphs (SFGs)**

It is a pictorial representation of a system that graphically displays the signal transmission in it.

#### **6.1.Basic Definitions in SFGs:**

**Input or source node:** It is a node that has only outgoing branches i.e. node 'r' in Fig.6.1.

**Output or sink node:** It is a node that has only incoming branches i.e. node 'c' in Fig.6.1.

**Chain node:** It is a node that has both incoming and outgoing branches i.e. nodes  $x_1$ ', 'x<sub>2</sub>', 'x<sub>3</sub>', 'x<sub>4</sub>', 'x<sub>5</sub>' and 'x<sub>6</sub>' in Fig.6.1.

**Gain or transmittance:** It is the relationship between variables denoted by two nodes or value of a branch. In Fig.6.1, transmittances are ' $t_1$ ', ' $t_2$ ', ' $t_3$ ', ' $t_4$ ', ' $t_5$ ' and ' $t_6$ '.

**Forward path:** It is a path from input node to output node without repeating any of the nodes in between them. In Fig.6.1, there are two forward paths, i.e. path-1: $r-x_1-x_2-x_3-x_4-x_5-x_6-c'$  and path-2:' $r-x_1-x_3-x_4-x_5-x_6-c$ '.

**Feedback path:** It is a path from output node or a node near output node to a node near input node without repeating any of the nodes in between them (Fig.6.1).

Loop: It is a closed path that starts from one node and reaches the same node after trading through other nodes. In Fig.6.1, there are four loops, i.e. loop-1: $x_2-x_3-x_4-x_1$ ', loop-2: $x_5-x_6$  $x_5'$ , loop-3: ' $x_1-x_2-x_3-x_4-x_5-x_6-x_1'$ ' and loop-4: ' $x_1-x_3-x_4-x_5-x_6-x_1'$ '.

**Self Loop:** It is a loop that starts from one node and reaches the same node without trading through other nodes i.e. loop in node ' $x_4$ ' with transmittance ' $t_{55}$ ' in Fig.6.1.

**Path gain:** It is the product of gains or transmittances of all branches of a forward path. In Fig.6.1, the path gains are  $P_1 = t_1t_2t_3t_4t_5$  (for path-1) and  $P_2 = t_9t_3t_4t_5$  (for path-2).

Loop gain: It is the product of gains or transmittances of all branches of a loop In Fig.6.1, there are four loops, i.e.  $L_1 = -t_2t_3t_6$ ,  $L_2 = -t_5t_7$ ,  $L_3 = -t_1t_2t_3t_4t_5t_8$ , and  $L_4 = -t_9t_3t_4t_5t_8$ .

**Dummy node:** If the first node is not an input node and/or the last node is not an output node than a node is connected before the existing first node and a node is connected after the existing last node with unity transmittances. These nodes are called dummy nodes. In Fig.6.1, 'r' and 'c' are the dummy nodes.

**Non-touching Loops:** Two or more loops are non-touching loops if they don't have any common nodes between them. In Fig.6.1,  $L_1$  and  $L_2$  are non-touching loops

#### **Example:**

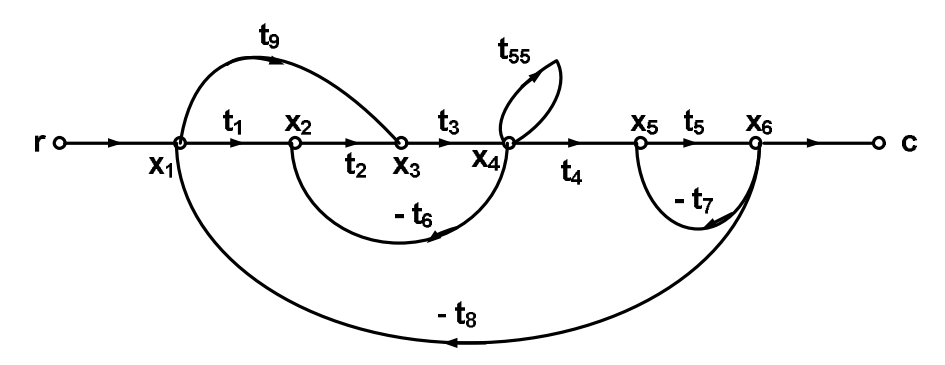

Fig.6.1. Example of a SFG model

#### **6.2.Properties SFGs:**

- Applied to linear system
- Arrow indicates signal flow
- Nodes represent variables, summing points and take-off points
- Algebraic sum of all incoming signals and outgoing nodes is zero
- SFG of a system is not unique
- Overall gain of an SFG can be determined by using Mason's gain formula

#### **6.3.SFG from block diagram model:**

Let's find the SFG of following block diagram model shown in Fig.6.2.

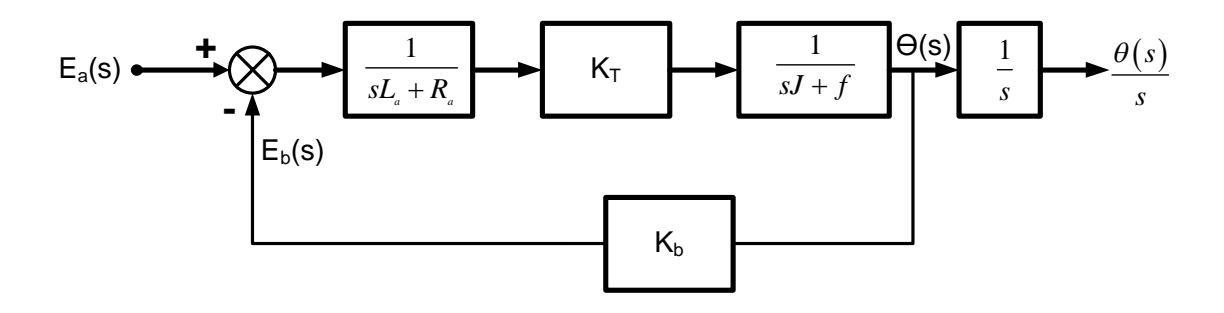

Fig.6.2. Armature type speed control of a DC motor

**Step-1:** All variables and signals are replaced by nodes.

**Step-2:** Connect all nodes according to their signal flow.

**Step-3:** Each ofgains is replaced by transmittances of the branches connected between two nodes of the forward paths.

**Step-4:** Each ofgains is replaced by transmittances multiplied with (-1) of the branches connected between two nodes of the forward paths.

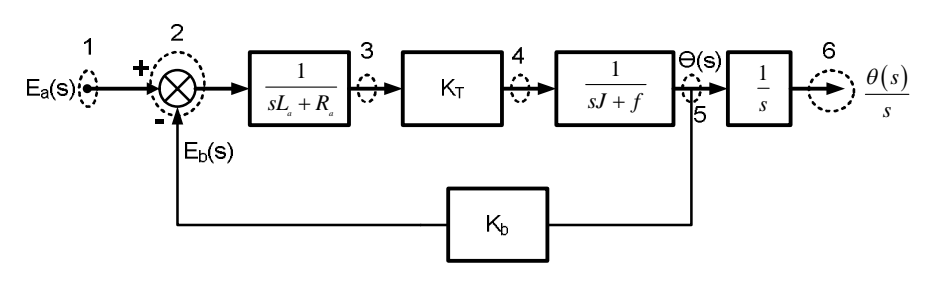

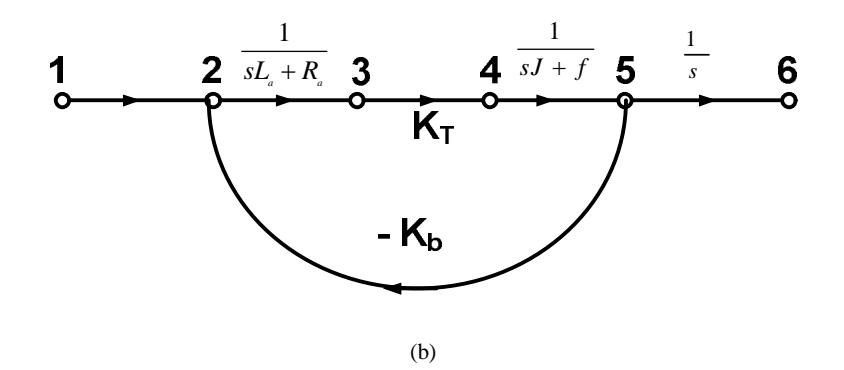

Fig.6.3. Armature type speed control of a DC motor

#### **6.4.Mason's gain formula:**

Transfer function of a system=

$$
G(s) = \frac{C(s)}{R(s)} = \frac{\sum_{k=1}^{N} P_k \Delta_k}{\Delta}
$$
\n(6.1)

Where,

N= total number of forward paths

 $P_k$ = path gain of  $k^{th}$  forward path

∆= 1 - (∑loop gains of all individual loops) + (∑gain product of loop gains of all possible two non-touching loops) - (∑gain product of loop gains of all possible three non-touching  $loops) + ...$ 

 $\Delta_k$ = value of  $\Delta$  after eliminating all loops that touches k<sup>th</sup> forward path

#### **Example:**

Find the overall transfer function of the system given in Fig.6.1 using Mason's gain formula.

# **Solution:**

In Fig.6.1,

No. of forward paths:  $N=2$ 

Path gain of forward paths:  $P_1 = t_1 t_2 t_3 t_4 t_5$  and  $P_2 = t_6 t_3 t_4 t_5$ 

Loop gain of individual loops:  $L_1 = -t_2t_3t_6$ ,  $L_2 = -t_5t_7$ ,  $L_3 = -t_1t_2t_3t_4t_5t_8$  and  $L_4 = -t_9t_3t_4t_5t_8$ 

No. of two non-touching loops = 2 i.e.  $L_1$  and  $L_2$ 

No. of more than two non-touching loops  $= 0$
$$
\Delta = 1 - (L_1 + L_2 + L_3 + L_4) + (L_1L_2) - 0 = 1 - L_1 - L_2 - L_3 - L_4 + L_1L_2
$$
  
\n
$$
\Delta_1 = 1 - 0 = 1 \text{ and } \Delta_2 = 1 - 0 = 1
$$
  
\n
$$
G(s) = \frac{P_1\Delta_1 + P_2\Delta_2}{\Delta}
$$
  
\n
$$
\Rightarrow G(s) = \frac{(t_1t_2t_3t_4t_5)(1) + (t_6t_3t_4t_5)(1)}{1 + t_2t_3t_6 + t_5t_7 + t_1t_2t_3t_4t_5t_8 + t_9t_3t_4t_5t_8 + t_2t_3t_5t_6t_7}
$$
  
\n
$$
\Rightarrow G(s) = \frac{t_1t_2t_3t_4t_5 + t_6t_3t_4t_5}{1 + t_2t_3t_6 + t_5t_7 + t_1t_2t_3t_4t_5t_8 + t_9t_3t_4t_5t_8 + t_2t_3t_5t_6t_7}
$$

# **CHAPTER#7**

# **7. Feedback Characteristics of Control System**

# **7.1.Feedback and Non-feedback Control systems**

**Non-feedback control system:** It is a control system that does not have any feedback paths. It is also known as open-loop control system. It is shown in Fig.7.1 (a) and (b).

**Feedback control system:** It is a control system that has at least one feedback path. It is also known as closed-loop control system. It is shown in Fig.7.2 (a) and (b).

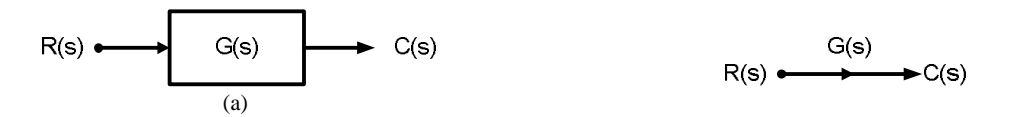

Fig.7.1. (a) Block diagram of a non-feedback control system and (b) SFG of a non-feedback control system

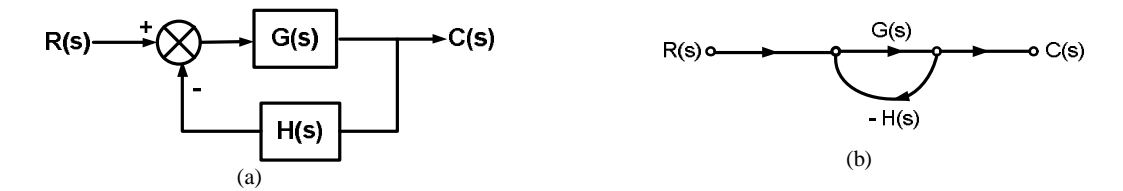

Fig.7.2. (a) Block diagram of a feedback control system and (b) SFG of a feedback control system

#### **7.2.Types of Feedback in a Control system**

**7.2.1. Degenerative feedback control system:** It is a control system where the feedback signal opposes the input signal. Here,

Error or actuating signal  $=$  (Input signal)  $-$  (Feedback signal).

Referring Fig.7.3,

$$
E(s) = R(s) - B(s) \tag{7.1}
$$

(b)

and

$$
T_1(s) = \frac{G(s)}{1 + G(s)H(s)}
$$
(7.2)

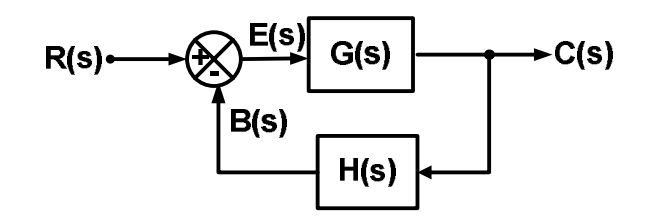

Fig.7.3. (a) Block diagram of a degenerative feedback control system

**7.2.2. Regenerative feedback control system:** It is a control system where the feedback signal supports or adds the input signal. Here,

Error or actuating signal  $=$  (Input signal)  $+$  (Feedback signal).

Referring Fig.7.4,

$$
E(s) = R(s) + B(s) \tag{7.3}
$$

and

$$
T_2(s) = \frac{G(s)}{1 - G(s)H(s)}
$$
(7.4)

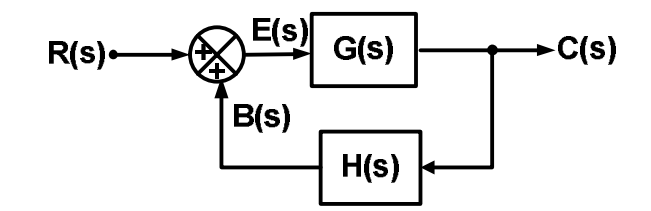

Fig.7.4. Block diagram of a regenerative feedback control system

#### **7.3.Effect of parameter variation on overall gain of a degenerative Feedback Control system**

The overall gain or transfer function of a degenerative feedback control system depends upon these parameters i.e. (i) variation in parameters of plant, and (ii) variation in parameter of feedback system and (ii) disturbance signals.

The term sensitivity is a measure of the effectiveness of feedback on reducing the influence of any of the above described parameters. For an example, it is used to describe the relative variations in the overall Transfer function of a system T(s) due to variation in G(s).

$$
sensitivity = \frac{percentage \ change \ in \ T(s)}{percentage \ change \ in \ G(s)}
$$

#### **7.3.1. Effect of variation in G(s) on T(s) of a degenerative Feedback Control system**

In an open-loop system,

$$
C(s) = G(s)R(s)
$$

Let, due to parameter variation in plant G(s) changes to  $[G(s) + \Delta G(s)]$  such that  $|G(s)| \gg |\Delta G(s)|$ . The output of the open-loop system then changes to

$$
C(s) + \Delta C(s) = [G(s) + \Delta G(s)]R(s)
$$
  
\n
$$
\Rightarrow C(s) + \Delta C(s) = G(s)R(s) + \Delta G(s)R(s)
$$
  
\n
$$
\Rightarrow \Delta C(s) = \Delta G(s)R(s)
$$
\n(7.5)

In an closed-loop system,

$$
C(s) = \frac{G(s)}{1 + G(s)H(s)}R(s)
$$

Let, due to parameter variation in plant G(s) changes to  $[G(s) + \Delta G(s)]$  such that  $|G(s)| \gg |\Delta G(s)|$ . The output of the open-loop system then changes to

$$
C(s) + \Delta C(s) = \frac{[G(s) + \Delta G(s)]}{1 + [G(s) + \Delta G(s)]H(s)}R(s)
$$
  
\n
$$
\Rightarrow C(s) + \Delta C(s) = \frac{G(s) + \Delta G(s)}{1 + G(s)H(s) + \Delta G(s)H(s)}R(s)
$$

Since,  $|G(s)| \gg |\Delta G(s)|$ , then  $G(s)H(s)$   $\Delta G(s)H(s)$ . Therefore,  $\Delta G(s)H(s)$  is neglected. Now,

$$
C(s) + \Delta C(s) = \frac{G(s) + \Delta G(s)}{1 + G(s)H(s)}R(s)
$$
  
\n
$$
\Rightarrow C(s) + \Delta C(s) = \frac{G(s)}{1 + G(s)H(s)}R(s) + \frac{\Delta G(s)}{1 + G(s)H(s)}R(s)
$$

Or

$$
\Delta C(s) = \frac{\Delta G(s)}{1 + G(s)H(s)}R(s)
$$
\n(7.6)

Comparing eq (42 and (43), it is clear that  $\Delta C_{(open\ loop)} = (1 + GH) \Delta C_{(closed\ loop)}$ 

This concept can be reproved using sensitivity. Sensitivity on T(s) due to variation in G(s) is given by

$$
S_G^T = \frac{\partial T/T}{\partial G/G} = \frac{\partial T}{\partial G} \times \frac{G}{T}
$$
\n(7.7)

For open-loop system,

$$
S_G^T = \frac{\partial T/T}{\partial G/G} = \frac{\partial G}{\partial G} \times \frac{G}{G} = 1
$$
\n(7.8)

For closed-loop system,

$$
S_G^T = \frac{\partial T/T}{\partial G/G} = \frac{(1+GH) - GH}{(1+GH)^2} \times \frac{G}{G/(1+GH)} = \frac{1}{(1+GH)}
$$
(7.9)

Therefore, it is proved that  $S_{G\ (open\ loop)}^T = (1 + GH)S_{G\ (closed\ loop)}^T$ . Hence, the effect of parameter variation in case of closed loop system is reduced by a factor of  $\frac{1}{(1+GH)}$ .

#### **7.3.2. Effect of variation in H(s) on T(s) of a degenerative Feedback Control system**

This concept can be reproved using sensitivity. Sensitivity on T(s) due to variation in H(s) is given by

$$
S_H^T = \frac{\partial T/T}{\partial H/H} = \frac{\partial T}{\partial H} \times \frac{H}{T}
$$
(7.10)

For closed-loop system,

$$
S_H^T = \frac{\partial T}{\partial H} \times \frac{H}{T} = G \left[ \frac{-G}{\left(1 + GH\right)^2} \right] \times \frac{H}{G/(1 + GH)} = \frac{-GH}{\left(1 + GH\right)}\tag{7.11}
$$

For higher value of GH, sensitivity  $S_H^T$  approaches unity. Therefore, change in H affects directly the system output.

**Equation Chapter (Next) Section 1**

# **MODULE#2**

# **CHAPTER#8**

## **8. Time Domain Analysis of Control Systems**

## **8.1.Time response**

Time response c(t)is the variation of output with respect to time. The part of time response that goes to zero after large interval of time is called transient response  $c_{tr}(t)$ . The part of time response that remains after transient response is called steady-state response  $c_{ss}(t)$ .

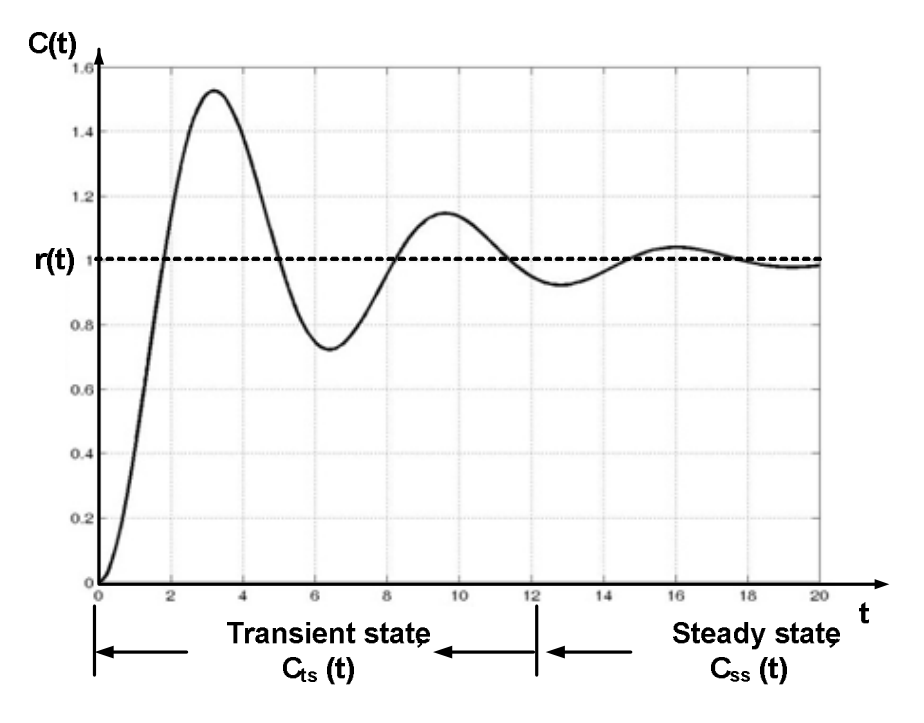

Fig.7.1. Time response of a system

#### **8.2.System dynamics**

System dynamics is the study of characteristic and behaviour of dynamic systems

i.e.

- i. Differential equations: First-order systems and Second-order systems,
- ii. Laplace transforms,
- iii. System transfer function,
- iv. Transient response: Unit impulse, Step and Ramp

Laplace transforms convert differential equations into algebraic equations. They are related to frequency response

$$
\mathbf{L}\left\{\mathbf{x(t)}\right\} = \mathbf{X(s)} = \int_{0}^{\infty} x(t)e^{-st}dt
$$
\n(8.1)

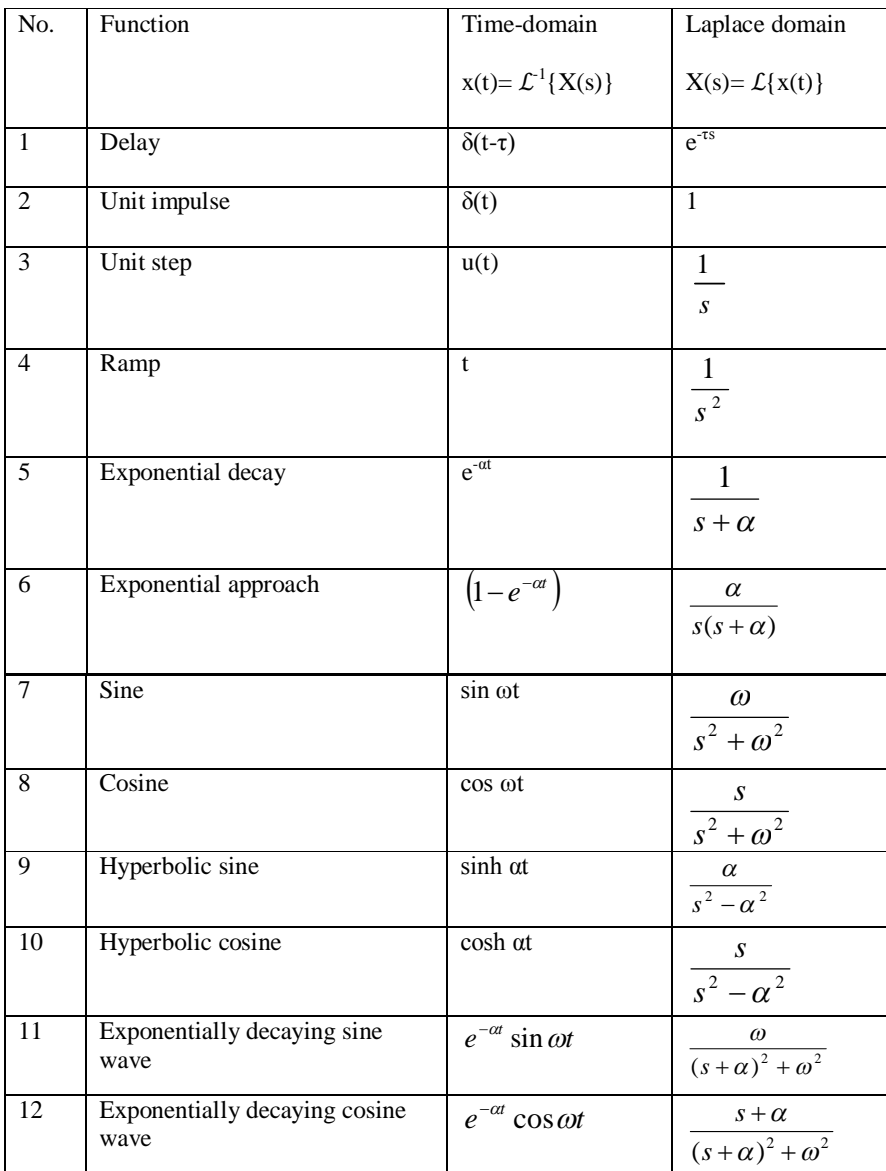

# **8.3.Forced response**

$$
C(s) = G(s)R(s) = \frac{K(s - z_1)(s - z_2)...(s - z_m)}{(s - p_1)(s - p_2)...(s - p_n)}R(s)
$$
\n(8.2)

R(s) input excitation

# **8.4.Standard test signals**

**8.4.1. Impulse Signal:** An impulse signal δ(t) is mathematically defined as follows.

$$
\delta(t) = \begin{cases} \text{undefined} & \text{if } = 0\\ 0 & \text{if } \neq 0 \end{cases} \tag{8.3}
$$

Laplace transform of impulse signal is

$$
\delta(s) = 1 \tag{8.4}
$$

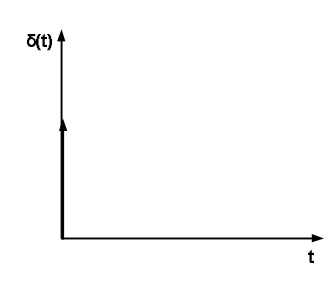

Fig.7.2. Impulse signal

**Dirac delta function** 

$$
x(t) = x_i \delta(t - a)
$$
\n(8.5)\n  
\n
$$
x(t)
$$
\n
$$
\begin{bmatrix}\nx_i \delta(t - a) \\
\vdots \\
0\n\end{bmatrix}
$$
\n(8.6)

Integral property of Dirac delta function

$$
\int_{-\infty}^{\infty} \phi(t)\delta(t - t_o)dt = \phi(t_o)
$$
\n(8.6)

Laplace transform of an impulse input

$$
X(s) = \int_{0}^{\infty} e^{-st} x_i \delta(t - a) dt = x_i e^{-sa}
$$
 (8.7)

**8.4.2. Step Signal:** A step signal u(t) is mathematically defined as follows.

$$
u(t) = \begin{cases} 0 & \text{if } < 0 \\ K & \text{if } \ge 0 \end{cases} \tag{8.8}
$$

Laplace transform of step signal is

$$
U(s) = \frac{K}{s} \tag{8.9}
$$

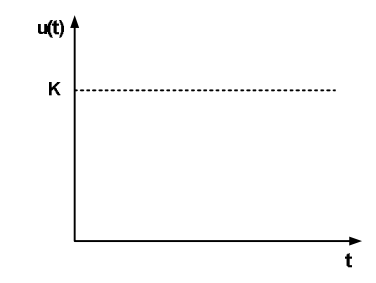

## Fig.7.2. Step signal

**8.4.3. Ramp Signal:** A step signal r(t) is mathematically defined as follows.

$$
r(t) = \begin{cases} 0 & \text{if} < 0 \\ Kt & \text{if} \ge 0 \end{cases} \tag{8.10}
$$

Laplace transform of ramp signal is

$$
R(s) = \frac{K}{s^2} \tag{8.11}
$$

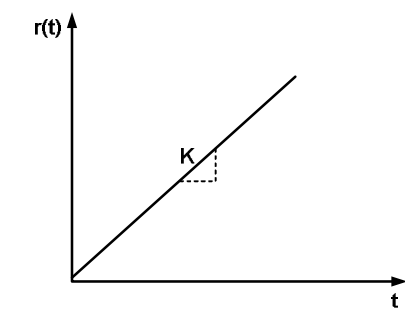

Fig.7.3. Ramp signal

**8.4.4. Parabolic Signal** A step signal a(t) is mathematically defined as follows.

$$
a(t) = \frac{0}{Kt^2} \quad \text{; } t < 0
$$
  
\n
$$
\frac{1}{2} \quad \text{; } t \ge 0
$$
\n(8.12)

Laplace transform of parabolic signal is

$$
A(s) = \frac{K}{s^3} \tag{8.13}
$$

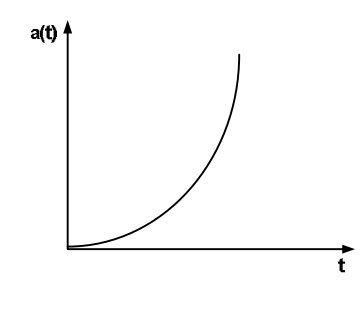

Fig.7.4. Parabolic signal

#### **8.4.5. Sinusoidal Signal** A sinusoidal x(t) is mathematically defined as follows.

$$
x(t) = \sin \omega t \tag{8.14}
$$

Laplace transform of sinusoidal signal is

$$
X(s) = \int_{0}^{\infty} e^{-st} \sin \omega t \, dt = \frac{\omega}{s^2 + \omega^2}
$$
\n(8.15)

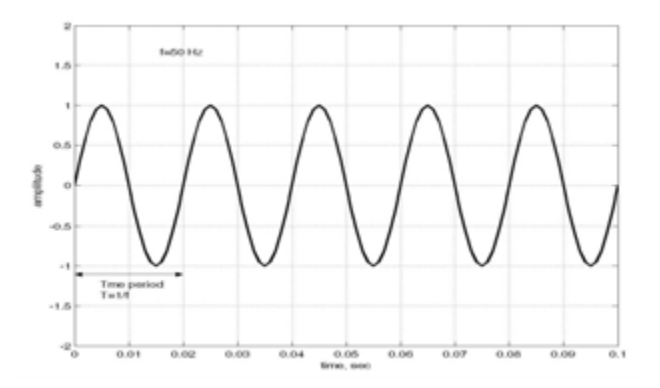

Fig.7.4. Sinusoidal signal

# **8.5.Steady-state error:**

A simple closed-loop control system with negative feedback is shown as follows.

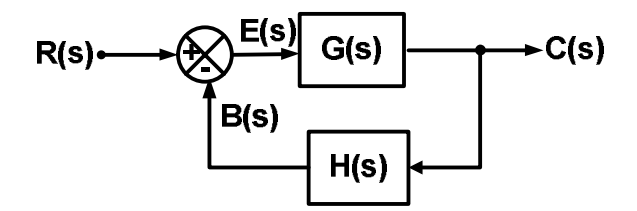

Fig.7.5. A simple closed-loop control system with negative feedback

Here,

$$
E(s) = R(s) - B(s)
$$
\n(8.16)

$$
B(s) = C(s)H(s)
$$
\n(8.17)

$$
C(s) = E(s)G(s)
$$
\n(8.18)

Applying (1) in (9),

$$
E(s) = R(s) - C(s)H(s)
$$
\n(8.19)

Using (11) in (12),

$$
E(s) = R(s) - E(s)G(s)H(s)
$$
\n(8.20)

$$
\Rightarrow [1 + G(s)H(s)]E(s) = R(s)
$$
\n(8.21)

$$
\Rightarrow E(s) = \frac{R(s)}{1 + G(s)H(s)}\tag{8.22}
$$

Steady-state error,

$$
e_{ss} = \lim_{t \to \infty} e(t) = \lim_{s \to 0} sE(s)
$$
\n(8.23)

Using (15) in (16),

$$
e_{ss} = \lim_{s \to 0} sE(s) = \lim_{s \to 0} \frac{sR(s)}{1 + G(s)H(s)}
$$
(8.24)

Therefore, steady-state error depends on two factors, i.e.

- (a) type and magnitude of  $R(s)$
- (b) open-loop transfer function  $G(s)H(s)$

# **8.6.Types of input and Steady-state error: 8.6.1. Step Input**

$$
R(s) = \frac{A}{s} \tag{8.25}
$$

Using (18) in (17),

$$
e_{ss} = \lim_{s \to 0} \frac{s\left(\frac{A}{s}\right)}{1 + G(s)H(s)} = \lim_{s \to 0} \frac{A}{1 + G(s)H(s)}
$$
(8.26)

$$
\Rightarrow e_{ss} = \frac{A}{1 + \lim_{s \to 0} G(s)H(s)} = \frac{A}{1 + K_P}
$$
\n(8.27)

Where,

$$
K_P = \lim_{s \to 0} G(s)H(s) \tag{8.28}
$$

# **8.6.2. Ramp Input**

$$
R(s) = \frac{A}{s^2} \tag{8.29}
$$

Using (18) in (17),

$$
e_{ss} = \lim_{s \to 0} \frac{s\left(\frac{A}{s^2}\right)}{1 + G(s)H(s)} = \lim_{s \to 0} \frac{A}{s\left[1 + G(s)H(s)\right]}
$$
  
\n
$$
\Rightarrow e_{ss} = \lim_{s \to 0} \frac{A}{s + sG(s)H(s)}
$$
  
\n
$$
\Rightarrow e_{ss} = \frac{A}{\lim_{s \to 0} sG(s)H(s)} = \frac{A}{K_v}
$$
\n(8.30)

Where,

$$
K_V = \lim_{s \to 0} sG(s)H(s)
$$
\n(8.31)

#### **8.6.3. Parabolic Input**

$$
R(s) = \frac{A}{s^3} \tag{8.32}
$$

Using (18) in (17),

$$
e_{ss} = \lim_{s \to 0} \frac{s\left(\frac{A}{s^3}\right)}{1 + G(s)H(s)} = \lim_{s \to 0} \frac{A}{s^2 \left[1 + G(s)H(s)\right]}
$$
  
\n
$$
\Rightarrow e_{ss} = \lim_{s \to 0} \frac{A}{s^2 + s^2 G(s)H(s)}
$$
  
\n
$$
\Rightarrow e_{ss} = \frac{A}{\lim_{s \to 0} s^2 G(s)H(s)} = \frac{A}{K_A}
$$
\n(8.33)

Where,

$$
K_A = \lim_{s \to 0} s^2 G(s) H(s)
$$
 (8.34)

Types of input and steady-state error are summarized as follows.

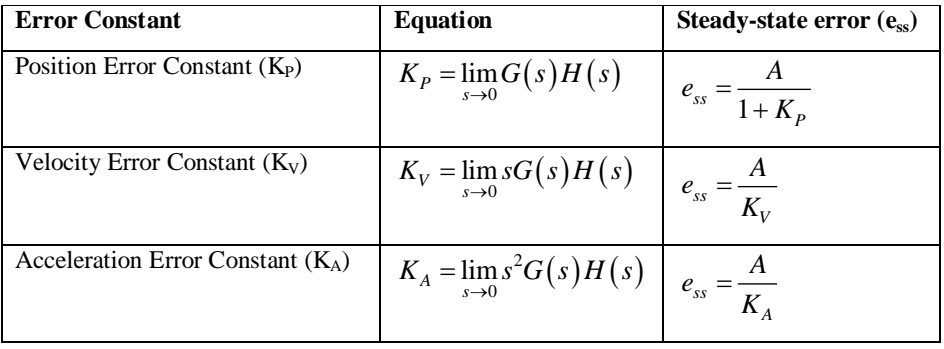

# **8.7.Types of open-loop transfer function G(s)H(s)and Steady-state error:**

#### **8.7.1. Static Error coefficient Method**

The general form of  $G(s)H(s)$  is

$$
G(s)H(s) = \frac{K(1+T_1s)(1+T_2s)...(1+T_n s)}{s^j(1+T_n s)(1+T_b s)...(1+T_m s)}
$$
(8.35)

Here,  $j = no$ . of poles at origin ( $s = 0$ )

or, type of the system given by eq (28) is j.

**8.7.1.1. Type 0** 

$$
G(s)H(s) = \frac{K(1+T_1s)(1+T_2s)...(1+T_ns)}{(1+T_as)(1+T_bs)...(1+T_ns)}
$$
\n(8.36)

Here,

$$
K_P = \lim_{s \to 0} G(s)H(s) = K \tag{8.37}
$$

Therefore,

$$
e_{ss} = \frac{A}{1+K} \tag{8.38}
$$

**8.7.1.2. Type 1** 

$$
G(s)H(s) = \frac{K(1+T_1s)(1+T_2s)...(1+T_n s)}{s(1+T_a s)(1+T_b s)...(1+T_m s)}
$$
(8.39)

Here,

$$
K_V = \lim_{s \to 0} sG(s)H(s) = K \tag{8.40}
$$

Therefore,

$$
e_{ss} = \frac{A}{K} \tag{8.41}
$$

**8.7.1.3. Type 2** 

$$
G(s)H(s) = \frac{K(1+T_1s)(1+T_2s)...(1+T_n s)}{s^2(1+T_a s)(1+T_b s)...(1+T_m s)}
$$
(8.42)

Here,

$$
K_A = \lim_{s \to 0} s^2 G(s) H(s) = K
$$
\n(8.43)

Therefore,

$$
e_{ss} = \frac{A}{K} \tag{8.44}
$$

Steady-state error and error constant for different types of input are summarized as follows.

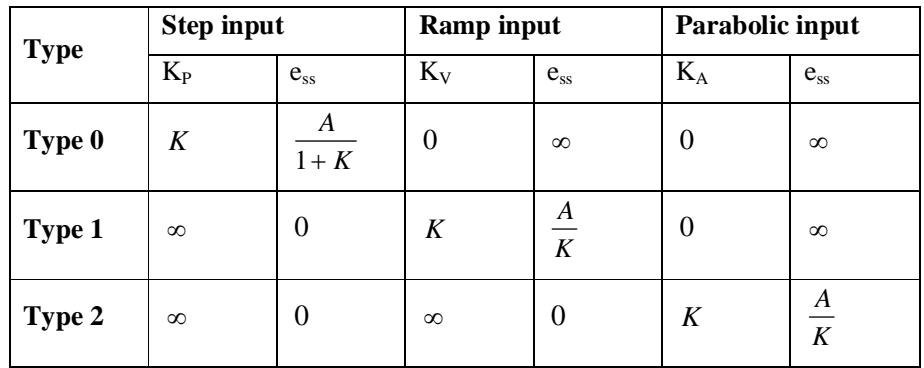

The static error coefficient method has following advantages:

- Can provide time variation of error
- Simple calculation

But, the static error coefficient method has following demerits:

- Applicable only to stable system
- Applicable only to three standard input signals
- Cannot give exact value of error. It gives only mathematical value i.e. 0 or ∞

## **8.7.2. Generalized Error coefficient Method**

From eq (15),

$$
E(s) = \left[\frac{1}{1 + G(s)H(s)}\right]R(s)
$$

So,

$$
E(s) = F_1(s) F_2(s)
$$
 (8.45)

Where,  $F_1 = \frac{1}{1 + G(s)H(s)}$  a  $F_1 = \frac{1}{1 + G(s)H(s)}$  and  $F_2(s) = R(s)$ 

Using convolution integral to eq (38)

$$
e(t) = \int_{0}^{t} f_{1}(\tau) f_{2}(t-\tau) d\tau = \int_{0}^{t} f_{1}(\tau) r(t-\tau) d\tau
$$
 (8.46)

Using Taylor's series of expansion to  $r(t-\tau)$ ,

$$
r(t-\tau) = r(t) - \tau r'(t) + \frac{\tau^2}{2!}r''(t) - \frac{\tau^3}{3!}r'''(t) + \dots
$$
 (8.47)

Now, applying eq (40) in eq (39),

$$
e(t) = \int_{0}^{t} f_{1}(\tau)r(t) d\tau - \int_{0}^{t} \tau r'(t) f_{1}(\tau) d\tau + \int_{0}^{t} \frac{\tau^{2}}{2!} r''(t) f_{1}(\tau) d\tau - \int_{0}^{t} \frac{\tau^{3}}{3!} r'''(t) f_{1}(\tau) d\tau + ... \tag{8.48}
$$

Now, steady-state error, ess is

$$
e_{ss} = \lim_{t \to \infty} e(t) \tag{8.49}
$$

Therefore,

$$
e_{ss} = \lim_{t \to \infty} e(t) = \lim_{t \to \infty} \left[ \int_{0}^{t} f_1(\tau) r(t) d\tau - \int_{0}^{t} \tau r'(t) f_1(\tau) d\tau + \int_{0}^{t} \frac{\tau^2}{2!} r''(t) f_1(\tau) d\tau - \int_{0}^{t} \frac{\tau^3}{3!} r'''(t) f_1(\tau) d\tau + \dots \right]
$$
  
\n
$$
\Rightarrow e_{ss} = \int_{0}^{\infty} f_1(\tau) r(t) d\tau - \int_{0}^{\infty} \tau r'(t) f_1(\tau) d\tau + \int_{0}^{\infty} \frac{\tau^2}{2!} r''(t) f_1(\tau) d\tau - \int_{0}^{\infty} \frac{\tau^3}{3!} r'''(t) f_1(\tau) d\tau + \dots
$$
\n(8.50)

Eq (44) can be rewritten as

$$
e_{ss} = C_0 r(t) + C_1 r'(t) + \frac{C_2}{2!} r''(t) + \frac{C_3}{3!} r'''(t) + \dots
$$
 (8.51)

Where,  $C_0$ ,  $C_1$ ,  $C_2$ ,  $C_3$ , etc. are dynamic error coefficients. These are given as

$$
C_0 = \int_0^{\infty} f_1(\tau) d\tau = \lim_{s \to 0} F_1(s)
$$
  
\n
$$
C_1 = \int_0^{\infty} -\tau f_1(\tau) d\tau = \lim_{s \to 0} \frac{dF_1(s)}{ds}
$$
  
\n
$$
C_2 = \int_0^{\infty} \frac{\tau^2}{2!} f_1(\tau) d\tau = \lim_{s \to 0} \frac{d^2F_1(s)}{ds^2}
$$
, and so on... (8.52)  
\n
$$
C_3 = \int_0^{\infty} -\frac{\tau^3}{3!} f_1(\tau) d\tau + \lim_{s \to 0} \frac{d^3F_1(s)}{ds^3}
$$

# **8.8.First-order system:**

A Governing differential equation is given by

$$
y + \tau \dot{y} = Kx(t) \tag{8.53}
$$

Where, Time constant, sec =  $\tau$ ,

Static sensitivity (units depend on the input and output variables) =  $K$ ,

y(t) is response of the system and

x(t) is input excitation

The System transfer function is

$$
\frac{Y(s)}{X(s)} = G(s) = \frac{K}{(1+\tau s)}
$$
(8.54)

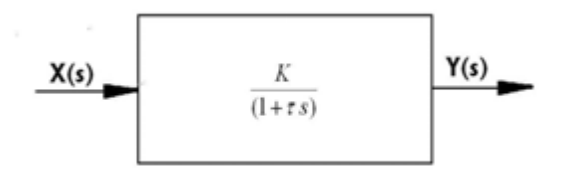

# **Pole-zero map of a first-order system**

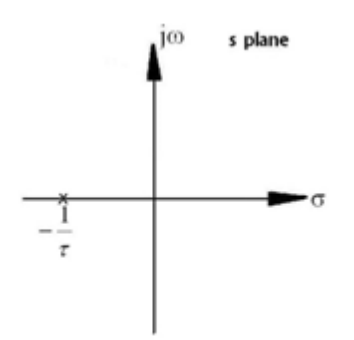

#### **Normalized response**

In this type of response

- Static components are taken out leaving only the dynamic component
- The dynamic components converge to the same value for different physical systems of the same type or order
- Helps in recognizing typical factors of a system

#### **8.8.1. Impulse input to a first-order system**

Governing differential equation

$$
y + \tau \dot{y} = Kx_i \delta(t) \tag{8.55}
$$

Laplacian of the response

$$
Y(s) = \frac{Kx_i}{(1+\tau s)} = \frac{Kx_i}{\tau} \left( \frac{1}{s + \frac{1}{\tau}} \right)
$$
 (8.56)

Time-domain response

$$
y(t) = \frac{Kx_i}{\tau} e^{-\frac{t}{\tau}}
$$
 (8.57)

Impulse response function of a first-order system

$$
h(t) = \frac{K}{\tau} e^{-\frac{t}{\tau}} \tag{8.58}
$$

By putting  $x = 1$  in the response

Response of a first-order system to any force excitation

$$
y(t) = \frac{K}{\tau} \int_{0}^{t} e^{-\frac{t}{\tau}} F(t - \eta) d\eta
$$
 (8.59)

The above equation is called Duhamel's integral. Normalized response of a first-order system to impulse input is shown below.

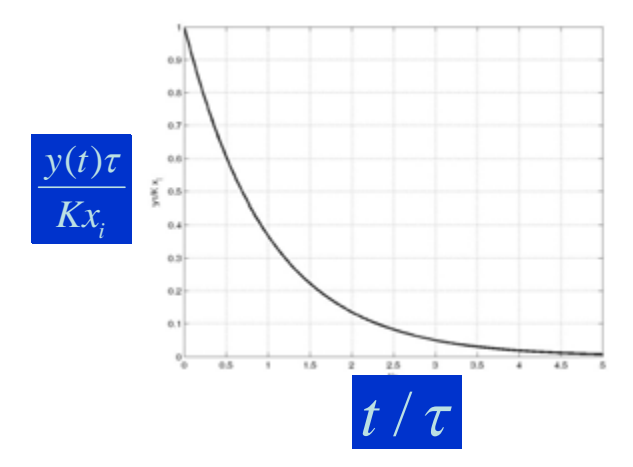

#### **8.8.2. Step input to a first-order system**

Governing differential equation

$$
y + \tau \dot{y} = Kx_i u(t) \tag{8.60}
$$

$$
Y(s) = \frac{Kx_i}{s(1+\tau s)} = \frac{Kx_i}{s} - \frac{Kx_i}{s + \frac{1}{\tau}}
$$
(8.61)

Time-domain response

$$
y(t) = Kx_i \left(1 - e^{-\frac{t}{\tau}}\right) \tag{8.62}
$$

Normalized response of a first-order system to impulse input is shown below.

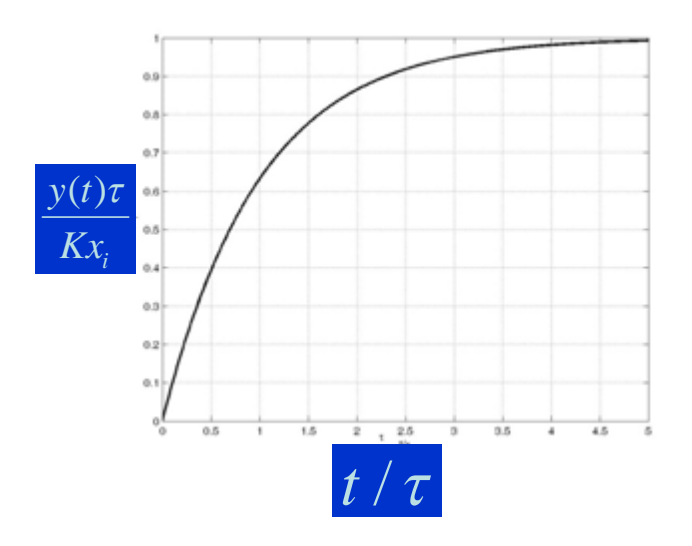

## **8.8.3. Ramp input to a first-order system**  Governing differential equation

$$
y + \tau \dot{y} = Kt \tag{8.63}
$$

Laplacian of the response

$$
Y(s) = \frac{K}{s^2(1+\tau s)} = \frac{1}{s^2} - \frac{\tau}{s} + \frac{\tau}{s + \frac{1}{\tau}}
$$
(8.64)

Time-domain response

$$
\frac{y(t)}{K} = t - \tau + \tau e^{-\frac{t}{\tau}}
$$
\n
$$
(8.65)
$$

Normalized response of a first-order system to impulse input is shown below.

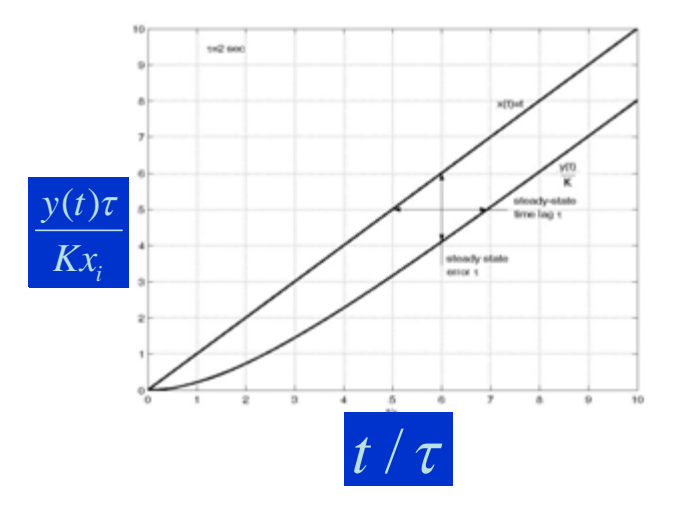

# **8.8.4. Sinusoidal input to a first-order system**

Governing differential equation

$$
y + \tau \dot{y} = KA \sin \omega t \tag{8.66}
$$

Laplacian of the response

$$
Y(s) = \frac{K}{(1+\tau s)} \left( \frac{A\omega}{s^2 + \omega^2} \right) = \frac{\omega}{1 + (\omega \tau)^2} \left\{ \frac{\tau}{s + 1/\tau} - \frac{\tau s}{s^2 + \omega^2} + \frac{1}{s^2 + \omega^2} \right\}
$$
(8.67)

Time-domain response

$$
\frac{y(t)}{KA} = \frac{\omega}{1 + (\omega \tau)^2} \left\{ \tau e^{-t/\tau} - \tau \cos \omega t + \frac{1}{\omega} \sin \omega t \right\}
$$
(8.68)

Normalized response of a first-order system to impulse input is shown below.

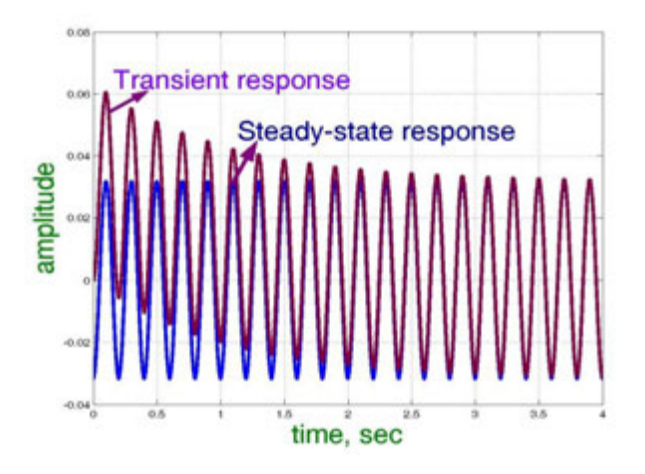

# **8.9.Second-order system**

A Governing differential equation is given by

57

$$
m\ddot{y} + c\dot{y} + ky = Kx(t) \tag{8.69}
$$

Where,  $\tau$  = Time constant, sec,  $K =$  Static sensitivity (units depend on the input and output variables),  $m = Mass (kg)$ ,  $c =$ Damping coefficient (N-s/m),  $k = Stiffness (N/m),$ y(t) is response of the system and

x(t) is input excitation

The System transfer function is

$$
\frac{Y(s)}{X(s)} = \frac{K}{m\left\{s^2 + 2\zeta\omega_n s + \omega_n^2\right\}}
$$
(8.70)

$$
\begin{array}{|c|c|}\n \hline\n X(s) & K & Y(s) \\
 \hline\n m\left\{s^2 + 2\zeta\omega_n s + \omega_n^2\right\}\n \hline\n \end{array}
$$

#### **Pole-zero map**

(a) ζ>1 over damped Poles are:

$$
s_{1,2} = -\omega_n \left( \zeta \pm \sqrt{\zeta^2 - 1} \right)
$$
 (8.71)

Graphically, the poles of an over damped system is shown as follows.

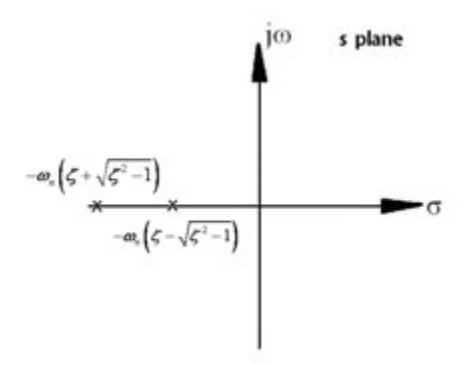

(b)  $\zeta = 1$  critically damped Poles are:

$$
s_{1,2} = -\omega_n \tag{8.72}
$$

Graphically, the poles of an critically damped system is shown as follows.

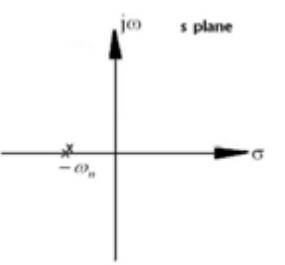

#### (c) ζ<1 under damped Poles are:

$$
s_{1,2} = -\omega_n \left( \zeta \pm j\sqrt{1 - \zeta^2} \right)
$$
  
\n
$$
\Rightarrow s_{1,2} = -\zeta \omega_n \pm j\omega_d
$$
\n(8.73)

Where,  $\omega_d$  = Damped natural frequency

$$
\omega_d = \omega_n \sqrt{1 - \zeta^2} \tag{8.74}
$$

Graphically, the poles of an critically damped system is shown as follows.

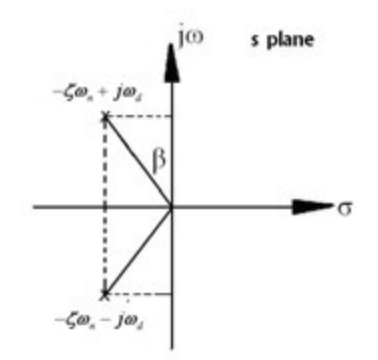

Here, 
$$
\tan \beta = \frac{\zeta}{\sqrt{1-\zeta^2}}
$$

(d)  $\zeta = 0$  un-damped Poles are:

$$
s_{1,2} = -\pm j\omega_n \tag{8.75}
$$

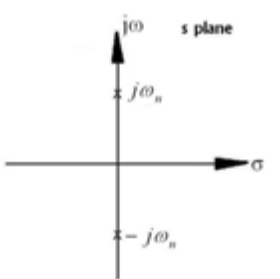

# **Solved problems:**

- 1. A single degree of freedom spring-mass-damper system has the following data: spring stiffness 20 kN/m; mass 0.05 kg; damping coefficient 20 N-s/m. Determine
	- (a) undamped natural frequency in rad/s and Hz
	- (b) damping factor
	- (c) damped natural frequency n rad/s and Hz.

If the above system is given an initial displacement of 0.1 m, trace the phasor of the system for three cycles of free vibration.

#### **Solution:**

$$
\omega_n = \sqrt{\frac{k}{m}} = \sqrt{\frac{20 \times 10^3}{0.05}} = 632.46 \text{ rad/s}
$$
  
\n
$$
f_n = \frac{\omega_n}{2\pi} = \frac{632.46}{2\pi} = 100.66 \text{ Hz}
$$
  
\n
$$
\zeta = \frac{c}{2\sqrt{km}} = \frac{20}{2\sqrt{20 \times 10^3 \times 0.05}} = 0.32
$$
  
\n
$$
\omega_d = \omega_n \sqrt{1 - \zeta^2} = 632.46\sqrt{1 - 0.32^2} = 600 \text{ rad/s}
$$
  
\n
$$
f_d = \frac{\omega_d}{2\pi} = \frac{600}{2\pi} = 95.37 \text{ Hz}
$$
  
\n
$$
y(t) = Ae^{-\zeta \omega_n t} = 0.1e^{-0.32 \times 632.46t}
$$

2. A second-order system has a damping factor of 0.3 (underdamped system) and an un-damped natural frequency of 10 rad/s. Keeping the damping factor the same, if the un-damped natural frequency is changed to 20 rad/s, locate the new poles of the system? What can you say about the response of the new system?

## **Solution:**

Given,  $\omega_{n_1} = 10$  rad/s and  $\omega_{n_2} = 20$  rad/s

$$
\omega_{d_1} = \omega_{n_1} \sqrt{1 - \zeta^2} = 10\sqrt{1 - 0.3^2} = 9.54 \text{ rad/s}
$$
  
\n
$$
\omega_{d_2} = \omega_{n_2} \sqrt{1 - \zeta^2} = 20\sqrt{1 - 0.3^2} = 19.08 \text{ rad/s}
$$
  
\n
$$
p_{1,2} = -\zeta \omega_{n_1} \pm j\omega_{d_1} = -3 \pm j9.54
$$

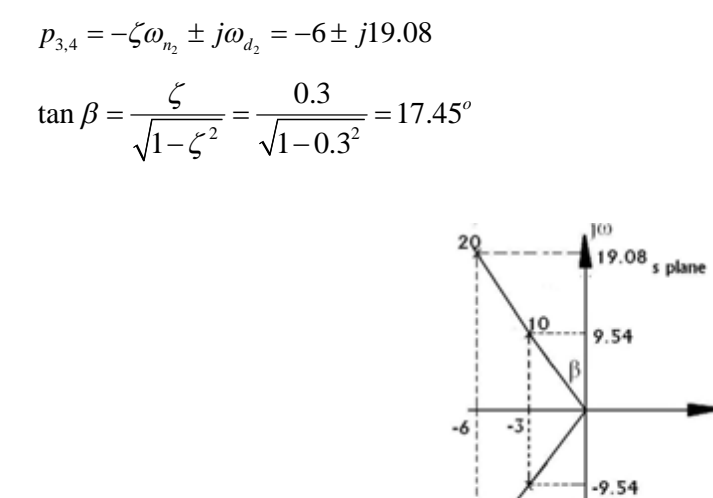

#### **8.9.1. Second-order Time Response Specifications with Impulse input**

 $\overline{a}$ 

(a) Over damped case  $(\zeta > 1)$ General equation

$$
\ddot{y} + 2\zeta \omega_n \dot{y} + \omega_n^2 y = \frac{Kx_i}{m} \delta(t)
$$
\n(8.76)

σ

 $-19.08$ 

Laplacian of the output

$$
Y(s) = \frac{Kx_i}{m} \left( \frac{1}{s^2 + 2\zeta\omega_n s + \omega_n^2} \right)
$$
  
= 
$$
\frac{Kx_i}{2m\omega_n \sqrt{\zeta^2 - 1}} \left\{ \frac{1}{(s + \zeta\omega_n - \omega_n \sqrt{\zeta^2 - 1})} - \frac{1}{(s + \zeta\omega_n + \omega_n \sqrt{\zeta^2 - 1})} \right\}
$$
(8.77)

Time-domain response

$$
y(t) = \left[ \frac{Kx_i}{m\omega_n \sqrt{\zeta^2 - 1}} \right] e^{-\zeta \omega_n t} \sinh\left(\omega_n \sqrt{\zeta^2 - 1}\right) t \tag{8.78}
$$

(b) Critically damped case  $(\zeta=1)$ General equation

$$
\ddot{y} + \omega_n^2 y = \frac{Kx_i}{m} \delta(t) \tag{8.79}
$$

Laplacian of the output

$$
Y(s) = \frac{Kx_i}{m} \left( \frac{1}{s^2 + \omega_n^2} \right)
$$
 (8.80)

Time-domain response

$$
y(t) = \left\{ \frac{Kx_i}{m\omega_n} \right\} \omega_n t e^{-\omega_n t}
$$
 (8.81)

(c) Under damped case (ζ<1)

Poles are:  $s_{1,2} = -\zeta \omega_n \pm j\omega_d$ General equation

$$
\ddot{y} + 2\zeta \omega_n \dot{y} + \omega_n^2 y = \frac{Kx_i}{m} \delta(t)
$$
\n(8.82)

Laplacian of the output

$$
Y(s) = \frac{Kx_i}{m} \left\{ \frac{1}{(s + \zeta \omega_n + j\omega_d)(s + \zeta \omega_n - j\omega_d)} \right\}
$$
(8.83)

Time-domain response

$$
y(t) = \left\{ \frac{Kx_i}{m\omega_d} \right\} e^{-\zeta \omega_n t} \sin \omega_d t \tag{8.84}
$$

Normalized impulse-response of a second-order system with different damping factors are shown graphically as follows.

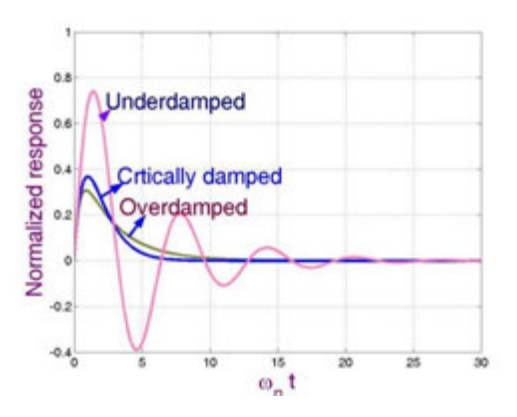

#### **Solved problems:**

3. A second-order system has an un-damped natural frequency of 100 rad/s and a damping factor of 0.3. The value of the coefficient of the second time derivative (that is m) is 5. If the static sensitivity is 10, write down the response (do not solve) for a force excitation shown in the figure in terms of the Duhamel's integral for the following periods of time:  $0 \lt t \lt 1$ ,  $t1 \lt t \lt 2$  and  $t \gt 12$ .

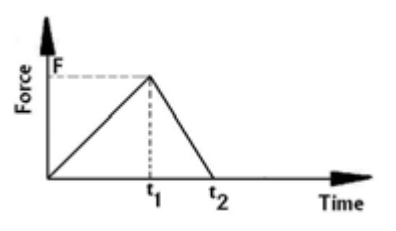

## **Solution:**

Given, Undamped natural frequency  $\omega_n = 100$  rad/s

Damping factor  $\xi =0.3$ 

Coefficient of the second time derivative m=5

Static sensitivity K=10

$$
\omega_d = \omega_n \sqrt{1 - \zeta^2} = 100\sqrt{1 - 0.3^2} = 95.39 \text{ rad/s}
$$

Here,

$$
F(t) = F \frac{t}{t_1} ; 0 \le t < t_1
$$
  
\n
$$
F(t) = \frac{F}{t_2 - t_1} (t_2 - t) ; t_1 \le t < t_2
$$
  
\n
$$
y(t) = \frac{K}{m\omega_d} \int_0^t F(t - \eta) e^{-\zeta \omega_n \eta} \sin(\omega_n \eta) d\eta
$$
  
\n
$$
\Rightarrow y(t) = \frac{10F}{5 \times 95.39t_1} \int_0^t e^{-0.3 \times 100\eta} \sin(95.39\eta) (t - \eta) d\eta
$$
  
\n
$$
= \frac{0.057F}{t_1} \int_0^t e^{-30\eta} \sin(95.39\eta) (t - \eta) d\eta
$$
  
\n
$$
\Rightarrow y(t) = \frac{0.057F}{t_1} \int_0^t e^{-30\eta} \sin(95.39\eta) (t - \eta) d\eta
$$
  
\n
$$
+ \frac{0.057F}{t_2 - t_1} \int_0^t e^{-30\eta} \sin(95.39\eta) (t_2 - t - \eta) d\eta
$$
  
\n
$$
\Rightarrow y(t) = \frac{0.057F}{t_1} \int_0^t e^{-30\eta} \sin(95.39\eta) (t_2 - t - \eta) d\eta
$$
  
\n
$$
\Rightarrow y(t) = \frac{0.057F}{t_1} \int_0^t e^{-30\eta} \sin(95.39\eta) (t - \eta) d\eta
$$
  
\n
$$
+ \frac{0.057F}{t_2 - t_1} \int_0^t e^{-30\eta} \sin(95.39\eta) (t_2 - t - \eta) d\eta
$$
  
\n
$$
+ \frac{0.057F}{t_2 - t_1} \int_0^t e^{-30\eta} \sin(95.39\eta) (t_2 - t - \eta) d\eta
$$

# **8.9.2. Second-order Time Response Specifications with step input**

$$
Y(s) = \frac{Kx_i}{m} \left\{ \frac{1}{s(s + \zeta \omega_n + \omega_n \sqrt{\zeta^2 - 1})(s + \zeta \omega_n - \omega_n \sqrt{\zeta^2 - 1})} \right\}
$$
(8.85)

 $\ddot{\phantom{1}}$ 

$$
y(t) = \frac{Kx_i}{m\omega_n^2} \left\{ 1 - e^{-\zeta \omega_n t} \left[ \cosh\left(\omega_n \sqrt{\zeta^2 - 1}\right) t + \frac{\zeta}{\sqrt{\zeta^2 - 1}} \sinh\left(\omega_n \sqrt{\zeta^2 - 1}\right) t \right] \right\}
$$
(8.86)

$$
Y(s) = \frac{Kx_i}{m} \left\{ \frac{1}{s(s + \zeta \omega_n + j\omega_d)(s + \zeta \omega_n - j\omega_d)} \right\}
$$
(8.87)

$$
y(t) = \frac{Kx_i}{m\omega_n^2} \left\{ 1 - e^{-\zeta \omega_n t} \left[ \cos \omega_d t + \frac{\zeta}{\sqrt{1 - \zeta^2}} \sin \omega_d t \right] \right\}
$$
(8.88)

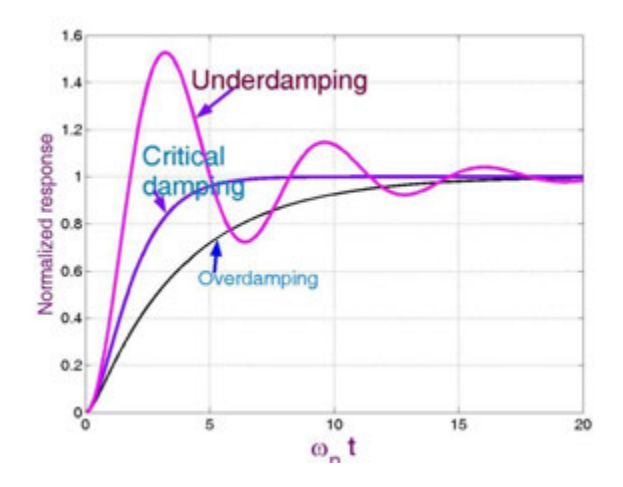

**8.10. Time Response Specifications with step-input for under-damped case**  For under-damped case, the step-response of a second-order is shown as follows

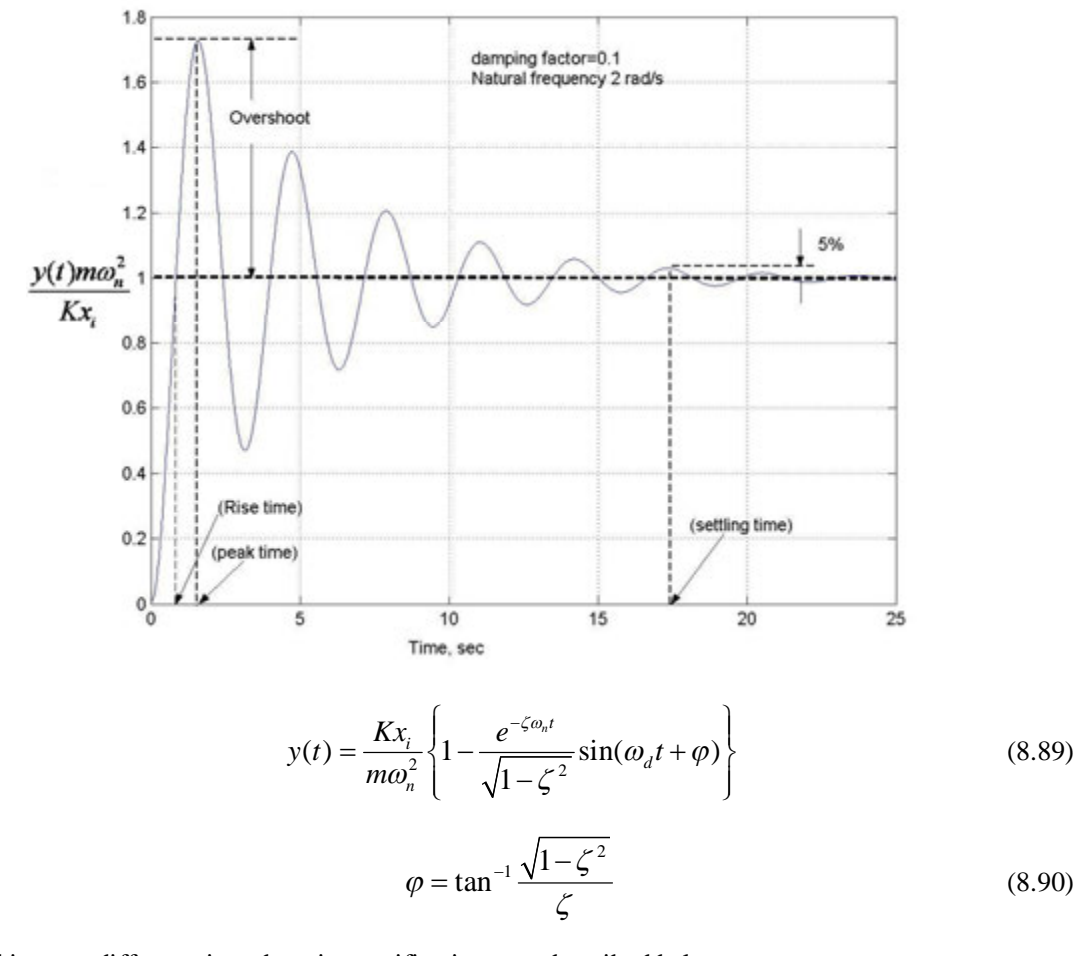

For this case, different time-domain specifications are described below. (i) Delay time, td

(ii) Rise time, t<sup>r</sup> (iii) Peak time, t<sup>p</sup> (iv) Peak overshoot, M<sup>p</sup> (v) Settling time

.

For unity step input, **(i)Delay time, td:** It is the time required to reach 50% of output.

$$
y(t_d) = \frac{1}{2} = 1 - \frac{e^{-\zeta \omega_n t_d}}{\sqrt{1 - \zeta^2}} \sin(\omega_d t_d + \varphi)
$$
  

$$
\Rightarrow t_d = \frac{1 + 0.7\zeta}{w_n}
$$
 (8.91)

**(ii) Rise time, tr:**The time required by the system response to reach from 10% to 90% of the final value for over-damped case, from 0% to 100% of the final value for under-damped case and from 5% to 95% of the critically value for over-damped case.

$$
y(t_r) = 1 = 1 - \frac{e^{-\zeta \omega_n t_r}}{\sqrt{1 - \zeta^2}} \sin(\omega_d t_r + \varphi)
$$
  
\n
$$
\Rightarrow \frac{e^{-\zeta \omega_n t_r}}{\sqrt{1 - \zeta^2}} \sin(\omega_d t_r + \varphi) = 0
$$
  
\n
$$
\Rightarrow \omega_d t_r + \varphi = \pi
$$
  
\n
$$
\Rightarrow t_r = \frac{\pi - \varphi}{w_d}
$$
 (8.92)

(iii) Peak time,  $t_p$ : The time required by the system response to reach the first maximum value.  $\frac{dy(t_p)}{dt} = 0$ 

$$
\frac{d}{dt} = 0
$$
\n
$$
d\left[1 - \frac{e^{-\zeta \omega_n t_p}}{\sqrt{1 - \zeta^2}} \sin(\omega_d t_p + \varphi)\right]
$$
\n
$$
\Rightarrow \frac{d}{dt} \left[ -\frac{e^{-\zeta \omega_n t_p}}{\sqrt{1 - \zeta^2}} \sin(\omega_d t_p + \varphi)\right]
$$
\n
$$
\Rightarrow \frac{d}{dt} \left[ -\frac{e^{-\zeta \omega_n t_p}}{\sqrt{1 - \zeta^2}} \sin(\omega_d t_p + \varphi)\right]
$$
\n
$$
\Rightarrow \omega_d t_p + \varphi = \tan^{-1} \frac{\sqrt{1 - \zeta^2}}{\zeta} = n\pi + \varphi \text{; where } n = 1, 2, 3, ...
$$
\nFor n=1,

$$
\Rightarrow w_d t_p = n\pi
$$
  
\n
$$
\Rightarrow t_p = \frac{n\pi}{w_d}
$$
 (8.93)

**(iv) Peak overshoot, Mp:** It is the time required to reach 50% of output.

$$
M_p(\%)=100 \times \frac{y(t_p)-1}{1}
$$

$$
\Rightarrow M_p(\%) = 100 \times \left[ 1 - \frac{e^{-\zeta \omega_n t_r}}{\sqrt{1 - \zeta^2}} \sin(\omega_d t_r + \varphi) - 1 \right]
$$
  
\n
$$
\Rightarrow M_p(\%) = 100 \times \left[ -\frac{e^{-\zeta \omega_n t_p}}{\sqrt{1 - \zeta^2}} \sin(\omega_d t_p + \varphi) \right] = 100 \times \left[ -\frac{e^{-\zeta \omega_n \frac{\pi}{\omega_d}}}{\sqrt{1 - \zeta^2}} \sin(\omega_d t_p + \varphi) \right]
$$
  
\n
$$
\Rightarrow M_p(\%) = 100 \times \left[ -\frac{e^{-\frac{\pi \zeta}{\sqrt{1 - \zeta^2}}}}{\sqrt{1 - \zeta^2}} \sin(\omega_d \frac{\pi \zeta}{\sqrt{1 - \zeta^2}} + \varphi) \right] = 100 \times \left[ -\frac{e^{-\frac{\pi \zeta}{\sqrt{1 - \zeta^2}}}}{\sqrt{1 - \zeta^2}} \sin(\pi + \varphi) \right]
$$
  
\n
$$
\Rightarrow M_p(\%) = 100 \times \left[ \frac{e^{-\frac{\pi \zeta}{\sqrt{1 - \zeta^2}}}}{\sqrt{1 - \zeta^2}} \sin \varphi \right] = 100 \times \left[ \frac{e^{-\frac{\pi \zeta}{\sqrt{1 - \zeta^2}}}}{\sqrt{1 - \zeta^2}} \right]
$$
  
\n
$$
\Rightarrow M_p(\%) = 100 \times e^{-\frac{\pi \zeta}{\sqrt{1 - \zeta^2}}} \tag{8.94}
$$

(iv) Settling time,  $t_s$ : It is the time taken by the system response to settle down and stay with in  $\pm 2\%$ or  $\pm 5\%$  its final value. For  $\pm 2\%$  error band,

$$
t_s = \frac{4}{\zeta w_n} \tag{8.95}
$$

For  $\pm 5\%$  error band,

$$
t_s = \frac{3}{\zeta w_n} \tag{8.96}
$$

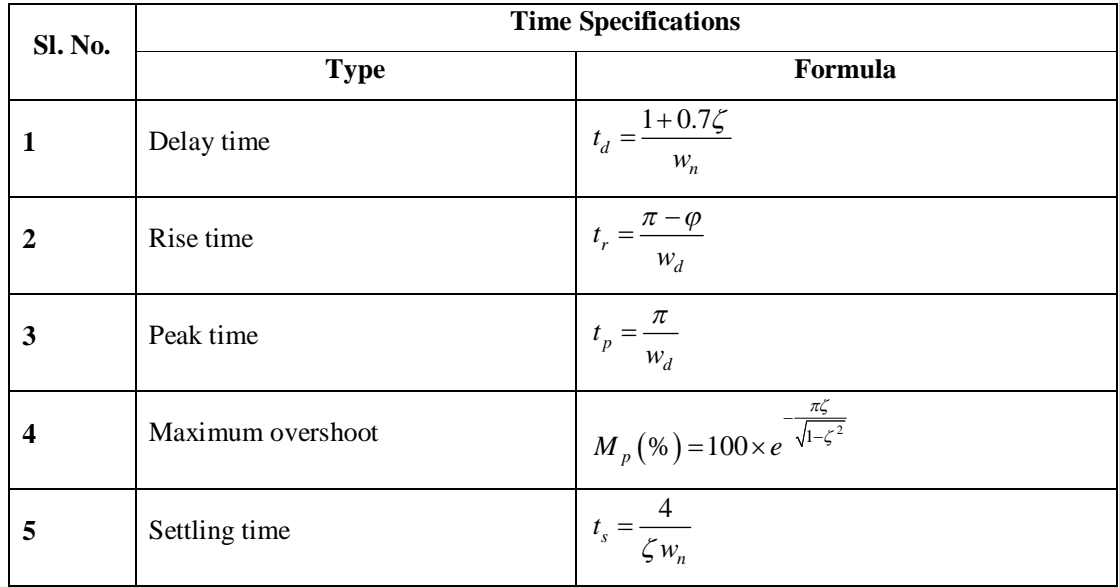

#### **Solved Problems:**

1. Consider the system shown in Figure 1. To improve the performance of the system a feedback is added to this system, which results in Figure 2. Determine the value of K so that the damping ratio of the new system is 0.4. Compare the overshoot, rise time, peak time and settling time and the nominal value of the systems shown in Figures 1 and 2.

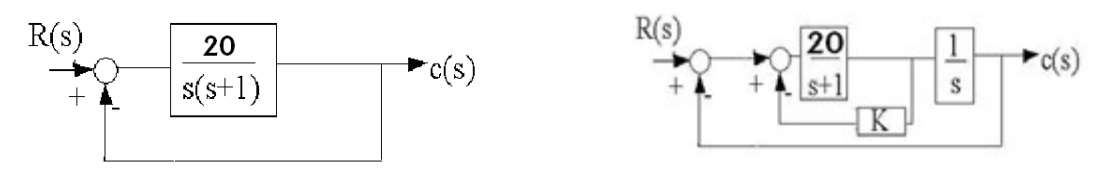

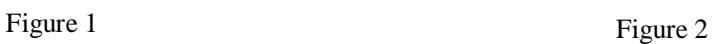

# **Solution:**

For Figure 1,

$$
\frac{c(s)}{R(s)} = \frac{G(s)}{1+G(s)} = \frac{\frac{20}{s(s+1)}}{1+\frac{20}{s(s+1)}} = \frac{20}{s^2+s+20}
$$

Here,  $\omega_n^2 = 20$  and  $2\zeta \omega_n = 1$ 

$$
\omega_n = \sqrt{20}
$$
 rad/s and  $\zeta = \frac{1}{2\omega_n} = \frac{1}{2 \times \sqrt{20}} = 0.112$ 

For Figure 2,

$$
\frac{c(s)}{R(s)} = \frac{G(s)}{1+G(s)} = \frac{\frac{20}{s(s+1+20K)}}{1+\frac{20}{s(s+1+20K)}} = \frac{20}{s^2 + (1+20K)s + 20}
$$

Here,  $\omega_n^2 = 20$  and  $2\zeta \omega_n = 1 + 20$ K

$$
\omega_n = \sqrt{20 \text{ rad/s}}
$$

But, given that 
$$
\zeta = \frac{1+20K}{2\omega_n} = \frac{1+20K}{2\sqrt{20}} = 0.4
$$

$$
\Rightarrow K = 0.128
$$

Transient characteristics of Figures 1 and 2

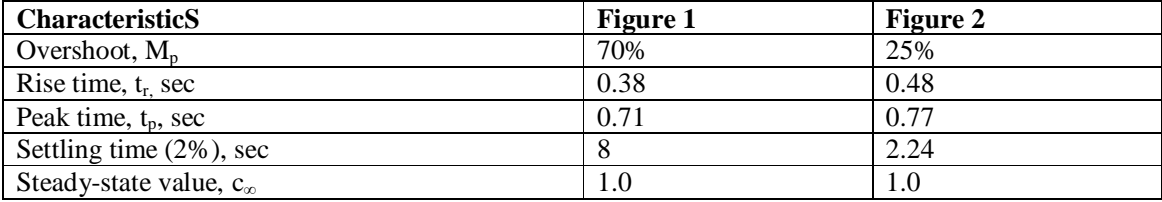

# **Equation Chapter (Next) Section 1**

**1.1.Transient Response using MATLAB** 

**Program 1:** Find the step response for the following system  $\frac{C(s)}{R(s)}$  $(s) s^2$  $3s + 20$  $5s + 36$  $C(s)$  3s  $R(s)$   $s^2 + 5s$  $=\frac{3s+1}{2}$  $+5s + 3$ 

**Solution:** 

 $\gg$  num=[3 20] num= 3 20  $\gg$  den=[1 5 36] den= 1 5 36 >>sys=tf(num,den) Transfer function: 3s+20 ------------------- s^2+5s+36 >>step(sys)

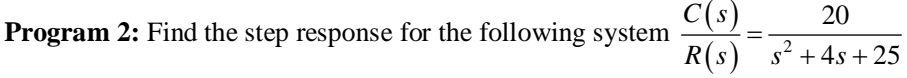

**Solution:** 

>> num=[20] num= 20  $\gg$  den=[1 425] den= 1 4 25 >>sys=tf(num,den) Transfer function: 20 ------------------- s^2+4s+25 >>step(sys)

#### **2. Stability**

## **2.1.Concept of stability**

Stability is a very important characteristic of the transient performance of a system. Any working system is designed considering its stability. Therefore, all instruments are stable with in a boundary of parameter variations.

A linear time invariant (LTI) system is stable if the following two conditions are satisfied.

(i) **Notion-1:** When the system is excited by a bounded input, output is also bounded.

Proof:

A SISO system is given by

$$
\frac{C(s)}{R(s)} = G(s) = \frac{b_0 s^m + b_1 s^{m-1} + \dots + b_m}{a_0 s^n + a_1 s^{n-1} + \dots + a_n}
$$
\n(9.1)

So,

$$
c(t) = \alpha^{-1} \big[ G(s)R(s) \big] \tag{9.2}
$$

Using convolution integral method

$$
c(t) = \int_{0}^{\infty} g(\tau) r(t - \tau) d\tau
$$
\n(9.3)

 $g(\tau) = \alpha^{-1} G(s)$  = impulse response of the system

Taking absolute value in both sides,

$$
|c(t)| = \left| \int_{0}^{\infty} g(\tau) r(t - \tau) d\tau \right| \tag{9.4}
$$

Since, the absolute value of integral is not greater than the integral of absolute value of the integrand

$$
|c(t)| \leq \int_{0}^{\infty} |g(\tau)r(t-\tau)d\tau|
$$
  
\n
$$
\Rightarrow |c(t)| \leq \int_{0}^{\infty} |g(\tau)r(t-\tau)|d\tau
$$
  
\n
$$
\Rightarrow |c(t)| \leq \int_{0}^{\infty} |g(\tau)||r(t-\tau)|d\tau
$$
\n(9.5)

Let,  $r(t)$  and  $c(t)$  are bounded as follows.

$$
|r(t)| \le M_1 < \infty
$$
  
\n
$$
|c(t)| \le M_2 < \infty
$$
\n(9.6)

Then,

$$
|c(t)| \le M_1 \int_0^\infty |g(\tau)| d\tau \le M_2
$$
\n(9.7)

Hence, first notion of stability is satisfied if  $\int |g(\tau)| d\tau$  $\mathbf{0}$  $g(\tau)$   $d\tau$ œ  $\iint g(\tau) d\tau$  is finite or integrable.

(ii) **Notion-2:** In the absence of the input, the output tends towards zero irrespective of initial conditions. This type of stability is called asymptotic stability.

# **2.2.Effect of location of poles on stability**

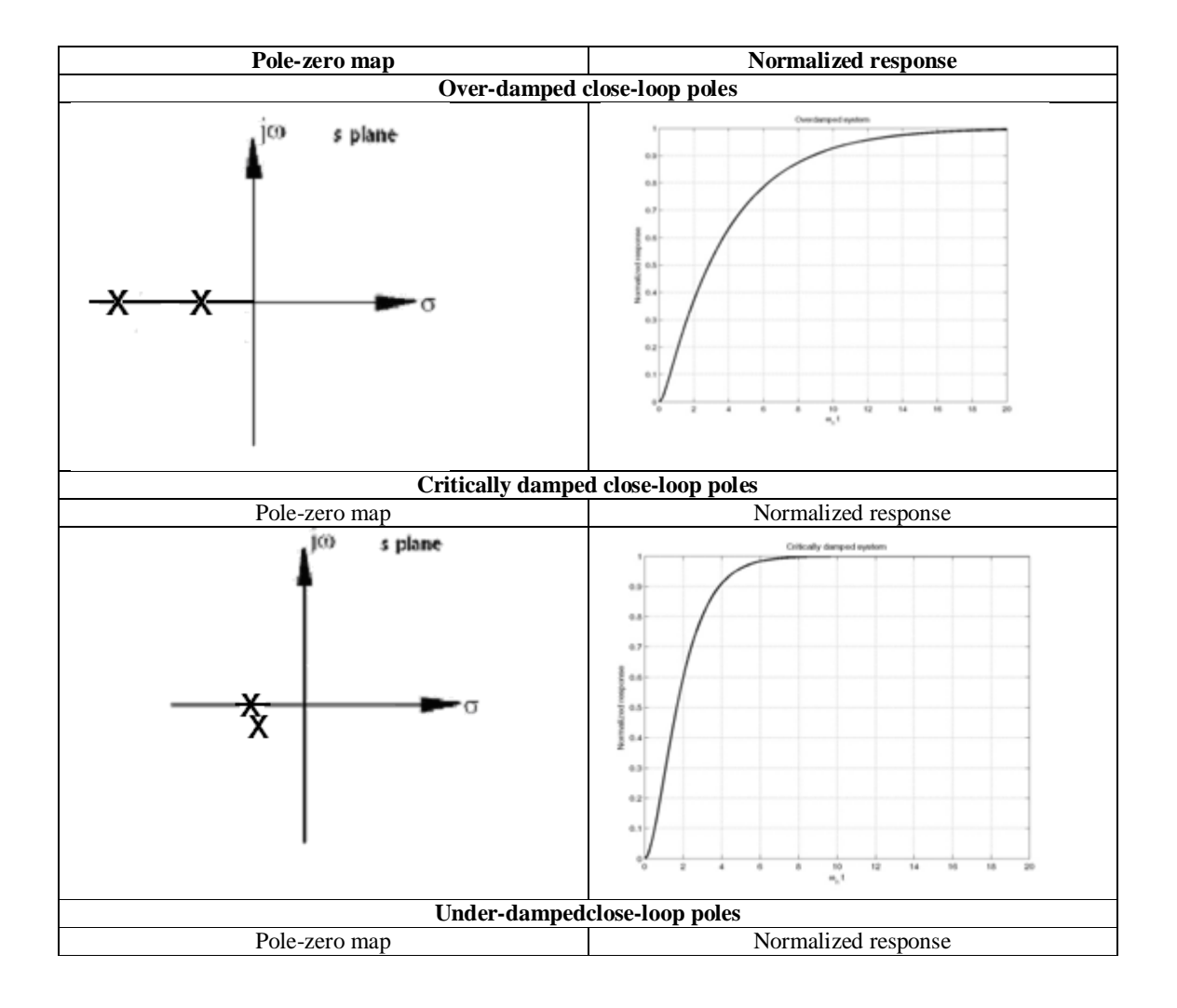

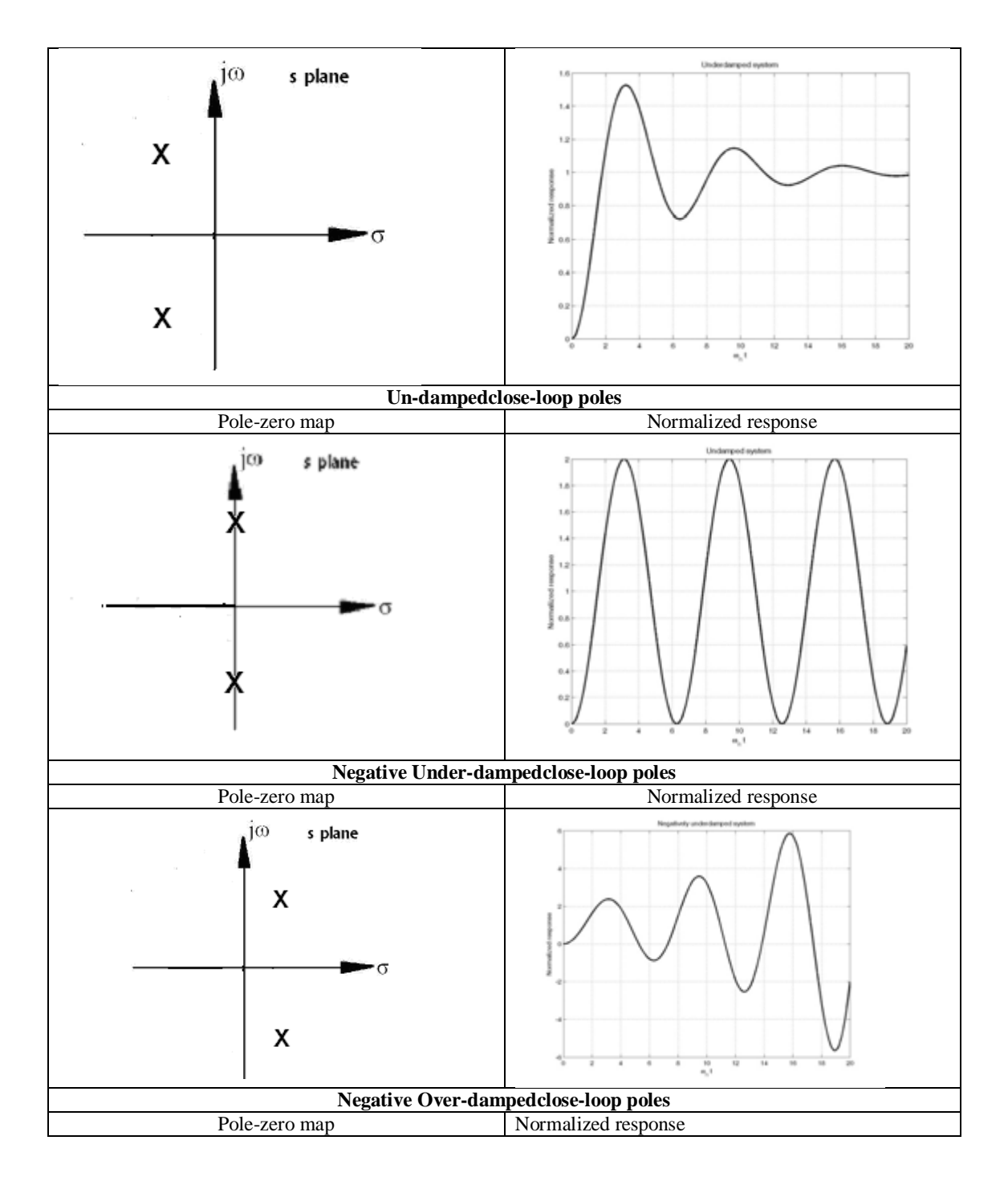

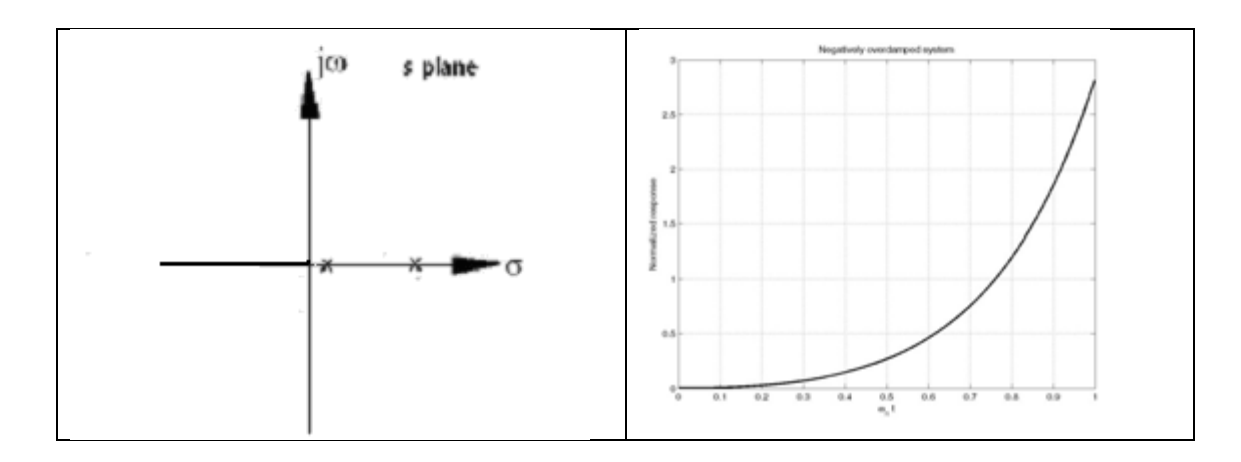

#### **2.3.Closed-loop poles on the imaginary axis**

Closed-loop can be located by replace the denominator of the close-loop response with s=jω.

# **Example:**

**1.** Determine the close-loop poles on the imaginary axis of a system given below.

$$
G(s) = \frac{K}{s(s+1)}
$$

Solution:

Characteristics equation,  $B(s) = s^2 + s + K = 0$ 

Replacing 
$$
s = jw
$$

$$
B(j\omega) = (j\omega)^2 + (j\omega) + K = 0
$$

$$
\Rightarrow (K - \omega^2) + j\omega = 0
$$

Comparing real and imaginary terms of L.H.S. with real and imaginary terms of R.H.S., we get

$$
\omega = \sqrt{K} \text{ and } \omega = 0
$$

Therefore, Closed-loop poles do not cross the imaginary axis.

**2.** Determinetheclose the imaginary axis of a system given below.

 $B(s) = s<sup>3</sup> + 6s<sup>2</sup> + 8s + K = 0$ .

Solution:

Characteristics equation,

$$
B(j\omega) = (j\omega)^3 + 6(j\omega)^2 + 8j\omega + K = 0
$$
  
\n
$$
\Rightarrow (K - 6\omega^2) + j(8\omega - \omega^3) = 0
$$

Comparing real and imaginary terms of L.H.S. with real and imaginary terms of R.H.S., we get

 $\omega = \pm \sqrt{8}$  rad/s and  $K = 6\omega^2 = 48$ 

Therefore, Close-loop poles cross the imaginary axis for K>48.

#### **2.4.Routh-Hurwitz's Stability Criterion**

General form of characteristics equation,

$$
B(s) = a_n s^n + a_{n-1} s^{n-1} + \cdots + a_1 s + a_0 = 0
$$

 $\Rightarrow (s-r_1)(s-r_2)\cdot (s-r_n)=0$ 

Where,  $r_i$  = Roots of the characteristics equation

#### **2.4.1. Necessary condition of stability:**

Coefficients of the characteristic polynomial must be positive.

Example:

**3.** Consider a third order polynomial  $B(s) = s^3 + 3s^2 + 16s + 130$ . Although the coefficients of the above polynomial are positive, determine the roots and hence prove that the rule about coefficients being positive is only a necessary condition for the roots to be in the left s-plane.

#### **Solution:**

Characteristics equation,  $B(s) = s^3 + 3s^2 + 16s + 130 = 0$ 

By using Newton-Raphson's method  $r_1 = -5$  and  $r_{2,3} = 1 \pm j5$ 

Therefore, from the above example, the condition that coefficients of a polynomial should be positive for all its roots to be in the left s-plane is only a necessary condition.

# **2.4.2. Sufficient condition of stability:**

2.4.2.1.Method I (using determinants)

The coefficients of the characteristics equation are represented by determinant form as follows.

$$
\Delta_n = \begin{vmatrix} a_{n-1} & a_{n-3} & a_{n-5} & \cdots \\ a_n & a_{n-2} & a_{n-4} & \cdots \\ 0 & a_{n-1} & a_{n-3} & \cdots \end{vmatrix}
$$
 (9.8)

Here, the determinant decreases by two along the row by one down the column. For stability, the following conditions must satisfy.

$$
\Delta_1 = a_{n-1} > 0, \Delta_2 = \begin{vmatrix} a_{n-1} & a_{n-3} \\ a_n & a_{n-2} \end{vmatrix} > 0, \Delta_3 = \begin{vmatrix} a_{n-1} & a_{n-3} & a_{n-5} \\ a_n & a_{n-2} & a_{n-4} \\ 0 & a_{n-1} & a_{n-3} \end{vmatrix} > 0 \cdots
$$
 (9.9)
## 2.4.2.2.Method II (using arrays)

The coefficients of the characteristics equation are represented by array form as follows.

$$
\begin{array}{c|ccccc}\ns^{n} & a_{n} & a_{n-2} & a_{n-4} & a_{n-3} & a_{n-4} & a_{n-1} & a_{n-3} & a_{n-5} & a_{n-5} & a_{n-6} & a_{n-7} & a_{n-3} & a_{n-5} & a_{n-6} & a_{n-7} & a_{n-3} & a_{n-5} & a_{n-5
$$

Where,

$$
b_{n-1} = \frac{(a_{n-1})(a_{n-2}) - a_n(a_{n-3})}{a_{n-1}}
$$
  
\n
$$
b_{n-3} = \frac{(a_{n-1})(a_{n-4}) - a_n(a_{n-5})}{a_{n-1}}
$$
  
\n
$$
c_{n-1} = \frac{(b_{n-1})(a_{n-3}) - a_{n-1}(b_{n-3})}{b_{n-1}}
$$
\n(9.11)

For stability, the following conditions must satisfy.

The number of roots of  $B(s)$  with positive real parts is equal to the number of sign changes  $a_n$ ,  $a_{n-1}$ ,  $b_{n-1}$ ,  $c_{n-1}$ , etc.

## **Example:**

**4.** Find stability of the following system given by  $G(s)$ .  $(s+1)$  $G(s) = \frac{K}{s}$ *s s*  $=$  $\ddag$ and  $H(s) = 1$  using Routh-Hurwitz stability criterion.

## **Solution:**

In the system, 
$$
T(s) = \frac{G(s)}{1 + G(s)H(s)} = \frac{\frac{K}{s(s+1)}}{1 + \frac{K}{s(s+1)}} = \frac{K}{s^2 + s + K}
$$

Method-I,

Characteristics equation,  $B(s) = s^2 + s + K = 0$ 

$$
\Delta_1 = 1
$$
  
Here, 
$$
\Delta_2 = \begin{vmatrix} 1 & 0 \\ 1 & K \end{vmatrix} = K
$$

For stability,  $\frac{\Delta_1}{\Delta_2}$ 2 0 0  $\Delta$ <sub>1</sub> > (  $\Delta_2 > 0$ 

The system is always stable for K>0. Method-II,

Characteristics equation,  $B(s) = s^2 + s + K = 0$ 

Here, Routh array is

$$
\begin{vmatrix} s^2 \\ s^1 \\ s^0 \end{vmatrix} = \begin{vmatrix} 1 & K \\ 1 & 0 \\ K \end{vmatrix}
$$

 $\mathbb{R}^2$ 

There are no sign changes in first column elements of this array.Therefore, the system is always stable for  $K>0$ .

**5.** Find stability of the following system given by  $G(s)$ .  $(s+2)(s+4)$  $G(s) = \frac{K}{\sqrt{g(s)}}$  $s(s+2)(s =$  $+2)(s+4)$ and  $H(s) = 1$  using Routh-Hurwitz stability criterion.

#### **Solution:**

In the system, 
$$
\frac{C(s)}{R(s)} = \frac{G(s)}{1+G(s)H(s)} = \frac{\frac{K}{s(s+2)(s+4)}}{1+\frac{K}{s(s+2)(s+4)}} = \frac{K}{s^3+6s^2+8s+K}
$$

Method-I,

General form of characteristics equation,  $B(s) = a_3 s^3 + a_2 s^2 + a_1 s + a_0 = 0$ And in this system, characteristics equation is  $B(s) = s^3 + 6s^2 + 8s + K = 0$ Here,sufficient condition of stability suggests

$$
\Delta_1 = 8 > 0, \Delta_2 = \begin{vmatrix} 6 & K \\ 1 & 8 \end{vmatrix} = (48 - K) > 0,
$$
\n
$$
\Delta_3 = \begin{vmatrix} 6 & K & 0 \\ 1 & 8 & 0 \\ 0 & 6 & K \end{vmatrix} = K(48 - K) > 0
$$

Therefore, the system is always stable for  $K < 48$ .

Method-II,

Characteristics equation is  $B(s) = s^3 + 6s^2 + 8s + K = 0$ 

andRouth's array

$$
\begin{array}{c|cc}\ns^3 & 1 & 8 \\
s^2 & 6 & K \\
s^1 & 48 - K & 0 \\
s^0 & K & 0\n\end{array}
$$

There are no sign changes in first column elements of this array if  $K < 48$ . Therefore, the system is always stable for  $0 < K < 48$ .

**6.** Find stability of the following system given by  $B(s) = s^3 + 5s^2 + 10s + 3$  using Routh-Hurwitz stability criterion.

Solution:

In this problem, given Characteristics equation is  $B(s) = s^3 + 5s^2 + 10s + 3 = 0$ , andRouth's array is

There are no sign changes in first column elements of this array. Therefore, the system is always stable.

**7.** Find stability of the following system given by  $B(s) = s^3 + 2s^2 + 3s + 10$  using Routh-Hurwitz stability criterion.

Solution:

In this problem, given characteristics equation is

 $B(s) = s<sup>3</sup> + 2s<sup>2</sup> + 3s + 10 = 0$  and

Routh's array is

3 *s*  $s^2$  | 2 | 10  $s^1$  |-2 0  $s^0$ <sup>10</sup> 1 3

There are two sign changes in first column elements of this array. Therefore, the system is unstable.

**8.** Examine stability of the following system given by  $s^5 + 2s^4 + 4s^3 + 8s^2 + 3s + 1$  using Routh-Hurwitz stability criterion.

Solution:

In this problem, Routh's array is

5 *s* 4 *s*  $s^3$  0 2.5  $s^2 | \infty$ 1 *s* 0 *s* 1 4 3  $\begin{vmatrix} 2 & 8 & 1 \end{vmatrix}$ 

Here, the criterion fails. To remove the above difficulty, the following two methods can be used.

Method-1

- (i) Replace 0 by  $\varepsilon$ (very small number) and complete the array with  $\varepsilon$ .
- (ii) Examine the sign change by taking  $\varepsilon \to 0$

Now, Routh's array becomes

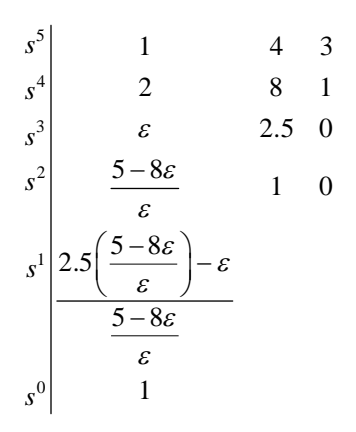

Now putting  $\varepsilon \rightarrow 0$ , Routh's array becomes

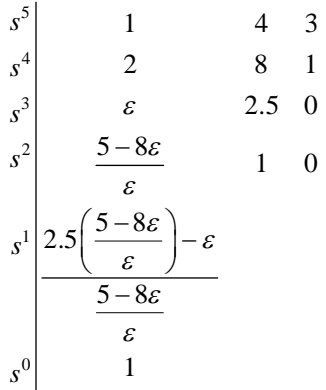

There are two sign changes in first column elements of this array. Therefore, the system is unstable. Method-2

Replace s by  $\perp$ . The system characteristic equation  $s^5 + 2s^4 + 4s^3 + 8s^2 + 3s + 1 = 0$  becomes *Z*

$$
\frac{1}{Z^5} + \frac{2}{Z^4} + \frac{4}{Z^3} + \frac{8}{Z^2} + \frac{3}{Z} + 1 = 0
$$
  
\n
$$
\Rightarrow Z^5 + 3Z^4 + 8Z^3 + 4Z^2 + 2Z + 1 = 0
$$

Now, Routh's array becomes

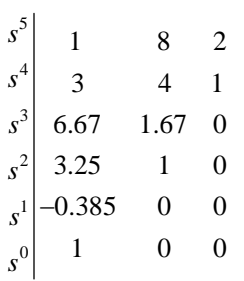

There are two sign changes in first column elements of this array. Therefore, the system is unstable.

**9.** Examine stability of the following system given by  $s^5 + 2s^4 + 2s^3 + 4s^2 + 4s + 8$  using Routh-Hurwitz stability criterion.

Solution:

In this problem, Routh's array is

5 4 *s* 3 *s* 2 *s* 1 *s* 0 *s*  $2 \quad 4$  $|2 \t4 \t8$ 0 0 0 *s*

Here, the criterion fails. To remove the above difficulty, the following two methods can be used.

The auxillary equation is  $A(s) = 2s^4 + 4s^2 + 8$  $\Rightarrow \frac{dA(s)}{ds} = 8s^3 + 8s$ 

Now, the array is rewritten as follows.

There are two sign changes in first column elements of this array. Therefore, the system is unstable.

**10.** Examine stability of the following system given by  $s^4 + 5s^3 + 2s^2 + 3s + 1 = 0$  using Routh-Hurwitz stability criterion. Find the number of roots in the right half of the s-plane.

Solution:

In this problem, Routh's array is

4 *s* 3 *s* 2 *s* 1 *s* 0 *s* 1 2 2 5 3 0 1 .4 2  $-4.14$  0 2

There are two sign changes in first column elements of this array. Therefore, the system is unstable. There are two poles in the right half of the s-plane.

## **2.4.3. Advantages of Routh-Hurwitz stability**

- (i) Stability can be judged without solving the characteristic equation
- (ii) Less calculation time
- (iii)The number of roots in RHP can be found in case of unstable condition
- (iv) Range of value of K for system stability can be calculated
- (v) Intersection point with the jw-axis can be calculated
- (vi) Frequency of oscillation at steady-state is calculated

# **2.4.4. Advantages of Routh-Hurwitz stability**

- (i) It is valid for only real coefficient of the characteristic equation
- (ii) Unable to give exact locations of closed-loop poles
- (iii)Does not suggest methods for stabilizing an unstable system
- (iv) Applicable only to the linear system

**Equation Chapter 1 Section 1**

# **MODULE#3**

**Equation Chapter (Next) Section 1**

# **CHAPTER#10**

## **10. Root locus**

### **10.1. Definition:**

The locus of all the closed-loop poles for various values of the open-loop gain K is called **root locus**. The root-locus method is developed by W.R. Evans in 1954. It helps to visualize the various possibilities of transient response of stable systems. Closed-loop response function

$$
\frac{C(s)}{R(s)} = \frac{G(s)}{1 + G(s)H(s)}
$$
(10.1)

Characteristic equation

$$
1 + G(s)H(s) = 1 + \frac{K(s - z_1)(s - z_2)...(s - z_m)}{(s - p_1)(s - p_2)...(s - p_n)} = 0
$$
\n(10.2)

Vector from open-loop pole to the root-locus

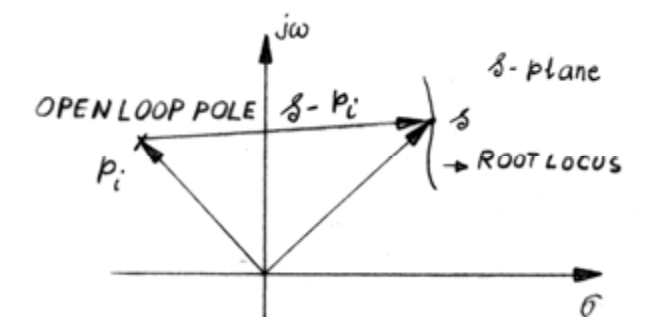

Vector from open-loop zero to the root-locus

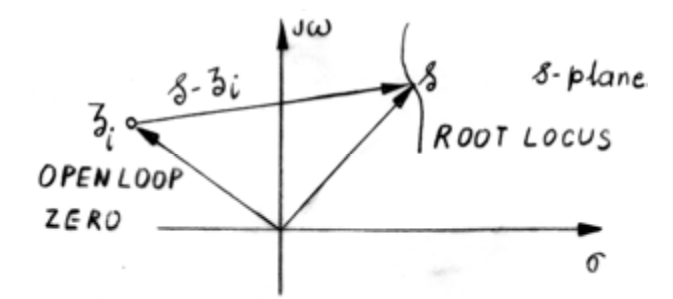

## Behaviors of closed-loop poles

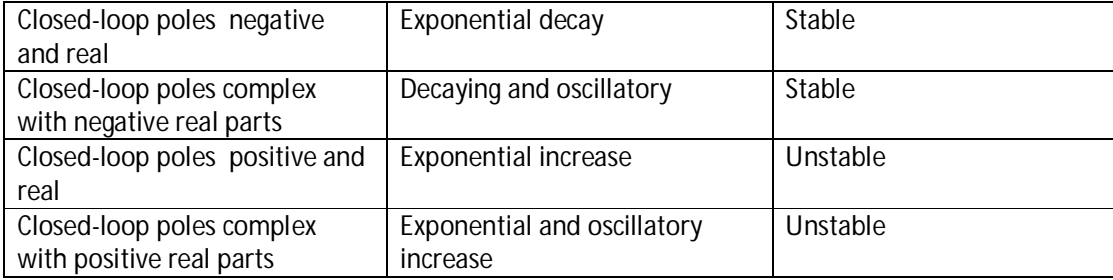

## **10.2. BASIS for CONSTRUCTION**

- 1. Determine the number of open-loop poles and zeros
- 2. Mark open-loop poles and zeros on the s-plane
- 3. Determine parts of the root-locus on the real axis
- 4. Determine breakaway and break-in points
- 5. Draw asymptotes to the root-locus
- 6. Determine angles of departure
- 7. Determine angles of arrival
- 8. Determine points on the root-locus crossing imaginary axis
- 9. Obtain additional points and complete the root-locus

#### **10.2.2. Starting points**

Characteristics equation of a closed-loop system

$$
1 + G(s)H(s) = 1 + \frac{K(s - z_1)(s - z_2)...(s - z_m)}{(s - p_1)(s - p_2)...(s - p_n)} = 0
$$
\n(10.3)

For K=0,

$$
\Rightarrow \frac{(s-p_1)(s-p_2)...(s-p_n) + K(s-z_1)(s-z_2)...(s-z_m)}{(s-p_1)(s-p_2)...(s-p_n)} = 0
$$
  

$$
\Rightarrow (s-p_1)(s-p_2)...(s-p_n) = 0
$$
 (10.4)

Open-loop poles are also closed-loop poles for K=0. A root-locus starts from every open-loop pole.

#### **10.2.3. Ending points**

Characteristics equation of a closed-loop system

$$
1 + G(s)H(s) = 1 + \frac{K(s - z_1)(s - z_2)...(s - z_m)}{(s - p_1)(s - p_2)...(s - p_n)} = 0
$$
\n(10.5)

For K=∞,

$$
1 \ll \frac{K(s - z_1)(s - z_2)...(s - z_m)}{(s - p_1)(s - p_2)...(s - p_n)}
$$
  
\n
$$
\Rightarrow (s - z_1)(s - z_2)...(s - z_m) = 0
$$
\n(10.6)

Root-locus ends at an open-loop zero or at infinity.

## **10.2.4. Magnitude and angle criterion**

$$
1 + G(s)H(s) = 1 + |G(s)H(s)|(\cos\psi + j\sin\psi) = 0
$$
\n(10.7)

Angle criterion:

$$
\psi = \sum_{i=1}^{n} \theta_i - \sum_{j=1}^{m} \varphi_{j=1} 80^0 \pm 360k \tag{10.8}
$$

Where,  $\theta_i$  = angle in case of i<sup>th</sup> pole and  $\varphi_{j=1}$  angle in case of j<sup>th</sup> zero Magnitude criterion:

$$
G(s)H(s) = 1\tag{10.9}
$$

## **10.2.5. Determining gain at a root-locus point**

*n*

Using the magnitude of vectors drawn from open-loop poles and zeros to the root-locus point, we get

$$
\frac{\prod_{i=1}^{s} (s - p_i)}{\prod_{j=1}^{m} (s - z_j)} = \frac{|(s - p_1)| |(s - p_2)| \dots |(s - p_n)|}{|(s - z_1)| |s - z_2)| \dots |(s - z_m)|} = K
$$
\n(10.10)

Gain at a root-locuspoint is determinedusing synthetic division.

## **Example:**

Determine K of the characteristic equation for the root s=-0.85.

## **Solution:**

$$
S^3 + 6s^2 + 8s + K = 0 \tag{10.11}
$$

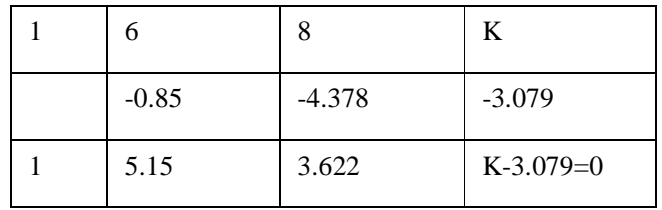

## **10.2.6. Determine parts of the root-locus on the real axis**

- 1. Start from open-loop poles on the real axis, extend on the real axis for increasing values of the gain and end at an open-loop zero on the real axis.
- 2. Start from open-loop poles on the real axis, extend on the real axis for increasing values of the gain and end at an infinite value on the real axis.
- 3. Start from a pair of open-loop poles on the real axis, extend on the real axis for increasing values of gain, meet at a point and then leave the real axis and end at a complex open-loop zero or infinity.
- 4. Start from a pair of open-loop poles on the real axis, extend on the real axis for increasing values of gain, meet at a point and then leave the real axis. They may once again enter the real axis and end at open-loop zeros or at a large value on the real axis.
- 5. Start from a pair of complex open-loop poles, enter the real axis and end at an openloop zero or an infinite value on the real axis. They could leave the real axis again and end at a complex open-loop zero or infinity.

## **10.2.7. Angle contributions from complex poles**

Complex poles and zeros do not contribute to the angle criterion on the real axis

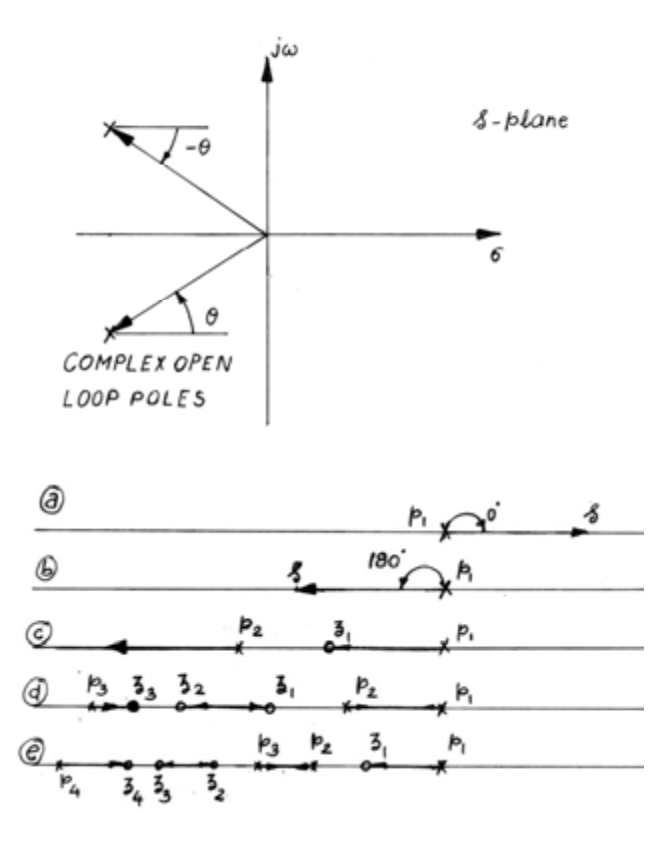

# **10.2.8. Determine breakaway and break-in points of the root-locus**

$$
1 + G(s)H(s) = 1 + K\frac{A(s)}{B(s)} = 0
$$
\n(10.12)

$$
f(s) = B(s) + KA(s) = 0
$$
\n(10.13)

$$
K = -\frac{B(s)}{As}
$$
\n<sup>(10.14)</sup>

$$
f(s) = (s - s_1)^r (s - s_2) \dots (s - s_{n-r+1}) = 0
$$
\n(10.15)

$$
\frac{df(s)}{ds} = r(s - s_1)^{r-1}(s - s_2)...(s - s_{n-r+1}) + (s - s_1)^r (s - s_3)...(s - s_{n-r+1}) + ... \tag{10.16}
$$

$$
\left. \frac{df(s)}{ds} \right|_{s=s_1} = 0 \tag{10.17}
$$

$$
f'(s) = B'(s) + KA'(s) = 0
$$
\n(10.18)

$$
\Rightarrow K = -\frac{B(s)}{A(s)}\tag{10.19}
$$

Therefore,

$$
B'(s)A(s) - B(s)A'(s) = 0
$$
\n(10.20)

At breakaway and break-in points of the root-locus,

$$
\frac{dK}{ds} = -\frac{B'(s)A(s) - B(s)A'(s)}{A^2(s)} = 0\tag{10.21}
$$

# **10.2.9. Draw asymptotes to the root-locus**

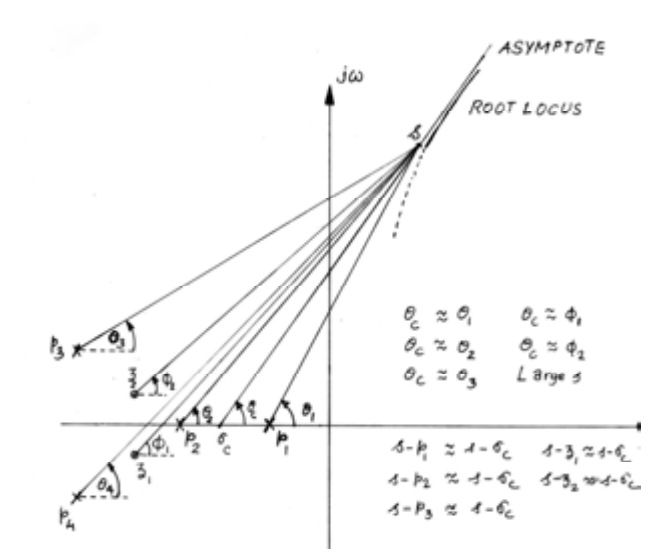

# **Angle of asymptotes**

$$
\theta_c = \frac{180^0 + k360}{(n-m)}
$$
 where,  $k=0, 1, 2, 3$ .

**Location of asymptotes** 

$$
-K = \frac{(s - p_1)(s - p_2)...(s - p_n)}{(s - z_1)(s - z_2)...(s - z_m)}
$$
(10.22)

$$
-K = \frac{s^n - (p_1 + p_2 + \dots + p_n)s^{n-1} + \dots}{s^m - (z_1 + z_2 + \dots + z_m)s^{m-1} + \dots}
$$
(10.23)

$$
-K = s^{n-m} - [(p_1 + p_2 + ...p_n) - (z_1 + z_2 + ...z_m)]s^{n-m-1} + ...
$$
 (10.24)

$$
s - p_i \approx s - \sigma_c \tag{10.25}
$$

$$
(s - zi) \approx s - \sigmac
$$
 (10.26)

$$
-K = \frac{(s - \sigma_c)^n}{(s - \sigma_c)^m} = s^{n-m} - (n-m)\sigma_c s^{n-m-1} + \dots
$$
 (10.27)

$$
\sigma_c = \frac{(p_1 + p_2 + ... p_n) - (z_1 + z_2 + ... z_m)}{(n - m)}
$$
(10.28)

**Angle of departure**

$$
\theta_d = 180 - (\theta_1 + \theta_2) + \varphi_1 \tag{10.29}
$$

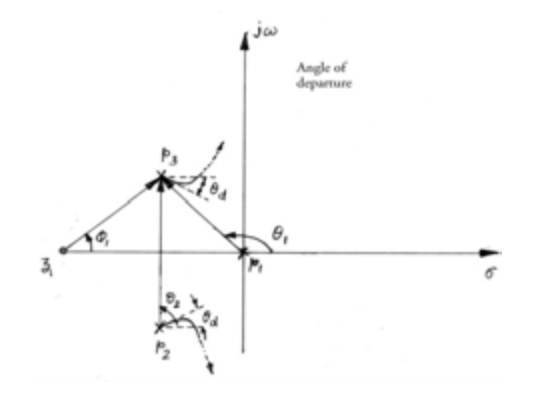

 $\theta_d$ =180 -  $\Sigma$ angles of vectors to the complex open-loop pole in question from other open - loop poles  $+$   $\sum$ angles of vectors to the complex open-loop pole in question from all open-loop zeros

#### **Angle of arrival**

o

$$
\theta_a = 180 - (\phi_1 + \phi_3) + (\theta_1 + \theta_2 + \theta_3)
$$
\n(10.30)

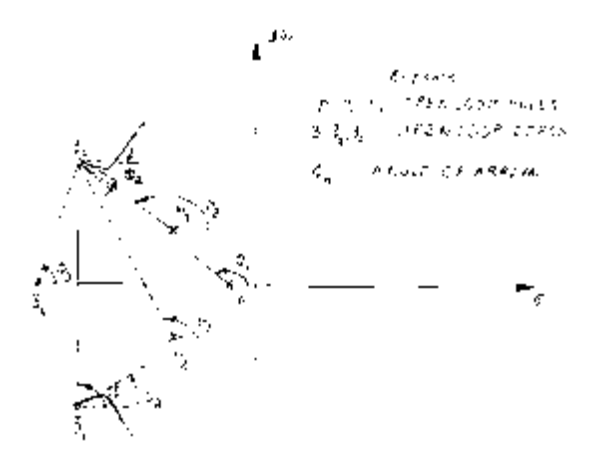

 $\theta_a=180^\circ$  -  $\Sigma$ angles of vectors to the complex open-loop zero in question from other open-loop zeros  $+$   $\sum$ angles of vectors to the complex open-loop zero in question from all open-loop poles

## **Determine points on the root-locus crossing imaginary axis**   $\text{Re}\text{ }aI[1 + G(j\omega)H(j\omega)] = 0$  (10.31)

$$
imaginary[1 + G(j\omega)H(j\omega)] = 0 \tag{10.32}
$$

## **Example**

**Problem-1:** Draw the root-locus of the feedback system whose open-loop transfer function is given *K*

by 
$$
G(s)H(s) = \frac{R}{s(s+1)}
$$

**Solution: Step 1: Determine the number of open-loop poles and zeros**  Number of open-loop poles n=2 Number of open-loop zeros m=0 Open-loop poles:  $s=0$  and  $s=1$ 

**Step 2: Mark open-loop poles and zeros on the s-plane**

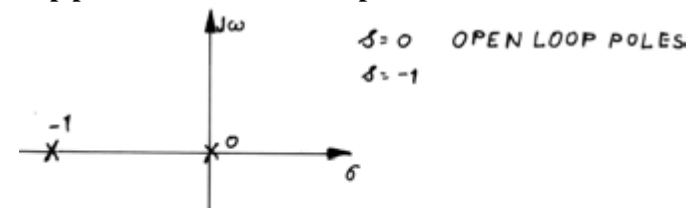

**Step 3: Determine parts of the root-locus on the real axis** Test points on the positive real axis

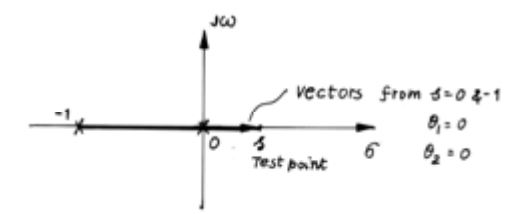

Test points in between the open-lop poles

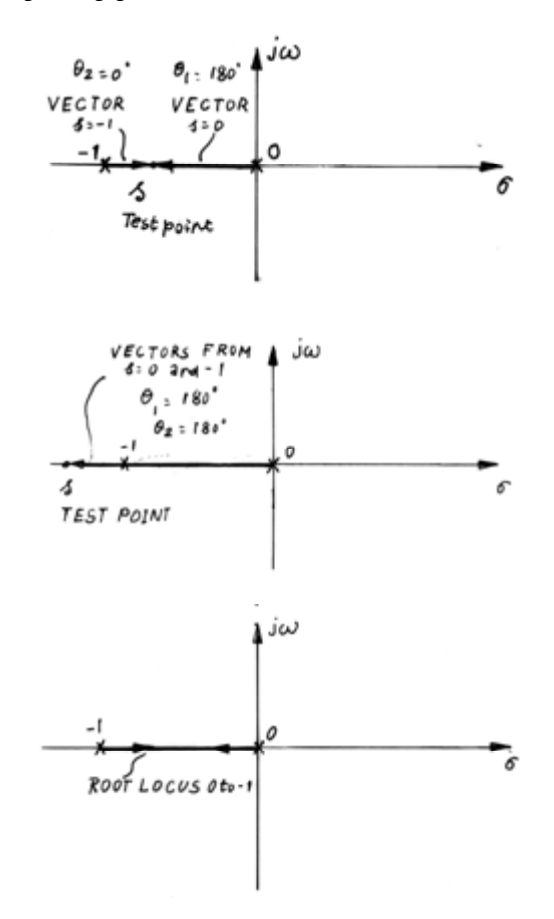

**Step 4: Determine breakaway and break-in point** Characteristic equation,  $K = -s(s + 1)$ 

$$
\frac{dK}{ds} = -2s + 1 = 0
$$
  
breakaway point as  $\sigma_b$  = -0.5

Gain at the breakaway point  $|K_b| = |-0.5 - 0| |-0.5 - (-1)| = 0.25$ 

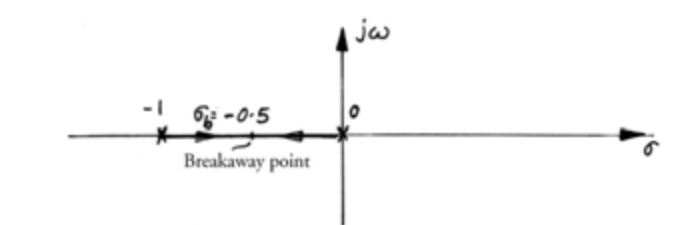

## **Step 5: Draw asymptotes of the root-locus**  Angle of asymptotes:

 $180^0 + k360$   $180 \pm 360$  $\theta_c = \theta_c = \frac{180^0 + k360}{k} = \frac{180 \pm 30^0}{k}$  $k360$   $180 \pm 360k$  $c - b_c - (n-m)$  - 2  $n - m$  $\overline{\phantom{a}}$  $\theta_c = 90^0 \, k = 0$  $\theta_c = 270^{\circ}$   $k = 1$ Centroid of asymptotes  $\sigma_c = \frac{(p_1 + p_2 + ... p_n) - (z_1 + z_2 + ... z_m)}{(n-m)} = \frac{0-1}{2} = -0$  $\frac{(p_1 + p_2 + ... p_n) - (z_1 + z_2 + ... z_m)}{p_1 - (z_1 + z_2 + ... z_m)} = \frac{0 - 1}{2} = -0.5$  $p_1 + p_2 + ... p_n$ ) – (z<sub>1</sub> + z<sub>2</sub> + ...z<sub>m</sub>  $c = \frac{(p_1 + p_2 + \dots + p_n) - (z_1 + z_2 + \dots + z_m)}{(n-m)}$  $(n-m)$  2 -**ASYMPTOTE** ASYMPTOTE<br>  $\frac{q_1}{q_2 \cdot 270}$ <br>  $\frac{1}{\sqrt{10}}$ <br>  $\frac{1}{\sqrt{10}}$ <br>  $\frac{1}{\sqrt{10}}$ <br>  $\frac{1}{\sqrt{10}}$ <br>  $\frac{1}{\sqrt{10}}$ <br>  $\frac{1}{\sqrt{10}}$ <br>  $\frac{1}{\sqrt{10}}$ ASYMPTOTE

Steps 6 & 7: Since there are no complex open-loop poles or zeros, angle of departure and arrival need not be computed

**Step 8: Determine points on the root-locus crossing imaginary axis**

$$
1+GH = 1 + \frac{K}{s(s+1)} = s^2 + s + K = 0
$$
  
\n
$$
B(j\omega) = (j\omega)^2 + (j\omega) + K = (K - \omega^2) + j\omega
$$
  
\n
$$
K - \omega^2 = 0 \Rightarrow j\omega = 0
$$

The root-locus does not cross the imaginary axis for any value of  $K > 0$ 

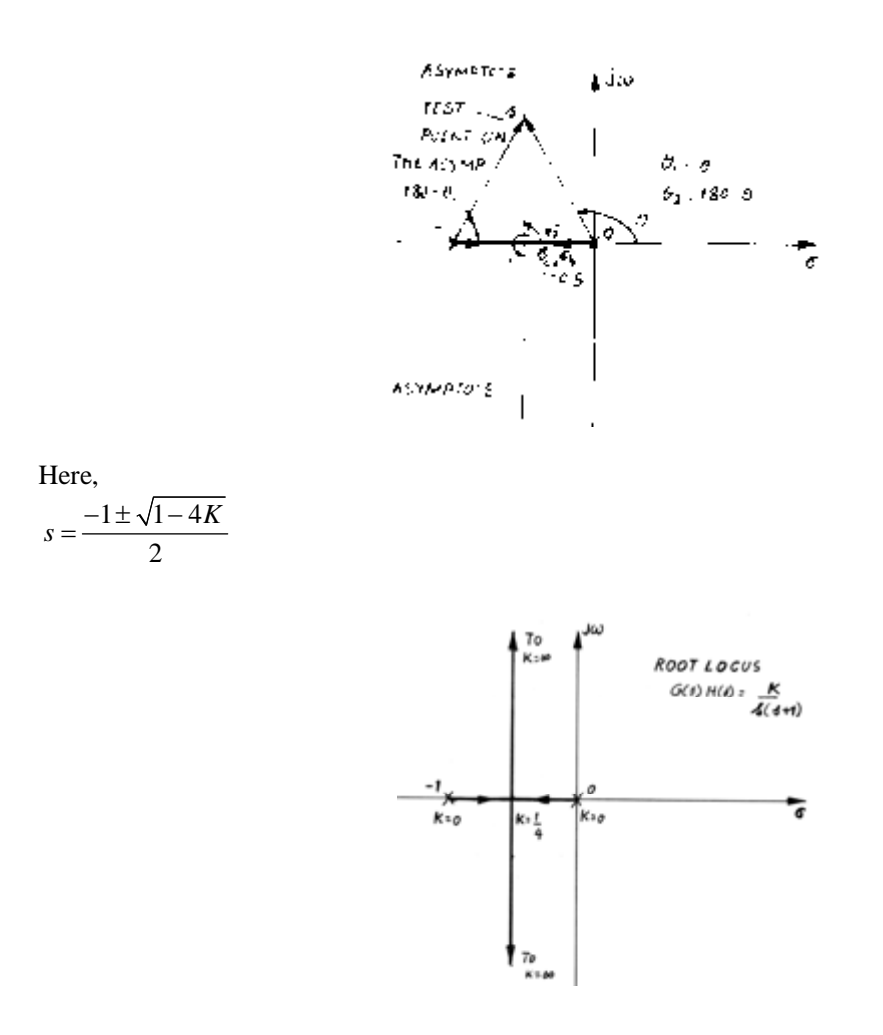

**Problem-2:** Draw the root-locus of the feedback system whose open-loop transfer function is given by  $G(s)H(s)$  =  $(s+2)(s+4)$  $G(s)H(s) = \frac{K}{s}$  $s(s+2)(s =$  $+2)(s+4)$ 

## **Solution:**

**Step 1: Determine the number of open-loop poles and zeros**  Number of open-loop poles n=3 Number of open-loop zeros m=0 Open-loop poles:  $s=0$ ,  $s=-2$  and  $s=-4$ **Step 2: Mark open-loop poles and zeros on the s-plane** 

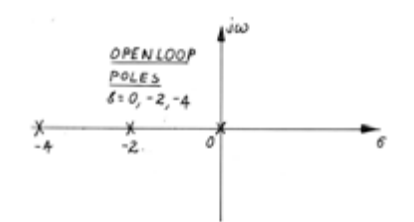

**Step 3: Determine parts of the root-locus on the real axis** Test points on the positive real axis

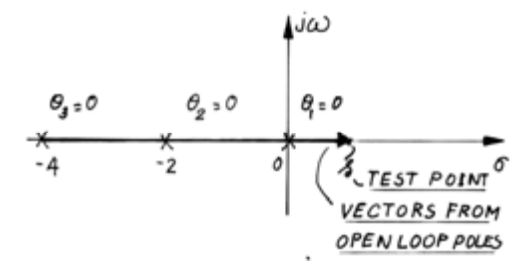

Test points in between the open-lop poles

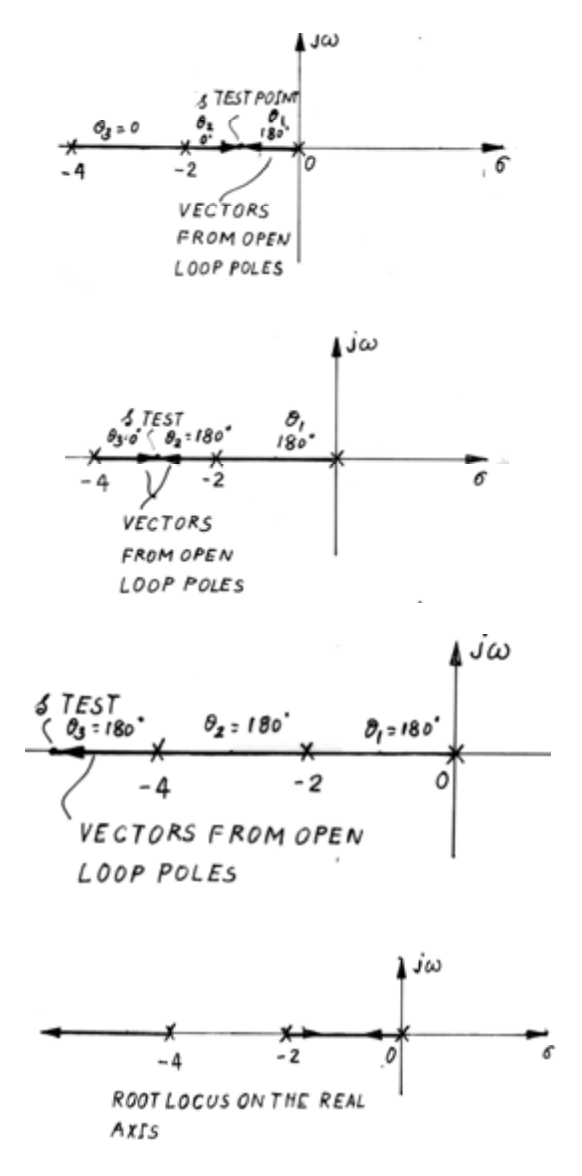

## **Step 4: Determine breakaway and break-in point**

Characteristic equation,  $K = -s(s + 2)(s + 4)$  $\frac{dK}{ds} = -(s+2)(s+4) - s(s+4) - s(s+2) = 0$ 

Breakaway point as  $\sigma_b$ =-0.85 and -3.15

 $\sigma_b = -3.15$  is not on the root-locus and therefore not a breakaway or break-in point Gain at the breakaway point

 $| K_b = |-0.85 - 0| |-0.855 - (-2)| |-0.85 - (-4)| = 3.079$ 

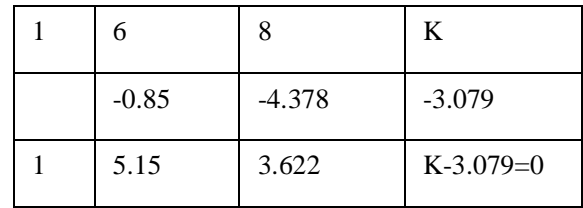

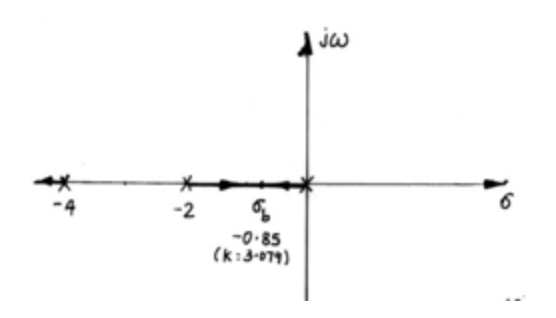

**Step 5: Draw asymptotes of the root-locus** 

Angle of asymptotes:  $180^0 + k360$   $180 \pm 360$  $heta_c = \frac{180^0 + k360}{(n-m)} = \frac{180 \pm 30^0}{3}$  $k360$   $180 \pm 360k$  $c = (n-m)$  3  $\overline{\phantom{0}}$  $\theta_c = 60^0 \, k = 0$  $\theta_c = 180^{\circ}$   $k = 1$  $\theta_c = 300^{\circ}$   $k = 2$ Centroid of asymptotes  $\sigma_c = \frac{(p_1 + p_2 + ... p_n) - (z_1 + z_2 + ... z_m)}{(n-m)} = \frac{0 - 2 - 4}{3} = -2$  $\frac{(p_1 + p_2 + ... p_n) - (z_1 + z_2 + ... z_m)}{n} = \frac{0 - 2 - 4}{3} = -2$  $p_1 + p_2 + ... p_n$ ) – ( $z_1 + z_2 + ... z_m$  $c = \frac{(p_1 + p_2 + \dots + p_n) - (z_1 + z_2 + \dots + z_m)}{(n-m)}$  $(n-m)$  3 -ASYMPTOTE 2.833 (K: 48) ROOT<br>
ASYMPTOTE 2.833 (K: 48) ROOT<br>
CROSSING<br>
(Ge) 2.3<br>
(Asymptote 2.833 (K: 48) ROOT<br>
2.3<br>
ASYMPTOTE 2.833 (K: 48) ROOT<br>
LOCUS

Steps 6 & 7: Since there are no complex open-loop poles or zeros, angle of departure and arrival need not be computed

**Step 8: Determine points on the root-locus crossing imaginary axis**

$$
1+GH = 1 + \frac{K}{s(s+2)(s+4)} = s^3 + 6s^2 + 8s + K = 0
$$
  
B(j\omega) = (j\omega)^3 + 6(j\omega)^2 + 8j\omega + K = (K - 6\omega^2) + j(8\omega - \omega^3) = 0

When imaginary-part is zero, then  $\omega = \pm \sqrt{8} \Rightarrow s = \pm j\sqrt{8}$  and when real-part is zero, then  $K = 6\omega^2 = 48$ .

The root-locus does not cross the imaginary axis for any value of K>48.

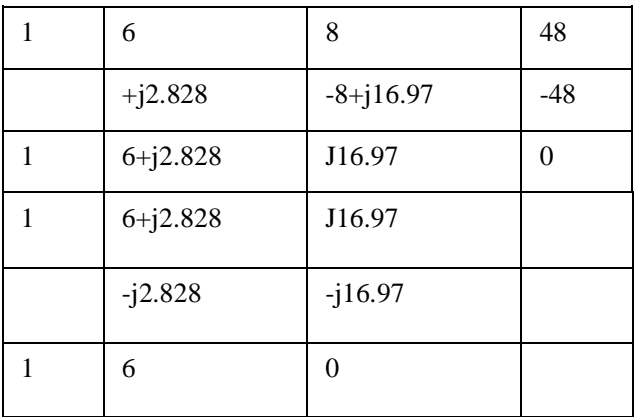

Therefore, closed-loop pole on the real axis for K=48 at  $s = -6$ 

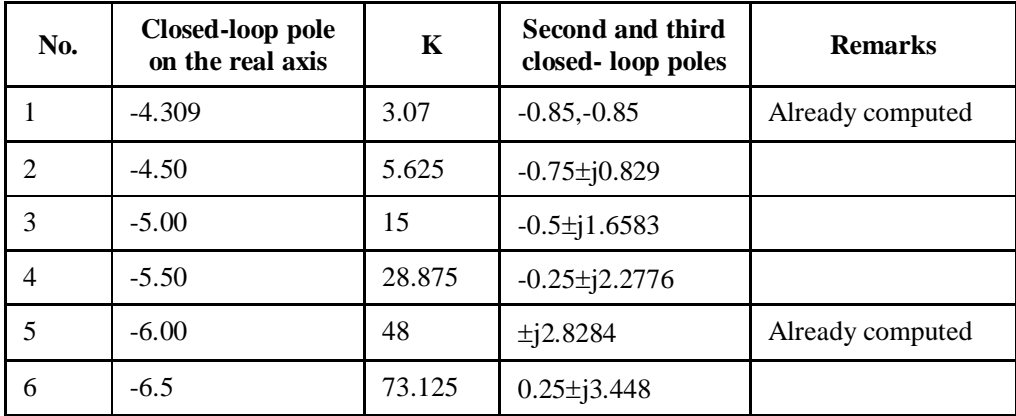

Determine the gain corresponding to s=-4.5 K=|-4.5-(-4)||-4.5-(-2)||-4.5-0|= 5.625

 $s^3 + 6s^2 + 8s + K = 0$ 

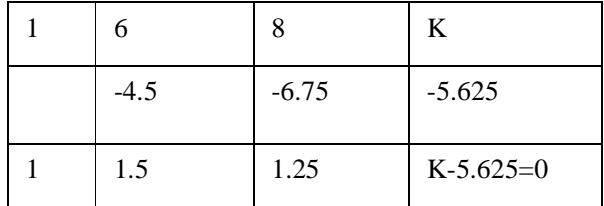

 $(s^2 + 1.5s + 1.25) = 0$ 

 $s_{2,3} = -0.75 \pm j0.829$ 

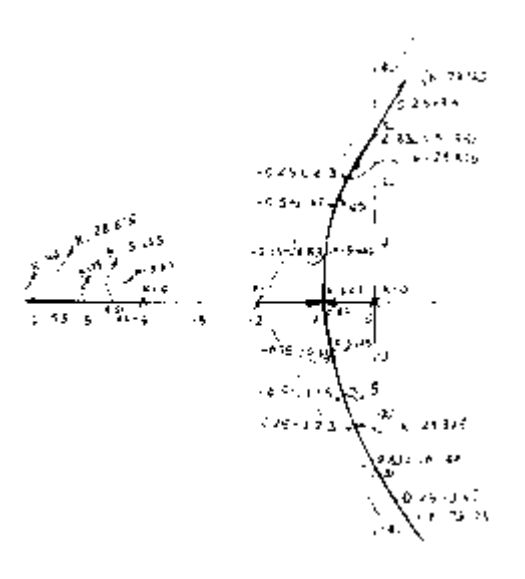

**Problem-3:** Draw the root-locus of the feedback system whose open-loop transfer function is given

by 
$$
G(s)H(s) = \frac{K}{s^2(s+1)}
$$

**Solution: Step 1: Determine the number of open-loop poles and zeros**  Number of open-loop poles n=3 Number of open-loop zeros m=0 Open-loop poles:  $s=0$ ,  $s=0$  and  $s=1$ 

**Step 2: Mark open-loop poles and zeros on the s-plane** 

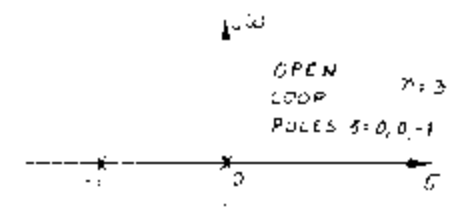

## **Step 3: Determine parts of the root-locus on the real axis** Test points on the positive real axis

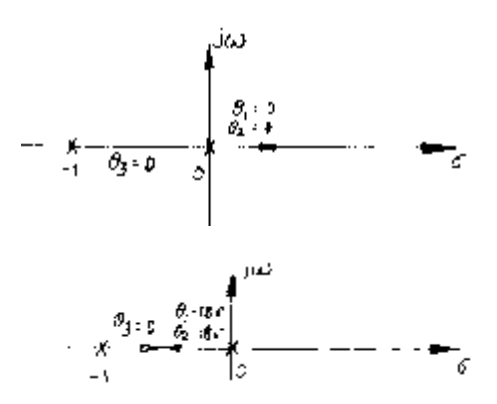

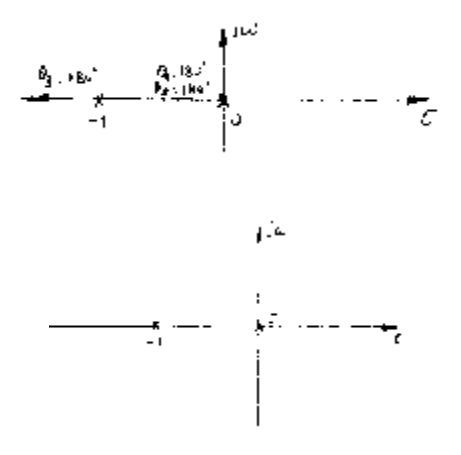

## **Step 4: Determine breakaway and break-in point**

Characteristic equation,  $K = -s^2(s + 1)$ 

$$
\frac{dK}{ds} = 0
$$
  
\n
$$
\Rightarrow -2s(s+1) - s = 0
$$
  
\n
$$
\Rightarrow s(-2s-3) = 0
$$

Breakaway point as  $\sigma_b$ = -2/3and 0

 $\sigma_b$  = -2/3 is not on the root-locus and therefore not a breakaway or break-in point. Therefore  $\sigma_b$ = 0 and the two loci start from the origin and breakaway at the origin itself.

## **Step 5: Draw asymptotes of the root-locus**

Angle of asymptotes:  
\n
$$
\theta_c = \frac{180^0 + k360}{(n-m)} = \frac{180 \pm 360k}{3}
$$
  
\n $\theta_c = 60^0 k = 0$   
\n $\theta_c = 180^0 k = 1$   
\n $\theta_c = 300^0 k = 2$   
\nCentroid of asymptotes  
\n $\sigma_c = \frac{(p_1 + p_2 + ... p_n) - (z_1 + z_2 + ... z_m)}{(n-m)} = \frac{0-1}{3} = -\frac{1}{3}$ 

**Steps 6 & 7:** Since there are no complex open-loop poles or zeros, angle of departure and arrival need not be computed.

౼ౖ

## **Step 8: Determine points on the root-locus crossing imaginary axis**

$$
B(s) = s3 + s2 + K
$$
  
 
$$
B(j\omega) = (j\omega)3 + (j\omega)2 + K = (K - \omega2) - j\omega3
$$

When imaginary-part is zero, then  $\omega = 0 \implies s = 0$  and when real-part is zero, then  $K = \omega^2 = 0$ .

The root-locus does not cross the imaginary axis for any value of K>0. Additional closed-loop poles

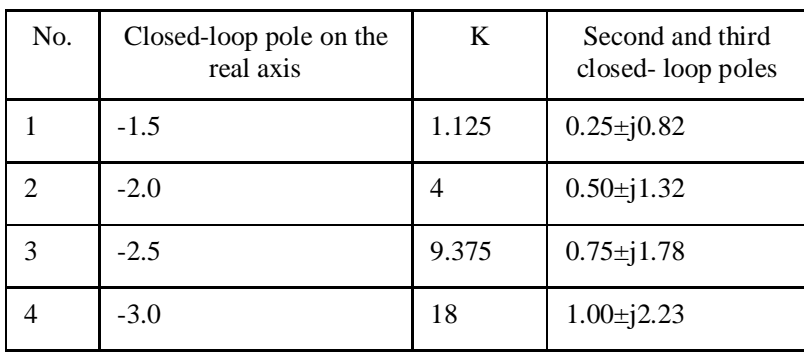

Determine the gain corresponding to s=-1.5

 $K=|-1.5-(-1)||-1.5-(0)||-1.5-0|=1.125$ 

 $s^3 + s^2 + 1.125 = 0$ 

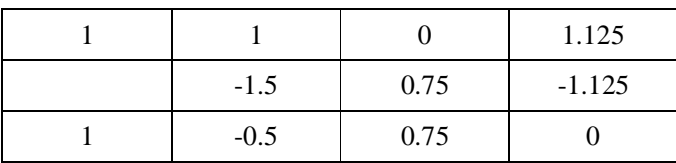

 $(s^2 + 1.5s + 1.25) = 0$  $s_{2,3} = -0.25 \pm j0.82$ 

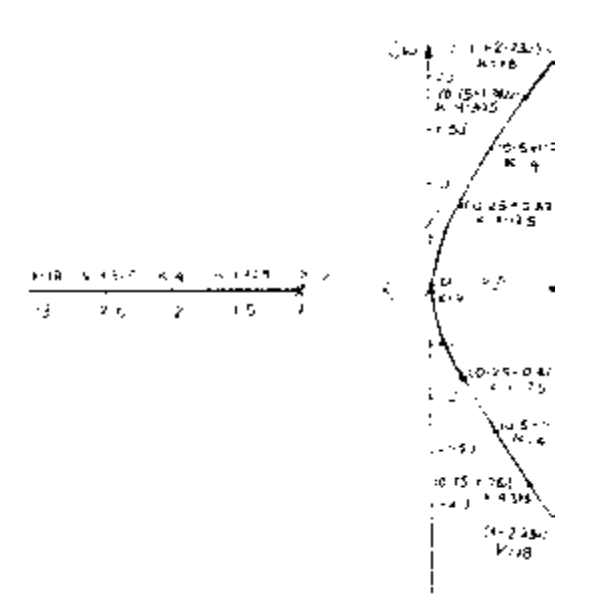

**Problem-4:** Draw the root-locus of the feedback system whose open-loop transfer function is given  $G(s)H(s) = \frac{K}{s^2}$  $=$ 

by  $G(s)H(s) = \frac{R}{s^4 + 5s^3 + 8s^2 + 6s}$  $s^4$  + 5s<sup>3</sup> + 8s<sup>2</sup> + 6s<sup>2</sup>  $+5s^3+8s^2+6$ **Solution: Step 1: Determine the number of open-loop poles and zeros**   $s^4 + 5s^3 + 8s^2 + 6s = s(s^2 + 2s + 2)(s + 3) = (s + 1 - j)(s + 1 + j)(s + 3)s$ Number of open-loop poles n=4 Number of open-loop zeros m=0 Open-loop poles:  $s=0$  and  $s=-3$ ,  $s=-1+j$  and  $s=-1-j$ 

## **Step 2: Mark open-loop poles and zeros on the s-plane**

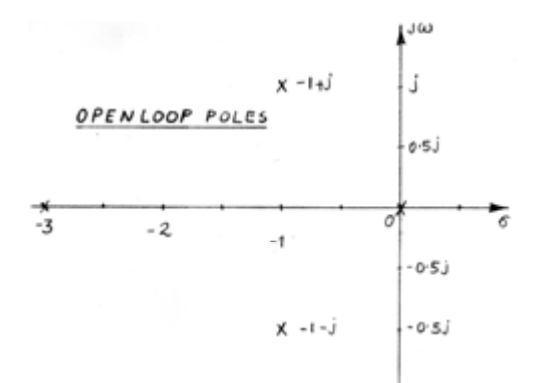

**Step 3: Determine parts of the root-locus on the real axis** Test points on the positive real axis

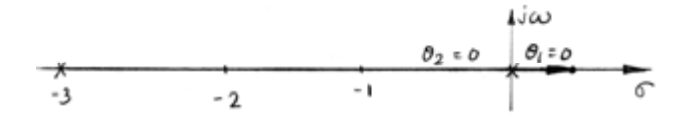

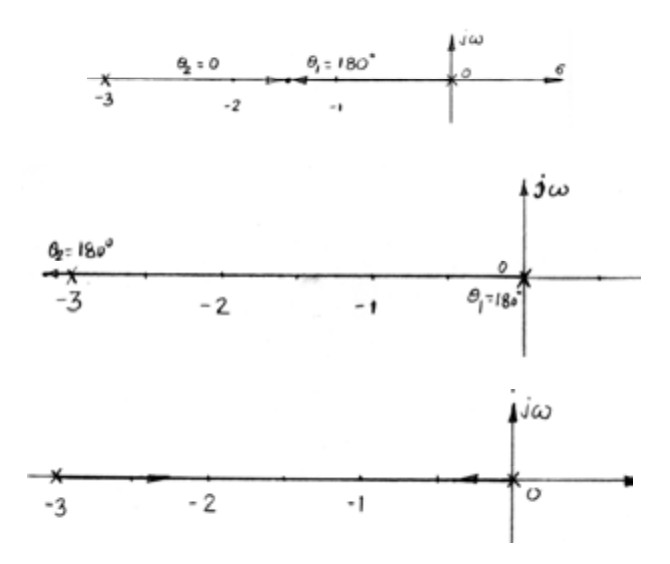

#### **Step 4: Determine breakaway and break-in point**

Characteristic equation,  $K = -(s^4 + 5s^3 + 8s^2 + 6s)$ 

$$
\frac{dK}{ds} = 0
$$
  
\n
$$
\Rightarrow 4s^3 + 15s^2 + 16s + 6 = 0
$$
  
\n
$$
\Rightarrow s^3 + 3.75s^2 + 4s + 1.5 = 0
$$
  
\n $f'(s) = 3s^2 + 7.5s + 4$   
\nThis equation is solved using Newton-Ranho

This equation is solved using Newton-Raphson's method

$$
S_{n+1} = S_n - \frac{f(S_n)}{f'(S_n)}
$$

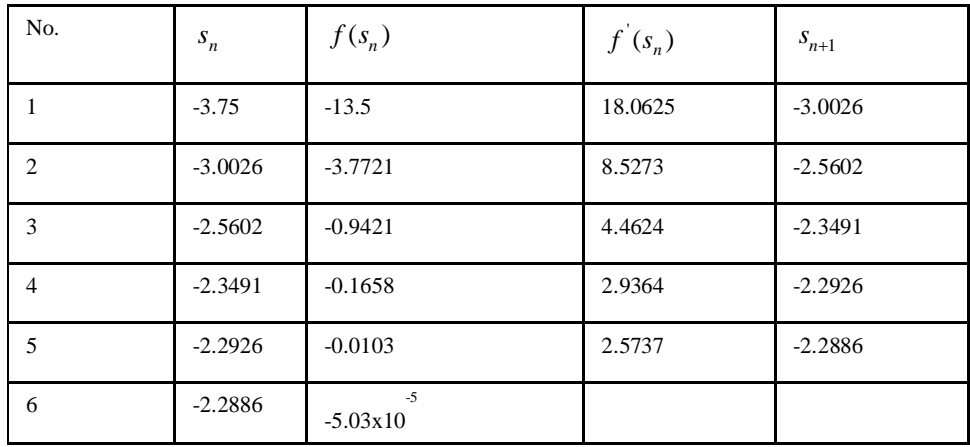

Breakaway point as  $\sigma_b$  = -2.3

Gain at the breakaway point,  $K = |-2.3 - (-3)| |-2.3 - 0| |-2.3 - (-1 + j)| |-2.3 - (-1 - j)| = 4.33$ 

|           | O         | O         |           |
|-----------|-----------|-----------|-----------|
| $-2.2886$ | $-6.2053$ | $-4.1073$ | $-4.3316$ |

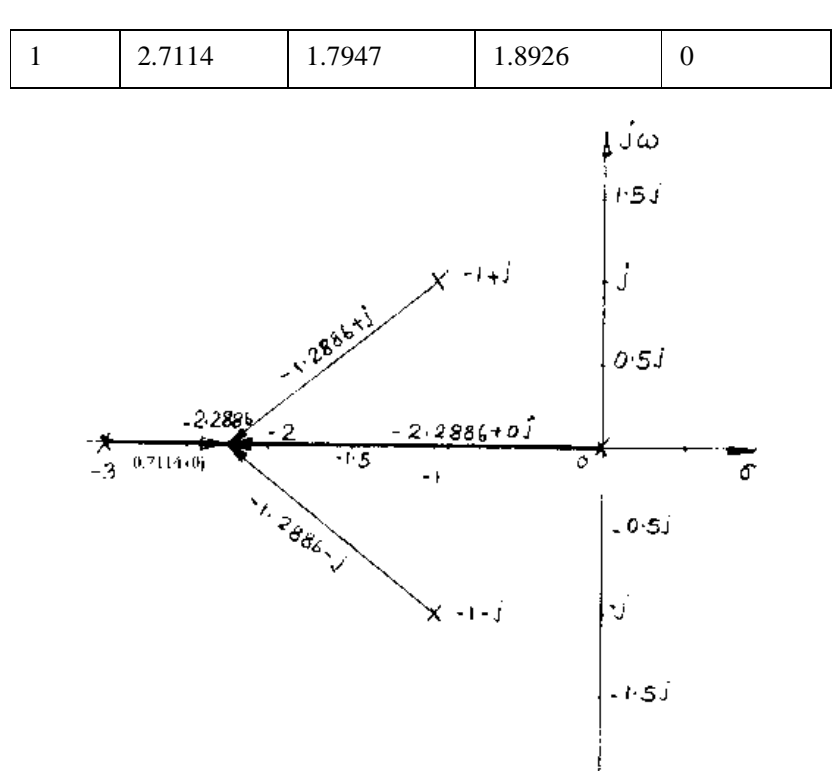

Other closed-loop poles for K=4.3

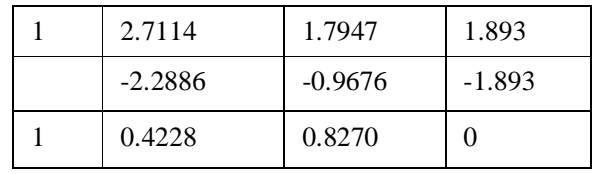

$$
s_{3,4} = -0.2114 \pm j0.8814
$$

#### **Step 5: Draw asymptotes of the root-locus**  Angle of asymptotes:

$$
\theta_c = \frac{180^0 + k360}{(n-m)} = \frac{180 \pm 360k}{4}
$$
  
\n
$$
\theta_c = 45^0 \quad k = 0
$$
  
\n
$$
\theta_c = 135^0 \quad k = 1
$$
  
\n
$$
\theta_c = 225^0 \quad k = 2
$$
  
\n
$$
\theta_c = 315^0 \quad k = 3
$$

Centroid of asymptotes

$$
\sigma_c = \frac{(p_1 + p_2 + \dots + p_n) - (z_1 + z_2 + \dots + z_m)}{(n - m)} = \frac{0 - 3 - 1 + j - 1 - j}{4} = -1.25
$$

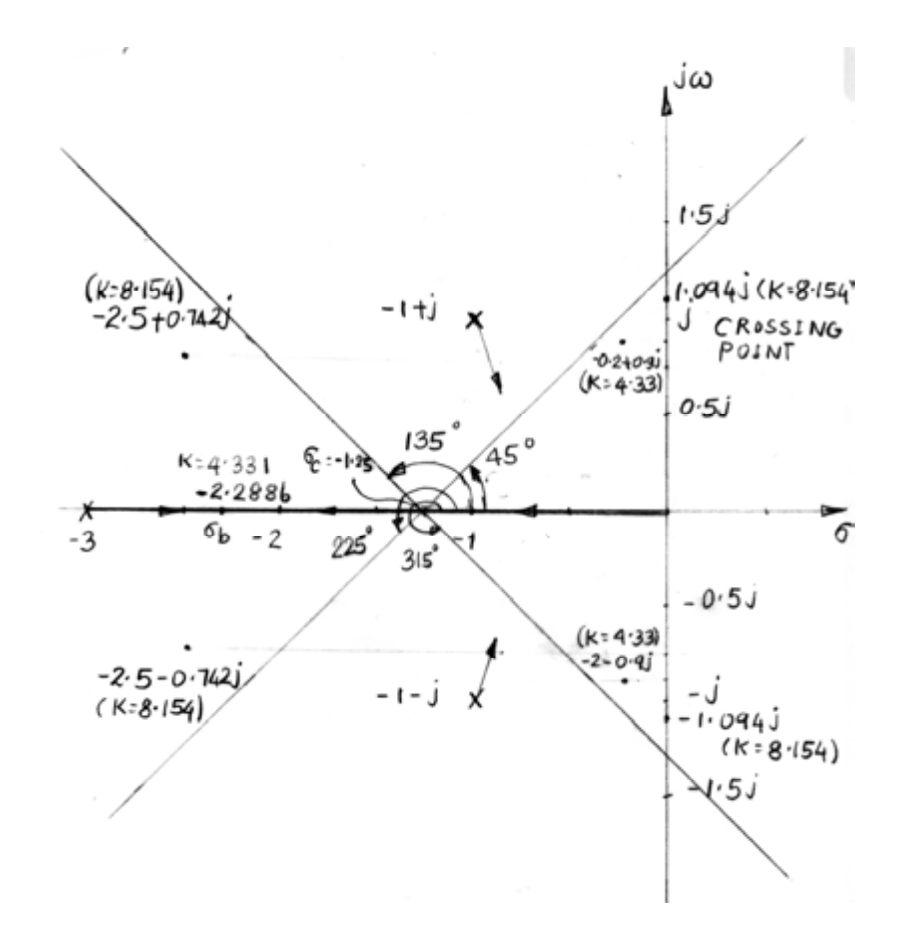

**Steps 6:**Determine angles of departure

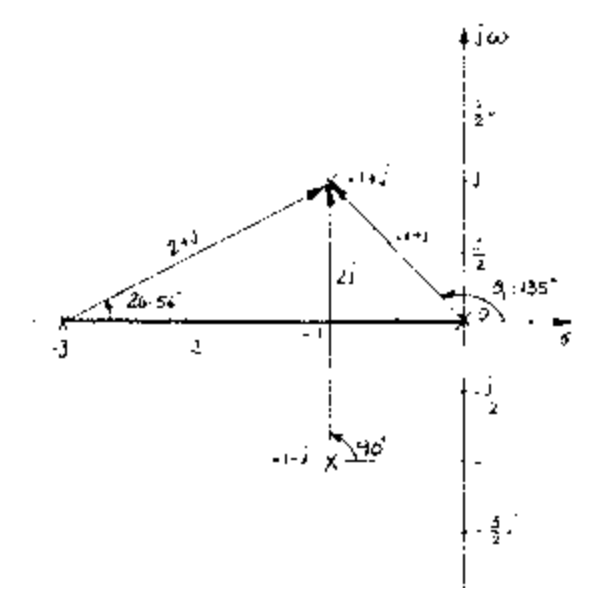

 $\theta_d = 180^0 - (135^0 + 26.56^0 + 90^0) = -71.56^0 = 288.44^0$ 

**Step 7:** As there are no complex open-loop zeros, angle of arrival need not be computed.

# **Step 8: Determine points on the root-locus crossing imaginary axis**

$$
B(s) = s4 + 5s3 + 8s2 + 6s + K
$$
  
\n
$$
B(j\omega) = (j\omega)^4 + 5(j\omega)^3 + 8(j\omega)^2 + 6j\omega + K = (\omega^4 - 8\omega^2 + K) + j(6\omega - 5\omega^3)
$$
  
\nWhen imaginary-part is zero, then  $\omega = \pm \sqrt{\frac{6}{5}} \Rightarrow s = \pm j\sqrt{\frac{6}{5}}$  and when real-part is zero,

then 
$$
K = 8 \times \left(\frac{6}{5}\right) - \left(\frac{6}{5}\right)^2 = 8.16
$$
.

There are two closed-loop poles on the imaginary axis for any value of K>0. Additional closed-loop poles

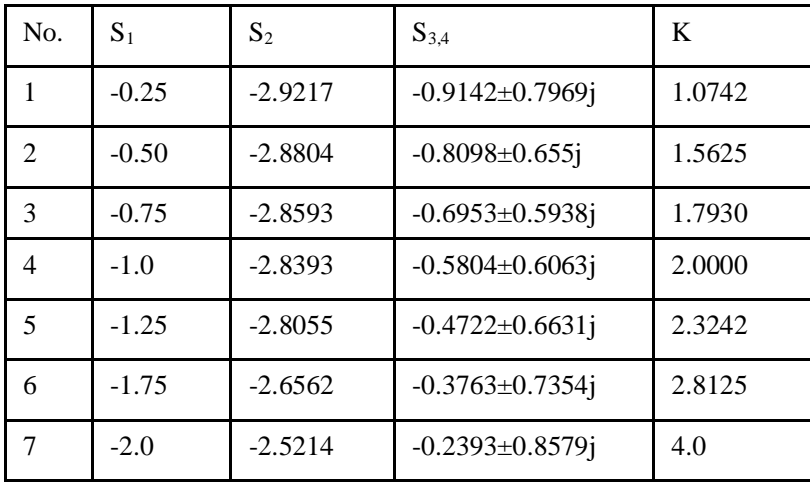

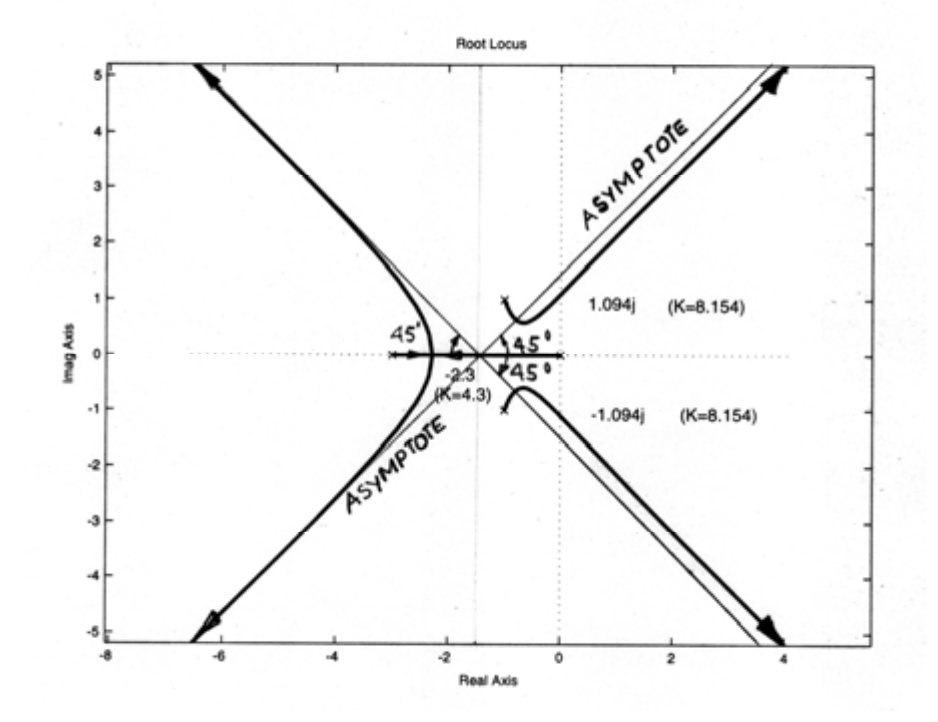

### **Additional Information from Root-Locus Plot**

**1. Gain Margin** 

$$
GM = 20\log\frac{K_2}{K_1}
$$
 (10.33)

 $K_1$  is the gain of a feedback system at some point on the root-locus

 $K<sub>2</sub>$  is the gain at which the system becomes unstable

**2. Transient Characteristics** 

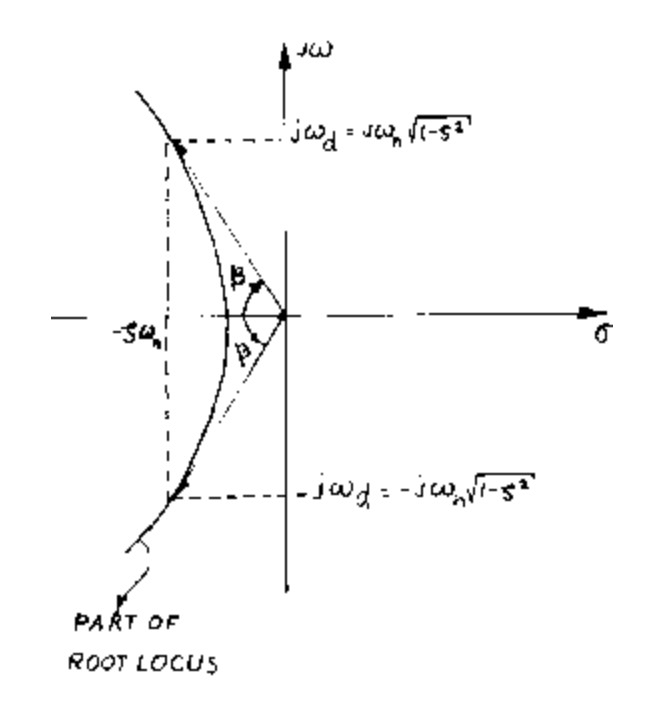

Where,  $\beta = \tan^{-1} \frac{\sqrt{1 - \zeta^2}}{\zeta}$ = tan<sup>-1</sup>  $\frac{\sqrt{1-\ } }{2}$ 

**3. Percentage overshoot**

$$
M_p = e^{-\pi/\tan\beta} \tag{10.34}
$$

**4. Settling time** 

$$
t_s = \frac{4}{\zeta \omega_n} \tag{10.35}
$$

**5. Steady-state error** is also related to K.

## **Example**

**Problem-1:** Draw the root-locus of the feedback system whose open-loop transfer function is given

by 
$$
G(s)H(s) = \frac{K(s^2 + 10s + 100)}{s^4 + 20s^3 + 100s^2 + 500s + 1500}
$$
,  $H(s) = 1$ 

(a) Determine the value of gain at which the system will be stable and as well have a maximum overshoot of 5%.

- (b) What is the gain margin at this point?
- (c) What is the steady-state error for a unit step excitation at the above point?

#### **Solution:**

(a) 
$$
\tan \beta = \frac{-\pi}{\ln M_p} = 1.0487
$$
  
\n $\Rightarrow \beta = 46^0$   
\n $\frac{40}{\sqrt{1 + \tan^2 \beta}} = 0.690$  (10.36)  
\n $\frac{40}{\sqrt{1 + \tan^2 \beta}} = 0.690$   
\n $\frac{40}{\sqrt{1 + \tan^2 \beta}}$   
\n(b)  $GM = 20 \log \frac{192.2}{261} = -2.65dB$   
\n(c) Position error  
\n $K_s = \lim_{x \to 0} \frac{K(s^2 + 10s + 100)}{s^4 + 20s^3 + 100s^2 + 500s + 1500} = \frac{100K}{1500}$   
\nSteady-state error,  
\n $S_e(\infty) = \frac{1}{1 + K_s} = \frac{1}{1 + 100K/1500} = \frac{1500}{1500 + 100K}$   
\n $S_e(\infty) = \frac{1500}{1500 + 100 \times 261} = 5.4\%$ 

### **Root locus**

The locus of all the closed-loop poles for various values of the open-loop gain K is called **root locus**. The root-locus method is developed by W.R. Evans in 1954. It helps to visualize the various possibilities of transient response of stable systems.

## **Closed-loop response function**

$$
\frac{C(s)}{R(s)} = \frac{G(s)}{1 + G(s)H(s)}\tag{10.37}
$$

Characteristic equation

$$
1 + G(s)H(s) = 1 + \frac{K(s - z_1)(s - z_2)...(s - z_m)}{(s - p_1)(s - p_2)...(s - p_n)} = 0
$$
\n(10.38)

**Vector from open-loop pole to the root-locus** 

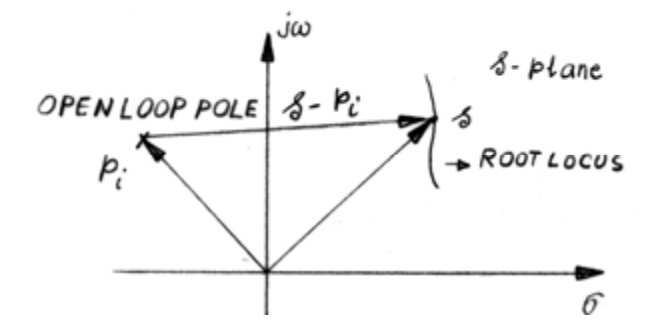

#### **Vector from open-loop zero to the root-locus**

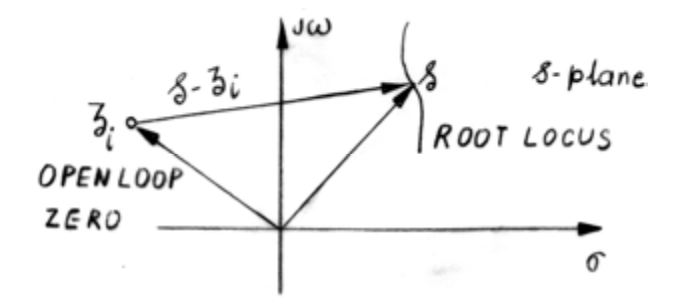

## **Behaviors of closed-loop poles**

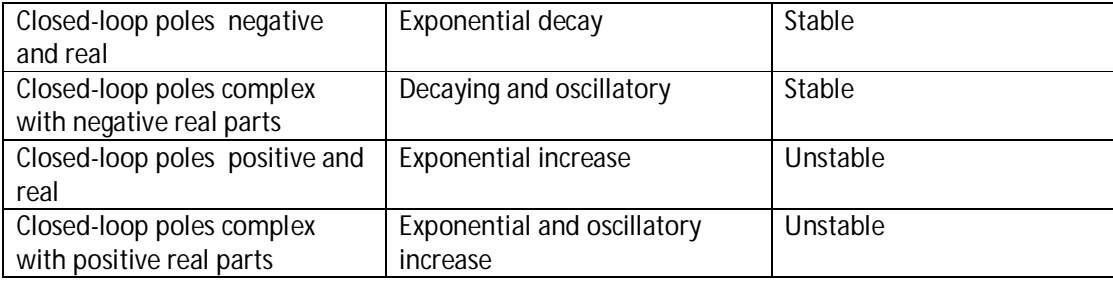

## **BASIS for CONSTRUCTION Construction steps**

10. Determine the number of open-loop poles and zeros

- 12. Determine parts of the root-locus on the real axis
- 13. Determine breakaway and break-in points
- 14. Draw asymptotes to the root-locus
- 15. Determine angles of departure
- 16. Determine angles of arrival
- 17. Determine points on the root-locus crossing imaginary axis
- 18. Obtain additional points and complete the root-locus

## **Starting points**

Characteristics equation of a closed-loop system

$$
1 + G(s)H(s) = 1 + \frac{K(s - z_1)(s - z_2)...(s - z_m)}{(s - p_1)(s - p_2)...(s - p_n)} = 0
$$
\n(10.39)

For K=0,

$$
\Rightarrow \frac{(s-p_1)(s-p_2)...(s-p_n) + K(s-z_1)(s-z_2)...(s-z_m)}{(s-p_1)(s-p_2)...(s-p_n)} = 0
$$
  

$$
\Rightarrow (s-p_1)(s-p_2)...(s-p_n) = 0
$$
 (10.40)

Open-loop poles are also closed-loop poles for K=0. A root-locus starts from every open-loop pole.

#### **Ending points**

Characteristics equation of a closed-loop system

$$
1 + G(s)H(s) = 1 + \frac{K(s - z_1)(s - z_2)...(s - z_m)}{(s - p_1)(s - p_2)...(s - p_n)} = 0
$$
\n(10.41)

For K=∞,

$$
1 \ll \frac{K(s-z_1)(s-z_2)...(s-z_m)}{(s-p_1)(s-p_2)...(s-p_n)}
$$
  
\n
$$
\Rightarrow (s-z_1)(s-z_2)...(s-z_m) = 0
$$
\n(10.42)

Root-locus ends at an open-loop zero or at infinity.

#### **Magnitude and angle criterion**

$$
1 + G(s)H(s) = 1 + |G(s)H(s)|(\cos\psi + j\sin\psi) = 0
$$
\n(10.43)

Angle criterion:

$$
\psi = \sum_{i=1}^{n} \theta_i - \sum_{j=1}^{m} \varphi_{j=1} 80^0 \pm 360k \tag{10.44}
$$

Where,  $\theta_i$  = angle in case of i<sup>th</sup> pole and  $\varphi_{j=1}$  angle in case of j<sup>th</sup> zero Magnitude criterion:

$$
G(s)H(s)|=1
$$
\n<sup>(10.45)</sup>

#### **Determining gain at a root-locus point**

Using the magnitude of vectors drawn from open-loop poles and zeros to the root-locus point, we get

$$
\frac{\prod_{i=1}^{n} (s - p_i)}{\prod_{j=1}^{m} (s - z_j)} = \frac{|(s - p_1)| |(s - p_2)| \dots |(s - p_n)|}{|(s - z_1)| |s - z_2)| \dots |(s - z_m)|} = K
$$
\n(10.46)

Gain at a root-locus point is determined using synthetic division.

*n*

## **Example:**

Determine K of the characteristic equation for the root s=-0.85.

#### **Solution:**

$$
S^3 + 6s^2 + 8s + K = 0 \tag{10.47}
$$

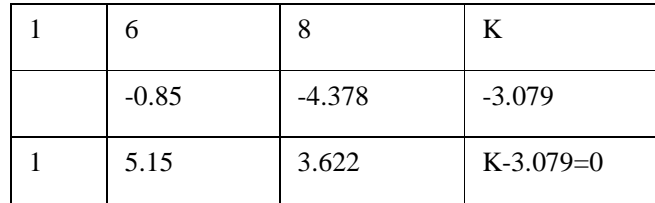

#### **Determine parts of the root-locus on the real axis**

- 6. Start from open-loop poles on the real axis, extend on the real axis for increasing values of the gain and end at an open-loop zero on the real axis.
- 7. Start from open-loop poles on the real axis, extend on the real axis for increasing values of the gain and end at an infinite value on the real axis.
- 8. Start from a pair of open-loop poles on the real axis, extend on the real axis for increasing values of gain, meet at a point and then leave the real axis and end at a complex open-loop zero or infinity.
- 9. Start from a pair of open-loop poles on the real axis, extend on the real axis for increasing values of gain, meet at a point and then leave the real axis. They may once again enter the real axis and end at open-loop zeros or at a large value on the real axis.
- 10. Start from a pair of complex open-loop poles, enter the real axis and end at an openloop zero or an infinite value on the real axis. They could leave the real axis again and end at a complex open-loop zero or infinity.

### **Angle contributions from complex poles**

Complex poles and zeros do not contribute to the angle criterion on the real axis

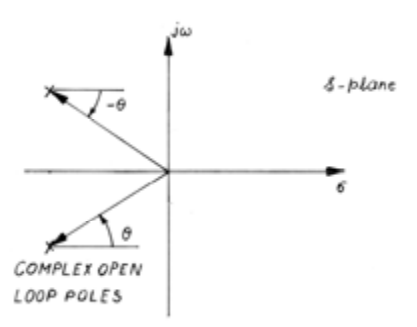

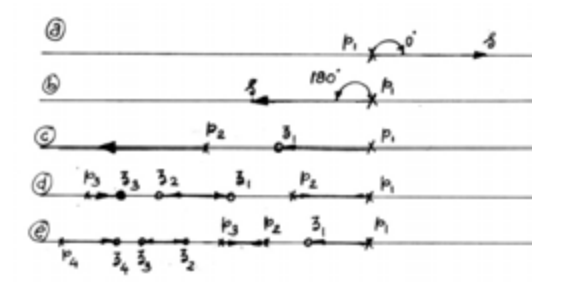

**Determine breakaway and break-in points of the root-locus**

$$
1 + G(s)H(s) = 1 + K\frac{A(s)}{B(s)} = 0
$$
\n(10.48)

$$
f(s) = B(s) + KA(s) = 0
$$
\n(10.49)

$$
K = -\frac{B(s)}{As}
$$
\n<sup>(10.50)</sup>

$$
f(s) = (s - s_1)^r (s - s_2)...(s - s_{n-r+1}) = 0
$$
\n(10.51)

$$
\frac{df(s)}{ds} = r(s - s_1)^{r-1}(s - s_2)...(s - s_{n-r+1}) + (s - s_1)^r \cdot (s - s_3)...(s - s_{n-r+1}) + ... \tag{10.52}
$$

$$
\left. \frac{df(s)}{ds} \right|_{s=s_1} = 0 \tag{10.53}
$$

$$
f'(s) = B'(s) + KA'(s) = 0
$$
\n(10.54)

$$
\Rightarrow K = -\frac{B(s)}{A(s)}\tag{10.55}
$$

Therefore,

$$
B'(s)A(s) - B(s)A'(s) = 0
$$
\n(10.56)

At breakaway and break-in points of the root-locus,

$$
\frac{dK}{ds} = -\frac{B'(s)A(s) - B(s)A'(s)}{A^2(s)} = 0
$$
\n(10.57)

**Draw asymptotes to the root-locus** 

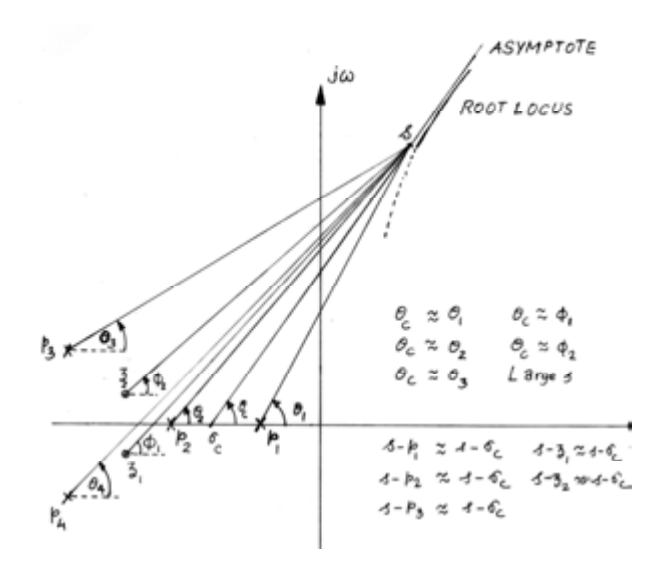

# **Angle of asymptotes**

$$
\theta_c = \frac{180^0 + k360}{(n-m)}
$$
 where, k=0, 1, 2, 3.

# **Location of asymptotes**

$$
-K = \frac{(s - p_1)(s - p_2)...(s - p_n)}{(s - z_1)(s - z_2)...(s - z_m)}
$$
(10.58)

$$
-K = \frac{s^n - (p_1 + p_2 + \dots + p_n)s^{n-1} + \dots}{s^m - (z_1 + z_2 + \dots + z_m)s^{m-1} + \dots}
$$
(10.59)

$$
-K = s^{n-m} - [(p_1 + p_2 + ...p_n) - (z_1 + z_2 + ...z_m)]s^{n-m-1} + ...
$$
 (10.60)

$$
s - p_i \approx s - \sigma_c \tag{10.61}
$$

$$
(s - zi) \approx s - \sigmac
$$
 (10.62)

$$
-K = \frac{(s - \sigma_c)^n}{(s - \sigma_c)^m} = s^{n-m} - (n-m)\sigma_c s^{n-m-1} + ... \qquad (10.63)
$$

$$
\sigma_c = \frac{(p_1 + p_2 + ... p_n) - (z_1 + z_2 + ... z_m)}{(n - m)}
$$
(10.64)

**Angle of departure**

$$
\theta_d = 180 - (\theta_1 + \theta_2) + \varphi_1 \tag{10.65}
$$

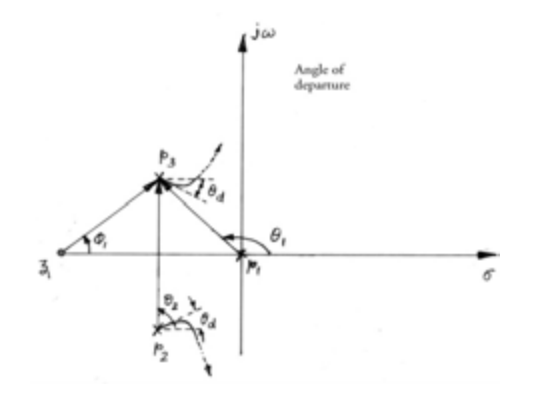

 $\theta_d$ =180 -  $\Sigma$ angles of vectors to the complex open-loop pole in question from other open - loop poles  $+$   $\sum$ angles of vectors to the complex open-loop pole in question from all open-loop zeros

#### **Angle of arrival**

o

$$
\theta_a = 180 - (\phi_1 + \phi_3) + (\theta_1 + \theta_2 + \theta_3)
$$
\n(10.66)

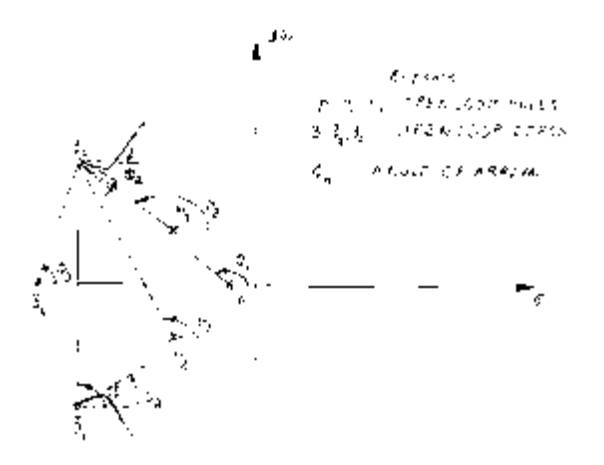

 $\theta_a=180^\circ$  -  $\Sigma$ angles of vectors to the complex open-loop zero in question from other open-loop zeros  $+$   $\sum$ angles of vectors to the complex open-loop zero in question from all open-loop poles

## **Determine points on the root-locus crossing imaginary axis**   $\text{Re}\text{ }aI[1 + G(j\omega)H(j\omega)] = 0$  (10.67)

$$
imaginary[1 + G(j\omega)H(j\omega)] = 0 \tag{10.68}
$$

## **Example**

**Problem-1:** Draw the root-locus of the feedback system whose open-loop transfer function is given  $\boldsymbol{V}$ 

by 
$$
G(s)H(s) = \frac{R}{s(s+1)}
$$

**Solution: Step 1: Determine the number of open-loop poles and zeros**  Number of open-loop poles n=2 Number of open-loop zeros m=0 Open-loop poles:  $s=0$  and  $s=1$ 

**Step 2: Mark open-loop poles and zeros on the s-plane**

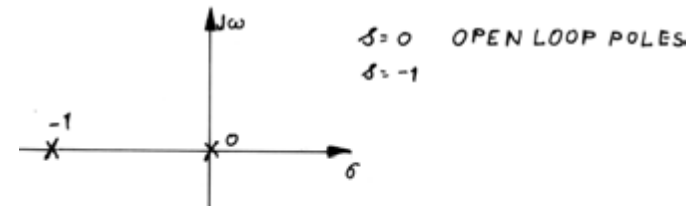

**Step 3: Determine parts of the root-locus on the real axis** Test points on the positive real axis

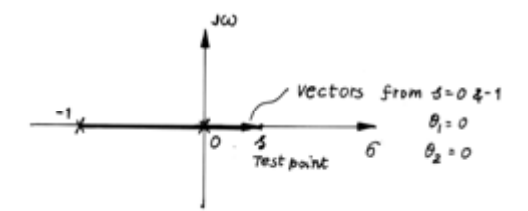

Test points in between the open-lop poles

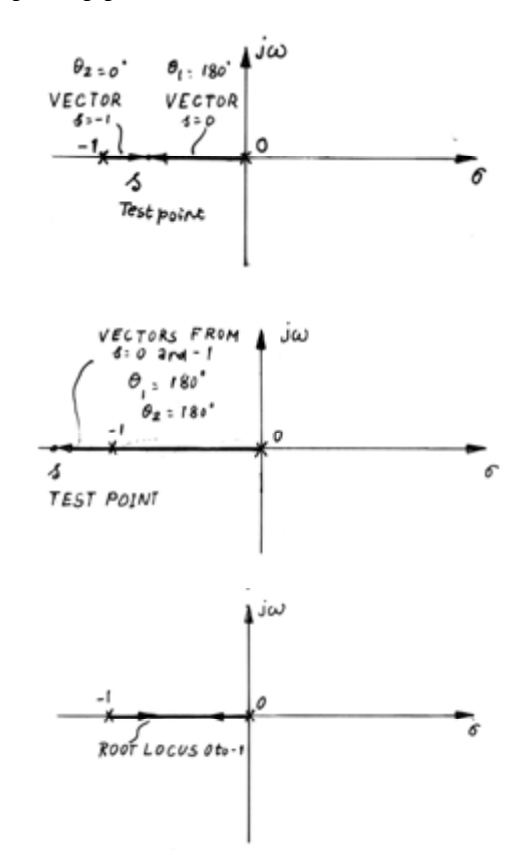

## **Step 4: Determine breakaway and break-in point**

Characteristic equation,  $K = -s(s + 1)$  $\frac{dK}{ds} = -2s + 1 = 0$ breakaway point as  $\sigma_{\rm b} = 0.5$ Gain at the breakaway point
$$
K_b = |-0.5 - 0|| -0.5 - (-1)| = 0.25
$$

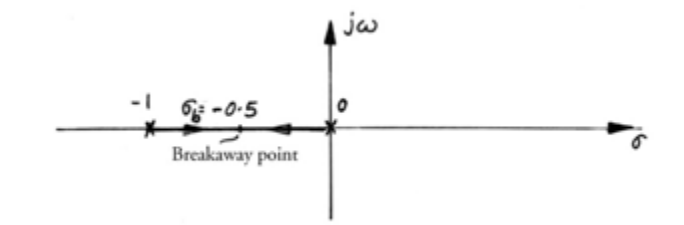

**Step 5: Draw asymptotes of the root-locus**  Angle of asymptotes:

$$
\theta_c = \theta_c = \frac{180^0 + k360}{(n-m)} = \frac{180 \pm 360k}{2}
$$
  
\n
$$
\theta_c = 90^0 \quad k = 0
$$
  
\n
$$
\theta_c = 270^0 \quad k = 1
$$
  
\nCentroid of asymptotes  
\n
$$
\sigma_c = \frac{(p_1 + p_2 + ... p_n) - (z_1 + z_2 + ... z_m)}{(n-m)} = \frac{0-1}{2} = -0.5
$$
  
\nAssumption  
\n
$$
\theta_c = \frac{180^0 + k360}{2} = \frac{0}{2} = -0.5
$$

Steps 6 & 7: Since there are no complex open-loop poles or zeros, angle of departure and arrival need not be computed

**Step 8: Determine points on the root-locus crossing imaginary axis**

$$
1+GH = 1 + \frac{K}{s(s+1)} = s^2 + s + K = 0
$$
  
\n
$$
B(j\omega) = (j\omega)^2 + (j\omega) + K = (K - \omega^2) + j\omega
$$
  
\n
$$
K - \omega^2 = 0 \Rightarrow j\omega = 0
$$

The root-locus does not cross the imaginary axis for any value of K>0

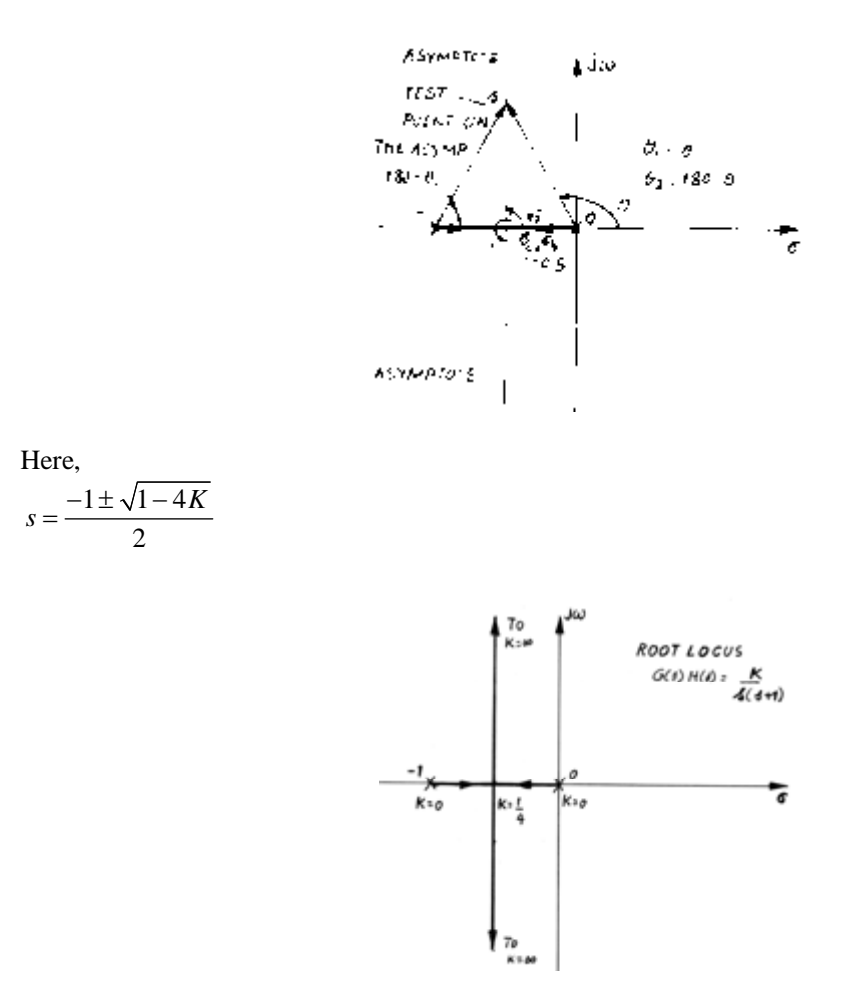

**Problem-2:** Draw the root-locus of the feedback system whose open-loop transfer function is given *K*

by 
$$
G(s)H(s) = \frac{R}{s(s+2)(s+4)}
$$

**Solution:** 

**Step 1: Determine the number of open-loop poles and zeros**  Number of open-loop poles n=3 Number of open-loop zeros m=0

Open-loop poles: s=0, s=-2 and s=-4

**Step 2: Mark open-loop poles and zeros on the s-plane** 

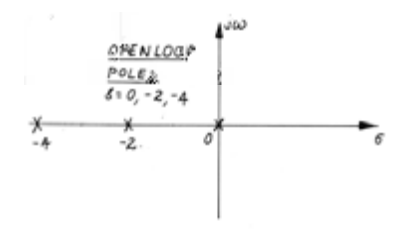

**Step 3: Determine parts of the root-locus on the real axis**

Test points on the positive real axis

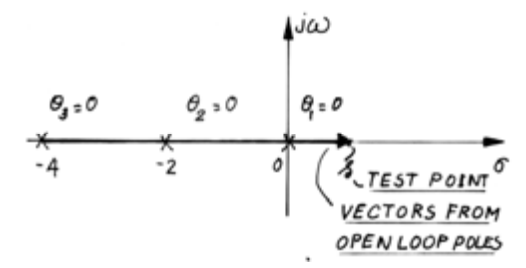

Test points in between the open-lop poles

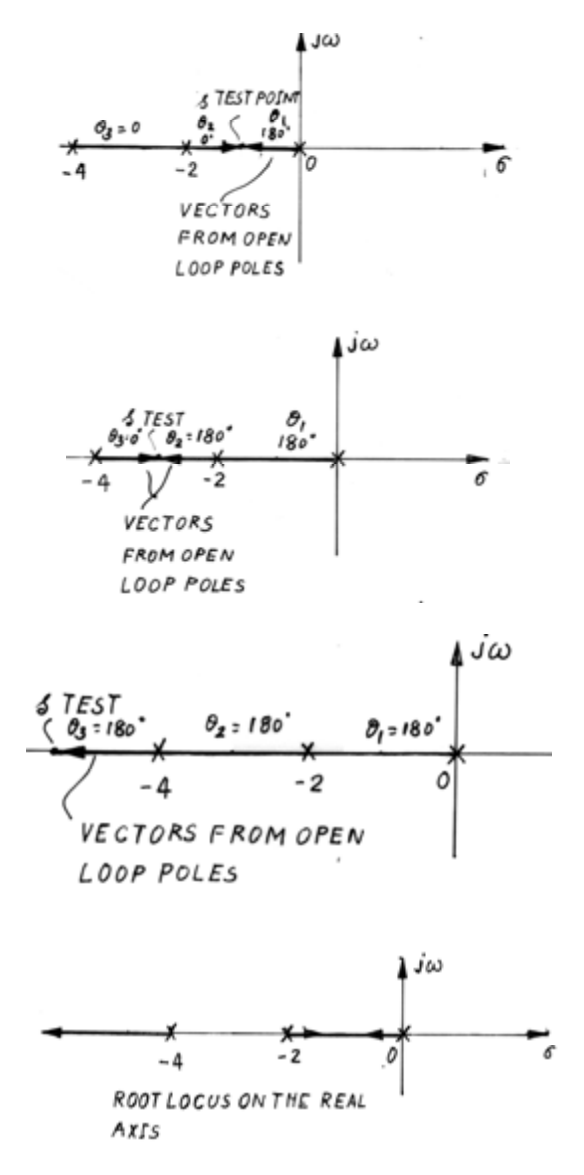

### **Step 4: Determine breakaway and break-in point**

Characteristic equation,  $K = -s(s + 2)(s + 4)$  $\frac{dK}{ds} = -(s+2)(s+4) - s(s+4) - s(s+2) = 0$ 

Breakaway point as  $\sigma_b$ =-0.85 and -3.15  $\sigma_b = -3.15$  is not on the root-locus and therefore not a breakaway or break-in point Gain at the breakaway point

 $| K_b = |-0.85 - 0| |-0.855 - (-2)| |-0.85 - (-4)| = 3.079$ 

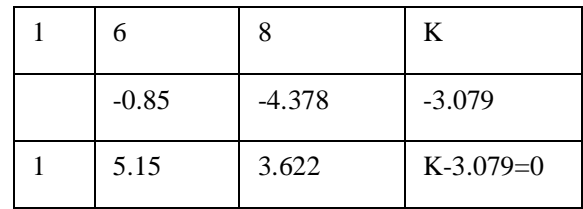

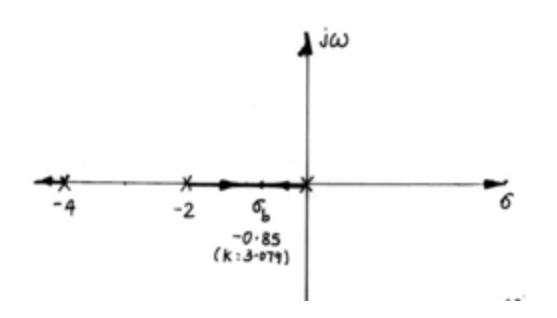

**Step 5: Draw asymptotes of the root-locus** 

Angle of asymptotes:  $180^0 + k360$   $180 \pm 360$  $\theta_c = \frac{180^0 + k360}{k} = \frac{180 \pm 30^0}{k}$  $k360$   $180 \pm 360k$  $\begin{array}{ccc} c & -n & -n & -3 \\ (n-m) & 3 & -3 \end{array}$  $n - m$  $\overline{\phantom{0}}$  $\theta_c = 60^0 \, k = 0$  $\theta_c = 180^{\circ}$   $k = 1$  $\theta_c = 300^{\circ}$   $k = 2$ Centroid of asymptotes  $\sigma_c = \frac{(p_1 + p_2 + ... p_n) - (z_1 + z_2 + ... z_m)}{(n-m)} = \frac{0 - 2 - 4}{3} = -2$  $\frac{(p_1 + p_2 + ... p_n) - (z_1 + z_2 + ... z_m)}{z} = \frac{0 - 2 - 4}{0} = -2$  $p_1 + p_2 + ... p_n$ ) – (z<sub>1</sub> + z<sub>2</sub> + ...z<sub>m</sub>  $c_c = \frac{(p_1 + p_2 + \dots + p_n) - (z_1 + z_2 + \dots + z_m)}{(w - w)}$  $(n-m)$  3  $\overline{\phantom{a}}$ ASYMPTOTE 2.831 (K: 48) ROOT<br>
ASYMPTOTE 2.833 (K: 48) ROOT<br>
CROSSING<br>
(CAE)<br>
(CAE)<br>
CROSSING<br>
ASYMPTOTE 2.831 (K: 48) ROOT<br>
LOCUS<br>
CROSSING<br>
CROSSING CROSSIMO

Steps 6 & 7: Since there are no complex open-loop poles or zeros, angle of departure and arrival need not be computed

**Step 8: Determine points on the root-locus crossing imaginary axis**

$$
1+GH = 1 + \frac{K}{s(s+2)(s+4)} = s^3 + 6s^2 + 8s + K = 0
$$
  
B(j\omega) = (j\omega)^3 + 6(j\omega)^2 + 8j\omega + K = (K - 6\omega^2) + j(8\omega - \omega^3) = 0

When imaginary-part is zero, then  $\omega = \pm \sqrt{8} \Rightarrow s = \pm j\sqrt{8}$  and when real-part is zero, then  $K = 6\omega^2 = 48$ .

The root-locus does not cross the imaginary axis for any value of K>48.

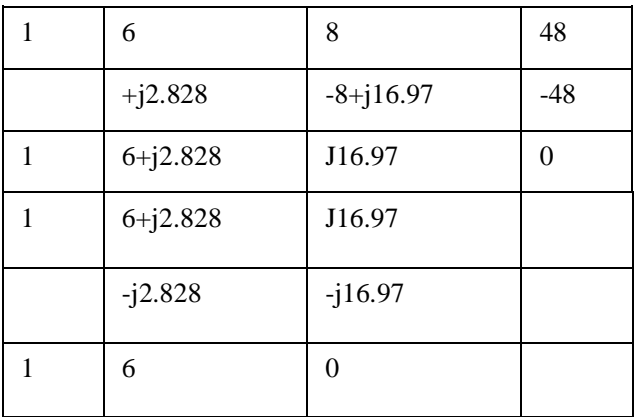

Therefore, closed-loop pole on the real axis for K=48 at  $s = -6$ 

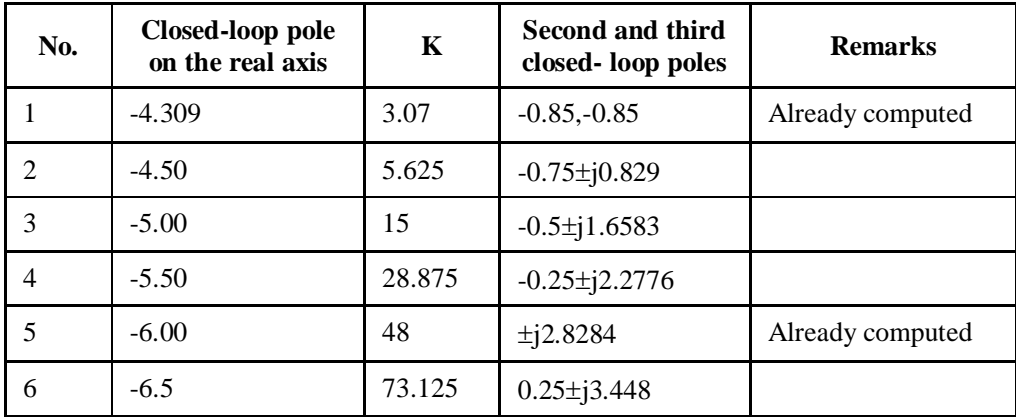

Determine the gain corresponding to s=-4.5  $K=|-4.5-(-4)||-4.5-(-2)||-4.5-0|=5.625$  $s^3 + 6s^2 + 8s + K = 0$ 

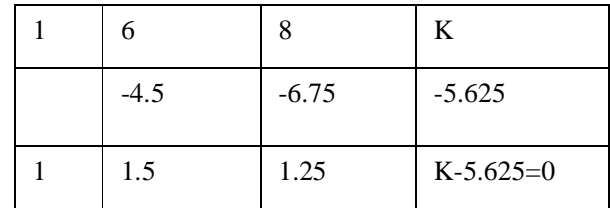

 $(s^2 + 1.5s + 1.25) = 0$  $s_{2,3} = -0.75 \pm j0.829$ 

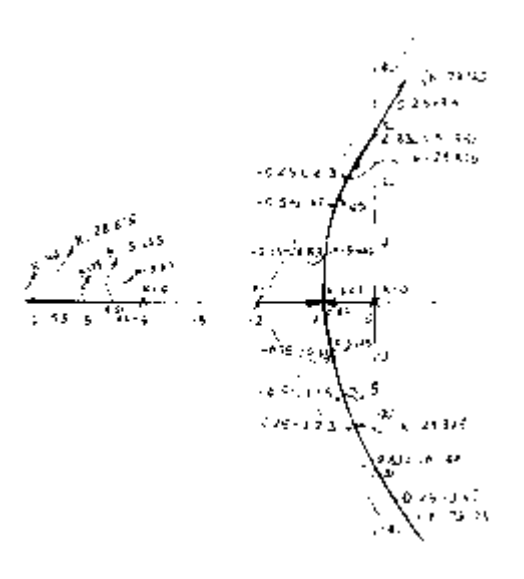

**Problem-3:** Draw the root-locus of the feedback system whose open-loop transfer function is given

by 
$$
G(s)H(s) = \frac{K}{s^2(s+1)}
$$

**Solution: Step 1: Determine the number of open-loop poles and zeros**  Number of open-loop poles n=3 Number of open-loop zeros m=0 Open-loop poles:  $s=0$ ,  $s=0$  and  $s=1$ 

**Step 2: Mark open-loop poles and zeros on the s-plane** 

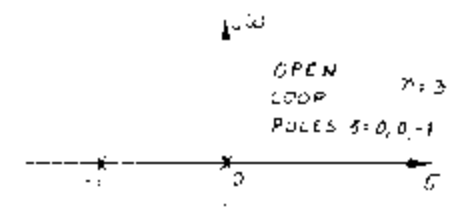

### **Step 3: Determine parts of the root-locus on the real axis** Test points on the positive real axis

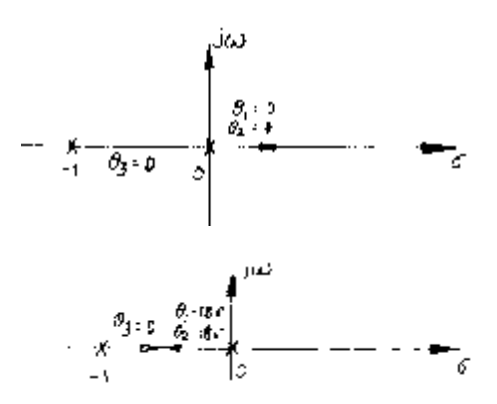

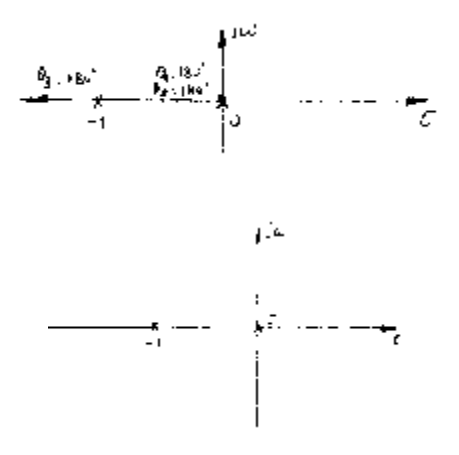

### **Step 4: Determine breakaway and break-in point**

Characteristic equation,  $K = -s^2(s + 1)$ 

$$
\frac{dK}{ds} = 0
$$
  
\n
$$
\Rightarrow -2s(s+1) - s = 0
$$
  
\n
$$
\Rightarrow s(-2s-3) = 0
$$
  
\nBreakaway point as  $\sigma_b = -2/3$  and 0

 $\sigma_b$  = -2/3 is not on the root-locus and therefore not a breakaway or break-in point. Therefore  $\sigma_b = 0$  and the two loci start from the origin and breakaway at the origin itself.

#### **Step 5: Draw asymptotes of the root-locus**  Angle of asymptotes:

$$
\theta_c = \frac{180^0 + k360}{(n-m)} = \frac{180 \pm 360k}{3}
$$
  
\n
$$
\theta_c = 60^0 \quad k = 0
$$
  
\n
$$
\theta_c = 180^0 \quad k = 1
$$
  
\n
$$
\theta_c = 300^0 \quad k = 2
$$
  
\nCentroid of asymptotes  
\n
$$
\sigma_c = \frac{(p_1 + p_2 + ... p_n) - (z_1 + z_2 + ... z_m)}{(n-m)} = \frac{0-1}{3} = -\frac{1}{3}
$$

**Steps 6 & 7:** Since there are no complex open-loop poles or zeros, angle of departure and arrival need not be computed.

−ू

### **Step 8: Determine points on the root-locus crossing imaginary axis**

$$
B(s) = s3 + s2 + K
$$
  
 
$$
B(j\omega) = (j\omega)3 + (j\omega)2 + K = (K - \omega2) - j\omega3
$$

When imaginary-part is zero, then  $\omega = 0 \implies s = 0$  and when real-part is zero, then  $K = \omega^2 = 0$ .

The root-locus does not cross the imaginary axis for any value of K>0. Additional closed-loop poles

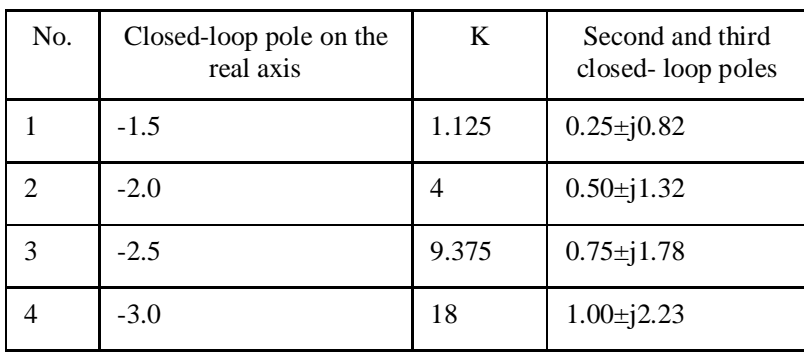

Determine the gain corresponding to s=-1.5

 $K=|-1.5-(-1)||-1.5-(0)||-1.5-0|=1.125$ 

 $s^3 + s^2 + 1.125 = 0$ 

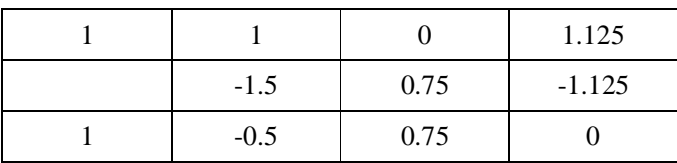

 $(s^2 + 1.5s + 1.25) = 0$  $s_{2,3} = -0.25 \pm j0.82$ 

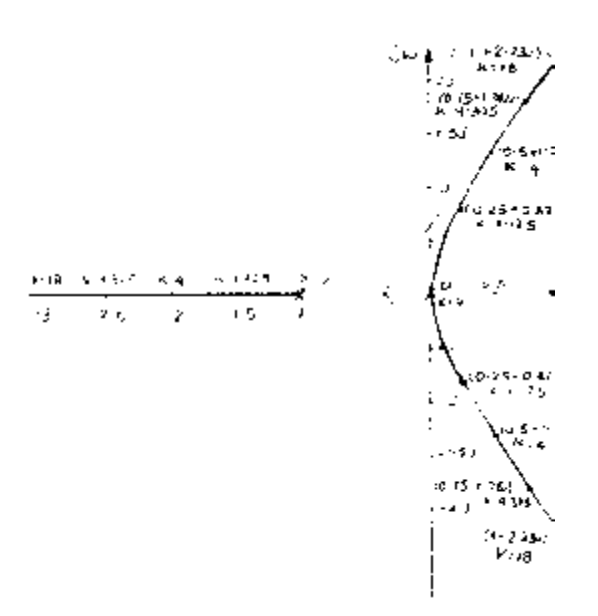

**Problem-4:** Draw the root-locus of the feedback system whose open-loop transfer function is given  $G(s)H(s) = \frac{K}{s^2}$  $=$ 

by  $G(s)H(s) = \frac{R}{s^4 + 5s^3 + 8s^2 + 6s}$  $s^4$  + 5s<sup>3</sup> + 8s<sup>2</sup> + 6s<sup>2</sup>  $+5s^3+8s^2+6$ **Solution: Step 1: Determine the number of open-loop poles and zeros**   $s^4 + 5s^3 + 8s^2 + 6s = s(s^2 + 2s + 2)(s + 3) = (s + 1 - j)(s + 1 + j)(s + 3)s$ Number of open-loop poles n=4 Number of open-loop zeros m=0 Open-loop poles:  $s=0$  and  $s=-3$ ,  $s=-1+j$  and  $s=-1-j$ 

### **Step 2: Mark open-loop poles and zeros on the s-plane**

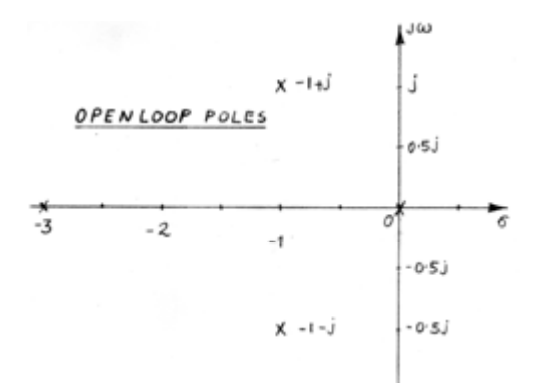

**Step 3: Determine parts of the root-locus on the real axis** Test points on the positive real axis

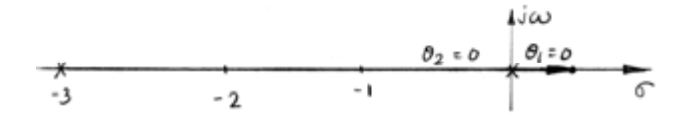

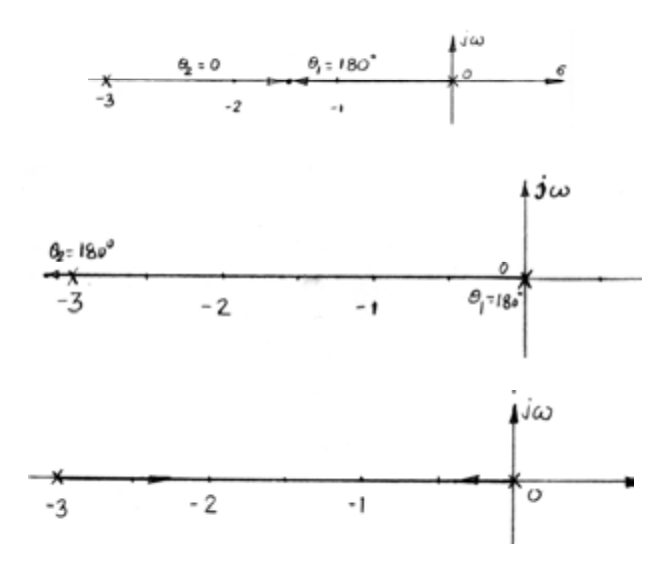

#### **Step 4: Determine breakaway and break-in point**

Characteristic equation,  $K = -(s^4 + 5s^3 + 8s^2 + 6s)$ 

$$
\frac{dK}{ds} = 0
$$
  
\n
$$
\Rightarrow 4s^3 + 15s^2 + 16s + 6 = 0
$$
  
\n
$$
\Rightarrow s^3 + 3.75s^2 + 4s + 1.5 = 0
$$
  
\n $f'(s) = 3s^2 + 7.5s + 4$   
\nThis equation is solved using Newton-Ranhson's n

This equation is solved using Newton-Raphson's method

$$
S_{n+1} = S_n - \frac{f(S_n)}{f'(S_n)}
$$

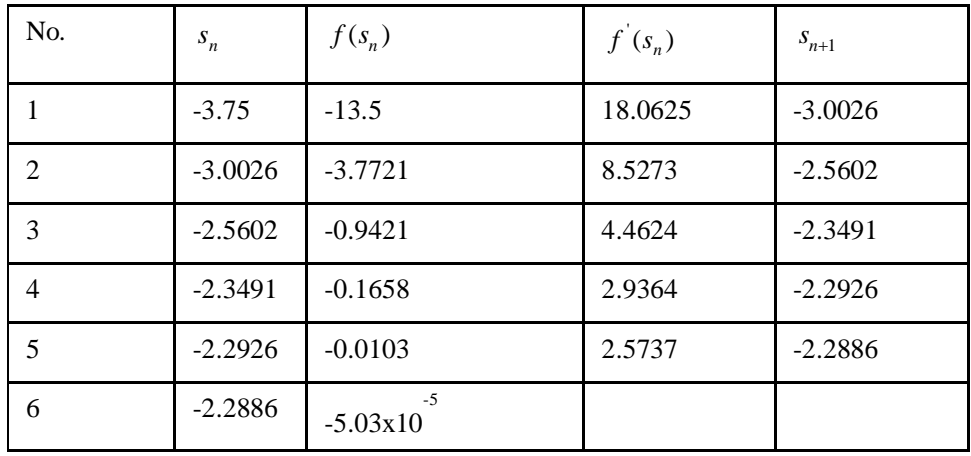

Breakaway point as  $\sigma_b$  = -2.3

Gain at the breakaway point,  $K = |-2.3 - (-3)| |-2.3 - 0| |-2.3 - (-1 + j)| |-2.3 - (-1 - j)| = 4.33$ 

|           |           | O         | 17        |
|-----------|-----------|-----------|-----------|
| $-2.2886$ | $-6.2053$ | $-4.1073$ | $-4.3316$ |

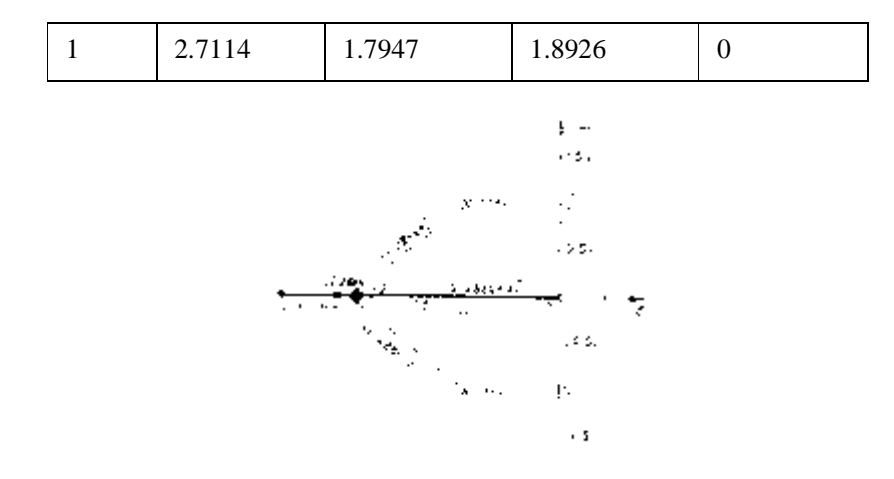

Other closed-loop poles for K=4.3

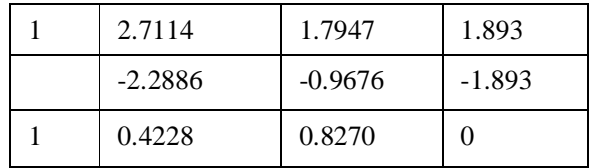

 $s_{3,4} = -0.2114 \pm j0.8814$ 

### **Step 5: Draw asymptotes of the root-locus**  Angle of asymptotes:

$$
\theta_c = \frac{180^0 + k360}{(n-m)} = \frac{180 \pm 360k}{4}
$$
  
\n
$$
\theta_c = 45^0 \quad k = 0
$$
  
\n
$$
\theta_c = 135^0 \quad k = 1
$$
  
\n
$$
\theta_c = 225^0 \quad k = 2
$$
  
\n
$$
\theta_c = 315^0 \quad k = 3
$$

Centroid of asymptotes

$$
\sigma_c = \frac{(p_1 + p_2 + \dots + p_n) - (z_1 + z_2 + \dots + z_m)}{(n - m)} = \frac{0 - 3 - 1 + j - 1 - j}{4} = -1.25
$$

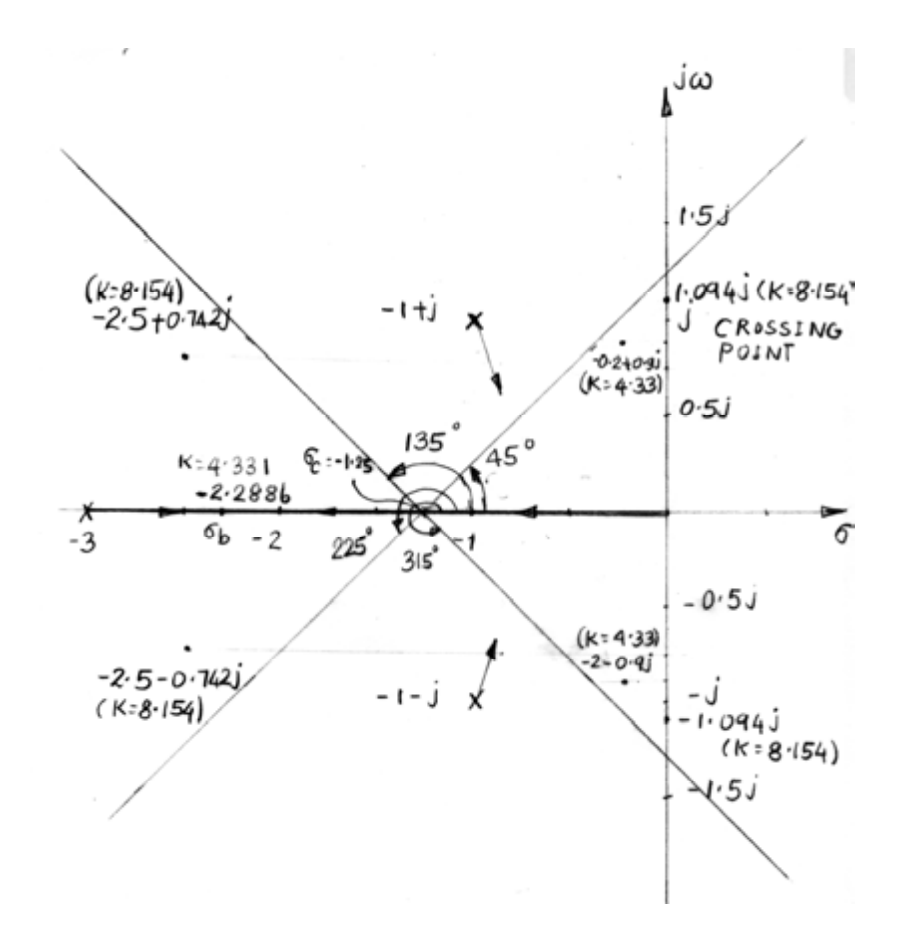

**Steps 6:** Determine angles of departure

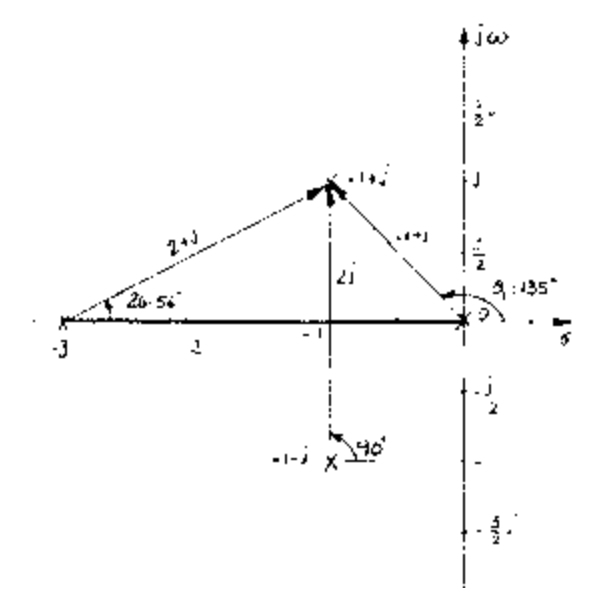

 $\theta_d = 180^0 - (135^0 + 26.56^0 + 90^0) = -71.56^0 = 288.44^0$ 

**Step 7:** As there are no complex open-loop zeros, angle of arrival need not be computed.

# **Step 8: Determine points on the root-locus crossing imaginary axis**

$$
B(s) = s4 + 5s3 + 8s2 + 6s + K
$$
  
\n
$$
B(j\omega) = (j\omega)^4 + 5(j\omega)^3 + 8(j\omega)^2 + 6j\omega + K = (\omega^4 - 8\omega^2 + K) + j(6\omega - 5\omega^3)
$$
  
\nWhen imaginary-part is zero, then  $\omega = \pm \sqrt{\frac{6}{5}} \Rightarrow s = \pm j\sqrt{\frac{6}{5}}$  and when real-part is zero,

then 
$$
K = 8 \times \left(\frac{6}{5}\right) - \left(\frac{6}{5}\right)^2 = 8.16
$$
.

There are two closed-loop poles on the imaginary axis for any value of K>0. Additional closed-loop poles

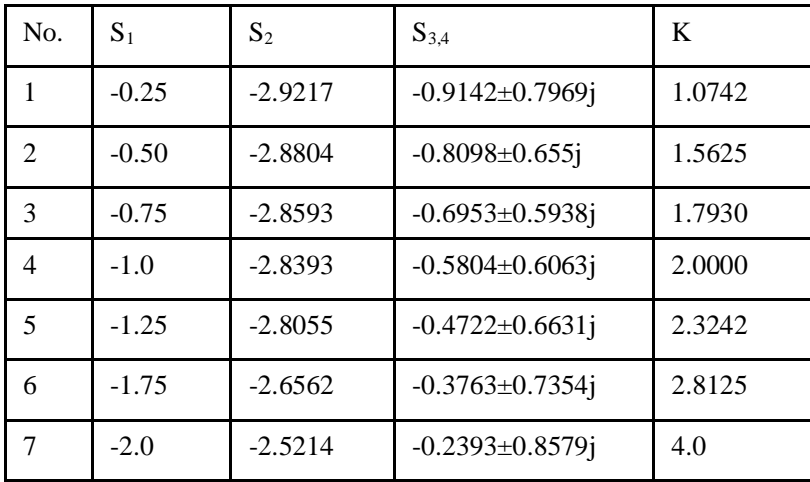

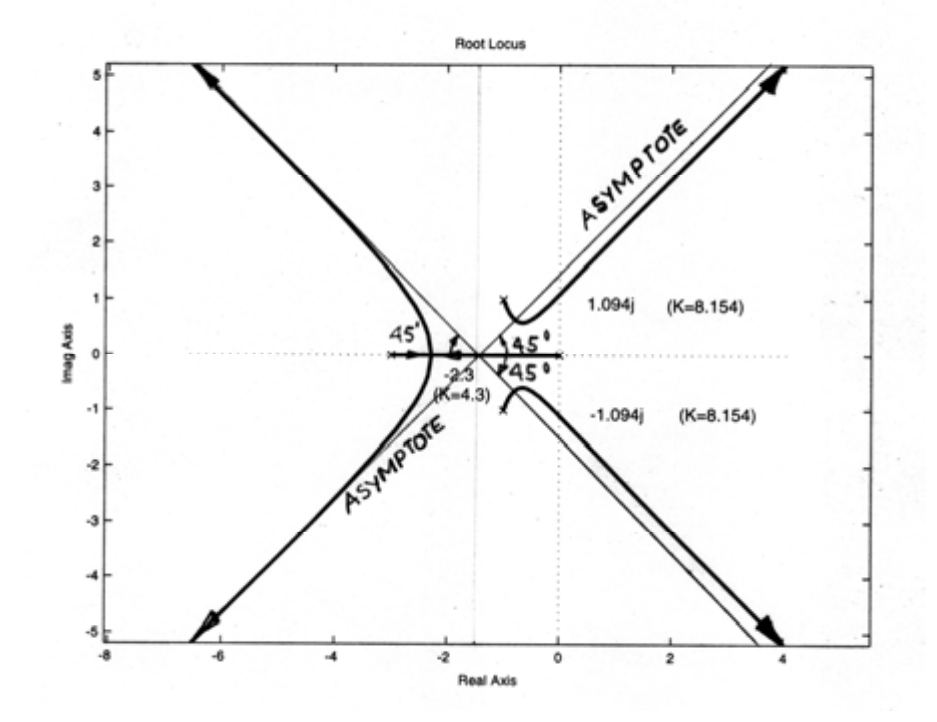

### **Additional Information from Root-Locus Plot**

**6. Gain Margin** 

$$
GM = 20\log\frac{K_2}{K_1}
$$
 (10.69)

 $K_1$  is the gain of a feedback system at some point on the root-locus

 $K<sub>2</sub>$  is the gain at which the system becomes unstable

**7. Transient Characteristics** 

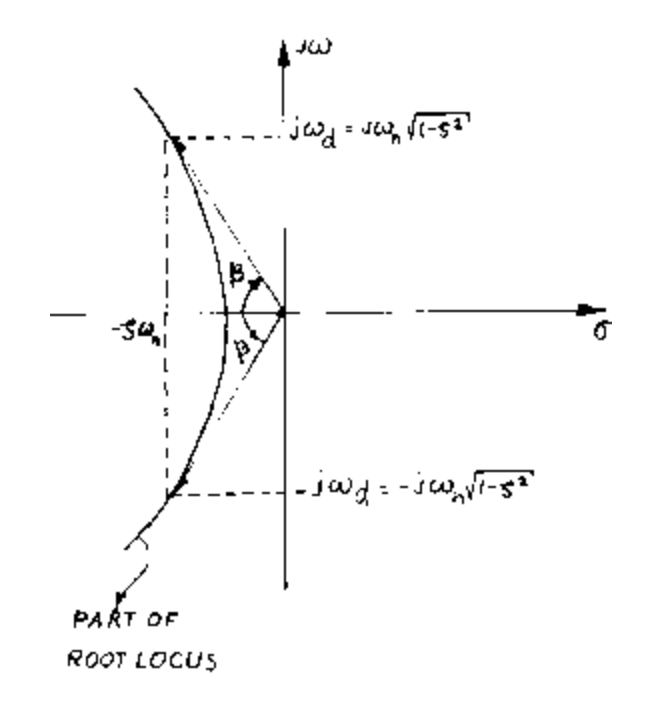

Where,  $\beta = \tan^{-1} \frac{\sqrt{1 - \zeta^2}}{\zeta}$ = tan<sup>-1</sup>  $\frac{\sqrt{1-\ } }{2}$ 

**8. Percentage overshoot**

$$
M_p = e^{-\pi/\tan\beta} \tag{10.70}
$$

**9. Settling time** 

$$
t_s = \frac{4}{\zeta \omega_n} \tag{10.71}
$$

**10. Steady-state error** is also related to K.

### **Example**

**Problem-1:** Draw the root-locus of the feedback system whose open-loop transfer function is given

by 
$$
G(s)H(s) = \frac{K(s^2 + 10s + 100)}{s^4 + 20s^3 + 100s^2 + 500s + 1500}
$$
,  $H(s) = 1$ 

(a) Determine the value of gain at which the system will be stable and as well have a maximum overshoot of 5%.

- (b) What is the gain margin at this point?
- (c) What is the steady-state error for a unit step excitation at the above point?

#### **Solution:**

(b) 
$$
GM = 20 \log \frac{192.2}{261} = -2.65dB
$$
  
\n(c) Position error  
\n
$$
K_x = \lim_{s \to 0} \frac{K(s^2 + 10s + 100)}{s^4 + 20s^3 + 100s^2 + 500s + 1500} = \frac{100K}{1500 + 100K}
$$
\n
$$
S_x(\infty) = \frac{1}{1500 + 100 \times 261} = 5.4\%
$$
\nEquation Chapter (Next) Section 1  
\na. Root Locus using MATLAB  
\n
$$
S_x(\infty) = \frac{1}{1500 + 100 \times 261} = 5.4\%
$$
\nEquation Chapter (Next) Section 1  
\na. Root Locus using MATLAB  
\n**Program 1:** Draw the root locus for the following system  $\frac{C(s)}{R(s)} = \frac{K}{(s+1)(s+2)(s+4)(s+5)}$ 

**Solution:**   $>>$  num=[01]

 $\sum_{n=0}^{\infty}$  $\,$  1 >>q1=[1 1];  $\gg$  q2=[1 2];  $\gg$  q3=[1 3];  $\gg$  q4=[1 4];  $\Rightarrow$ den=conv(q1,q2);  $\gg$  den=conv(den,q3);  $\gg$  den=conv(den,q4); den= 1 12 49 78 40 >>sys=tf(num,den) Transfer function: 1 ------------------- s^4+12s^3+49s^2+78s+40

>>rlocus(sys)

### **11. Frequency Response Analysis**

### **11.1. Frequency Response**

This is defined as the steady-state response of a system due to a sinusoidal input.

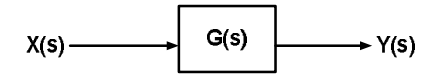

Here,

$$
G(s) = \frac{C(s)}{R(s)} = \frac{N(s)}{(s+a)(s+b)(s+c)...}
$$
\n(11.1)

$$
\Rightarrow C(s) = \frac{N(s)R(s)}{(s+a)(s+b)(s+c)...}
$$
\n(11.2)

Let,  $r(t) = A \sin \omega t$ , then

$$
R(s) = \frac{A\omega}{s^2 + \omega^2} \tag{11.3}
$$

Using eq  $(3)$  in eq  $(2)$ ,

$$
C(s) = \frac{N(s)}{(s+a)(s+b)(s+c)...} \left[\frac{A\omega}{s^2 + \omega^2}\right]
$$
  
\n
$$
\Rightarrow C(s) = \frac{A_1}{s+a} + \frac{A_1}{s+b} + \frac{A_1}{s+c} + ... + \frac{B_1}{s+j\omega} + \frac{B_2}{s-j\omega}
$$
\n(11.4)

In time domain, eq (5) becomes

$$
c(t) = A_1 e^{-at} + A_2 e^{-bt} + A_3 e^{-ct} + \dots + B_1 e^{-j\omega t} + B_2 e^{j\omega t}
$$
 (11.5)

The term with  $A_i$  terms are decaying components. So, they tend to zero as time tends to infinity. Then, eq (5) becomes

$$
C_{ss}(t) = B_1 e^{-j\omega t} + B_2 e^{j\omega t} \tag{11.6}
$$

Where,

$$
B_1 = \frac{A\omega G(s)}{s - j\omega}\Big|_{s = -j\omega} = \frac{-A}{2j} |G(-j\omega)|e^{j\angle G(-j\omega)}
$$
  
\n
$$
B_2 = \frac{A\omega G(s)}{s + j\omega}\Big|_{s = j\omega} = \frac{A}{2j} |G(j\omega)|e^{j\angle G(j\omega)}
$$
\n(11.7)

Since,  $|G(j\omega)| = |G(-j\omega)|$  and  $\angle G(-j\omega) = \angle G(j\omega) = \phi$ 

$$
c(t) = \frac{-A}{2j} \left| G(j\omega) \right| e^{-j(\omega t + \phi)} + \frac{A}{2j} \left| G(j\omega) \right| e^{j(\omega t + \phi)} \tag{11.8}
$$

$$
\Rightarrow c(t) = -A \Big| G(j\omega) \Big| e^{-j\omega t} \Bigg[ \frac{e^{j\phi} - e^{-j\phi}}{2j} \Bigg] \tag{11.9}
$$

$$
\Rightarrow c(t) = A |G(j\omega)| \sin(\omega t + \phi)
$$
\n(11.10)

$$
\Rightarrow c(t) = B(\omega)\sin(\omega t + \phi) \tag{11.11}
$$

Where,  $B(\omega) = A |G(j\omega)|$ 

Therefore, the steady-state response of the system for a sinusoidal input of magnitude *A* and frequency  $\omega$  is a sinusoidal output with a magnitude  $B(\omega)$ , frequency  $\omega$  and phase shift  $\phi$ .

The following plots are used in frequency response.

- Polar plot
- Bode plot
- Magnitude versus phase angle plot
- **11.2.** Definition of frequency domain specifications

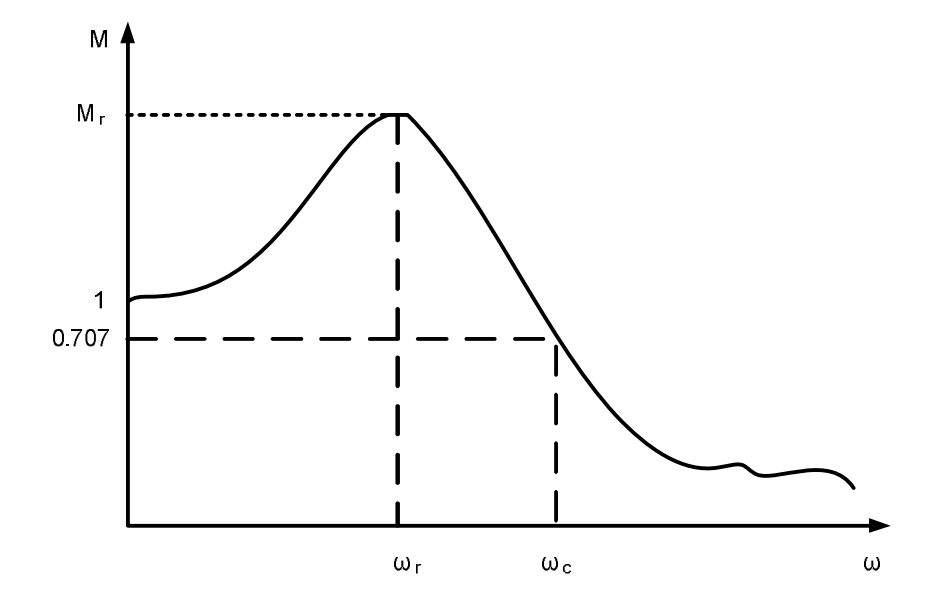

- (i) Resonant peak  $(M_r)$ : Maximum value of  $M(j\omega)$  when  $\omega$  is varied from 0 to  $\infty$ .
- (ii) Resonant frequency  $(\omega_r)$ : The frequency at which  $M_r$  occurs
- (iii) Cut-off frequency  $(\omega_c)$ : The frequency at which  $M(j\omega)$  has a value  $\frac{1}{\sqrt{2}}$ . It is the frequency at which the magnitude is 3dB below its zero frequency value
- (iv) Band-width  $(\omega_b)$ : It is the range of frequencies in which the magnitude of a closed-loop system is  $\frac{1}{\sqrt{2}}$  $\frac{1}{2}$  times of  $M_r$
- (vi) Gain margin (GM): It is the increase in open-loop gain in dB required to drive the closed-loop system to the verge of instability
- (vii) Gain cross-over frequency: The frequency at which gain or magnitude plot crosses 0dB line
- (viii) Phase margin (PM): It is the increase in open-loop phase shift in degree required to drive the closed-loop system to the verge of instability

### **11.3. Correlation between time and frequency response**

For a second order system

$$
\frac{C(s)}{R(s)} = \frac{\omega_n^2}{s^2 + 2\zeta\omega_n s + \omega_n^2}
$$
(11.12)

Putting  $s = j\omega$ 

$$
\frac{C(j\omega)}{R(j\omega)} = \frac{\omega_n^2}{\omega_n^2 - \omega^2 + j2\zeta\omega_n\omega}
$$
\n
$$
\Rightarrow \frac{C(j\omega)}{R(j\omega)} = \frac{1}{\left(1 - \frac{\omega^2}{\omega_n^2}\right) + j2\zeta\left(\frac{\omega}{\omega_n}\right)}\tag{11.13}
$$

Let, *n*  $u = \frac{\omega}{\sqrt{2}}$  $=\frac{\omega}{\omega}$ , then

$$
\frac{C(j\omega)}{R(j\omega)} = \frac{1}{\left(1 - u^2\right) + j2\zeta u} \tag{11.14}
$$

Now,

$$
M(j\omega) = |M(j\omega)| \angle M(j\omega)
$$
 (11.15)

Where,

$$
\left| M(j\omega) \right| = \frac{1}{\sqrt{\left(1 - u^2\right)^2 + \left(2\zeta u\right)^2}}
$$
\n
$$
\theta = -\tan^{-1}\left(\frac{2\zeta u}{1 - u^2}\right) \tag{11.16}
$$

Now,

$$
M_r = \frac{1}{2\zeta\sqrt{1-\zeta^2}}\tag{11.17}
$$

$$
\omega_r = \omega_n \sqrt{1 - 2\zeta^2} \tag{11.18}
$$

$$
\omega_b = \omega_n \sqrt{1 - 2\zeta^2 + \sqrt{4\zeta^4 - 4\zeta^2 + 2}}
$$
\n(11.19)

$$
PM = -180^0 + \varphi \tag{11.20}
$$

Where, 
$$
\varphi = \tan^{-1} \frac{2\zeta}{\sqrt{\sqrt{4\zeta^2 + 1} - 2\zeta^2}}
$$

### **11.4. Advantages**

- Good accuracy
- Possible to test in lab
- Can be used to obtain transfer function that is not possible with analytical techniques
- Easy to design open-loop transfer function from closed-loop performance in frequency domain
- It is very easy to visualize the effect of disturbance and parameter variations.

### **11.5. Disadvantages**

- Applied only to linear systems
- Frequency response for existing system is possible to obtain if the time constant is up to few minutes
- Time consuming procedure
- Old and back dated method

## **Equation Chapter 12 Section 1**

## **12. Bode Plots**

**12.1. Magnitude plot and phase plot on a semi-log paper** 

Magnitude plot on a semi-log paper

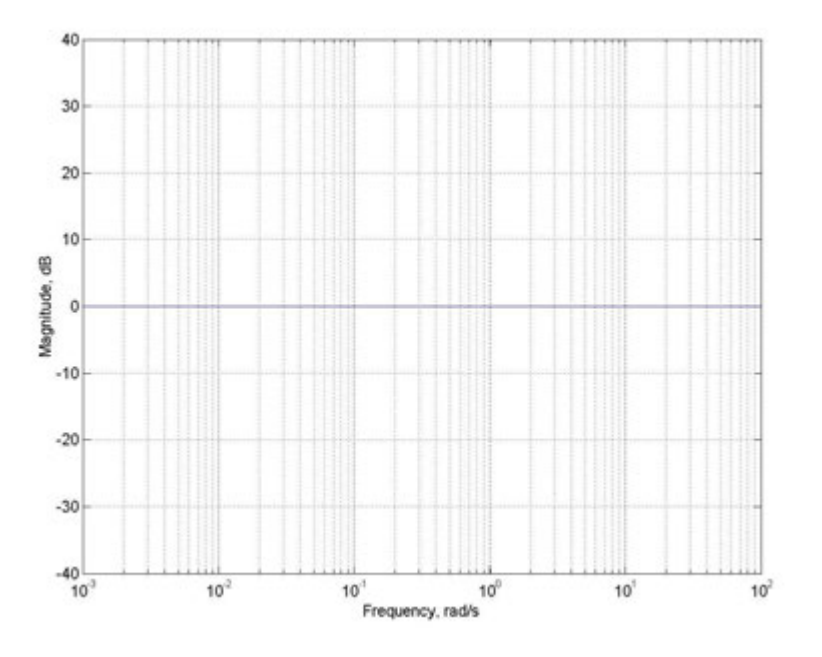

 $M = 20 \log |G(j\omega)H(j\omega)| dB$ 

Phase plot on a semi-log paper

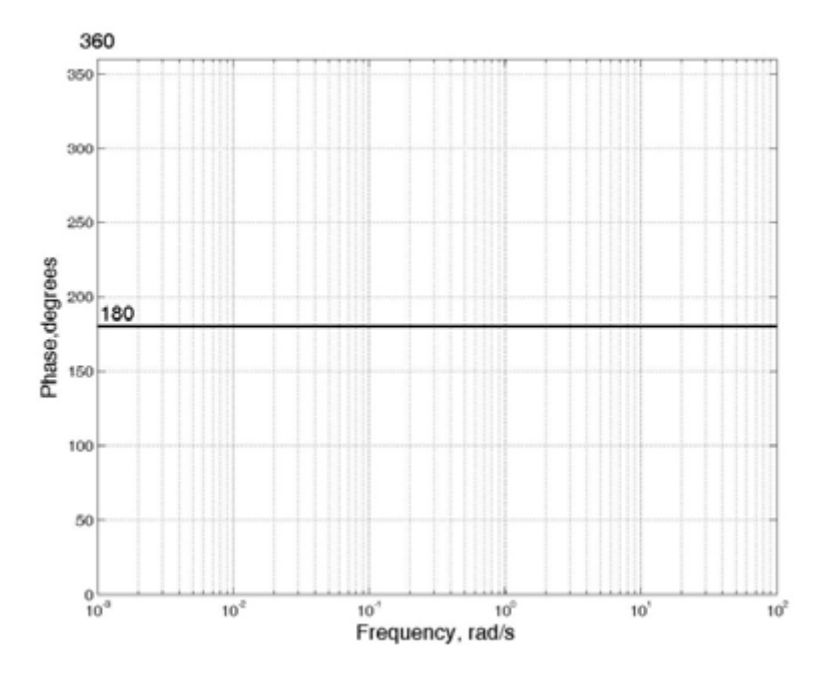

# **12.2. Magnitude versus phase Bode plot Nichols plot**

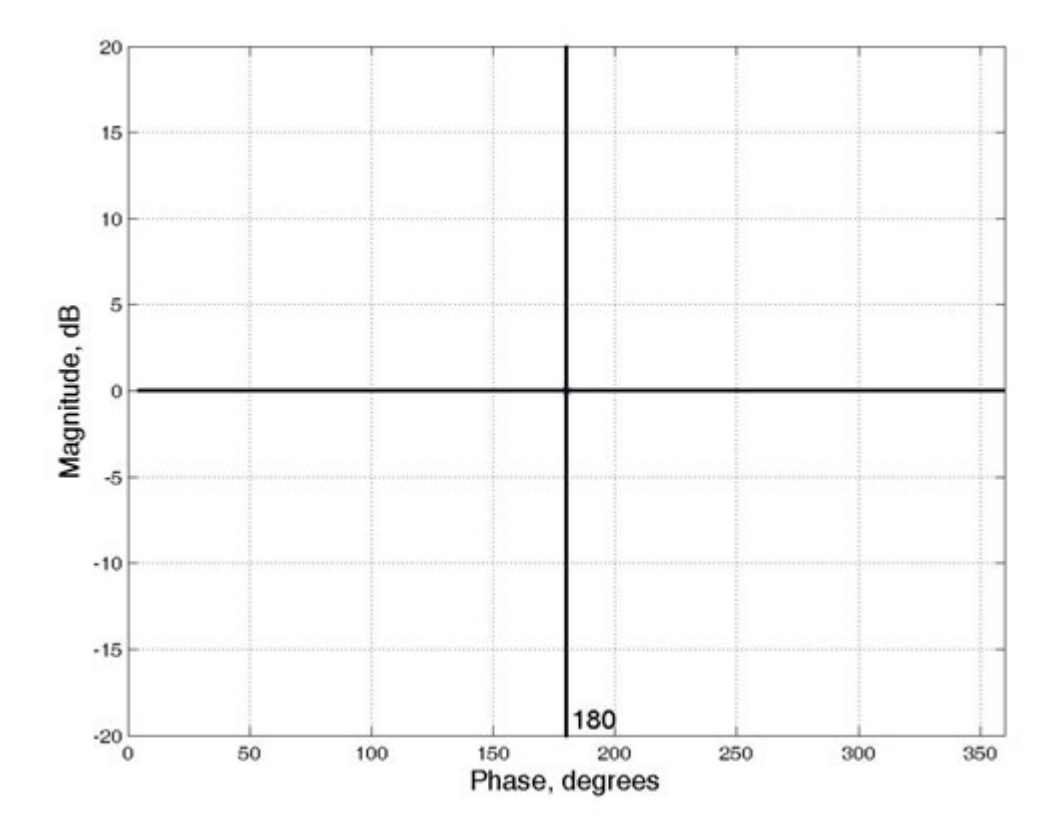

**Table 12.1 Basic frequency response factors**

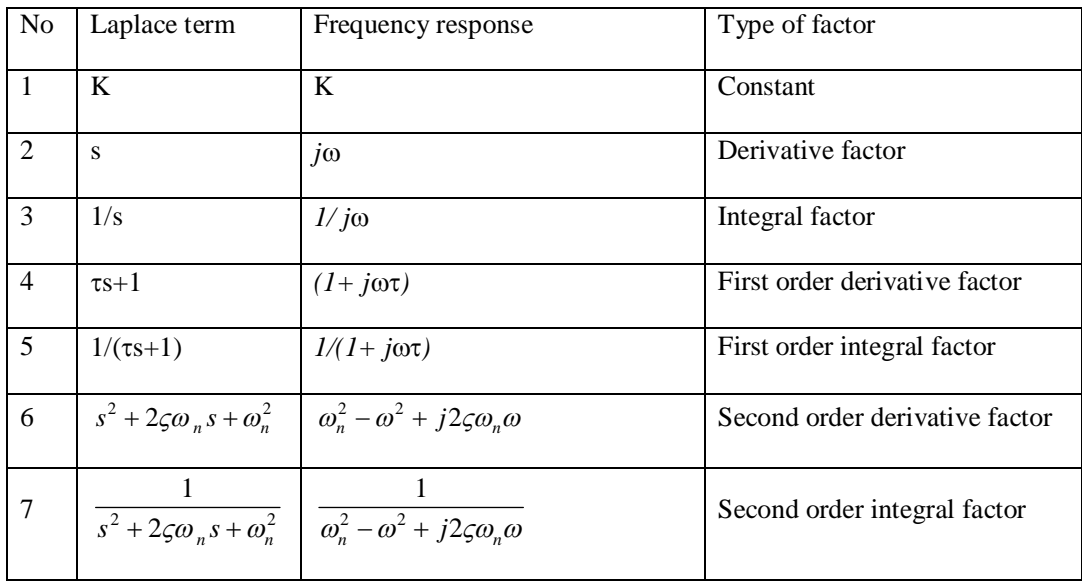

# **12.3. Derivative factor: magnitude**

$$
M = 20\log|j\omega| = 20\log\omega \, \text{dB} \tag{12.1}
$$

$$
\angle j\omega = 90^0 \tag{12.2}
$$

$$
\Delta M = 20 \log \omega_2 - 20 \log \omega_1 = 20 \log \frac{\omega_2}{\omega_1} \, \text{dB/decade}
$$
 (12.3)

$$
\Delta M = 20 \log 10 = 20 \text{ dB/decade}
$$
 (12.4)

$$
\Delta M = 20 \log 2 \approx 6 \text{ dB/octave}
$$
 (12.5)

## **Table 12.2 Magnitude variation of a derivative factor for various multiples of the initial frequency**

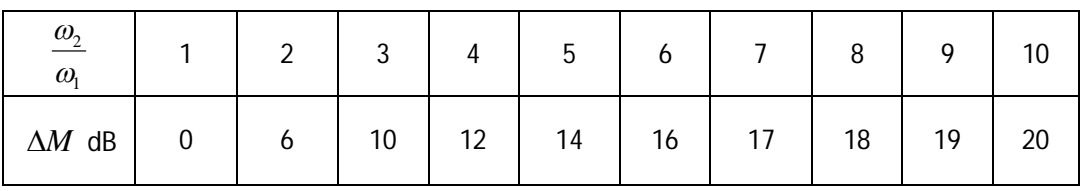

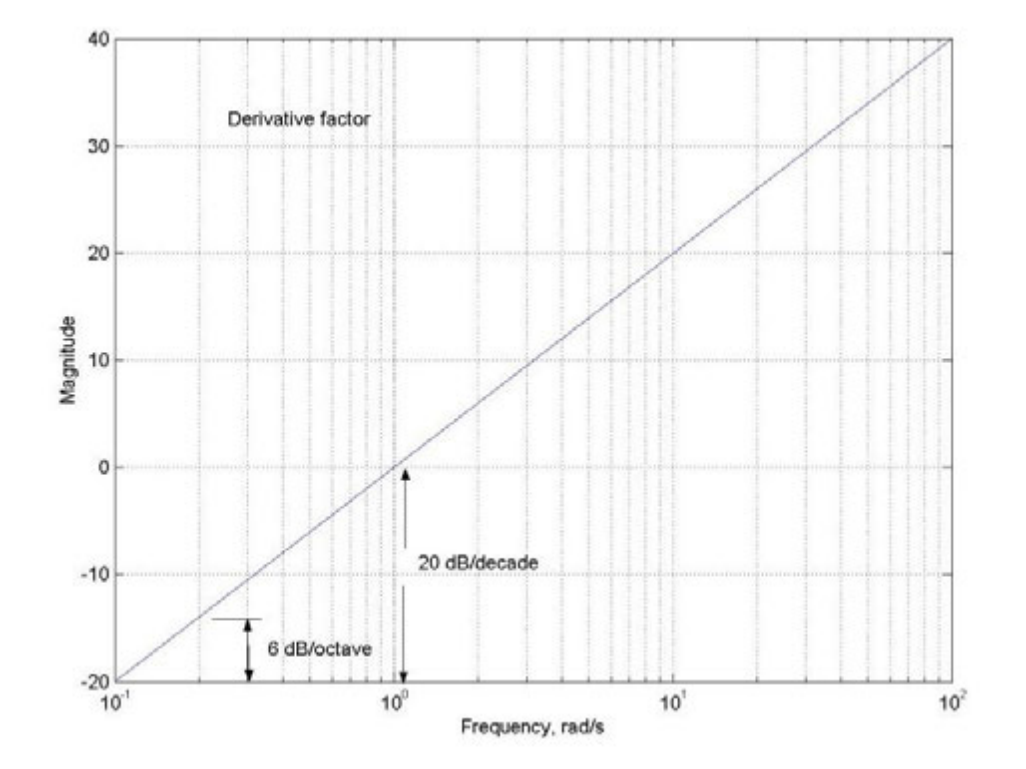

# **12.4. Derivative Factor: (phase)**

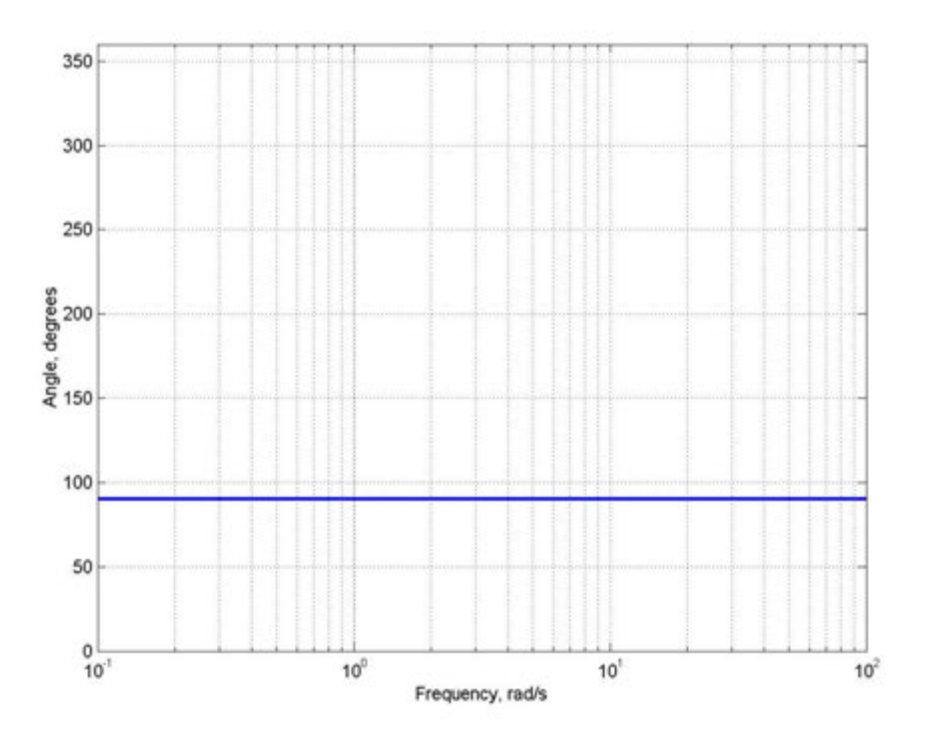

**Table 15.3Derivative factor**

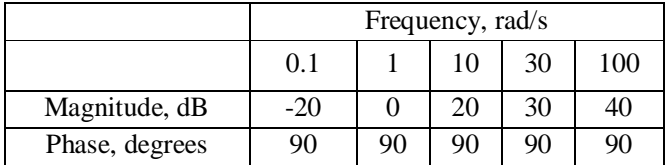

# **12.5.Integral factor: magnitude**

$$
M = 20\log\left|\frac{1}{j\omega}\right| = -20\log\omega \, \text{dB}
$$
 (12.6)

$$
\angle j\omega = 270^0 \tag{12.7}
$$

$$
\Delta M = -20\log \omega_2 + 20\log \omega_1 = -20\log \frac{\omega_2}{\omega_1} \text{dB/decade}
$$
 (12.8)

$$
\Delta M = -20 \log 10 = -20 \, \text{dB/decade} \tag{12.9}
$$

$$
\Delta M = 20 \log 2 \approx -6 \text{ dB}/\text{octave}
$$
 (12.10)

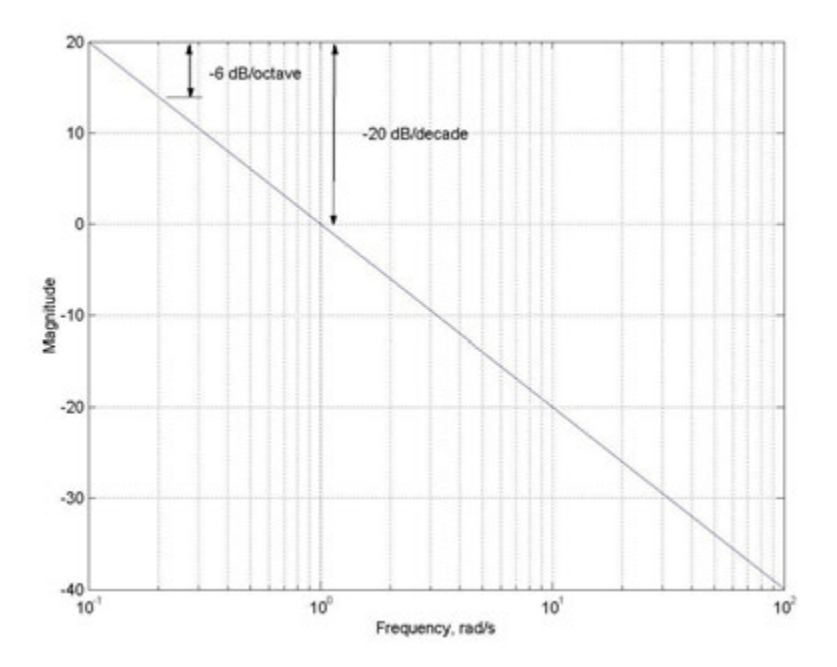

**Table 12.4**Magnitude variation of an integral factor for various multiples of the initial frequency

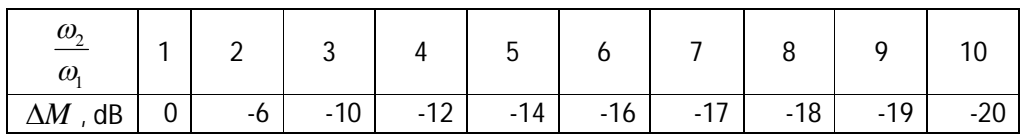

# **12.6.Integral factor: phase**

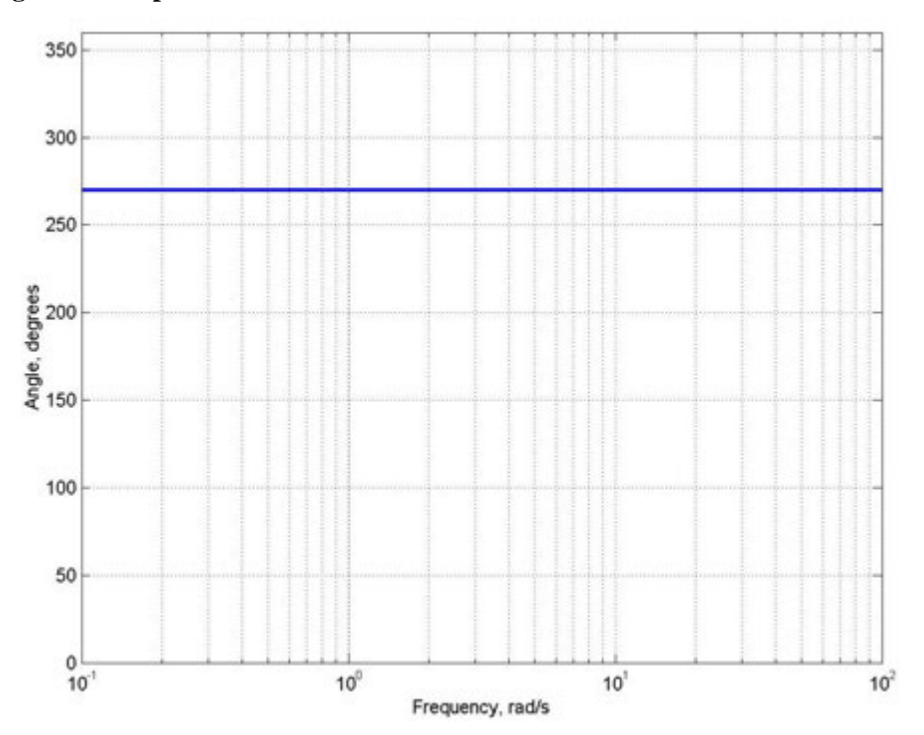

**Table 12.5**Bode magnitude and phase of an integral factor

|                | Frequency, rad/s |     |       |     |     |  |  |  |
|----------------|------------------|-----|-------|-----|-----|--|--|--|
|                | 0.1              |     | 10    | 20  | 100 |  |  |  |
| Magnitude, dB  | 20               |     | $-20$ | -26 | -40 |  |  |  |
| Phase, degrees | 270              | 270 | 270   | 270 | 270 |  |  |  |

### **12.7. First-order derivative factor: magnitude**

$$
M = 20\log|1 + j\omega\tau| = 20\log(\sqrt{1 + [\omega\tau]^{2}}) dB
$$
 (12.11)

For  $\omega < \infty$ , M $\approx$ 0 dB

For  $\omega>>\omega$ <sub>c</sub>,

$$
M \approx 20 \log \frac{\omega}{\omega_c} \, \text{dB} \tag{12.12}
$$

Here,  $\omega_c = 1/\tau =$  corner frequency For  $\omega > \omega$ c

$$
\Delta M = 20 \log \omega_2 - 20 \log \omega_1 = 20 \log \frac{\omega_2}{\omega_1} \tag{12.13}
$$

$$
\Delta M = 20 \log 10 = 20 \text{ dB/decade}
$$
 (12.14)

$$
\Delta M = 20 \log 2 \approx 6 \text{ dB}/\text{octave}
$$
 (12.15)

## **Table 12.6**Magnitude variation of a first-order derivative factor for various multiples of the corner frequency

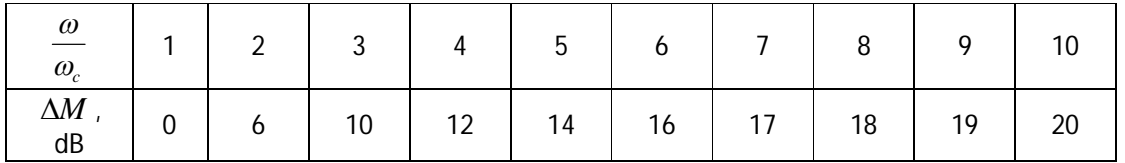

### **12.8. First-order derivative factor: phase**

$$
\theta = \angle 1 + j\omega \tau = \arctan(\omega \tau) \tag{12.16}
$$

$$
\theta \approx 0 \qquad ; w < \frac{w_c}{10}
$$
  

$$
\theta = 45^0 \left( 1 + \log \frac{\omega}{\omega_c} \right) ; \frac{w_c}{10} < w < 10w_c
$$
  

$$
\theta \approx 90 \qquad ; w > 10w_c
$$
 (12.17)

| $\frac{\omega}{\omega}$<br>$\omega_c$ |     | ↑   | 2   |     | 5   | b   |     | 8   |     | 10 |
|---------------------------------------|-----|-----|-----|-----|-----|-----|-----|-----|-----|----|
| $\theta$ , deg                        | 45  | 59  | 66  | 72  | 76  | 80  | 83  | 86  | 88  | 90 |
| $\frac{\omega}{\omega_{\rm c}}$       | 0.1 | 0.2 | 0.3 | 0.4 | 0.5 | 0.6 | 0.7 | 0.8 | 0.9 |    |
| $\theta$ , deg                        | 0   |     |     |     | 10  | 14  | 18  | 24  | 31  | 45 |

**Table 12.7**Phase angles of a first-order derivative factor around the corner frequency

# **12.9. First-order derivative factor**

For  $\tau = 1$ 

**Table 15.8**Bode magnitude and phase

|                | Frequency, rad/s |    |    |    |    |     |  |  |  |
|----------------|------------------|----|----|----|----|-----|--|--|--|
|                | 0.1              |    |    | 10 | 20 | 100 |  |  |  |
| Magnitude, dB  | $\theta$         | 3  | 14 | 20 | 26 | 40  |  |  |  |
| Phase, degrees | -0               | 45 |    | 90 | 90 | 90  |  |  |  |

# First-order derivative factor: magnitude (3 dB correction at the corner frequency)

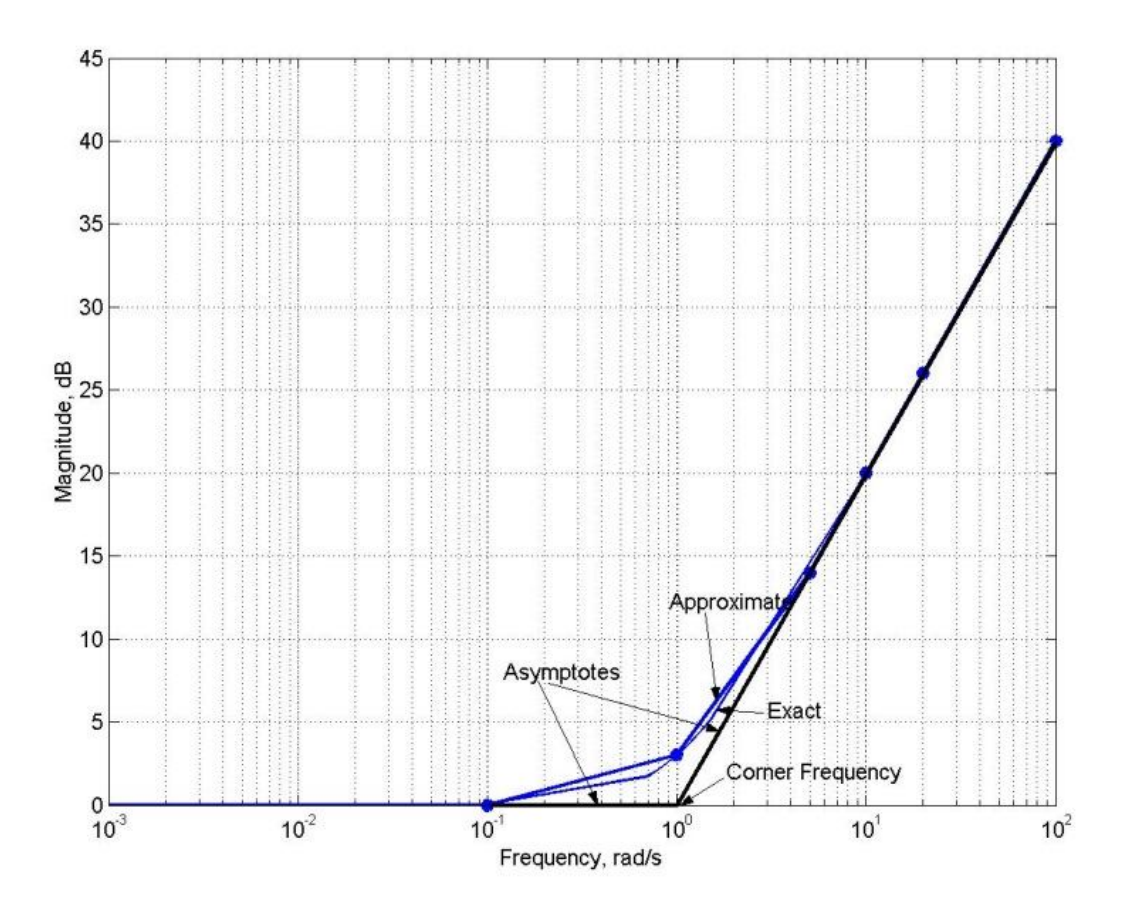

# **First-order derivative Factor: phase**

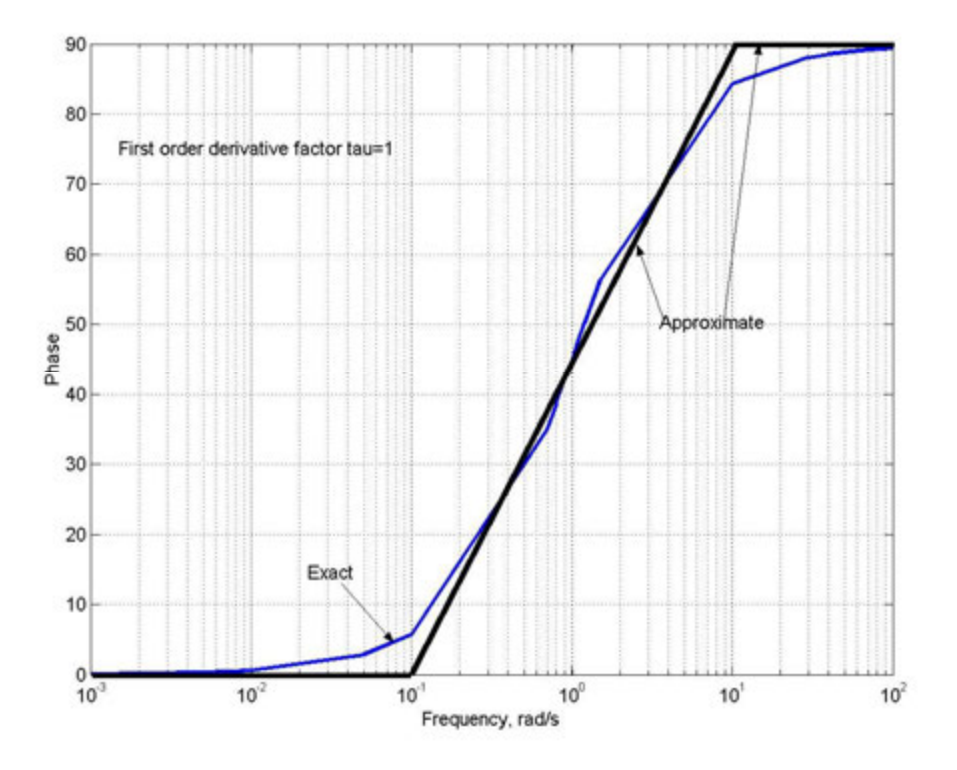

**12.10. First-order integral factor: magnitude**

$$
M = 20\log\left|\frac{1}{1 + j\omega\tau}\right| = 20\log\left(\frac{1}{\sqrt{1 + [\omega\tau]^{2}}}\right)dB
$$
 (12.18)

$$
M \approx 0, \qquad w \ll w_c
$$
  

$$
M \approx -20 \log \frac{\omega}{\omega_c} dB, \quad w \gg w_c
$$
 (12.19)

$$
\Delta M = -20\log \omega_2 + 20\log \omega_1 = -20\log \frac{\omega_2}{\omega_1} \, \text{dB/decade} \tag{12.20}
$$

$$
\Delta M = -20 \log 2 \approx -6 \text{ dB/cctave} \tag{12.21}
$$

**Table 12.9**Magnitude variation of a first-order integral factor for various multiples of the corner frequency

| $\frac{\omega}{\omega}$<br>$\omega$                    |  |                                                      | 5 |  |  |  |
|--------------------------------------------------------|--|------------------------------------------------------|---|--|--|--|
| $\begin{array}{c} \Delta M \\ \textrm{dB} \end{array}$ |  | $-6$ $-10$ $-12$ $-14$ $-16$ $-17$ $-18$ $-19$ $-20$ |   |  |  |  |

| $\frac{\omega}{\omega}$<br>$\omega_c$ |     | າ   |     |     | 5   | ь   |     |     |     | 10  |
|---------------------------------------|-----|-----|-----|-----|-----|-----|-----|-----|-----|-----|
| $\theta$ deg                          | 315 | 301 | 294 | 288 | 284 | 280 | 277 | 274 | 272 | 270 |
| $\frac{\omega}{\omega}$<br>$\omega_c$ | 0.1 | 0.2 | 0.3 | 0.4 | 0.5 | 0.6 | 0.7 | 0.8 | 0.9 |     |
| $\theta$ deg                          | 360 | 358 | 356 | 353 | 350 | 346 | 342 | 336 | 329 | 315 |

**Table 12.10**Phase angles of a first-order integral factor around the corner frequency

# **First-order integral factor: phase**

 $\theta = 360$ ,  $\omega < \omega_c / 10$ 

$$
\theta = 360 - 45^0 \left( 1 + \log \frac{\omega}{\omega_c} \right), \ \omega_c / 10 < \omega < 10 \ \omega_c
$$

$$
\theta = 360 - 45^0 \left( 1 + \log \frac{\omega}{\omega_c} \right)
$$

 $\theta = 270$ ,  $\omega > 10$   $\omega_c$ 

# **Table 12.11**Bode magnitude and phase of a first-order integral factor

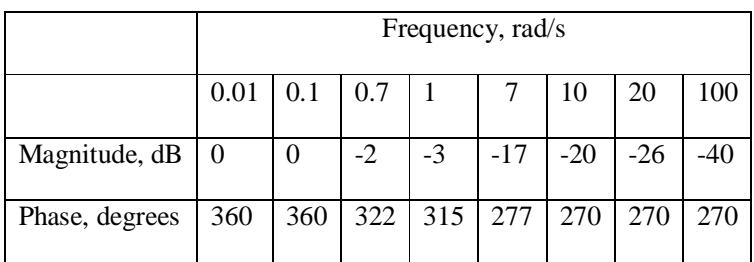

**First-order integral factor: magnitude**

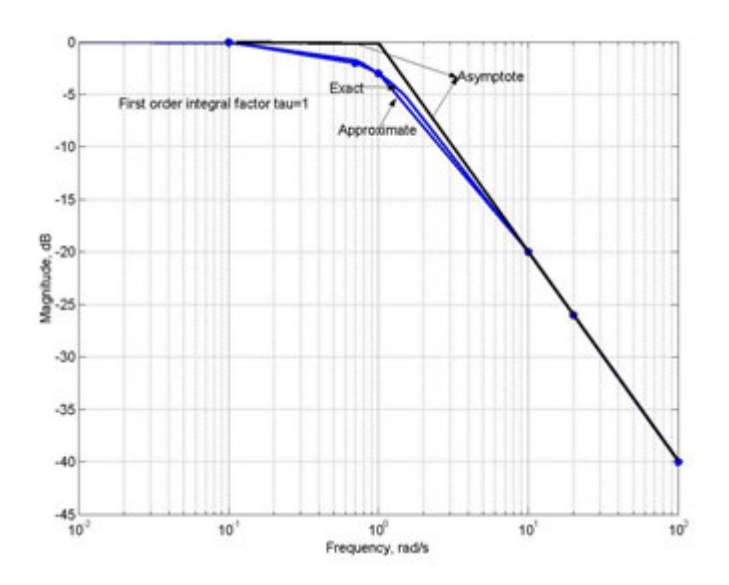

**First-order integral factor: phase**

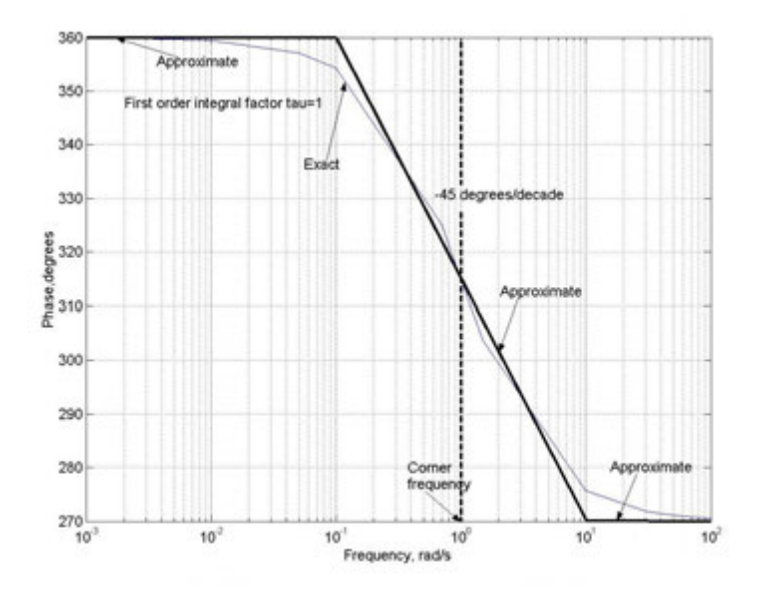

### **12.12. Second-order derivative factor: magnitude** 2 2

$$
M = 20 \log |\omega_n^2 - \omega^2 + j2\zeta\omega\omega_n|
$$
  
= 
$$
20 \log \left(\omega_n^2 \sqrt{1 - \frac{\omega^2}{\omega_n^2}}\right)^2 + \left(2\zeta \frac{\omega}{\omega_n}\right)^2
$$
 (12.22)

$$
M \approx 40\log w_n, w \ll w_n
$$
  
\n
$$
M = 20\log (2zw_n^{2}), w = w_n
$$
  
\n
$$
M = 40 \log w, w \gg w_n
$$
  
\n(12.23)

For  $w \gg w_n$ 

$$
\Delta M = 40 \log \omega_2 - 40 \log \omega_1 = 40 \log \frac{\omega_2}{\omega_1} \, \text{dB/decade}
$$
 (12.24)

$$
\Delta M = 40 \log 10 = 40 \text{ dB/decade}
$$
 (12.25)

$$
\Delta M = 40 \log 2 \approx 12 \text{ dB/octave}
$$
 (12.26)

Magnitude variation of a second-order derivative factor for various multiples of the resonant frequency

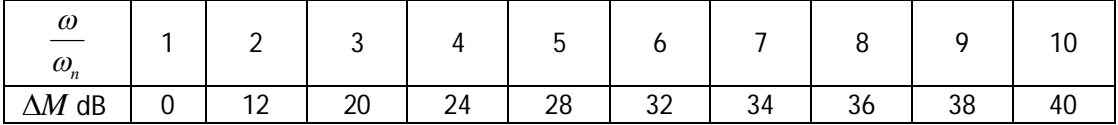

**Second-order derivative factor: phase**

$$
\theta = \angle |\omega_n^2 - \omega^2 + j2\zeta\omega\omega_n| = \arctan\left(\frac{2\zeta \frac{\omega}{\omega_n}}{1 - \frac{\omega^2}{\omega_n^2}}\right)
$$
(12.27)

$$
\theta = 0^0, \qquad w < \frac{w_n}{10}
$$
\n
$$
\theta = 90^0, \qquad w = w_n
$$
\n
$$
\theta = 180^0, \qquad w > 10w_n \tag{12.28}
$$

Bode magnitude and phase

$$
\omega_n=1
$$
 rad/s,  $\zeta=0.3$ 

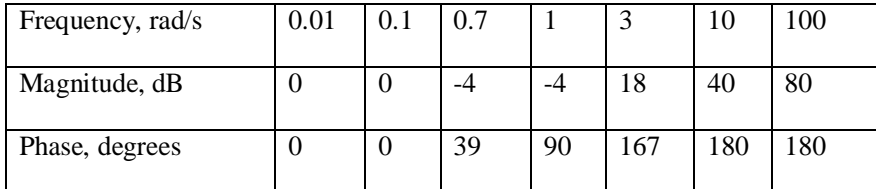

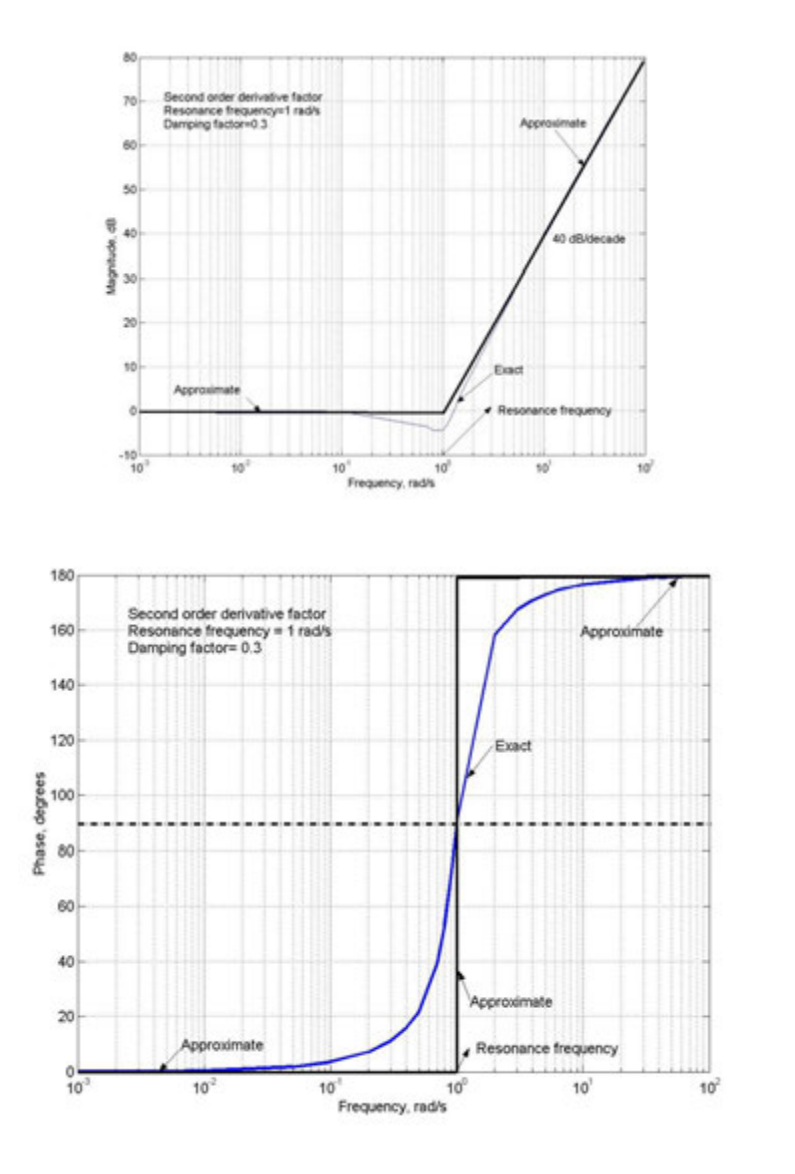

**Second-order integral factor**

$$
M = 20 \log \left| \frac{1}{\omega_n^2 - \omega^2 + j2\zeta \omega \omega_n} \right| dB = 20 \log \left| \frac{1}{\omega_n^2 \sqrt{\left(1 - \frac{\omega^2}{\omega_n^2}\right)^2 + \left(2\zeta \frac{\omega}{\omega_n}\right)^2}} \right| dB \quad (12.29)
$$

M≈ - 40log $\omega_n$   $\omega<<\omega_n$ 

M=-20log (2 $\zeta \omega_n^2$ ),  $\omega = \omega_n$ 

 $M$ = -40 log  $\omega$ ,  $\omega$ >> $\omega_n$ 

$$
\Delta M = -40 \log \omega_2 + 40 \log \omega_1 = -40 \log \frac{\omega_2}{\omega_1} dB / decade \qquad (12.30)
$$

Magnitude variation of a second-order integral factor for various multiples of the resonant frequency

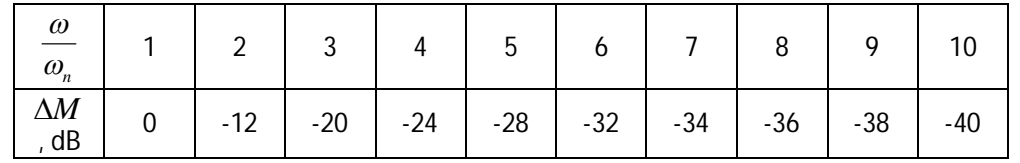

$$
\theta = \angle \left| \frac{1}{\omega_n^2 - \omega^2 + j2\zeta \omega \omega_n} \right| = 360 - \arctan \left( \frac{2\zeta \frac{\omega}{\omega_n}}{1 - \frac{\omega^2}{\omega_n^2}} \right)
$$
(12.32)

 $\theta = 0$ ,  $\omega < \omega_n$  $\theta = 270^{\circ}, \omega = \omega_{n}$ 

 $\theta = 180^{\circ}, \omega > \omega_{\rm n}$ 

Bode magnitude and phase

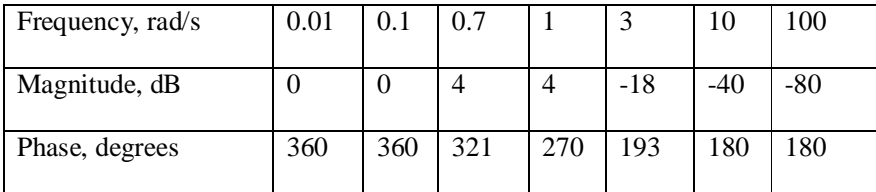

Magnitude plot

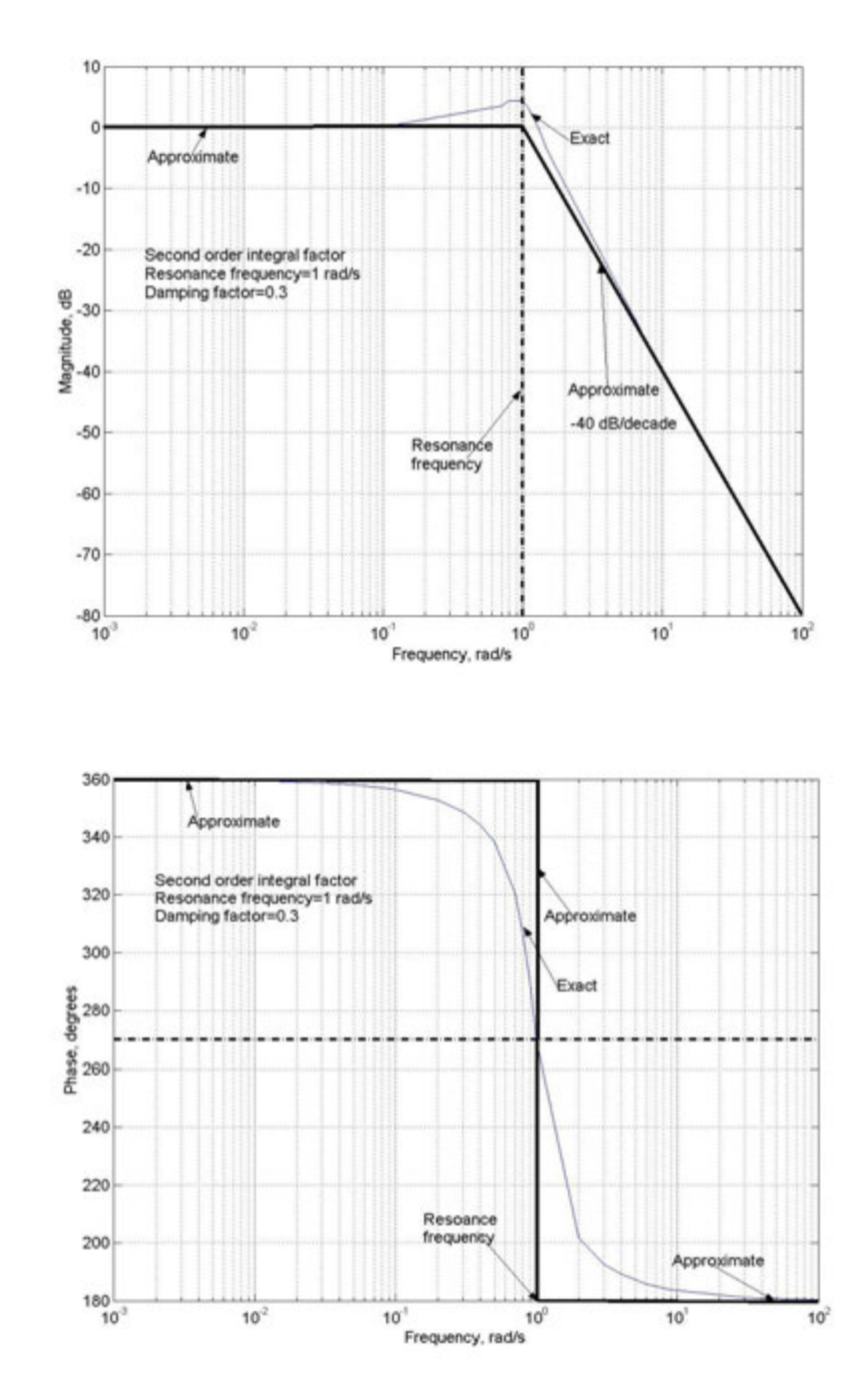

### **Example 14.1**

Phase plot

Draw the Bode magnitude and phase plot of the following open-loop transfer function and determine gain margin, phase margin and absolute stability?

$$
G(s)H(s) = \frac{1}{s(s+1)}
$$

### **Solution**

Applying  $s = j\omega$ ,

$$
G(j\omega)H(j\omega) = \frac{1}{j\omega(j\omega+1)}
$$

The above frequency response function has two factors: (1) Integral factor and (2) First order integral factor with a corner frequency of 1 rad/s

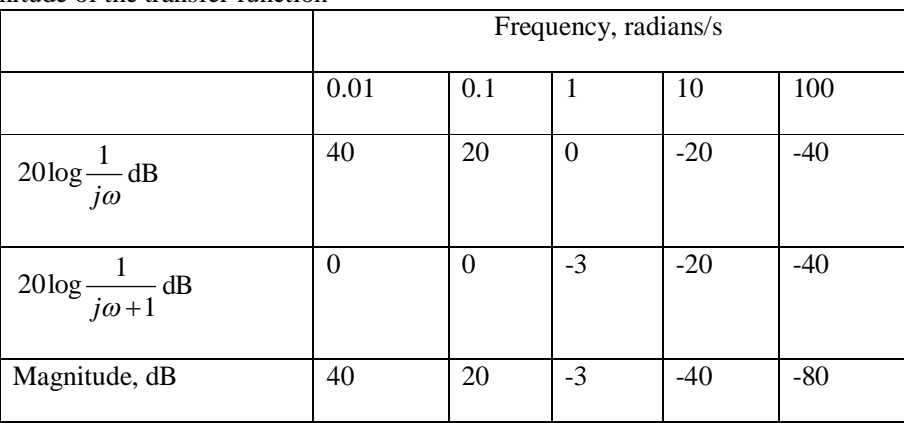

Bode magnitude of the transfer function

 $\omega_{\rm p}$  = 100 rad/s

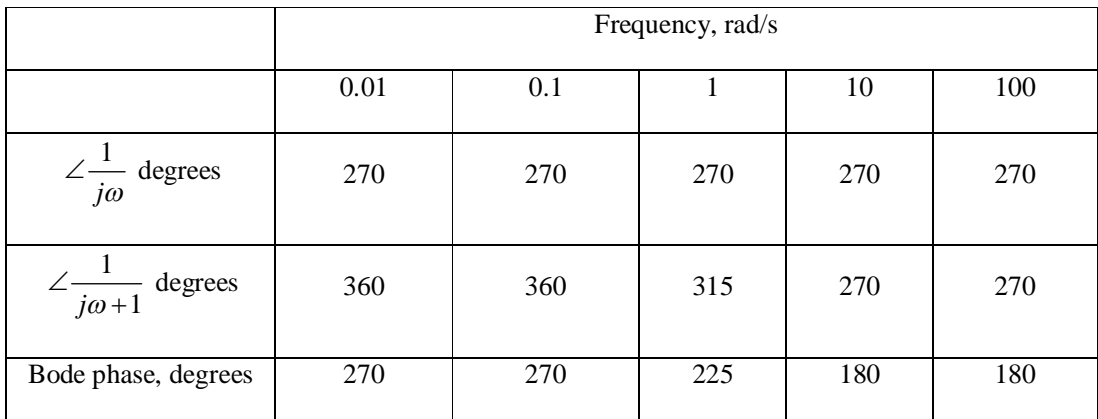

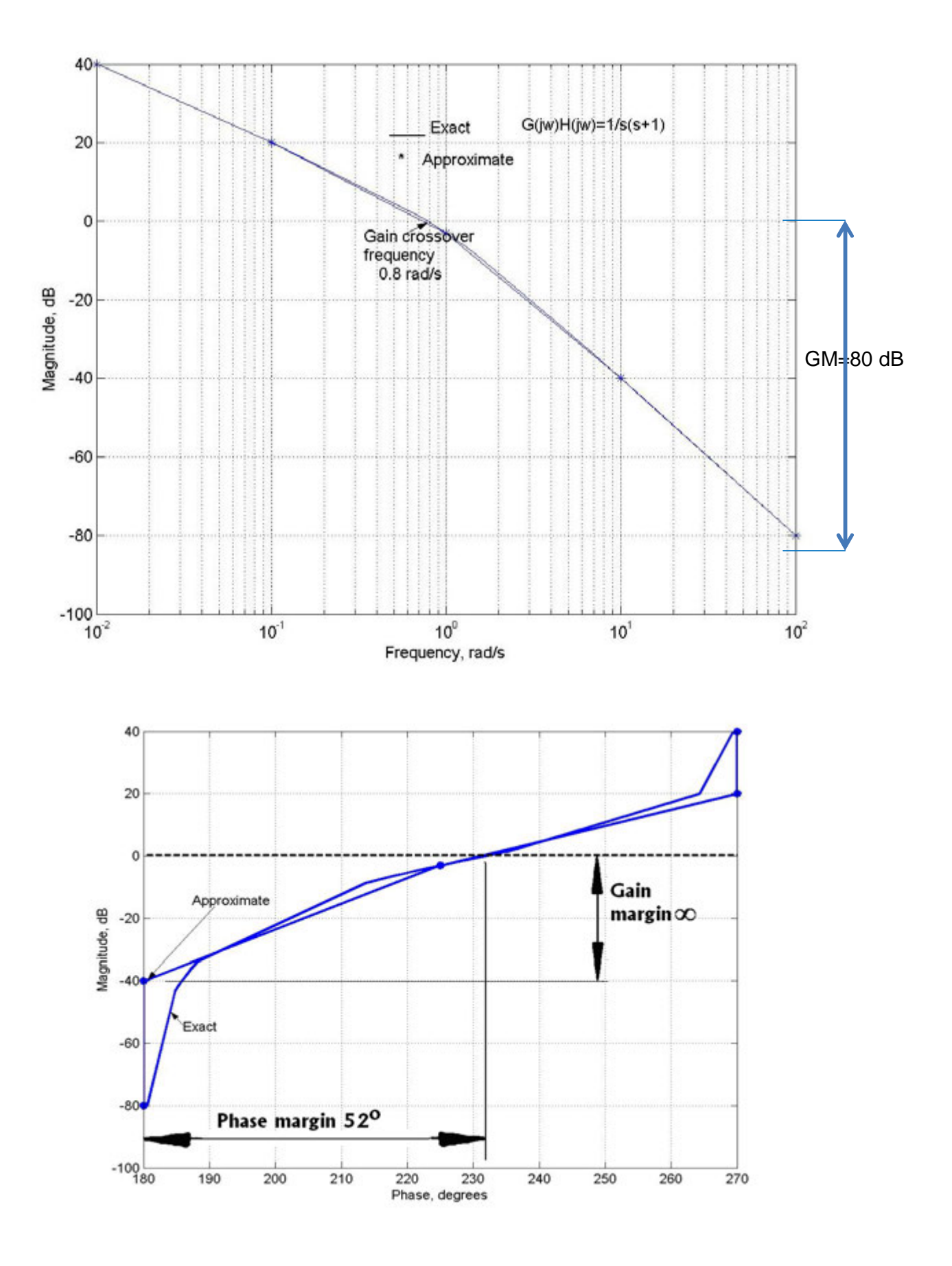
#### **Example 14.2**

Draw the Bode magnitude and phase plot of the following open-loop transfer function and determine gain margin, phase margin and absolute stability?

$$
G(s)H(s) = \frac{1}{s(s+2)(s+4)}
$$

**Solution** 

$$
G(j\omega)H(j\omega) = \frac{1}{8j\omega \left(\frac{j\omega}{2} + 1\right)\left(\frac{j\omega}{4} + 1\right)}
$$

The corner frequencies corresponding to first order integral factors are 2 rad/s and 4 rad/s. Minimum frequency is chosen as 0.01 rad/s and maximum frequency 100 rad/s.

Table 14.1 Computation of Bode magnitude using asymptotic properties of the integral first-order term  $\tau = \frac{1}{2}$  $\tau =$ 

| -                |                 |                                 |   |              |           |           |                 |             |                                     |              |              |
|------------------|-----------------|---------------------------------|---|--------------|-----------|-----------|-----------------|-------------|-------------------------------------|--------------|--------------|
|                  | v<br>$\wedge$ I | $\mathsf{v}^{\mathsf{c}}$<br>^4 | v | $\mathbf{v}$ | x10       | х2        | $\wedge$ i      | v<br>$\sim$ | $\overline{\phantom{a}}$<br>v.<br>ᇨ | $\mathbf{v}$ | $\mathbf{v}$ |
| Frequency, rad/s | $\sim$<br>∸     |                                 |   | $\sim$<br>-  | ാറ<br>ZU  | 20        | $\sim$<br>ν     | 20          | 40                                  | $\sim$<br>∣∪ | 100          |
| Magnitude, dB    |                 | -6                              |   |              | ററ<br>-zu | ററ<br>-zu | и<br>. .<br>. 4 | ാറ<br>-zu   | $\sim$<br>-26                       | 4<br>$\sim$  | ົ<br>-94     |

Table 14.2 Computation of Bode magnitude using asymptotic properties of the integral first-order

term  $\tau = \frac{1}{4}$ 4  $\tau =$ 

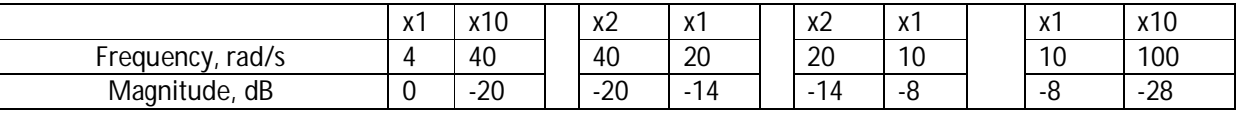

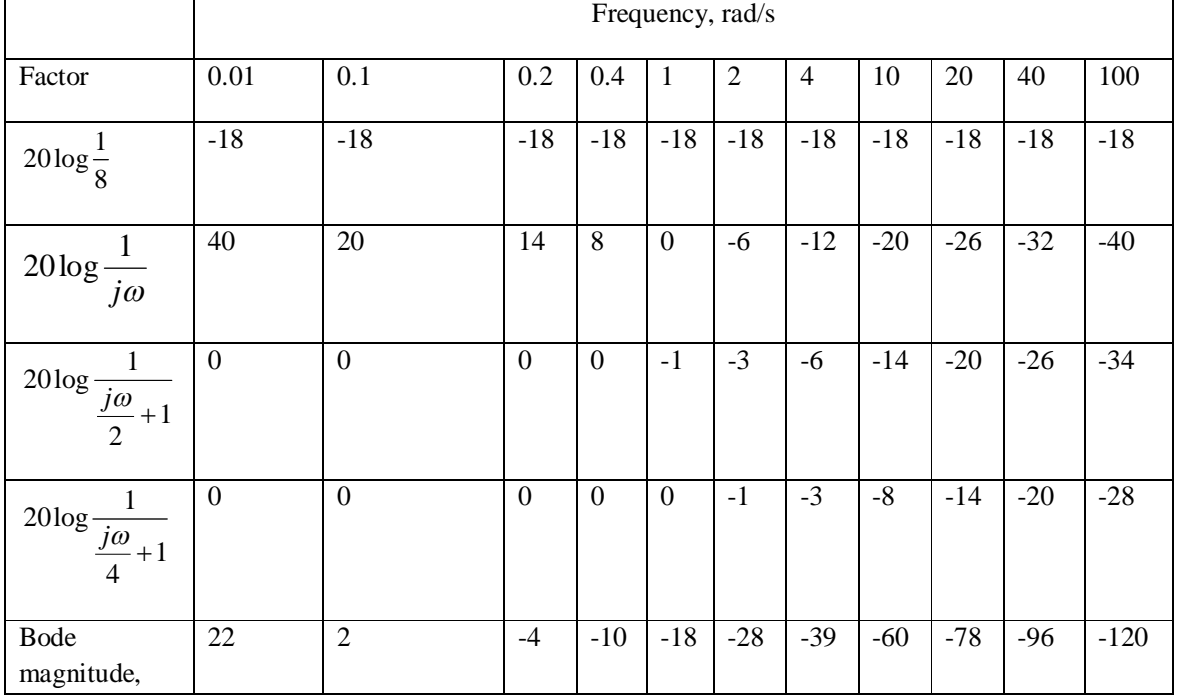

Table 12.3 Bode magnitude

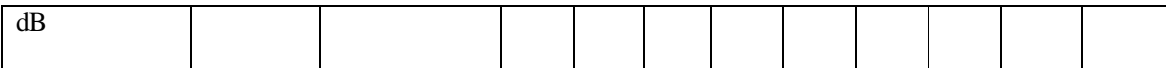

# Bode magnitude

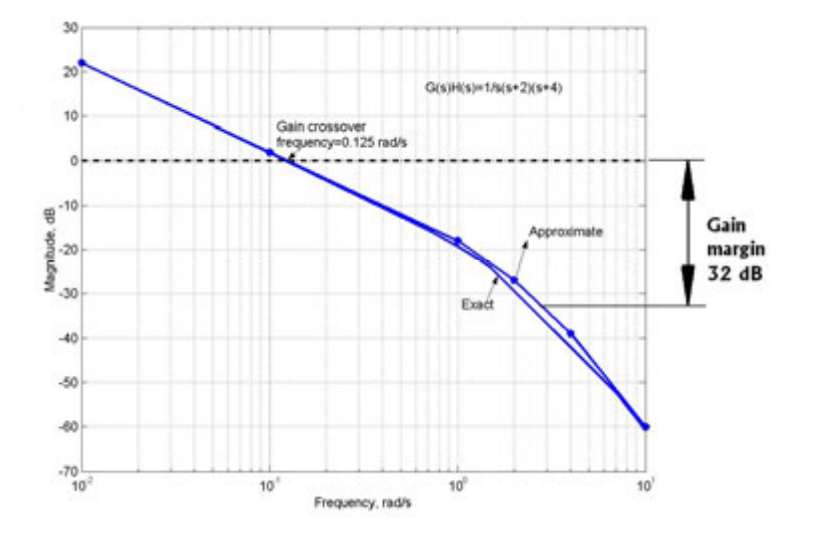

Bode phase

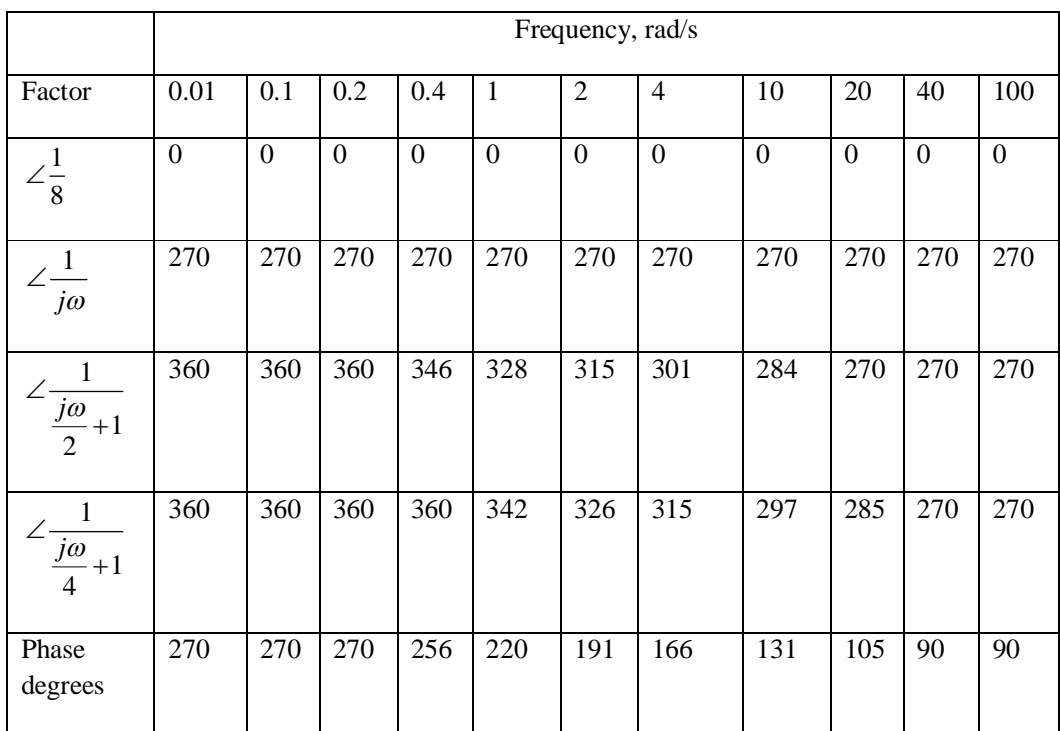

Phase plot

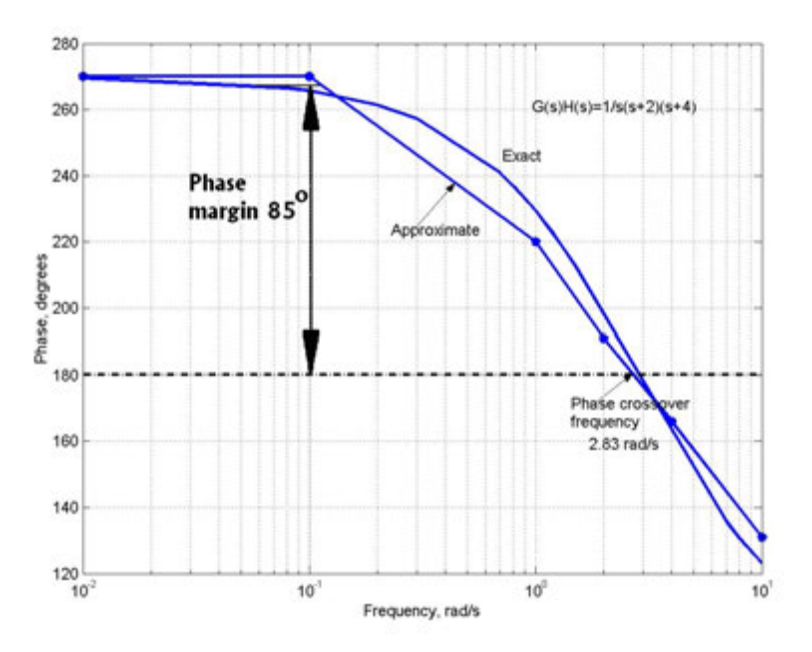

# **Bode plot**

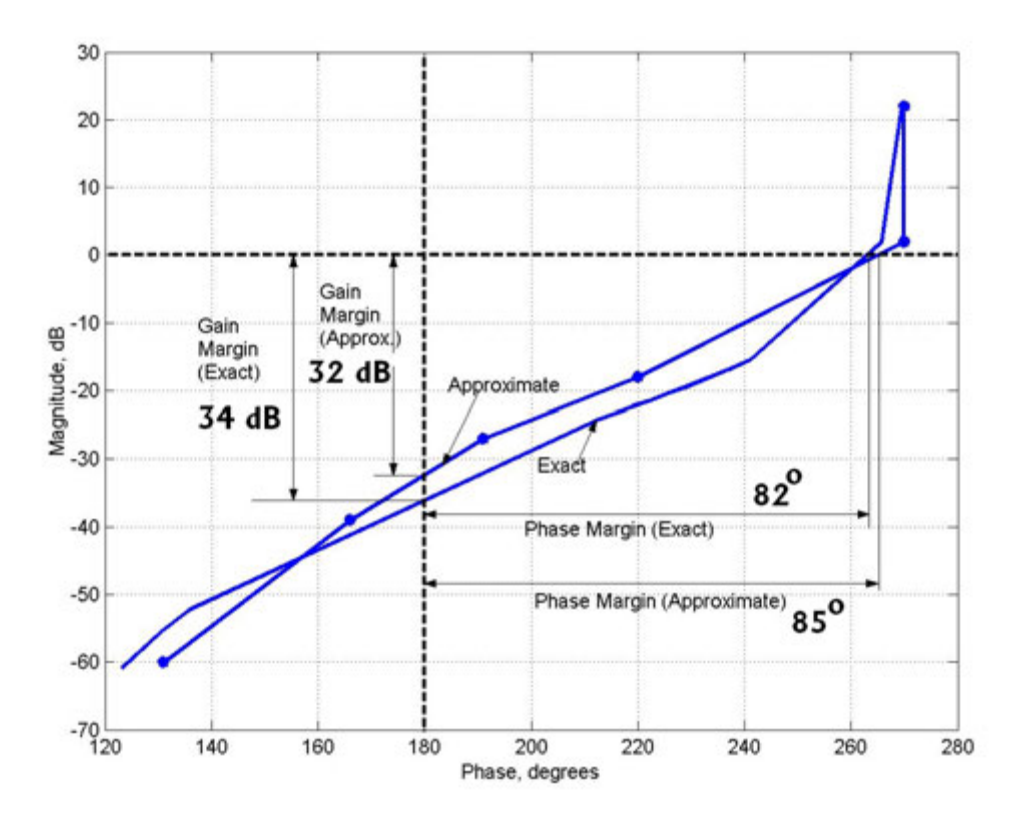

# **Example 12.1**

Draw the Bode magnitude and phase plot of the following open-loop transfer function and determine gain margin, phase margin and absolute stability?

$$
G(s)H(s) = \frac{1}{s^2(s+1)}
$$

### **Solution**

 $(j\omega)H(j\omega) = \frac{1}{(j\omega)(j\omega)}$  $(j\omega)( j\omega)( j\omega+1)$ *G*(*ja*)*H*(*ja j@*)(*j@*)(*ja*  $\omega$ ) $H(j\omega)$  $\omega$ ) $(j\omega)(j\omega)$  $=$  $^{+}$ 

There are two integral factors and an integral first-order term with a corner frequency of 1 rad/s Bode magnitude

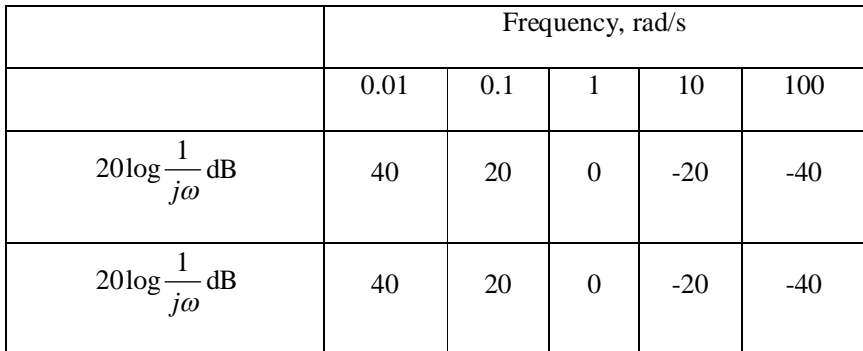

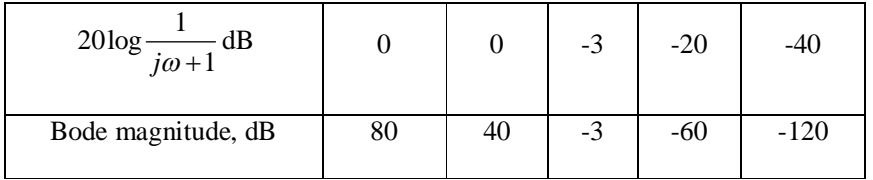

#### **Example 12.2**

Draw the Bode magnitude and phase plot of the following open-loop transfer function and determine gain margin, phase margin and absolute stability?

$$
G(s)H(s) = \frac{1}{s^4 + 5s^3 + 8s^2 + 6s}
$$

**Solution** 

$$
G(s)H(s) = \frac{1}{s(s^2 + 2s + 2)(s + 3)}
$$
  
\n
$$
G(j\omega)H(j\omega) = \frac{1}{j\omega((j\omega)^2 + 2(j\omega) + 2)((j\omega) + 3)}
$$
  
\n
$$
G(j\omega)H(j\omega) = \frac{\frac{1}{3}}{j\omega((2 - \omega^2) + j2\omega) + 2(j\frac{\omega}{3} + 1)}
$$

Comparing the second order term with a standard second order term,

$$
\omega_n^2 - \omega^2 + j2\zeta\omega\omega_n
$$
  

$$
\omega_n = \sqrt{2} \text{ and } \zeta = \frac{1}{\sqrt{2}}.
$$

For the first order integral factor,  $\omega_c=3$  rad/s

For  $\zeta$  0.5, the response at resonance is less than theresponse at frequencies less than the resonant frequencies

**Table** Computation of Bode magnitude using asymptotic properties of the integral second-order term

|                  | x1  | x10 | х1  | х2    | x3                             | x1      | x1    | x10   | xЗ    |       |
|------------------|-----|-----|-----|-------|--------------------------------|---------|-------|-------|-------|-------|
| Frequency, rad/s | 1.4 | 14  | 14  | 30    | 30                             | 10      | 10    | 100   | 30    |       |
| Magnitude, dB    | -6  | -46 | -46 | $-58$ | $\overline{\phantom{0}}$<br>58 | -<br>38 | $-38$ | $-78$ | $-58$ | $-18$ |

**Table** Computation of Bode magnitude using asymptotic properties of the integral first-order term

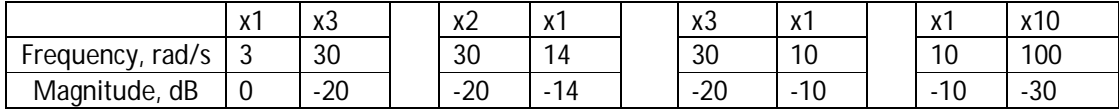

# **Bode magnitude**

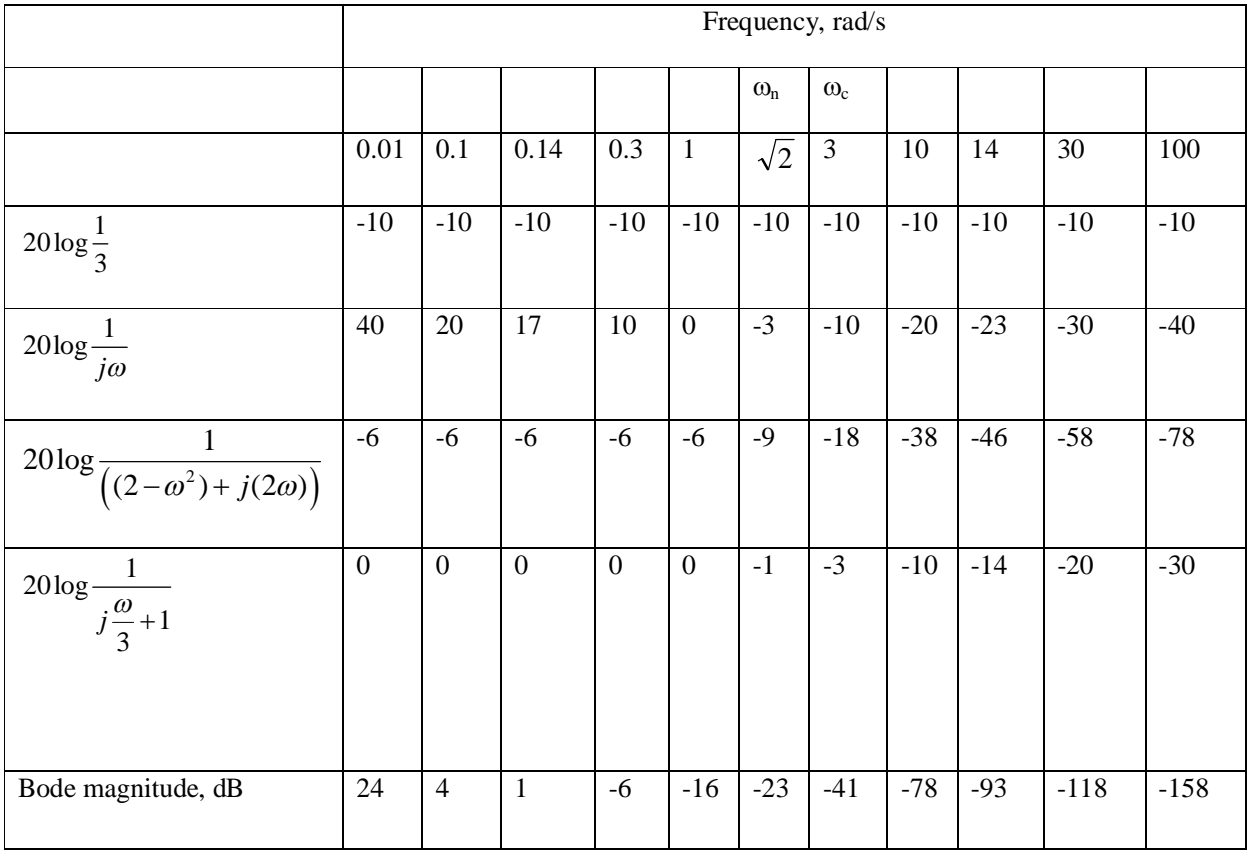

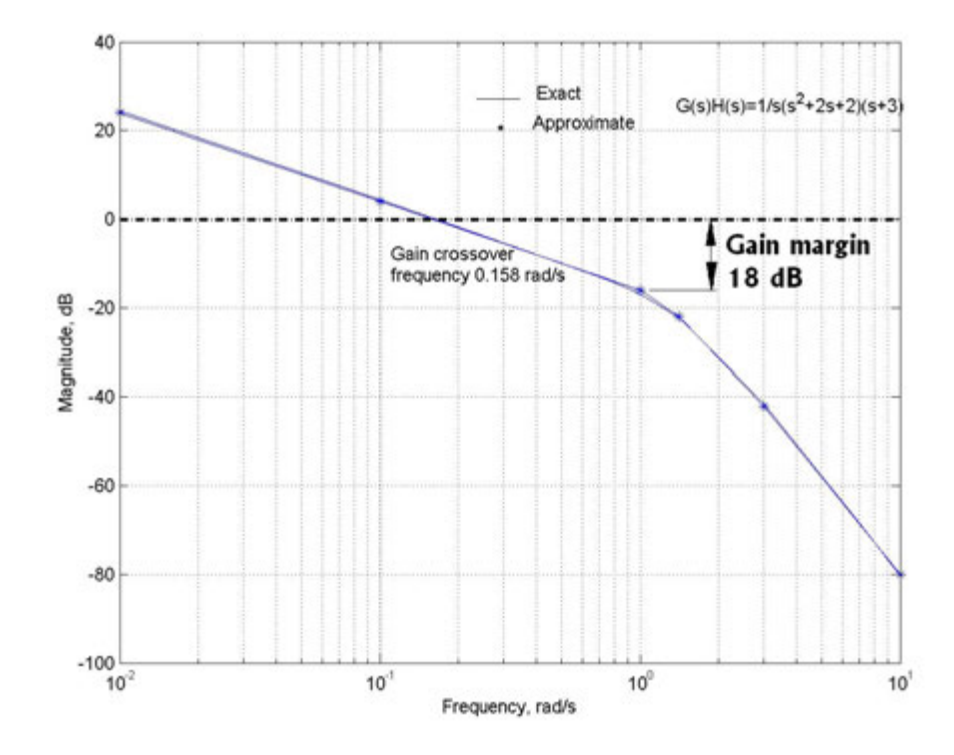

# **Bode phase**

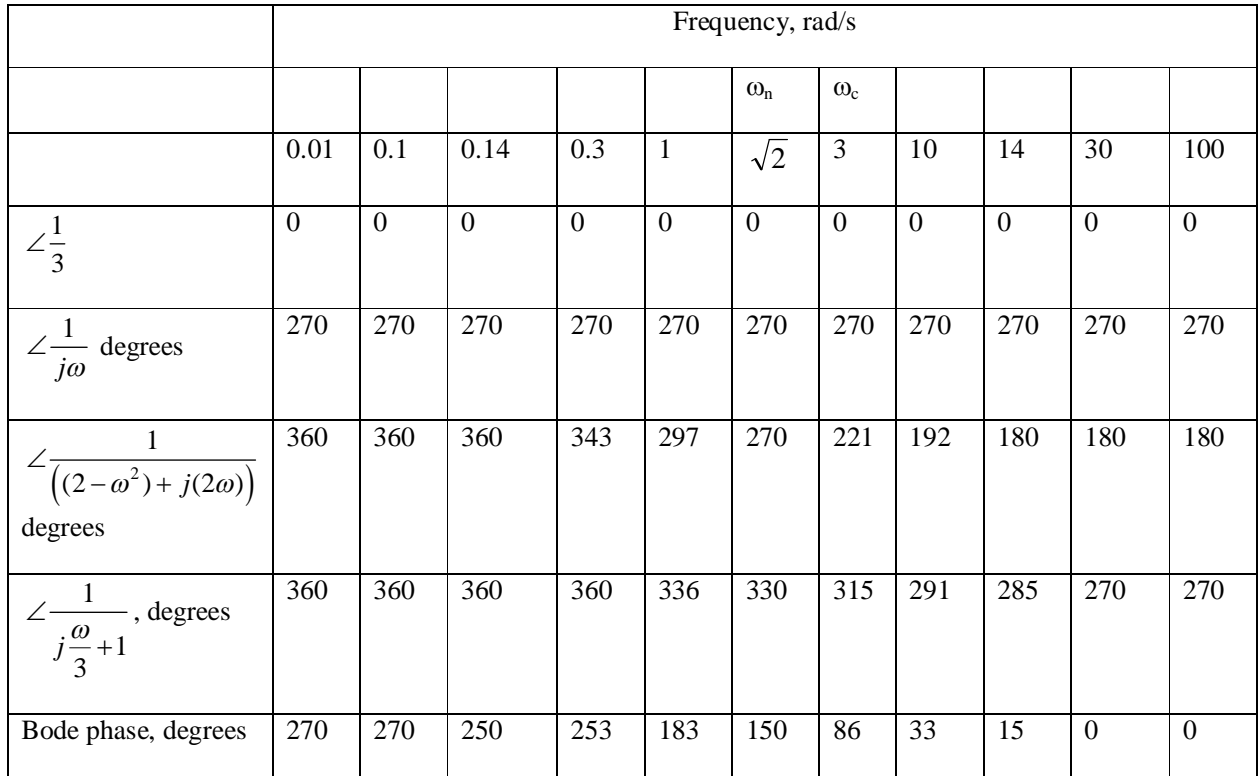

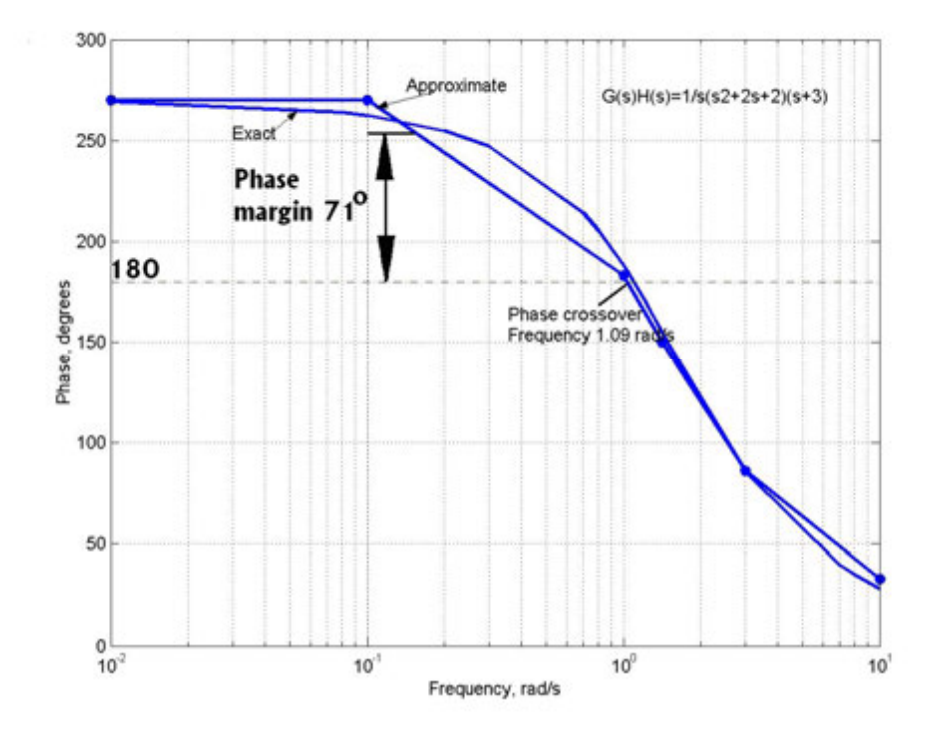

# Nichols plot

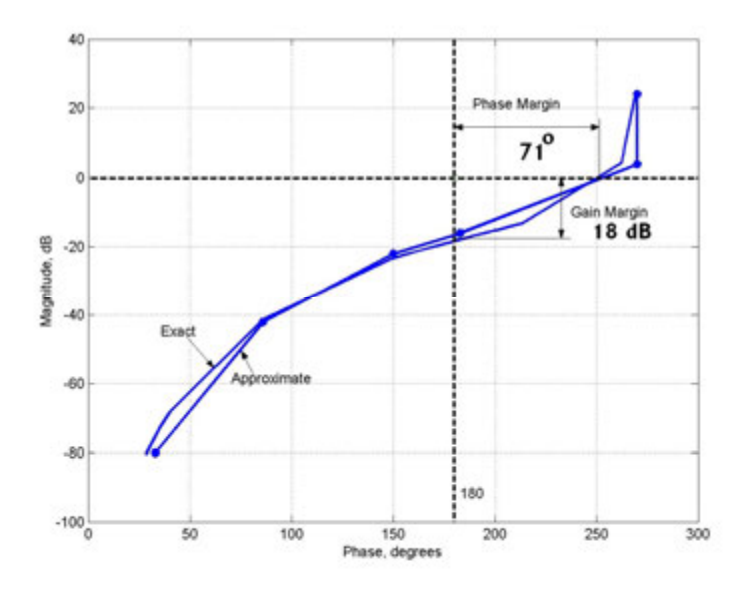

# **13. Polar Plots**

It is a graphical method of determining stability of feedback control systems by using the polar plot of their open-loop transfer functions.

# **Example 13.1**

Draw a polar plot of the open-loop transfer functionfor

$$
G(s)H(s) = \frac{K}{s(s+1)}
$$
 (14.33)

Frequency response

$$
G(j\omega)H(j\omega) = \frac{K}{j\omega(j\omega+1)}
$$
(14.34)

Magnitude

$$
|G(j\omega)H(\omega)| = \frac{K}{\omega\sqrt{1+\omega^2}}
$$
(14.35)

Angle

$$
\angle G(j\omega)H(j\omega) = -\frac{\pi}{2} - \tan^{-1}\omega \tag{14.36}
$$

$$
270^{\circ} < \angle G(j\omega)H(j\omega) < 180^{\circ} \tag{14.37}
$$

Magnitude and phaseof the open-loopfrequency transfer function

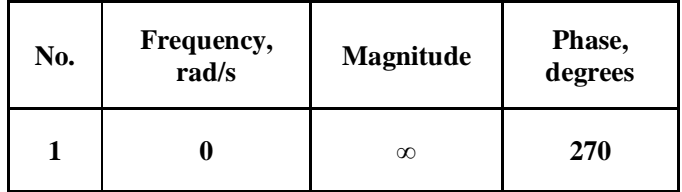

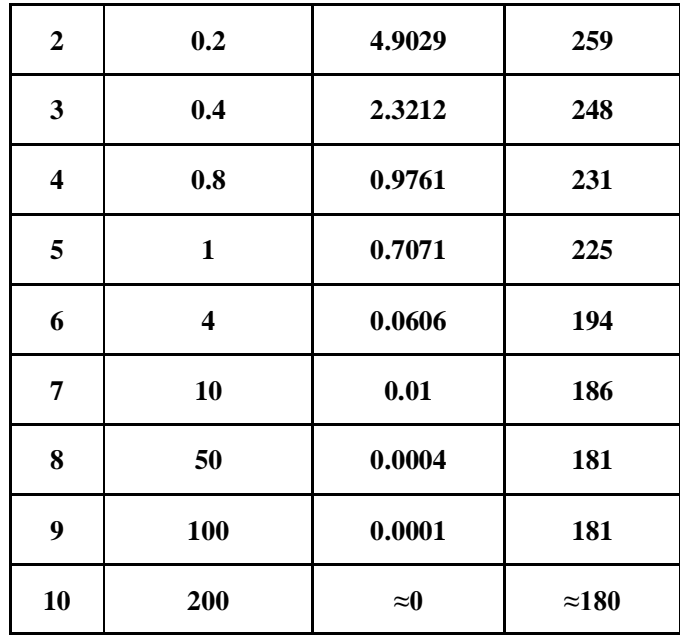

Polar plot of the transfer function  $\frac{K}{s(s+1)}$  a *s s* and  $K=1$ 

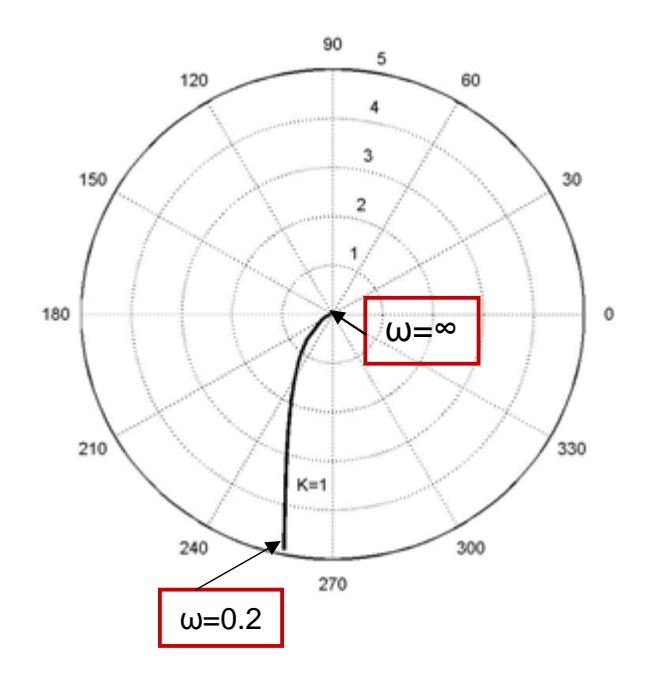

#### **Example 14.2**

Draw a polar plot of the open-loop transfer functionfor K=1, 10, 25, 55

$$
GH = \frac{K}{s(s+2)(s+4)}
$$

**Solution**  Frequency response

$$
G(j\omega)H(j\omega) = \frac{K}{j\omega(j\omega+2)(j\omega+4)}
$$

Magnitude

$$
|G(j\omega)H(j\omega)| = \frac{K}{\omega\sqrt{\omega^2 + 4\sqrt{\omega^2 + 16}}}
$$

Angle

$$
\angle G(j\omega)H(j\omega) = -\frac{\pi}{2} - \tan^{-1}\frac{\omega}{2} - \tan^{-1}\frac{\omega}{4}
$$

The lies in II and III quadrants as  $90^{\circ} < \angle G(j\omega)H(j\omega) < 270^{\circ}$ Magnitude and phase of the open-loop frequency transfer function  $(K=1)$ 

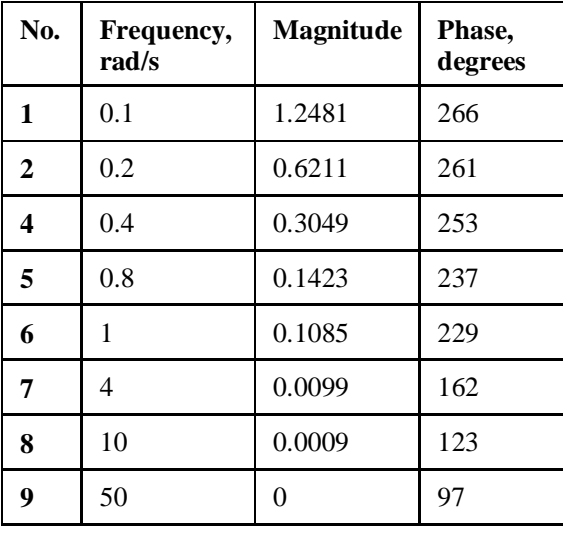

Polar plot of the transfer function  $(s+2)(s+4)$  $GH = \frac{K}{\sqrt{K}}$  $s(s+2)(s =$  $+2)(s+4)$ for K=1, 10, 25, 55

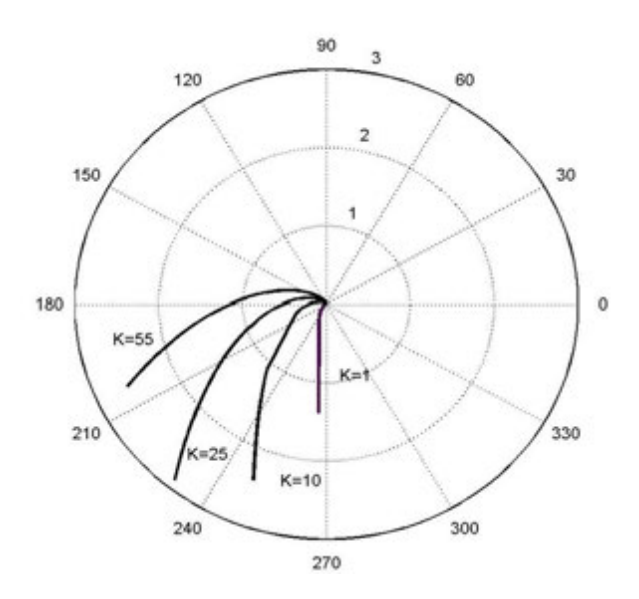

# **Example 14.3**

Draw a polar plot of the open-loop transfer function  $G(s)H(s) = \frac{1}{s^2}$  $(s+1)$  $G(s)H(s) = \frac{K}{2(s+1)}$  $s^2(s - )$  $=$  $\ddot{}$ 

# **Solution**  Frequency response

$$
G(j\omega)H(j\omega) = \frac{K}{(j\omega)^2(j\omega+1)}
$$

Magnitude

$$
|G(j\omega)H(j\omega)| = \frac{K}{\omega^2\sqrt{\omega^2+1}}
$$

Angle

$$
\angle G(j\omega)H(j\omega) = -180^0 - \tan^{-1}\omega
$$

The lies in II quadrant only as  $90^{\circ} < \angle G(j\omega)H(j\omega) < 180^{\circ}$ Magnitude and phase of the open-loop frequency transfer function  $(K=1)$ 

| No.                     | Frequency,<br>rad/s | Magnitude | Phase,<br>degrees |  |  |
|-------------------------|---------------------|-----------|-------------------|--|--|
| 1                       | 0.4                 | 5.803     | 158               |  |  |
| $\boldsymbol{2}$        | 0.5                 | 3.5777    | 153               |  |  |
| $\overline{\mathbf{4}}$ | 0.8                 | 1.2201    | 141               |  |  |
| 5                       | $\mathbf{1}$        | 0.7071    | 135               |  |  |
| 6                       | $\overline{2}$      | 0.1118    | 117               |  |  |
| 7                       | 3                   | 0.0351    | 108               |  |  |
| 8                       | 4                   | 0.0152    | 104               |  |  |
| 9                       | 5                   | 0.0078    | 101               |  |  |

Polar plot of the transfer function  $(s+2)(s+4)$  $GH = \frac{K}{\sqrt{K}}$  $s(s+2)(s =$  $+2)(s+4)$ for K=1, 10, 25, 55

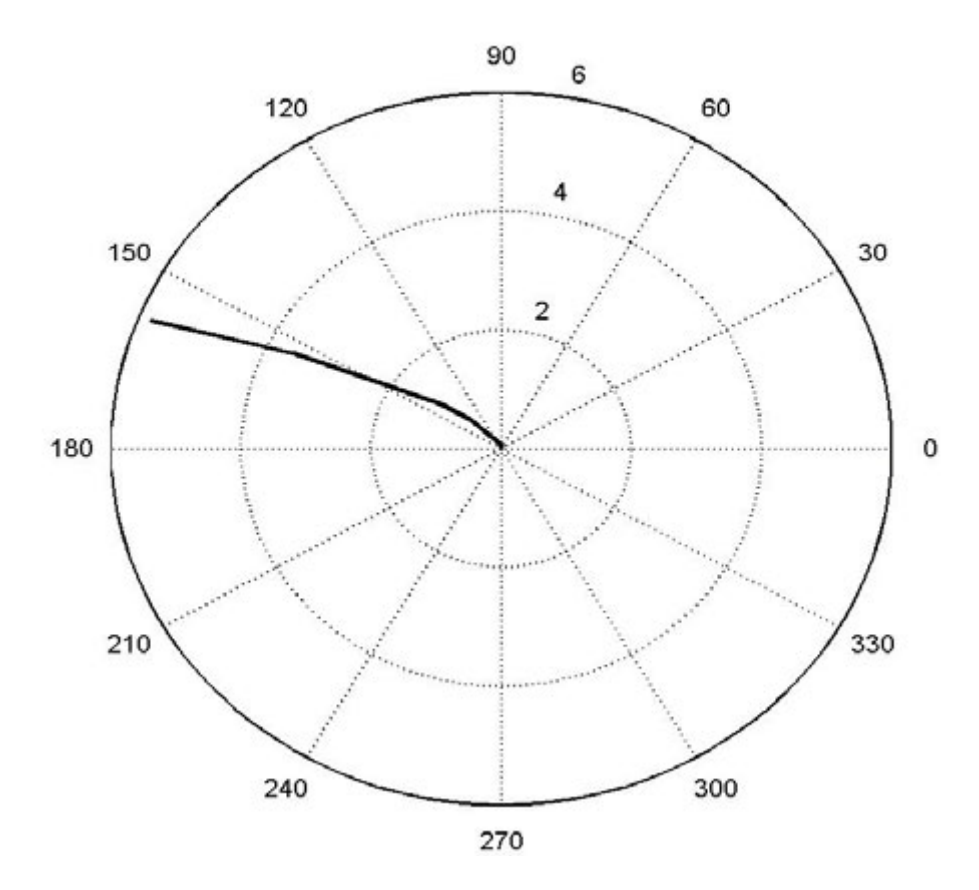

# **Equation Chapter (Next) Section 1 Bode plot using MATLAB**

**Program 1:** Sketch the bode plot for the open loop transfer function  $\frac{C(s)}{C(s)}$  $(s)$   $s(s+1)(s+4)$ 40  $1)(s+4)$  $C(s)$  $R(s)$   $s(s+1)(s =$  $+1(x + 4)$ . Determine the gain margin, phase margin, gain cross over frequency and phase cross over frequency. **Solution:** 

```
\gg num=[0 40]
num= 
0 40 
\gg q1=[1 0];
>> q2=[1 1]; 
>> q3=[1 4]; 
\gg den=conv(q1,q2);
>> den=conv(den,q3); 
den= 
1 9 24 16 0 
>>sys=tf(num,den) 
Transfer function: 
     1 
-------------------- 
  s^4+9s^3+24s^2+16s>>bode(sys) 
>>margin(sys)
```
# **14. Nyquist plot**

#### **14.1.Definition**

Nyquist criterion is a graphical method of determining stability of feedback control systems by using the Nyquist plot of their open-loop transfer functions.

#### **14.2.Theory**

Feedback transfer function

$$
\frac{C(s)}{R(s)} = \frac{G(s)}{1 + G(s)H(s)}\tag{14.1}
$$

Poles and zeros of theopen-loop transfer function

$$
G(s)H(s) = \frac{K(s-z_1)(s-z_2)...(s-z_m)}{(s-p_1)(s-p_2)...(s-p_n)}
$$
(14.2)

$$
1 + G(s)H(s) = \frac{(s - p_1)(s - p_2)...(s - p_n) + K(s - z_1)(s - z_2)...(s - z_m)}{(s - p_1)(s - p_2)...(s - p_n)}
$$
(14.3)

Number of closed-loop poles - Number of zeros of  $1+GH = N$  umber of open-loop poles

$$
1 + G(s)H(s) = \frac{(s - z_{c_1})(s - z_{c_2})(s - z_{c_n})}{(s - p_1)(s - p_2)...(s - p_n)}
$$
(14.4)

 $z_{c_1}$ ,  $z_{c_2}$  ...  $z_{c_n}$  = zeros of 1+G(s)H(s)

These are also poles of the close-loop transfer function Magnitude

$$
\left|1+G(s)H(s)\right| = \frac{\left|s-z_{c_1}\right| \left|s-z_{c_2}\right| \dots \left|s-z_{c_n}\right|}{\left|(s-p_1)\right| \left|(s-p_2)\right| \dots \left|(s-p_n)\right|}.
$$
\n(14.5)

Angle

$$
\angle 1 + G(s)H(s) = \frac{\angle s - z_{c_1} \angle s - z_{c_2} \angle s - z_{c_n}}{\angle (s - p_1) \angle (s - p_2) \angle (s - p_n)}
$$
(14.6)

The s-plane to 1+GH plane mappingphase angle of the  $1+G(s)H(s)$  vector, corresponding to a point on the s-plane is the difference between the sum of the phase of all vectors drawn from zeros of 1+GH(close loop poles) and open loops on the s plane. If this point s is moved along a closed contour enclosing any or all of theabove zeros and poles, only the phase of the vector of each of the enclosed zeros or open-loop poles will change by  $360^{\circ}$ . The directionwill be in the same sense of the contour enclosing zeros and in the opposite sense for the contour enclosing open-loop poles.

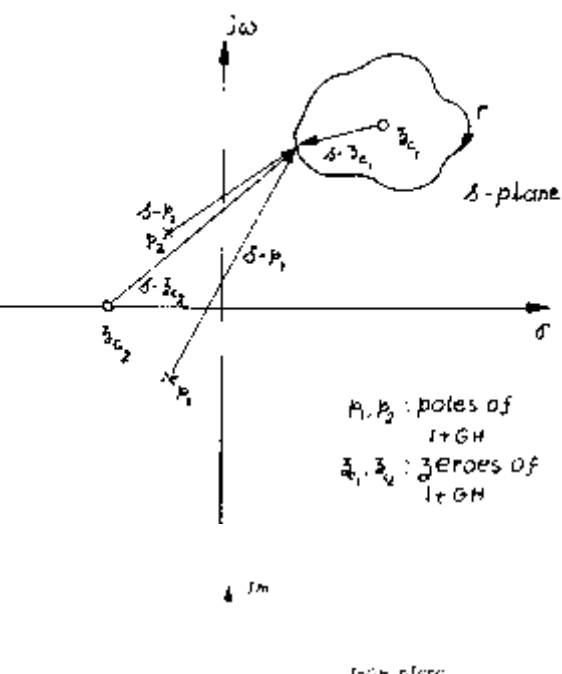

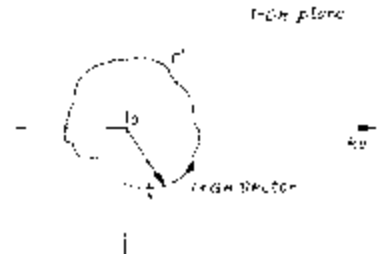

**14.3.Principle of argument** 

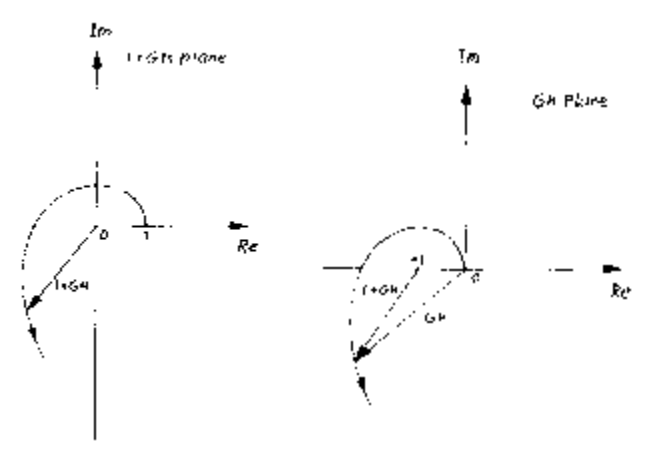

When a closed contour in the s-plane encloses a certain number of poles and zeros of  $1+G(s)H(s)$  in the clockwise direction, the number ofencirclements of the origin by the corresponding contour in the G(s)H(s)plane will encircle the point (-1,0) a number of times given by thedifference between the number of its zeros and poles of  $1+G(s)H(s)$  it enclosed on the s-plane.

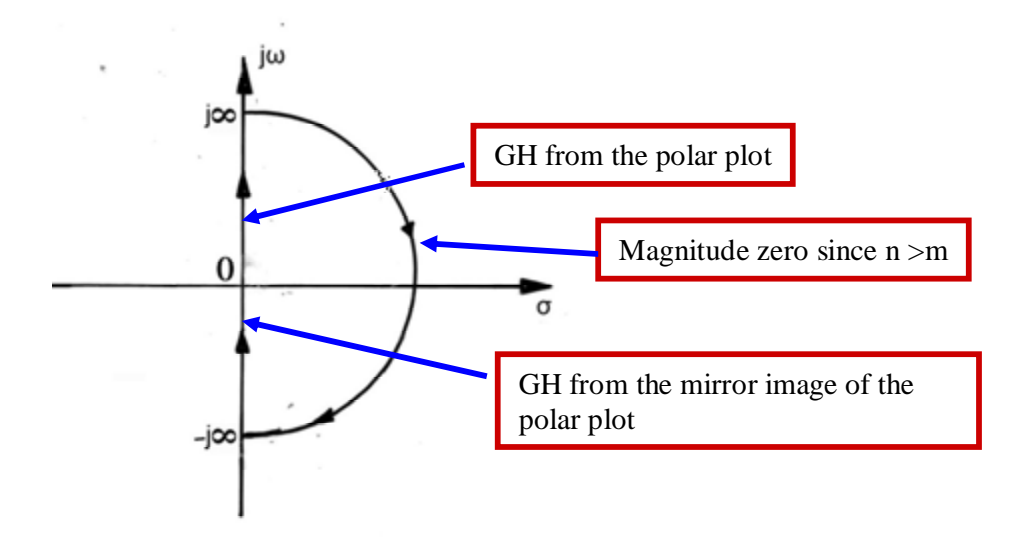

Modified contour on the s-plane forchecking the existence of closed-looppoles  $s = \varepsilon e^{i\beta}$ 

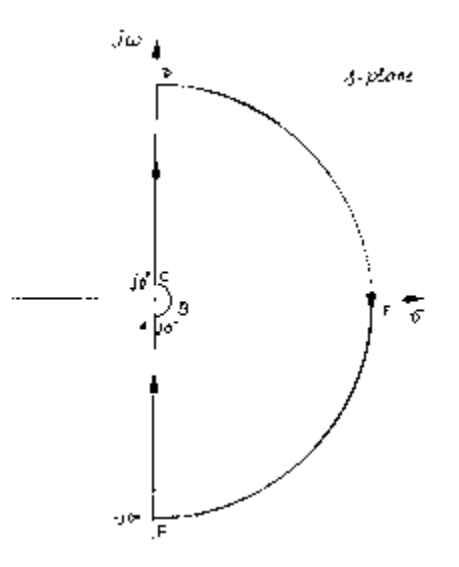

Magnitude of GH remains the same alongthe contourPhase of β changes from 270 to 90 degrees

#### **14.4.Gain Margin and Phase Margin**

Phase crossover frequency  $\omega_p$  is the frequency at which the open-loop transfer function has a phase of 180<sup>0</sup>. The gain crossover frequency  $\omega_g$  is the frequency at which the open-loop transfer function has a unit gain

Gain margin

$$
M = -20\log|G(j\omega_p)H(j\omega_p)|\tag{14.7}
$$

Phase margin

$$
\gamma = \angle G(j\omega_g)H(j\omega_g) - 180^\circ \tag{14.8}
$$

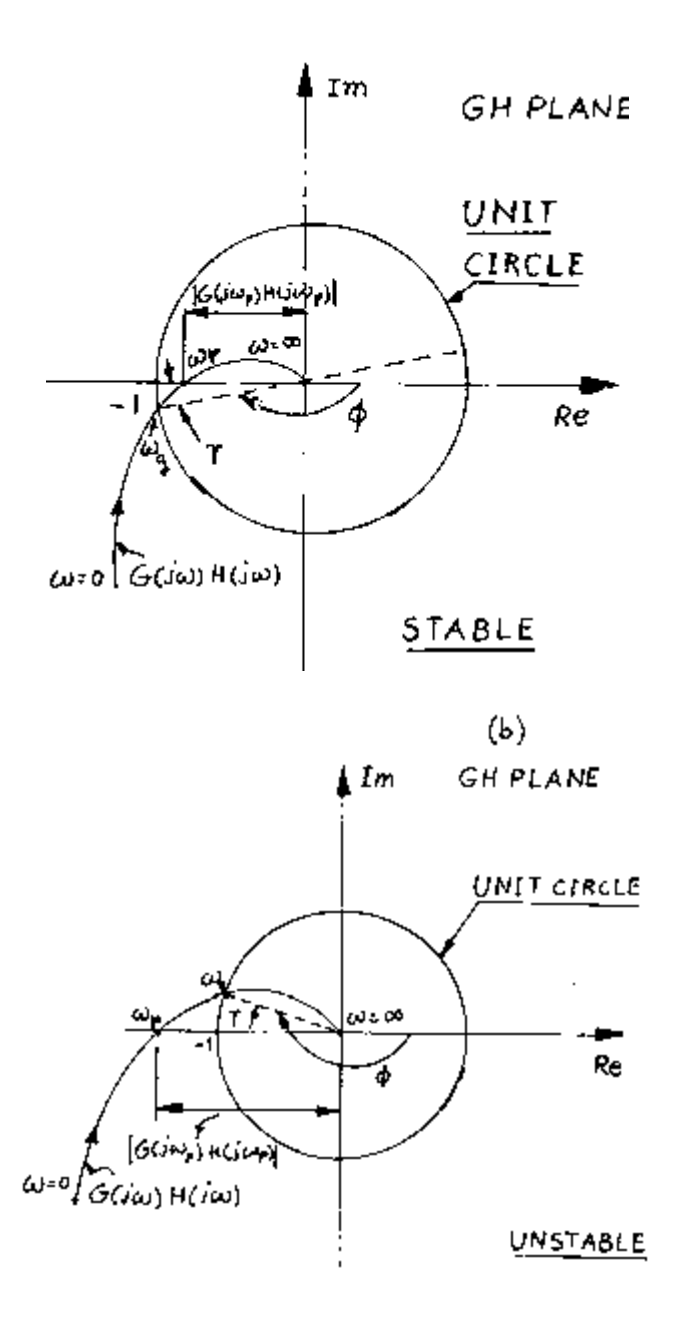

#### **14.5.Procedure**

- (1) Locate open-loop poles on the s-plane
- (2) Draw the closed contour and avoid open-loop poles on the imaginary axis
- (3) Count the number of open-loop poles enclosed in the above contour of step 2, say P
- (4) Plot  $G(j\omega)H(j\omega)$  and its reflection on the GH plane and map part of the small semi-circle detour on the s-plane around poles (if any) on the imaginary axis.
- (5) Once the entire s-plane contour is mapped on to the GH plane, count the number of encirclements of the point (-1,0) and its direction. Clockwise encirclement is considered positive, say N.
- (6) The number of closed-loop poles in the right-half s-plane is given by  $Z=N+P$ . if  $Z > 0$ , the system is unstable.
- (7) Determine gain margin, phase margin, and critical value of open-loop gain.

#### **Example 14.1**

Using Nyquist criterion, determine the stability of a feedback systemwhose open-loop transfer function is given by

$$
G(s)H(s) = \frac{K}{s(s+1)}
$$

# **Solution**

**Step 1**Locate open-loop poles on the s-plane. Open-loop poles are at s=0 and -1. Let K=1 **Step 2** Draw the closed contour on the s-plane to check the existenceof closed-loop poles in the righthalf s-plane.

Open-loop poles and s-plane contour

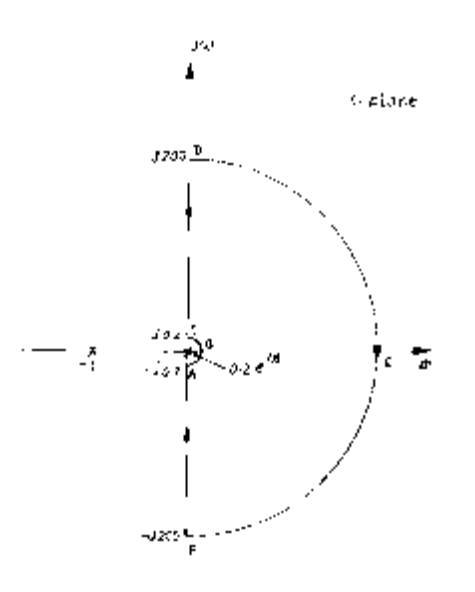

$$
|G(j\omega)H(\omega)| = \frac{1}{\omega\sqrt{1+\omega^2}}
$$

$$
\angle G(j\omega)H(j\omega)=-\frac{\pi}{2}-\tan^{-1}\omega
$$

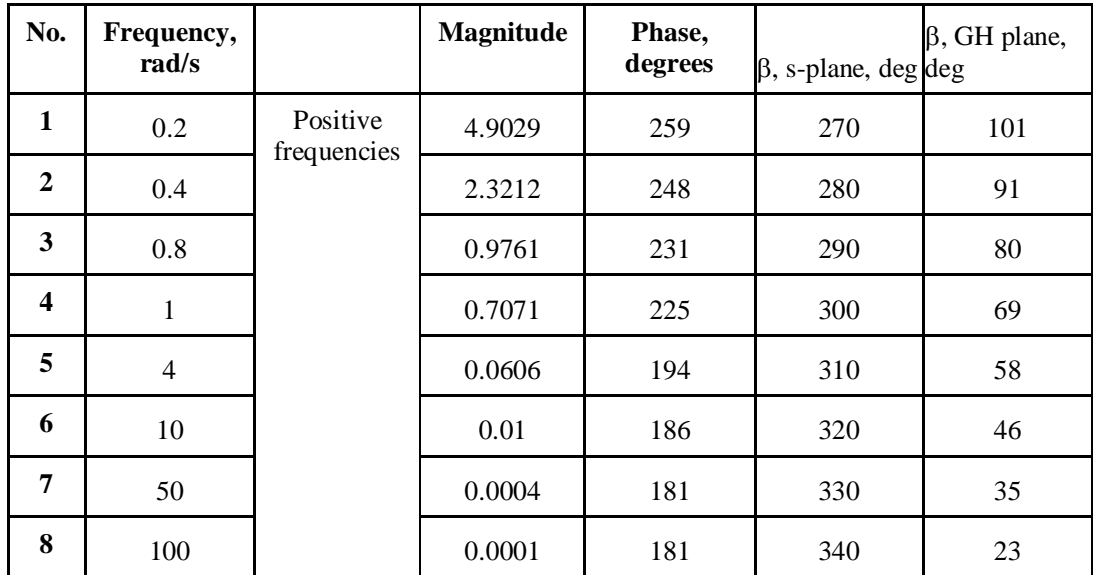

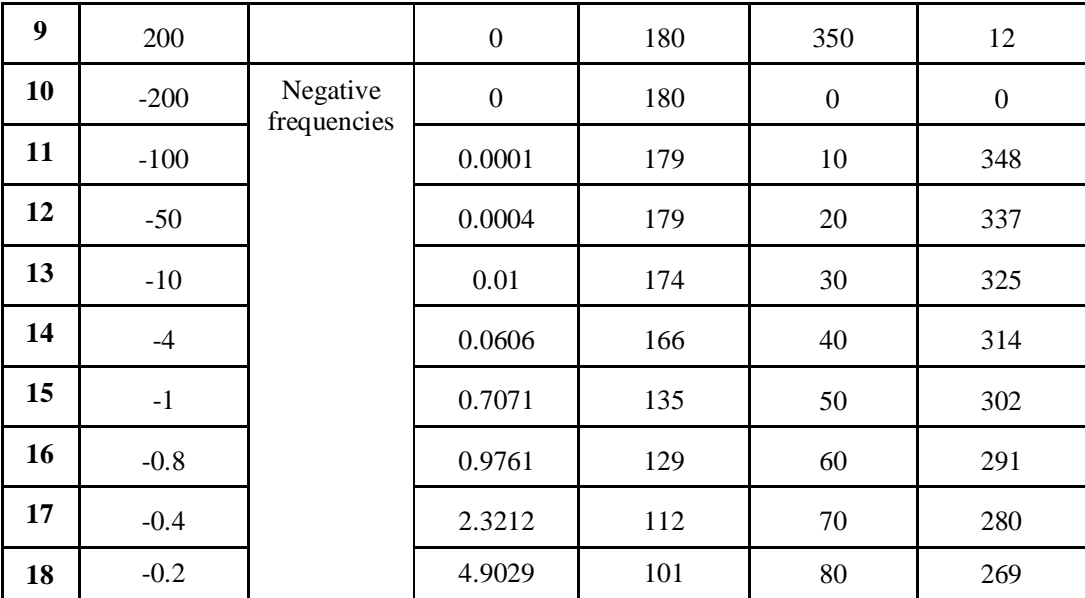

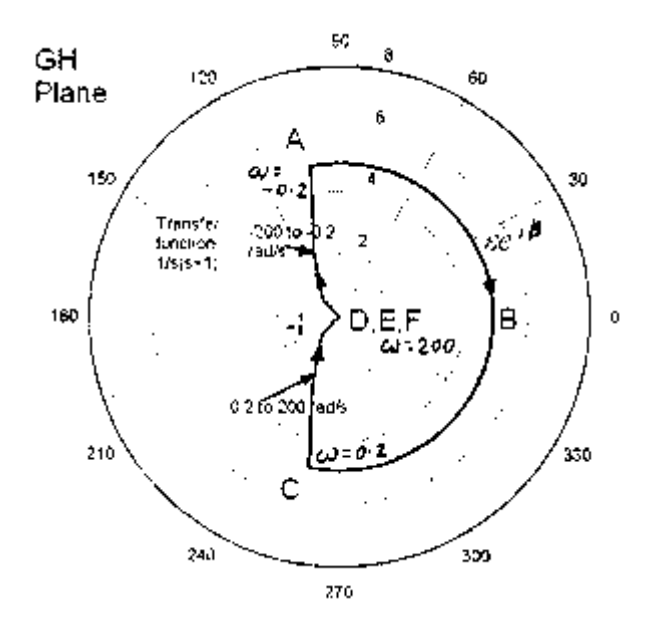

The above system is stable. Here, phase crossover frequency is very large (infinity) and gain crossover frequency 0.786 rad/s. Phase angle corresponding to gain crossover frequency=  $232^{\circ}$  and Phase margin is  $52^{\degree}$ 

#### **Example 14.2.**

Using Nyquist criterion, determine the stability of a feedback systemwhose open-loop transfer function is given by

$$
G(s)H(s) = \frac{55}{s(s+2)(s+4)}
$$

#### **Solution**

**Step 1**Locate open-loop poles on the s-plane. Open-loop poles are at  $s=0$ ,  $-2$  and  $-4$ . Let  $K=1$ **Step 2** Draw the closed contour on the s-plane to check the existenceof closed-loop poles in the righthalf s-plane.

Open-loop poles and s-plane contour

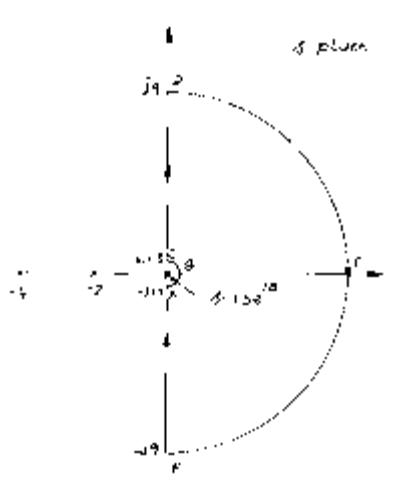

The number of open-loop pole enclosed, P is zero

$$
|G(j\omega)H(j\omega)| = \frac{K}{\omega\sqrt{\omega^2 + 4\sqrt{\omega^2 + 16}}}
$$

$$
\angle G(j\omega)H(j\omega) = -\frac{\pi}{2} - \tan^{-1}\frac{\omega}{2} - \tan^{-1}\frac{\omega}{4}
$$

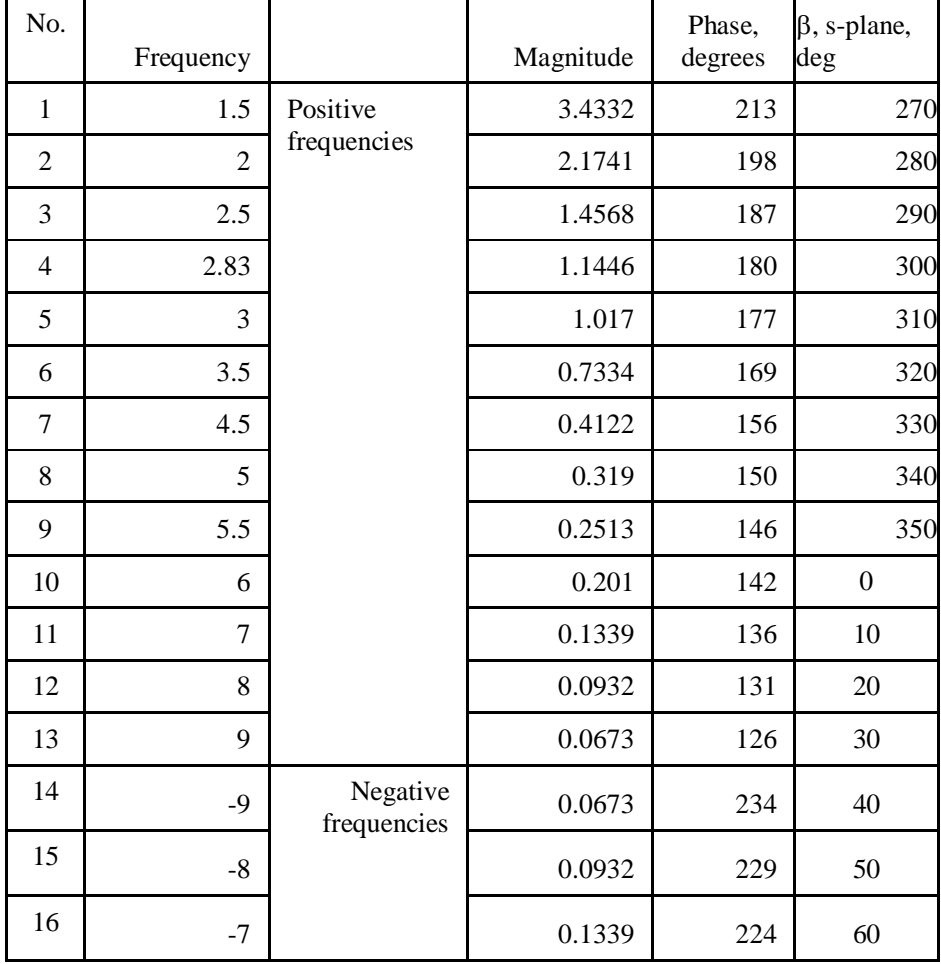

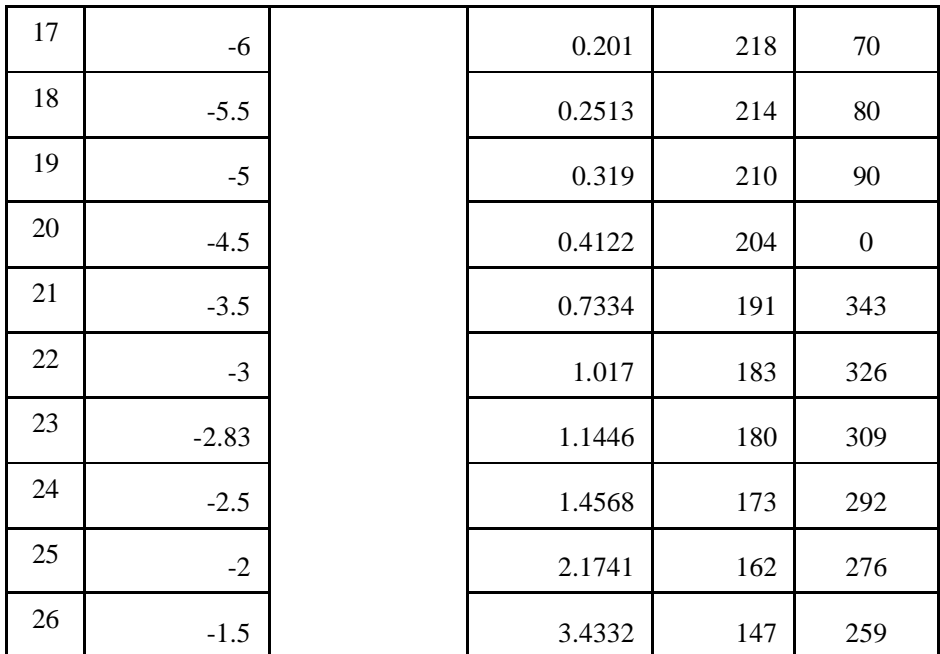

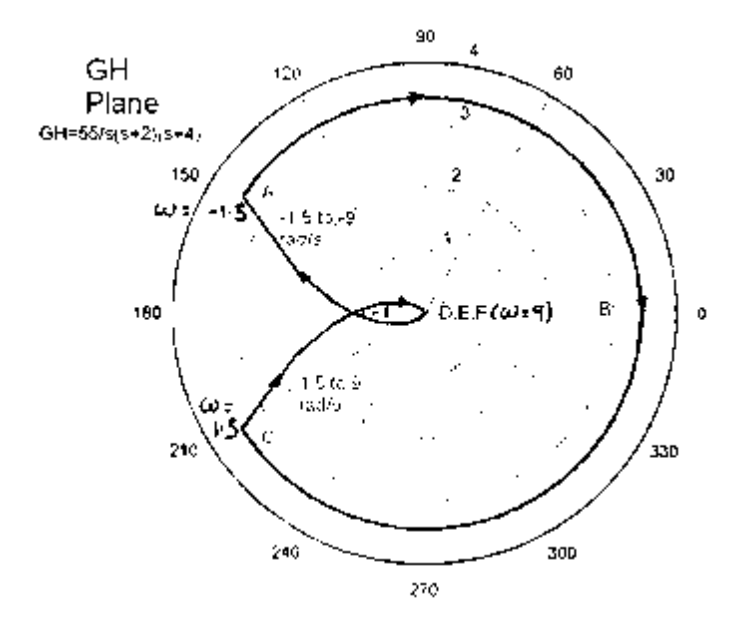

Here,  $Z=N+P=2$ . Hence, the above system is unstable. Again,

Phase crossover frequency 2.83 rad/s

The gain at which the system becomes marginally stable,  $K^* = 55 / 1.1446 = 48$ Gain margin

$$
M = -20 \log |G(j\omega_p)H(j\omega_p)|
$$
  
= -20 log |1.1446| = -1.17 dB

Gain crossover frequency =3 rad/s and the corresponding angle of GH=177<sup>°</sup> Phase margin= $177-180=3$ <sup>o</sup>

# **Nyquist plot using MATLAB**

**Program 1:**Sketch the nyquist plot for the open loop transfer function  $\frac{C(s)}{R(s)}$  $(s)$   $s(s+1)(s+4)$ 40  $1)(s+4)$  $C(s)$  $R(s)$   $s(s+1)(s =$  $+1(x + 1)$ .

#### **Solution:**

>> num=[040]  $\sum_{0}$ 0 40  $\gg$  q1=[1 0];  $\gg$  q2=[1 1];  $\gg$  q3=[14];  $\gg$  den=conv(q1,q2);  $\gg$  den=conv(den,q3); den= 1 9 24 16 0 >>sys=tf(num,den) Transfer function: 1 ------------------- s^4+9s^3+24s^2+16s >>nyquist(sys)